## **CAPÍTULO I**

### **1. ANTECEDENTES DEL PROYECTO**

#### **1.1 Situación problemática**

El Hospital Regional San Juan de Dios de Tarija, es un establecimiento de salud de Tercer Nivel de Atención en Salud del sistema público, cuya área de influencia es el Departamento de Tarija y el Sur del País; en tal sentido, desarrolla actividades de curación y rehabilitación, en varias especialidades médicas, siendo para Tarija el único establecimiento con el equipamiento y tecnología que nos acredita y sitúa como establecimiento de Referencia.

El proyecto de ampliación de los módulos A-5 y A-12 del hospital San Juan de Dios es parte de un proyecto mayor que es la "refacción y ampliación del servicio de emergencias, esterilización y archivo clínico del H.R.S.J.D.". Esta idea nace de la gobernación de ampliar nuestro hospital general para poder mejorar el tipo de atención a la población en general y darles más comodidad tanto a los pacientes como a los profesionales de salud.

El módulo A-5 es la planta baja que consta de los ambientes de: Neurocirugía, Electro, Consultorio 11, valoración de discapacitados, consultorio 10 Cardiología, consultorio 9, consultorio 13, neumología, secretaria y depósitos más gradas de hormigón armado, distribuidos en una superficie de 229 m² en planta baja.

El Módulo A-12 es la planta alta ubicado sobre el módulo A-5 y Otorrinolaringólogo que cuentan con los ambientes de: sala de informática, jefatura, secretaria, sistemas, biblioteca, baños y un auditorio, todos estos ubicados en una superficie de 472 m².

#### **1.1.1. Planteamiento**

El hospital regional San Juan de Dios de Tarija es el único hospital de tercer nivel en la ciudad de Tarija. Su infraestructura física, desde su construcción no ha recibido cambios ni mejora de gran magnitud, siendo puesto al servicio de la población el 15 de abril de 1987, a la fecha son ya 35 años en que la infraestructura ha cumplido con los fines para los cuales fue construido. La evolución de la medicina y el constante incremento en la demanda de la población usuaria ha representado permanente desafío en la mejora continua de las

prestaciones médicas que se otorgan en nuestro nosocomio, tal es así, la implementación de nuevas áreas físicas en la infraestructura hospitalaria.

Todo esto hace que la gobernación de Tarija tome la decisión de elaborar un proyecto para ampliar nuestro centro de salud para que cumpla con las demandas sociales a las que está expuesta. En donde tras realizar un estudio de preinversión y la realización de los planos arquitectónicos queda la problemática principal de este proyecto: La carencia del diseño estructural de estos nuevos ambientes.

La realización de este proyecto brindará más capacidad a nuestro hospital además de mejorar la calidad de servicio a nuestra población.

La gobernación representada por el ingeniero Raúl Diaz Laguna "Asesor técnico de Obras públicas de la gobernación de Tarija" toma la decisión de designar la elaboración del diseño estructural de los módulos A-5 y A-12 a mi persona. Para lo cual mi objetivo es realizarlo de manera que la nueva estructura pueda resistir las cargas y solicitaciones que demanda cada ambiente sin sufrir fallas que ocasionen un futuro colapso de la estructura o grietas en los elementos estructurales por grandes esfuerzos provocados por las cargas en los mismos.

Realizar el diseño estructural de esta obra garantiza seguridad a los pacientes como también a todo el personal de salud que dispongan de estos nuevos ambientes además de confort.

La omisión de este diseño, puede llevar a un mal dimensionamiento de los elementos estructurales los cuales pueden llegar a colapsar debido a los esfuerzos reales a los que se los está exponiendo o en otro caso sobredimensionarlos y elevar el costo del proyecto más de lo necesario.

#### **1.1.2. Formulación**

Se realizará el diseño estructural de los módulos A-5 y A-12 del proyecto "refacción y ampliación de los servicios de emergencia, esterilización y archivo clínico del hospital regional San Juan de Dios de Tarija" del departamento de Tarija con la norma CBH 87 (Código Boliviano del Hormigón Armado) vigente en el territorio boliviano de manera que resistan las cargas de cada uno de los ambientes y que sean confortables tanto para los pacientes como para el personal de salud.

También se realizará el diseño de la cubierta metálica por la normativa AISI S100-2007 con el método LRFD (Factor de Carga y Resistencia de Diseño) para que esta pueda soportar los esfuerzos de viento y mantenimiento además del peso propio.

# **1.1.3. Sistematización**

Con la alternativa definida **"diseño estructural de los módulos A-5 y A-12 del proyecto "refacción y ampliación de los servicios de emergencia, esterilización y archivo clínico del hospital regional San Juan De Dios de Tarija"**, y con un análisis técnico y económico en el estudio del perfil de las estructuras de sustentación para la infraestructura, se ha definido realizar lo siguiente:

- Estructura de cimentación con zapatas de HºAº.
- Estructura de sustentación: estructura aporticada de HºAº.
- Estructura de separación de niveles losa aligerada.
- Estructura metálica para la cubierta todo el módulo

# **1.2. OBJETIVOS**

Los objetivos de la propuesta del proyecto son los siguientes.

# **1.2.1. Objetivo general**

Realizar el diseño estructural de los módulos A-5 Y A-12 del proyecto "REFACCIÓN Y AMPLIACIÓN DE LOS SERVICIOS DE EMERGENCIA, ESTERILIZACIÓN Y ARCHIVO CLÍNICO DEL HOSPITAL REGIONAL SAN JUAN DE DIOS DE TARIJA" basado la norma CBH-87 para elementos de hormigón armado y la norma AISI usando el método LRFD para estructuras metálicas, para asegurar el buen y cómodo funcionamiento de la infraestructura.

# **1.2.2. Objetivo específico**

- ➢ Se realizará la validación del estudio de suelo (mediante el cálculo teórico del esfuerzo admisible del pozo 3) del hospital San Juan de Dios de Tarija proporcionados por gobernación.
- $\triangleright$  Se realizará el diseño estructural de losas, vigas, columnas y zapatas de H $\circ$ A $\circ$  de los módulos A-5 y A-12 del proyecto de ampliación del H.R.S.D.D.
- ➢ Se realizará los planos del diseño estructural de los módulos A-5 y A-12.
- ➢ Se realizará los cómputos métricos del proyecto para elaborar el presupuesto del mismo.
- ➢ Se realizará un cronograma de ejecución de obra para el proyecto.

# **1.3. JUSTIFICACIÓN**

El hospital regional San Juan de Dios de Tarija es el único hospital de tercer nivel en la ciudad de Tarija y debido al crecimiento poblacional de la cuidad es necesario la ampliación de nuestro nosocomio para poder satisfacer la necesidad de la población Tarijeña.

## **1.3.1. Académico.**

Se aplicará y consolidara los conocimientos adquiridos por el estudiante durante toda la trayectoria de aprendizaje de la carrera, sobre el diseño estructural de los elementos que constituyen una edificación, como ser el cálculo estructural de fundaciones, columnas, vigas, losas y otros; así también aplicar nuevas técnicas de diseño y mantenimiento de estructuras.

### **1.3.2. Técnica.**

Aportando al avance tecnológico se pretende usar el paquete informático CYPECAD para la verificación diseño estructural de los elementos más solicitados.

También hare uso de las hojas de cálculo de Excel para realizar cálculos y presupuestos respectivamente.

Para la realización de los planos estructurales pretendo utilizar el programa AUTOCAD que es una herramienta muy necesaria en la ingeniería.

### **1.3.3. Social**

La ampliación del hospital en general es muy bien justificada por el tipo de población que cubre esta infraestructura. Actualmente en la ciudad de Tarija la población es de 179.528 habitantes los cuales en su mayoría deben asistir a este hospital sin contar con la población del interior del departamento que en casos de emergencia suelen llegar a este centro de salud, por lo tanto, debido al crecimiento poblacional que sucede cada año es recomendable ampliar más los centros de salud para satisfacer con las necesidades de la población.

#### **1.3.4. Económico**

Al ser una ampliación de una infraestructura de hormigón armado con cubierta metálica y además de no ser de gran extensión, se puede deducir que el proyecto es viable en la realización de su construcción ya que este tipo de obras y materiales son muy utilizables en nuestro medio actualmente para la construcción.

Como es una infraestructura para salud, la construcción de este, no generará ningún tipo de ganancia monetaria, pero la gobernación de Tarija cuenta con los fondos para su construcción.

### **1.3.5. Ambiental**

Este tipo de construcción con materiales de hormigón armado y estructuras metálicas no causan gran impacto ambiental negativo. Al ser un tipo de construcción muy tradicional en nuestro medio se ha desarrollado ciertos protocolos de limpieza empíricos los cuales no contaminan el medio ambiente si no es de forma mínima.

El impacto ambiental más notable en este proyecto será la tala de vegetación en la zona donde será emplazado el proyecto, pero al no ser muy extenso este no se considera muy grave.

# **1.3.6. Espacial**

El proyecto a realizar esta ubicado en el departamento de Tarija, provincia Cercado en el municipio de Tarija, en el barrio La pampa, en la calle Cnel. Delgadillo esquina Junín.

Sus coordenadas exactas en Google Maps son:

Latitud: 21°31'44.01'' S.

Longitud: 64°43'33.89'' O.

### **Figura 1. 1. Ubicación del proyecto.**

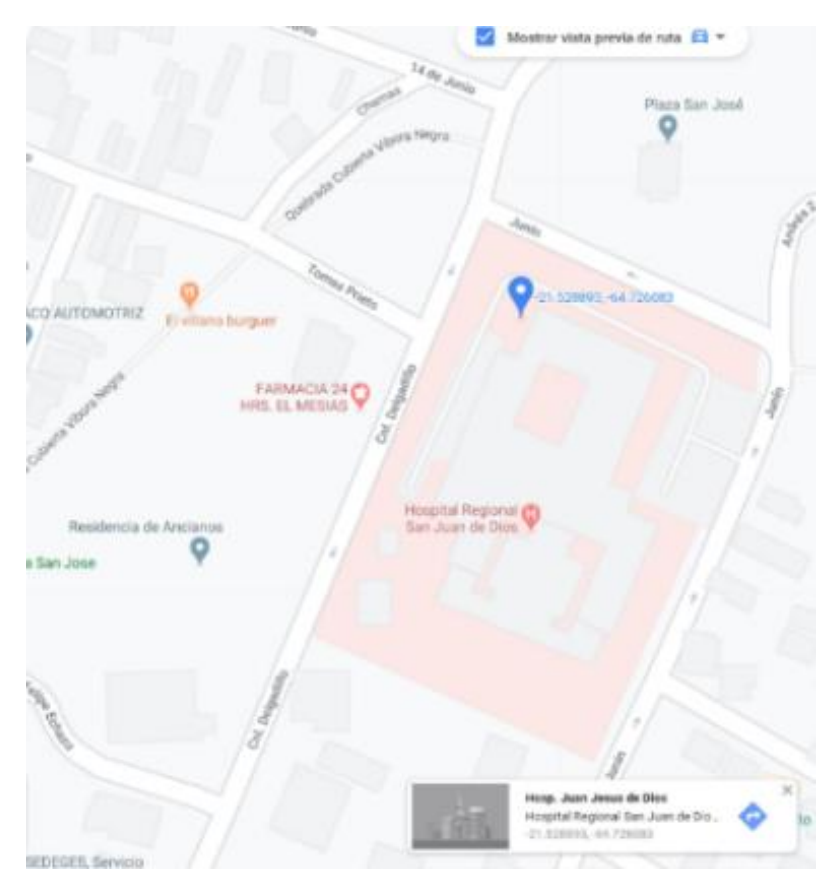

Fuente: Google Maps.

La ampliación de los módulos están dentro del terreno que ocupa el hospital San Juan de Dios, en la esquina norte, frente a la intersección de la calle Junín con la calle Cnel. Delgadillo y además frente a la plaza San José a pasos del final de la Víbora Negra.

Colinda con los ambientes de otorrinolaringología y recepción de fisioterapia. Entrando por el acceso de emergencia en la calle Cnel. Delgadillo a 20 metros a la mano izquierda.

Al ser una ampliación y ubicarse a continuación del edificio principal del hospital cuenta con los servicios de agua, luz, instalaciones sanitarias, internet, también tiene acceso al carro basurero y un fácil acceso para la disposición de los materiales en obra.

#### **1.4. ALCANCE DEL PROYECTO**

El proyecto contempla el diseño estructural de los módulos A-5 y A-12 del proyecto "refacción y ampliación de los servicios de emergencia, esterilización y archivo clínico del hospital regional San Juan De Dios de Tarija", examinando los informes topográfico y geotécnico, y en base a esto elaborar el planteamiento estructural y posterior verificación de sus elementos pertenecientes.

El proyecto está enfocado al diseño estructural, como prioridad, por lo tanto, no se hará referencia a los servicios básicos (agua potable, alcantarillado y de la red eléctrica). En consecuencia, se elaborarán ejemplares plasmando el diseño estructural, el mismo que tendrá el siguiente conteniendo: Planos estructurales, especificaciones técnicas, costo y tiempo estimado para la ejecución física del proyecto.

# **1.5. APORTE ACADÉMICO.**

Comparación del diseño de gradas de H°A° con la norma CBH 87 (Código Boliviano del Hormigón Armado) y gradas metálicas por el método LRFD (Factor de Carga y Resistencia de Diseño).

En ambos diseños se respetó la geometría de los planos arquitectónicos y se usaron las mismas sobrecargas de uso (Cargas vivas).

Para el análisis se consideró los siguientes aspectos: Economía, Tiempo de montaje y carga que aporta a la estructura.

# **CAPÍTULO II**

### **2. MARCO TEÓRICO**

### **2.1. ESTUDIO TOPOGRÁFICO**

Topografía es la ciencia que estudia el conjunto de procedimientos para determinar las posiciones de puntos sobre la superficie de la tierra, por medio de medidas según los tres elementos del espacio. Estos elementos pueden ser: dos distancias y una elevación o una distancia, una dirección y una elevación. Para distancias y elevaciones se emplean unidades de longitud (en sistema métrico internacional) y para direcciones se emplean unidades de arco (grados sexagesimales).

La mayor parte de los levantamientos tienen por objeto el cálculo de superficies y volúmenes, y la representación de las medidas tomadas en el campo mediante perfiles y planos.

Los levantamientos topográficos son aquellos que por abarcar superficies reducidas pueden hacerse despreciando la curvatura de la tierra, sin error apreciable.

### **2.1.1. Precisión**

Todas las operaciones en topografía están sujetas a las imperfecciones propias de los aparatos y a las imperfecciones en el manejo de ellos, por lo tanto, ninguna medida en topografía es exacta y es por eso que la naturaleza y la magnitud de los errores deben ser comprendidas para obtener buenos resultados.

#### **2.1.2. Trabajo de campo**

Consiste en la obtención de datos de campo de un trabajo determinado utilizando instrumentos topográficos y registrando los datos en libretas especiales o en la memoria del instrumento.

#### **2.1.3. Notas de campo**

Es la parte más importante del trabajo de campo en topografía. Las notas de campo deben siempre tomarse en libretas especiales de registro y con toda claridad, deben incluirse la mayor cantidad de datos complementarios posibles para evitar confusiones o malas interpretaciones.

### **2.1.4. Trabajo de gabinete**

Consiste en el procesamiento de datos de campo utilizando formulas o software computarizado.

### **2.1.5. Dibujo-Plano**

Consiste en el dibujo de los trabajos topográficos a una escala determinada conocida.

## **2.2. ESTUDIO DE SUELOS**

Al concebir el proyecto de una edificación, la misma estará conectada al terreno mediante un sistema "suelo-fundación", y que será la adecuada interacción entre el terreno y la cimentación la que garantizará la estabilidad geotécnica y estructural del proyecto.

Para el cumplimiento de garantizar la estabilidad de cualquier estructura es necesario un estudio y análisis del terreno de fundación, por consiguiente, se debe considerar los siguientes aspectos:

- Metodología: Se compone de los procedimientos utilizados para efectuar la investigación de campo, laboratorio, fuentes de información, procesamiento de datos y métodos de análisis.
- Ensayos de campo: Se especifican los procedimientos empleados, para realizar la investigación de campo, equipos utilizados, normativa aplicable, número de sondeos efectuados o pozos, profundidad de los mismos, cantidad de muestras obtenidas y una breve pero clara justificación de por qué se utilizan tales procedimientos para cumplir con los objetivos planteados en la investigación de análisis de suelo.
- Ensayos de laboratorio: El laboratorio juega un papel fundamental en todo proceso de investigación geotécnica. Las muestras obtenidas en campo deben ser procesadas en laboratorio, con la finalidad de obtener parámetros para ser utilizados para el diseño, pudiendo analizar el comportamiento del terreno y plantear soluciones al sistema "suelo-fundación".
- Presencia de nivel freático: Se identifica la existencia o inexistencia de aguas subterráneas, identificando las profundidades de aguas detectadas en los sondeos, acotando que estos niveles se localizaron en una fecha determinada. Esta información será de suma utilidad al momento de emitir recomendaciones de diseño y construcción

de los sistemas de fundación, y servirá de alerta a la hora de efectuar excavaciones a cielo abierto y definir cuáles son las medidas de protección que deben ser acatadas. Esto permitirá identificar posibles patrones de licuación y determinar que tanto pudiese verse afectada la sensibilidad del terreno desde el punto de vista de capacidad portante.

• Evaluación de la Capacidad Portante del Terreno en función del Sistema de Fundación Seleccionado (Diseño por Resistencia): Se debe dejar claro que el terreno, por sí sólo, no va a manifestar una capacidad portante admisible determinada, sino que va a depender del tipo de sistema de fundación seleccionado y de la geometría del mismo, es decir, es incorrecto decir: «ese suelo tiene una capacidad portante de n kg/cm²", lo correcto sería decir: "el terreno manifiesta una capacidad portante de n kg/cm² para un sistema de fundación diseñado con zapatas de dimensiones a(m) x b(m) y para una profundidad de desplante de h (m)"; en vista de que cualquier variación en el tipo de cimentación, geometría, dimensiones en planta y profundidad de desplante determinarán una capacidad portante diferente del sistema "suelo- fundación". En este punto es importante que se posea un estimado de las cargas de la edificación, con la finalidad de seleccionar el sistema de fundación más adecuado y pueda además reportar una variedad de posibilidades geométricas y de profundidad para el rango de cargas actuantes.

#### **2.2.1.Ensayo de Penetración Normal (SPT)**

En la práctica se desarrollará el método comúnmente utilizado en el proceso de exploración de obras verticales, el cual se denomina Ensayo de Penetración Normal (SPT), mediante el cual se obtiene el número de golpes por pie de penetración (N), con lo cual se puede determinar la capacidad de carga admisible del suelo a distintas profundidades.

El método permite obtener muestras alteradas en forma continua, las cuales se trasladan al laboratorio para efectuarle los ensayos básicos de clasificación, con lo cual se puede definir la secuencia estratigráfica del sitio en estudio.

Los penetrómetros utilizados para el estudio del suelo de fundación se hincan o se hacen penetrar a presión en el suelo, midiendo la resistencia a la penetración. La prueba más ampliamente utilizada in situ es la "penetración estándar" (o normal) que consiste en la hinca del vástago, dejando caer una maza de 140 libras (63.5 Kg.) desde una altura de 30 pulgadas (75cm.). La resistencia a la penetración se expresa por el número de golpes necesarios para hincar el vástago 1 pie (30cm.).

Los resultados de pruebas realizadas en laboratorio muestran que la resistencia a la penetración depende de diversos factores distintos de la compacidad relativa; la resistencia a la penetración es función de la presión de confinamiento del tipo de suelo.

#### **2.2.1.1. Presión admisible**

Terzaghi y Peck han dado los valores de capacidad portante en función de N; incluso han dibujado los ábacos que dan directamente la presión admisible con un coeficiente de seguridad 3 en zapatas empotradas o superficiales. En medios cohesivos, tras numerosas experiencias comparativas propusieron relacionar N con la consistencia de las arcillas y con su resistencia a compresión simple medida en Laboratorio sobre muestra inalterada.

### **2.2.2. Granulometría del suelo (método mecánico)**

La variedad en el tamaño de las partículas de suelos, casi es ilimitada; por definición, los granos mayores son los que se pueden mover con la mano, mientras que los más finos son tan pequeños que no se pueden apreciar con un microscopio corriente.

Debido a ello es que se realiza el Análisis Granulométrico que tiene por objeto determinar el tamaño de las partículas o granos que constituyen un suelo y fijar, en porcentaje de su peso total, la cantidad de granos de distinto tamaño que el mismo contiene.

La manera de hacer esta determinación es por medio de tamices de abertura cuadrada. El procedimiento de ejecución del ensayo es simple y consiste en tomar una muestra de suelo de peso conocido, colocarlo en el juego de tamices ordenados de mayor a menor abertura, pesando los retenidos parciales de suelo en cada tamiz (3", 2 ½", 2", 1 ½", 1", ¾", ½", 3/8", No. 4, No. 10, No. 40, No. 200). Esta separación física de la muestra en dos o más fracciones que contiene cada una de las partículas de un solo tamaño, es lo que se conoce como "Fraccionamiento".

La determinación del peso de cada fracción que contiene partículas de un solo tamaño es llamada "Análisis Mecánico". Este es uno de los análisis de suelo más antiguo y común, brindando la información básica por revelar la uniformidad o graduación de un material dentro de rangos establecidos, y para la clasificación por textura de un suelo.

Sin embargo, debido a que el menor tamaño de tamiz que se utiliza corrientemente es el 0.074 mm (Malla No. 200), el análisis mecánico está restringido a partículas mayores que ese tamaño que corresponde a arenas limpias finas. Por lo tanto, si el suelo contiene partículas menores que ese tamaño la muestra de suelo analizada debe ser separada en dos partes, para análisis mecánico y por vía húmeda (hidrometría).

# **2.2.2.1. Clasificación de suelos método SUCS.**

El Sistema Unificado de Clasificación de Suelos - SUCS (Unified Soil Clasification System (USCS)) es un sistema de [clasificación de suelos](https://es.wikipedia.org/wiki/Clasificaci%C3%B3n_de_suelos) usado en [ingeniería](https://es.wikipedia.org/wiki/Ingenier%C3%ADa) y [geología](https://es.wikipedia.org/wiki/Geolog%C3%ADa) para describir la [textura](https://es.wikipedia.org/wiki/Textura_(petrolog%C3%ADa)) y el tamaño de las partículas de un suelo. Este sistema de clasificación puede ser aplicado a la mayoría de los materiales sin consolidar y se representa mediante un símbolo con dos letras.**<sup>1</sup>**

| <b>SISTEMA DE CLASIFICACIÓN SUCS</b> |           |                                                   |                                   |  |  |  |
|--------------------------------------|-----------|---------------------------------------------------|-----------------------------------|--|--|--|
| FINOS ( $\geq 50\%$ pasa 0,08mm)     |           |                                                   |                                   |  |  |  |
| Tipo de suelo                        | Símb      | Índice de plasticidad IP<br>Lim. Liq. Wl          |                                   |  |  |  |
|                                      | olo       |                                                   |                                   |  |  |  |
|                                      | ML        | < 50                                              | $< 0.73$ (wl -20) $\acute{o} < 4$ |  |  |  |
| Limos Inorgánicos                    | <b>MH</b> | >50                                               | $< 0.73$ (wl -20)                 |  |  |  |
|                                      | CL        | < 50                                              | $> 0.73$ (wl -20) y $> 4$         |  |  |  |
| Arcillas Inorgánicas                 | <b>CH</b> | >50                                               | $> 0.73$ (wl -20)                 |  |  |  |
|                                      | OL        | < 50                                              | wl seco al horno $\leq 75$        |  |  |  |
| Limos o Arcillas Orgánicos           | <b>OH</b> | >50                                               | % del wl seco al aire             |  |  |  |
|                                      |           | Materia orgánica fibrosa se carboniza, se quema o |                                   |  |  |  |
| Altamente Orgánicos                  | <b>P1</b> | se pone incandescente                             |                                   |  |  |  |

**Tabla 2. 1. Clasificación de suelos según el sistema SUCS**

Fuente: Mecánica de suelos Juárez Badillo

**<sup>1</sup>** BRAJA M. DAS *Principios de Ingeniería de Cimentaciones*. (2001)

### **2.3. DISEÑO ESTRUCTURAL**

### **2.3.1. Estructura de sustentación de la cubierta**

#### **2.3.1.1. Cubierta metálica**

El método adoptado para el diseño de la cubierta metálica es el método de Diseño por factores de carga y resistencia o LRFD, que se basa en los conceptos de estados límite y pretende más que obtener soluciones más económicas el proporcionar una confiabilidad uniforme para todas las estructuras de acero.

Debido que para el LRFD se emplea un coeficiente de seguridad o factor de carga para las solicitaciones permanentes menor que para las demás acciones, por cuanto se encuentran determinadas con mayor precisión y además las cargas que permanecen actuando sobre la estructura durante largos periodos de tiempo varían menos en magnitud que aquellas que se aplican durante periodos cortos, igualmente los coeficientes de seguridad aplicados a la capacidad de resistencia de los materiales es sensiblemente inferior al factor de carga.

#### **2.3.1.1.1. Hipótesis de carga para la cubierta metálica**

El propósito de los factores de carga es incrementar las cargas para tomar en cuenta las incertidumbres implicadas al estimar las magnitudes de las cargas vivas, muertas y accidentales durante la vida útil de la estructura.

Se recomienda las siguientes combinaciones de carga, en las que: U representa la carga última; D son las cargas muertas; L son las cargas vivas; Lr son las cargas vivas en techos; S son las cargas de nieve;  $R_r$  son las cargas por lluvia, granizo o hielo, sin incluir el encharcamiento; W son las cargas de viento y E son las cargas sísmicas.**<sup>2</sup>**

- a)  $U = 1,4D + L$
- b)  $U = 1,2D + 1,6L + 0,5$  (Lr o S o R<sub>r</sub>)

Si se consideran las fuerzas de viento o sismo:

c) 
$$
U = 1,2D + 1,6
$$
 (Lr o S o R<sub>r</sub>) + (0,5L o 0,8W)

d) 
$$
U = 1,2D + 1,3W + 0,5L + 0,5
$$
 (Lr o S o R<sub>r</sub>)

**<sup>2</sup>** LRFD, Método.; AISI S100-2007 (LRFD)

e)  $U = 1,2D + 1,5E + 0,5L + 0,2S$ 

Para considerar el posible efecto de volteo:

f)  $U = 0.9D - (1.3W 6 1.5E)$ 

#### **2.3.1.1.2. Diseño de elementos sometidos a tracción**

El diseño de elementos sometidos a tracción implica encontrar un elemento con áreas totales y netas adecuadas.

Un miembro puede fallar al alcanzarse en él uno de los estados límite: Deformación excesiva o fractura. Para prevenir una deformación excesiva, iniciada por fluencia, la carga sobre la sección total debe ser suficientemente pequeña para que el esfuerzo sobre la sección total sea menor que el esfuerzo de fluencia. Para prevenir la fractura el esfuerzo sobre la sección neta debe ser menor que la resistencia por tensión. (William T. Segui)

#### ➢ **Resistencia por fluencia**

$$
\frac{Pu}{A_{Bruta}} = \emptyset 1 \text{ x Fy}
$$

Donde:

Fy=Esfuerzo limite por fluencia.

 $\varnothing$ 1=Por fluencia=0,90

Pu=Combinación gobernante de cargas factorizadas.

### ➢ **Resistencia por fractura o rotura**

$$
\frac{Pu}{A_{\text{meta effective}}} = \emptyset 2 \text{ x Fr}
$$

Donde:

Fr=Esfuerzo limite por fractura o rotura.

 $\emptyset$ 1=Por rotura  $\emptyset$ 2=0,75

Pu=Combinación gobernante de cargas factorizadas.

$$
A_{\text{meta efectiva}} = U \times A_{\text{Bruta}}
$$

Donde:

U=Factor de reducción, para conexiones soldadas U=0,85

### ➢ **Limitación de la relación de esbeltez**

Viene expresado por la siguiente formula:

$$
r \geq \frac{K \times L}{300}
$$

Donde:

r= Radio de giro mínimo de la sección transversal.

L= Longitud del elemento.

### **2.3.1.1.3. Diseño de miembros en compresión**

La resistencia de diseño en compresión, ØcPn, debe ser determinada de la siguiente manera.

La resistencia de compresión nominal, Pn, es el menor valor obtenido de acuerdo con los estados límites que aplican pandeo por flexión, pandeo torsional, y pandeo flexo- torsional.

 $\varnothing$ c = 0.85<sup>3</sup>

### ➢ **Longitud efectiva**

El factor de longitud efectiva, K, para calcular la esbeltez de columna, KL/r, debe ser determinada de acuerdo:

$$
l_{\text{effective}} = K \times L
$$

Donde:

 $L =$ longitud no arriostrada lateralmente del miembro.

 $r =$  radio de giro.

Para miembros diseñados sólo en compresión, se recomienda que la razón de esbeltez KL/r no sea mayor que 200.**<sup>4</sup>**

**<sup>3</sup>** LRFD, Método.; AISI S100-2007 (LRFD)

**<sup>4</sup>** LRFD, Método.; AISI S100-2007 (LRFD)

### ➢ **Pandeo por flexión de miembros sometidos a compresión**

Son los elementos que soportan una carga de compresión axial. Ésta carga puede ser concéntrica, es decir, aplicada a lo largo del eje centroidal, o excéntrica, cuando la carga es aplicada paralelamente al eje del elemento centroidal, pero a cierta distancia del mismo.**<sup>5</sup>**

La resistencia de compresión nominal Pn, debe ser determinada basada en el estado límite de pandeo por flexión:

$$
Pn = F_{cr} \times A_g
$$

$$
\emptyset \times Pn \geq Pu
$$

La tensión de pandeo por flexión se determina como sigue:

a) Cuando:

$$
\frac{Fy}{Fe} \le 2.25
$$

$$
F_{cr} = \left(0.658 \frac{Fy}{Fe}\right) x f_y
$$

b) Cuando:

$$
\frac{\text{Fy}}{\text{Fe}} > 2.25
$$

$$
\text{F}_{\text{cr}} = 0.877 \text{ x Fy}
$$

Donde:

Fy = tención de fluencia

Fcr = tensión crítica

Fe = tensión de pandeo elástico

 $E =$  módulo de elasticidad

**<sup>5</sup>** Diseño de estructuras de acero McCormac pág. 126

$$
Fe = \frac{\pi^2 xE}{\left(\frac{KL}{r}\right)^2}
$$

### **2.4. ESTRUCTURA DE SUSTENTACIÓN DE LA EDIFICACIÓN**

El proceso general de cálculo corresponde al método de los estados límites. Con el objeto de limitar convenientemente la probabilidad de que, en realidad, el efecto de las acciones exteriores pueda ser superior al previsto, o que la respuesta de la estructura resulte inferior a la calculada, el margen de seguridad correspondiente se introduce en los cálculos mediante unos coeficientes de ponderación, que multiplican los valores característicos de las acciones, y otros coeficientes de minoración, que dividen los valores característicos de las propiedades resistentes de los materiales que constituyen la estructura. En consecuencia, el proceso de cálculo debe cumplir estrictamente lo siguiente:

$$
\mathrm{S_d} \leq \mathrm{R_d}
$$

Dónde:

S<sub>d</sub>: Valor de cálculo de la solicitación actuante.

R<sub>d</sub>: Valor de cálculo de la resistencia de la estructura.

Para el análisis, los elementos estructurales se clasifican en unidimensionales, cuando una de sus dimensiones es mucho mayor que las restantes; bidimensionales, cuando una de sus dimensiones es pequeña comparada con las otras dos; y tridimensionales cuando ninguna de sus dimensiones resulta sensiblemente mayor que las otras.

Se consideran elementos unidimensionales los pilares, vigas y arcos, siempre que su longitud sea mayor que el doble del valor del canto total. Se consideran elementos bidimensionales las losas, muros y placas.

Los métodos matriciales permiten analizar estructuras en las que, por la complejidad de su geometría, por el tipo de carga o por el comportamiento de los materiales, no existen soluciones analíticas o son excesivamente complicadas de obtener. La discretización estructural y los tipos de elementos que se utilicen deben ser adecuados para reproducir correctamente el comportamiento estructural.

#### **2.4.1.Estructura aporticada.**

El diseño de las estructuras aporticadas estarán fundamentada en base a la Normativa Boliviana de Hormigón Armado CBH-87.

#### **2.4.1.1. Resistencia de cálculo.**

Se considerará como resistencias de cálculo, o de diseño del hormigón (en compresión  $f_{\text{cd}}$  o en tracción  $f_{\text{ct,d}}$ ), el valor de la resistencia característica adoptada para el proyecto, dividido por un coeficiente de minoración  $Y_c$ .

$$
f_{ed} = \frac{f_{ek}}{\gamma_e}
$$

Dónde:  $f_{ck}$ : Resistencia característica del hormigón a compresión.

 $Y_c$ : Coeficiente de minoración.

Cuando se trate de elementos hormigonados verticalmente, la resistencia de cálculo deberá reducirse además en un 10 %, para tener en cuenta la disminución de calidad que el hormigón de estas piezas experimenta por efecto de su modo de puesta en obra y compactación.

Se considera como resistencia de cálculo o de diseño del acero, el valor  $f_{yd}$ , dado por:

$$
f_{yd} = \frac{f_{yk}}{\gamma_s}
$$

Dónde: f<sub>yk</sub>: Límite elástico característico del acero.

Coeficiente de minoración.**<sup>6</sup>**

**<sup>6</sup>** Norma Boliviana del Hormigón Armado CBH-87. Apartado 7.3

| <b>Material</b> | Coeficiente básico   Nivel de control |          | Corrección |
|-----------------|---------------------------------------|----------|------------|
|                 |                                       | Reducido | 0,05       |
| Acero           | $\gamma_{s} = 1.15$                   | Normal   | ∩          |
|                 |                                       | Intenso  | $-0,05$    |
|                 |                                       | Reducido | 0,20       |
| Hormigón        | $\gamma_e = 1.5$                      | Normal   | ∩          |
|                 |                                       | Intenso  | $-0,10$    |

**Tabla 2. 2. Coeficiente de minoración de la resistencia de los materiales**

Fuente: Norma Boliviana del Hormigón Armado CBH-87

| <b>Coeficiente</b><br>básico | Nivel de control y daños previsibles      | Corrección                                |         |
|------------------------------|-------------------------------------------|-------------------------------------------|---------|
| $\gamma_{\rm f} = 1.6$       |                                           | Reducido                                  | 0,2     |
|                              | Nivel de control en la<br>ejecución       | Normal                                    |         |
|                              |                                           | Intenso                                   | $-0,10$ |
|                              | Daños previsibles en<br>caso de accidente | Mínimos y<br>exclusivamente<br>materiales | $-0,10$ |
|                              |                                           | <b>Medios</b>                             |         |
|                              |                                           | Muy importantes                           | 0.2     |

**Tabla 2. 3. Coeficiente ponderación de acciones**

Fuente: Norma Boliviana del Hormigón Armado CBH-8

# **2.4.1.2. Diagrama de cálculo Tensión – Deformación Hormigón Armado**

Para el cálculo de secciones sometidas a solicitaciones normales en los estados límites últimos y de acuerdo al grado de precisión requerido y según la naturaleza del problema de que se trate, se puede adoptar uno de los diagramas convencionales siguientes, llamándose la atención respecto a que dichos diagramas no sirven para la determinación del módulo de deformación longitudinal:

# ➢ **Diagrama Parábola-Rectángulo**

Formado por una parábola de segundo grado y un segmento rectilíneo.

El vértice de la parábola se encuentra en la abscisa 2 por mil (deformación de rotura del hormigón a compresión simple) y el vértice extremo del rectángulo en la abscisa 3,5 por mil (deformación de rotura del hormigón, en flexión). La ordenada máxima de este diagrama corresponde a una compresión igual a  $0.85 f_{\text{ed}}$ .

**Figura 2. 1. Diagrama parábola – rectángulo.**

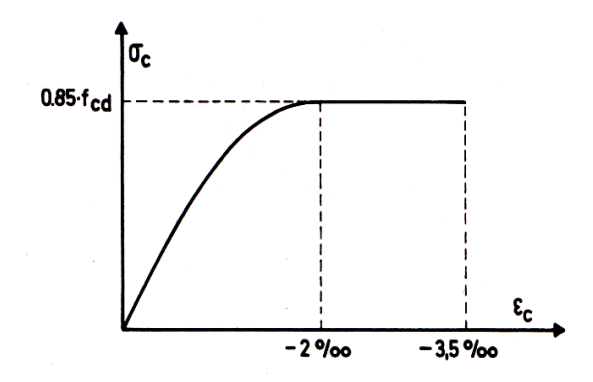

Fuente: Jiménez Montoya. Hormigón Armado. Apartado 13.2

### ➢ **Diagrama Rectangular**

Formado por un rectángulo, cuya altura es igual a 0,80 x, siendo x la profundidad del eje neutro y la anchura  $0.85 f_{\text{ed}}$ .

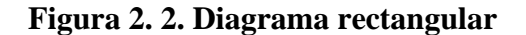

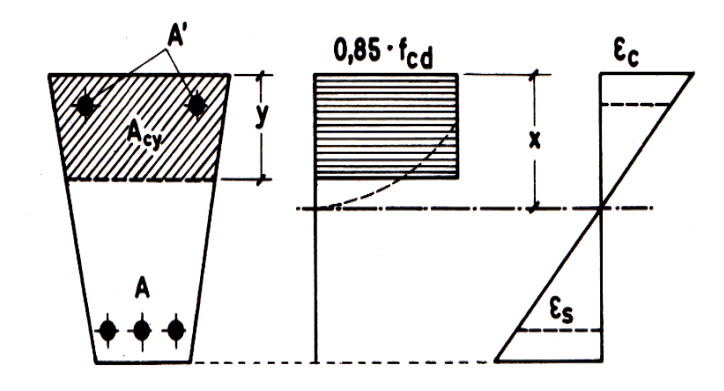

Fuente: Jiménez Montoya. Hormigón Armado. Apartado 13.2

### **2.4.1.3. Acero estructural**

Las armaduras que se utilizan en el hormigón armado pueden clasificarse en principales y secundarias, debiendo distinguirse entre las primeras las armaduras longitudinales y las armaduras transversales.

El principal objetivo de las armaduras longitudinales es el de absorber los esfuerzos de tracción originados en los elementos sometidos a flexión o tracción directa, o bien reforzar las zonas comprimidas del hormigón.

Las armaduras transversales se emplean para absorber las tensiones de tracción originadas por los esfuerzos tangenciales (cortantes y torsores), para asegurar la necesaria ligadura entre armaduras principales, de forma que se impida su pandeo y la formación de fisuras localizadas.

En cuanto a las armaduras secundarias, son aquellas que se disponen, bien por razones meramente constructivas, bien para absorber esfuerzos no preponderantes, más o menos parásitos. Su disposición puede ser longitudinal o transversal.

La deformación del acero en tracción se limita al valor 10 por mil, y la de compresión, al valor 3,5 por mil.

### **2.4.1.4. Adherencia entre el hormigón y el acero**

La adherencia permite la transmisión de esfuerzos tangenciales entre el hormigón y la armadura, a lo largo de toda la longitud de esta y también asegura el anclaje de sus extremos.

Ecuación de la tensión media de la adherencia:

$$
\tau_m = \frac{P}{\pi \cdot \emptyset \cdot l_b}
$$

Tensión límite de la adherencia:

$$
\tau_{\rm bd} = 0.32 \text{ fck}^2/\text{s} \qquad (fck \text{ en } Mpa)
$$

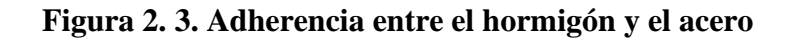

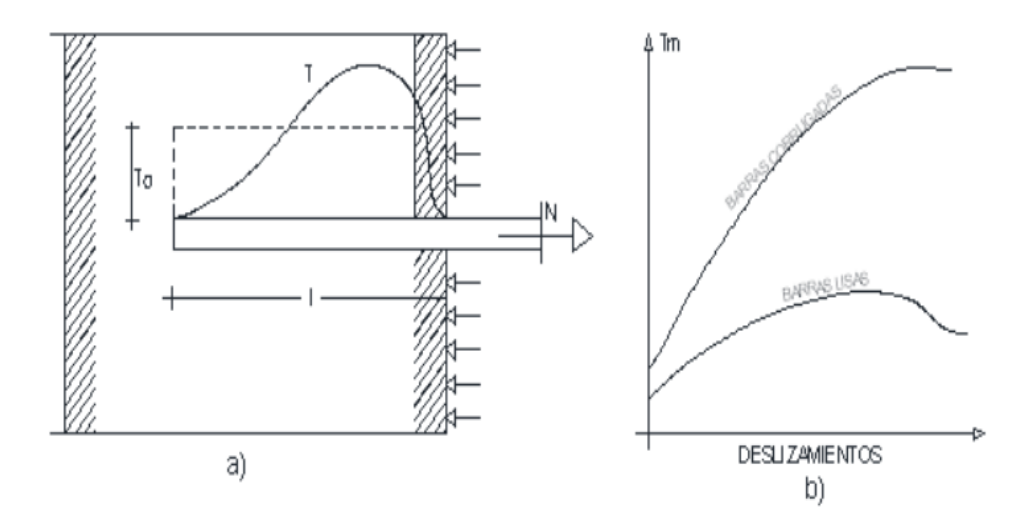

Fuente: Jiménez Montoya. Hormigón Armado. Apartado 9.2

### **2.4.1.5. Distancia entre barras**

Las barras de acero que constituyen las armaduras de las piezas de hormigón armado deben tener unas separaciones mínimas, para permitir que la colocación y compactación del hormigón pueda efectuarse correctamente, de forma que no queden coqueras o espacios vacíos. La Norma Boliviana de Hormigón Armado recomienda los valores que se indican a continuación:

La distancia libre, horizontal y vertical, entre dos barras aisladas consecutivas de la armadura principal debe ser igual o mayor que el mayor de los tres valores siguientes:

- Dos centímetros.
- El diámetro de la barra más gruesa.
- 1,25 veces el tamaño máximo del árido.

### **2.4.1.6. Recubrimiento**

Se denomina recubrimiento geométrico de una barra, o simplemente recubrimiento, a la distancia libre entre su superficie y el paramento más próximo de la pieza. El objeto del recubrimiento es proteger las armaduras tanto de la corrosión como de la acción del fuego, por ello es fundamental la buena compacidad del hormigón del recubrimiento, más aún que su espesor.

Las diferentes normas establecen para los recubrimientos las limitaciones coincidentes con las que recomendamos a continuación:

- a) Como norma general, cualquier barra debe quedar a una distancia libre del paramento más próximo igual o mayor a un diámetro y a los seis quintos del tamaño máximo del árido.
- b) El valor máximo admisible para el recubrimiento de la capa exterior de armaduras es de cinco centímetros. Si es necesario disponer un mayor recubrimiento y salvo casos especiales de ambientes agresivos, conviene colocar una malla fina de reparto en medio del espesor del recubrimiento, para sujetar el hormigón del mismo.

En la siguiente tabla se recomiendan los recubrimientos mínimos para diferentes casos:

**Tabla 2. 4. Recubrimientos mínimos**

| Para losas y paredes en el interior de los edificios | $15 \text{ mm}$ |
|------------------------------------------------------|-----------------|
| Para losas y paredes al aire libre                   | $15 \text{ mm}$ |
| Para vigas y pilares en el interior de edificios     | $15 \text{ mm}$ |
| Para vigas y pilares al aire libre                   | $20 \text{ mm}$ |
| Para piezas en contacto con el suelo                 | $30 \text{ mm}$ |
| Para un hormigón en un medio fuertemente agresivo    | $40 \text{ mm}$ |

Fuente: Norma Boliviana del Hormigón Armado "CBH-87"

#### **Anclaje de las armaduras**

Los anclajes extremos de las barras deben asegurar la transmisión mutua de esfuerzos entre el hormigón y el acero, de tal forma que se garantice que este es capaz de movilizar toda su capacidad mecánica sin peligro para el hormigón.

El anclaje se lo consigue gracias al mecanismo de la adherencia.

Es muy aconsejable, como norma general, disponer los anclajes en zonas en las que el hormigón este sometido a compresiones y, en todo caso, deben evitarse las zonas de fuertes tracciones. Esto conduce, en vigas, a llevar la armadura de momento negativo, sobre apoyos intermedios, al menos hasta una distancia de estos del orden del quinto de la luz; y

en apoyos extremos, a bajar las armaduras, dobladas a 90º por la cara más alejada del soporte.

La longitud de anclaje de una armadura, es función: de sus características geométricas de adherencia, de la resistencia del hormigón, y de la posición de la barra con respecto a la dirección del hormigonado, del esfuerzo en la armadura y de la forma del dispositivo de anclaje. Existen muchas formas para calcular la longitud de anclaje, como ser: por prolongación recta, por gancho o patilla, por armaduras transversales soldadas, por dispositivos especiales. Se usarán las fórmulas para el cálculo de la longitud de anclaje por prolongación recta:

$$
\ell_{\text{bl}} = m \ge \emptyset^2 \ge \frac{f_{yk}}{20} \ge \emptyset \ge 150 \text{ mm}
$$
\n
$$
\ell_{\text{bl}} = 1.4 \times m \times \emptyset^2 \ge \frac{f_{yk}}{14} \ge \emptyset \ge 150 \text{ mm}
$$

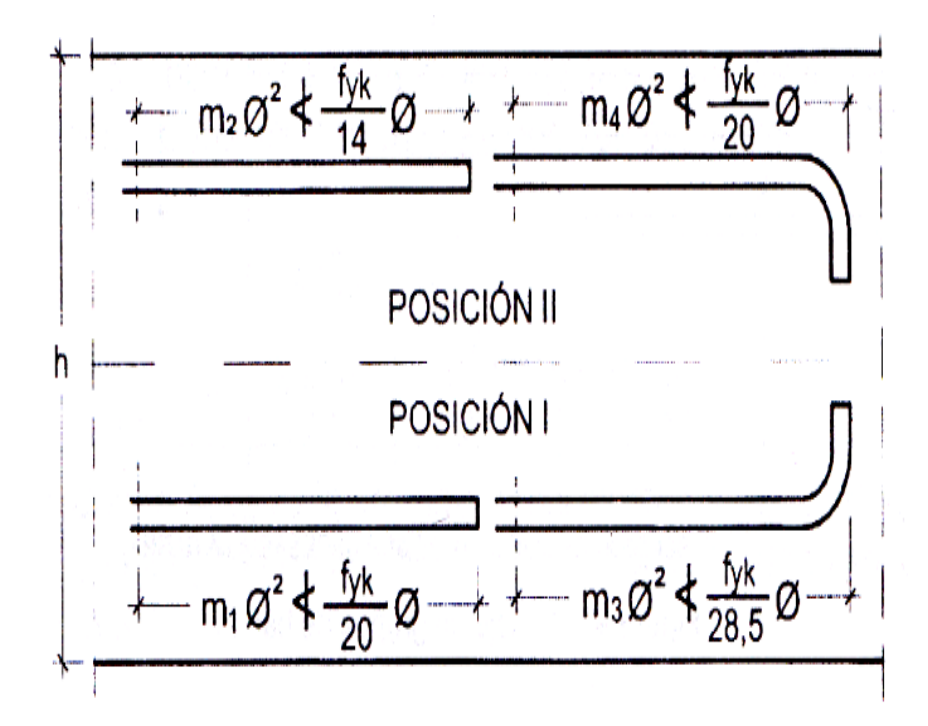

**Figura 2. 4. Longitud de anclaje, en centímetros.**

Fuente**:** Norma Boliviana del Hormigón Armado CBH-87

| Hormigón        | m      |        |        |  |
|-----------------|--------|--------|--------|--|
|                 | AH 400 | AH 500 | AH 600 |  |
| H15             | 18     |        |        |  |
| H 17.5          | 1616   | 21     |        |  |
| H <sub>20</sub> | 14     | 19     | 23     |  |
| H 30            | 10     | 13     | 17     |  |
| H 35            | 9      | 12     | 16     |  |
| H 40            | 8      | 11     | 15     |  |
| H 50            | 7      | 10     | 14     |  |

**Tabla 2. 5. Valores de coeficiente numérico "m"**

Fuente**:** Norma Boliviana del Hormigón Armado CBH-87

Dónde:

- $\ell_{\rm bi}$ : Longitud de anclaje por prolongación recta, posición I, en cm.
- $\ell_{\text{bII}}$ : Longitud de anclaje por prolongación recta, posición II, en cm.
- m: 14 Coeficiente que para Hormigón H 20 y Acero AH 400.
- **O**: Diámetro de la armadura de acero, cm.
- : Limite elástico característico del acero, en N/mm<sup>2</sup> .
	- ➢ **Anclaje de cercos y estribos**. El anclaje de los estribos, horquillas y cercos se efectúa normalmente mediante ganchos, patillas, bucles o armaduras transversales soldadas.
		- -5 Ø ó 50 mm. A continuación de un arco de círculo de 135º o más.
		- -10 Ø ó 70 mm. A continuación de un arco de círculo de 90º.

### **2.4.1.7. Empalmes de las armaduras**

Los empalmes son utilizados para transmitir los esfuerzos de una barra a la otra, por medio de un anclaje. La Norma Boliviana del Hormigón Armado recomienda que el deslizamiento relativo de las armaduras empalmadas, no rebase 0,1 mm, y que, para asegurar la transmisión del esfuerzo de una barra a la otra, el espesor del hormigón que rodea al empalme, sea como mínimo el de 2 veces el diámetro de las barras.

Los empalmes podrán realizarse por traslapo o por soldadura.

# ➢ **Empalmes por traslapo**

Es el tipo de empalme más común, no es aconsejable utilizarlo en barras de diámetro mayor a 25 mm., ni tampoco en tirantes. Entre las barras que se empalman, se desarrollan acciones tangentes que deben ser absorbidas por armadura transversal.

La idea básica es transferir esfuerzos de una barra para la otra por medio de la adherencia en un largo igual al largo de anclaje el mismo es corregido por un coeficiente que lleva en cuenta la cantidad de barras traccionadas empalmadas en la misma región.

### **2.4.1.8. Estados límites**

Todas las estructuras deben reunir las condiciones adecuadas de seguridad, funcionalidad y durabilidad, con el objeto de que pueda rendir el servicio para el que fue proyectada.

Los Estados Límites pueden clasificarse en:

# ➢ **Estados Límites Últimos (ELU)**

Que son aquellos que corresponden a la máxima capacidad resistente de la estructura. Se relaciona con la seguridad de la estructura y son independientes de la función que esta cumpla. Los más importantes no dependen del material que constituye la estructura y son los de:

- **Equilibrio. -** Definido por la pérdida de estabilidad estática de una parte o del conjunto de la estructura, considerada como un cuerpo rígido.
- **Agotamiento. -** definidos por el agotamiento resistente o la deformación plástica excesiva de una o varias secciones de los elementos de la estructura.
- **Pandeo o inestabilidad. -** de una parte, o del conjunto de la estructura.
- **Adherencia. -** Caracterizado por la rotura de la adherencia entre las armaduras y el hormigón que las rodea.
- **Anclaje. -** Caracterizado por el sedimento de un anclaje.

• **Fatiga. -** Caracterizado por la rotura de alguno de los materiales de la estructura por efecto de la fatiga, bajo la acción de cargas dinámicas.

# ➢ **Estado Límite de Servicio (ELS, también llamados Estado Límite de Utilización)**

Que corresponden a la máxima capacidad de servicio de la estructura. Se relacionan con la funcionalidad, la estética y la durabilidad de la estructura, y depende de la función que deba cumplir, los más importantes son los de:

- **Deformación. -** Caracterizado por alcanzarse una determinada deformación (flechas, giros) en un elemento de la estructura. Se estudia respecto a la estructura o elemento estructural.
- **Fisuración. -** Caracterizado por el hecho de que la abertura máxima de las fisuras en una pieza alcance un determinado valor límite, función de las condiciones ambientales en que dicha pieza se encuentre y de las limitaciones de uso que correspondan a la estructura en cuestión. Se estudia respecto a la sección.
- **Vibraciones. -** Caracterizado por la presencia de vibraciones de una determinada amplitud o frecuencia en la estructura. Se estudia respecto a la estructura o elemento estructural.

# ➢ **Estados límites de durabilidad (ELD)**

Que corresponde a la duración de la estructura (vida útil). Está relacionada con necesidad de garantizar una duración mínima (vida útil) de la integridad de la estructura.

### **2.4.1.9. Acciones de carga sobre la estructura.**

Una acción es un conjunto de: fuerzas concentradas y repartidas, y deformaciones impuestas, o impedidas parcial o totalmente, debidas a una misma causa y que aplicadas a una estructura o elemento estructural, son capaces de producir en ella estados tensiónales.

Las acciones que en general actúan en los edificios son las que se definen a continuación:

**a) Acción gravitatoria.** Es la producida por el peso de los elementos constructivos, de los objetos que puedan actuar por razón de uso. En ciertos casos puede ir acompañada de impactos o vibraciones.

- **b) Acción del viento.** Es la producida por las presiones y succiones que el viento origina sobre las superficies.
- **c) Acción térmica.** Es la producida por las deformaciones debidas a los cambios de temperatura.
- **d) Acción reológica.** Es la producida por las deformaciones que experimentan los materiales en el transcurso del tiempo por retracción, fluencia bajo las cargas u otras causas.
- **e) Acción del terreno.** Es la producida por el empuje activo o el empuje pasivo del terreno sobre las partes del edificio en contacto con él.

### **2.4.1.10.Hipótesis de carga para la estructura de hormigón Armado**

Para encontrar la hipótesis de carga más desfavorable correspondiente a cada caso, se procederá de la siguiente forma, partiendo de las acciones de cálculo. Para cada fase de comprobación y para cada estado límite de que se trate se considerarán las hipótesis de carga que a continuación se indican y se elegirá la que, en cada caso, resulte más desfavorable. En cada hipótesis deberán tenerse en cuenta solamente aquellas acciones cuya actuación simultánea sea compatible.**<sup>7</sup>**

> Hipótesis I:  $\gamma_{\text{fe}}$  x G +  $\gamma_{\text{fa}}$  x Q  $0.9(\gamma_{fg} \times G + \gamma_{fq} \times Q) + 0.9 \times \gamma_{fq} \times W$ Hipótesis II:  $0.8(\gamma_{fg} \times G + \gamma_{fq} \times Q_{eq}) + F_{eq} + W_{eq}$ Hipótesis III:

- : Valor característico de las cargas permanentes, más las acciones indirectas con carácter permanente.
- : Valor característico de las cargas variables, de explotación, de nieve, del terreno, más las acciones indirectas con carácter variable, excepto las sísmicas.
- Q<sub>eq</sub>: Valor característico de las cargas variables, de explotación, de nieve, del terreno, más las acciones indirectas con carácter variable, durante la acción sísmica.
- W: Valor característico de la carga del viento.

**<sup>7</sup>** Norma Boliviana del Hormigón Armado CBH-87. Apartado 7.4.2.

W<sub>eq</sub>: Valor característico de la carga de viento, durante la acción sísmica. En general, se tomará  $W_{eq} = 0$ . En situación topográfica muy expuesta al viento se adoptará:  $W_{eq} = 0.25 \times W$ 

 $F_{eq}$ : Valor característico de la acción sísmica.

#### **2.4.2.Vigas**

Las vigas son elementos estructurales lineales, con diferentes formas de sección transversal y que, por lo general, están solicitadas principalmente a flexión. En los proyectos generalmente se emplean secciones rectangulares de hormigón armado sometidas a solicitaciones normales en el estado límite último de agotamiento, por rotura o por exceso de deformaciones plásticas, donde existen fibras comprimidas y fibras traccionadas.

#### **2.4.2.1. Cálculo a flexión simple.**

Se empleará la tabla universal de cálculo de flexión simple o compuesta, en el caso más elemental de flexión simple sin armadura de compresión. Proporcionan los valores de la cuantía  $\omega$ , en función del momento reducido  $\mu$ :<sup>8</sup>

$$
\mu_d = \frac{M_d}{d^2\;x\;b_w\;x\,f_{cd}} < \mu_{lim} \qquad \qquad \omega = \frac{A_s\;x\,f_{yd}}{d\;x\;b_w\;x\,f_{cd}}
$$

**b**<sub>w</sub>: Ancho de la sección.

d: Canto útil.

- $f_{\text{ed}} = \frac{f_{\text{ck}}}{\gamma_{\text{e}}}$ : Resistencia de cálculo del hormigón a compresión.
- $f_{yd} = \frac{f_{yk}}{\gamma_s}$ : Resistencia de cálculo del acero (tracción o compresión).

M<sub>d</sub>: Momento flector de agotamiento o de cálculo.

 $\mu_d$ : Momento flector reducido de cálculo.

 $\omega$  = Cuantía mecánica

**<sup>8</sup>** Jiménez Montoya*.* Hormigón Armado. Apartado 14.4 Tabla 14.3.

De este modo el valor del momento reducido  $\mu_{\text{lim}}$  es independiente del tipo de acero utilizado.

#### **2.4.2.2. Proceso de cálculo de la armadura longitudinal a tracción**

Cuando la viga no necesite armadura a compresión, se deberá disponer de una armadura que soporte los esfuerzos de tracción.

- Se comienza por determinar  $\mu_d$  y se verifica que esta sea menor al límite . **9**
- Con el valor de  $\mu_d$  entrar en las tablas y determinar el valor de  $\omega$ .
- Calcular la armadura para el momento flector tanto positivo como negativo.

$$
A_s = \frac{\omega \times b_w \times d \times f_{cd}}{f_{yd}}
$$

• Las recomendaciones del código, ofrece los valores de las cuantías geométricas mínimas ( $\omega_{\min}$ ) que, en cualquier caso, deben disponerse en los diferentes tipos de elementos estructurales, en función al acero utilizado, con el objeto de cubrir los riesgos de fisuras por efecto de la retracción y variaciones de temperatura, la armadura de tracción debe tener un valor mínimo de: **10**

$$
\omega_{\min} = \frac{A_s}{A_c} \qquad \qquad A_{s \min} = \omega_{\min} \times b_w \times d
$$

: Área del acero (en tracción o en compresión).

: Área del hormigón (área total, referida normalmente al canto útil).

: Cuantía geométrica mínima (Véase Anexo A-4.10. del presente proyecto).

• Se tomará la mayor armadura de los dos valores anteriormente mencionados y se calcula la separación libre entre armaduras.**<sup>11</sup>**

**<sup>9</sup>** Jiménez Montoya. Hormigón Armado. tabla 15.3 página 220

**<sup>10</sup>** Norma Boliviana del Hormigón Armado CBH-87. Apartado 8.1.7.3.

**<sup>11</sup>** Norma Boliviana del Hormigón Armado CBH-87. Apartado 12.5.2.

$$
S = \frac{(b_w - 2 \times \emptyset_{est} - N^{\circ} \text{Hieros} \times \emptyset_{long.} - 2 \times r)}{N^{\circ} \text{Hieros} - 1}
$$

#### **2.4.2.3. Cálculo de la armadura transversal.**

El hormigón y las armaduras en conjunto resisten el esfuerzo cortante, la armadura transversal está constituida por estribos, barras levantadas.

En virtud a todos los efectos favorables, el hormigón puede resistir el esfuerzo cortante sin armadura si:**<sup>12</sup>**

$$
V_{\text{cu}} \ge V_{\text{d}} \qquad V_{\text{cu}} = f_{\text{vd}} \times \text{bwx d} \qquad f_{\text{vd}} = 0.50 \times \sqrt{f_{\text{cd}}} \left(\text{kg/cm}^2\right)
$$

V<sub>cu</sub>: Cortante absorbido por el hormigón.

V<sub>a</sub>: Cortante de cálculo del hormigón.

f<sub>vd</sub>: Resistencia convencional del hormigón a cortante.

La norma recomienda, en todas las piezas de hormigón armado se debe colocar por lo menos una armadura mínima; así, para el estribo vertical es el 2 %, de la sección transversal de la pieza multiplicada por la separación entre planos de estribos (s).

$$
\frac{A_{\text{st min}} \times f_{\text{yd}}}{\text{sen} \times} \ge 0.02 \times f_{\text{cd}} \times b_{\text{w}}
$$

Cuando el cortante real es mayor que el cortante que resiste la pieza  $V_{cu} \leq V_d$ , es necesario colocar una armadura transversal para resistir el esfuerzo cortante residual, de la diferencia.

$$
V_{\rm d} > V_{\rm cu} \hspace{1cm} V_{\rm d} = V_{\rm cu} + V_{\rm su} \hspace{0.3cm} \rightarrow \hspace{0.3cm} V_{\rm su} = V_{\rm d} - V_{\rm cu}
$$

$$
V_{\rm ou} = 0.30 \; x \; f_{\rm cd} \; x \; b_{\rm w} \; x \; d
$$

 $V_{\rm sm}$ : Cortante resistido por la armadura transversal.

V<sub>ou</sub>: Cortante maximo de agotamiento por compresion del alma.

 $V_d$  debe ser menor o igual que  $V_{\text{ou}}$ , y mayor que  $V_{\text{cu}}$ , caso contrario, se debe cambiar las dimensiones de la sección transversal.

**<sup>12</sup>** Norma Boliviana del Hormigón Armado CBH-87. Apartado 8.2.

$$
A_{st} = \frac{V_{su} \times s}{0.9 \times d \times f_{yd}}
$$

Donde s es la separación entre planos de cercos ó estribos, debe cumplir la condición:

$$
s_{\text{t max}} < 0.85 \times d < 300 \text{ mm}
$$

#### **2.4.3.Columnas**

Las columnas o pilares de hormigón armado forman piezas, generalmente verticales, en las que la solicitación normal es la predominante. La misión principal de los soportes es canalizar las acciones que actúan sobre la estructura hacia la cimentación de la obra y, en último extremo, al terreno de cimentación, por lo que constituyen elementos de gran responsabilidad resistente.

Las armaduras de las columnas suelen estar constituidos por barras longitudinales, y estribos. Las barras longitudinales constituyen la armadura principal y están encargadas de absorber compresiones en colaboración con el hormigón, tracciones en los casos de flexión compuesta o cortante, así como de colaborar con los estribos para evitar la rotura por deslizamiento del hormigón a lo largo de planos inclinados.

Los estribos constituyen la armadura transversal cuya misión es evitar el pandeo de las armaduras longitudinales comprimidas, contribuir a resistir esfuerzos cortantes y aumentar su ductilidad y resistencia.<sup>13</sup>

### **2.4.3.1. Esbeltez geométrica y mecánica**

Se llama esbeltez geométrica de una pieza de sección constante a la relación  $\lambda_{\rm g} = l_{\rm o}/h$ entre la longitud de pandeo  $\mathbf{l}_{o}$  y la dimensión  $\mathbf{h}$  de la sección en el plano de pandeo, y la esbeltez mecánica a la relación  $\lambda = l_o/i_e$  entre la longitud de pandeo y el radio de giro  $i_e$ de la sección en el plano de pandeo. Recuérdese que  $i_e = \sqrt{(I/A)}$ , siendo I y A respectivamente, la inercia en dicho plano y el área de la sección, ambas referidas a la sección del hormigón solo (sección bruta).

Los valores límites para la esbeltez mecánica son los que mencionan a continuación:

**<sup>13</sup>** Norma Boliviana del Hormigón Armado CBH-87. Apartado 8.3.1.2.

- Para esbelteces mecánicas  $\lambda$  < 35 (equivalentes, en secciones rectangulares, a esbelteces geométricas menores a 10), la pieza puede considerarse corta, despreciando los efectos de segundo orden y no siendo necesario efectuar ninguna comprobación a pandeo.
- Para esbelteces mecánicas  $35 \leq \lambda < 100$ , puede aplicarse el método aproximado.
- Para esbelteces mecánicas  $100 \le \lambda < 200$  (geométricas  $29 \le \lambda_g < 58$ ), debe aplicarse el método general.
- No es recomendable proyectar piezas comprimidas de hormigón armado con esbelteces mecánicas  $\lambda > 200$  (geométricas  $\lambda_g > 58$ ).

#### **2.4.3.2. Flexión esviada**

Se dice que una sección se encuentra en un estado de flexión esviada cuando no se conoce a priori la dirección de la fibra neutra. Este estado se presenta en los casos siguientes:

- En aquellas secciones que, por su forma, no presentan un plano de simetría, como las secciones en L de lados desiguales.
- En aquellas secciones que, siendo simétricas en cuanto a la forma, están armadas asimétricamente respecto a su plano de simetría, y en aquellas secciones que, siendo simétricas por su forma y armaduras, están sometidas a una solicitación que no está en el plano de simetría.
- En último caso es, sin duda el más frecuente. En el que se encuentran la mayoría de los pilares, pues, aunque formen parte de pórticos planos, la acción de viento o del sismo puede producir flexiones secundarias, que con frecuencia se desprecian, lo mismo que las que resultaría de una consideración rigurosa del pandeo y de las posibles inexactitudes de construcción, con las consiguientes excentricidades situadas fuera del plano principal de flexión. La razón de regir el problema de la flexión esviada debe atribuirse a su complejidad y a la ausencia, hasta tiempos recientes, de métodos prácticos para su tratamiento.

#### **2.4.3.3. Compresión simple**

La compresión simple corresponde al caso ideal en que la solicitación exterior es un esfuerzo normal N que actúa en el baricentro plástico de la sección.

En la práctica es muy difícil que se presente una compresión simple, dada la incertidumbre del punto de aplicación del esfuerzo normal. Por esta causa, la mayor parte de las normas recomiendan que las piezas sometidas a compresión se calculen con una excentricidad mínima accidental, o bien que se aumenten convenientemente los coeficientes de seguridad.

### **2.4.3.4. Excentricidad mínima de cálculo**

Debido a la dificultad que se tiene en la práctica para que la carga actúe realmente en el baricentro, la Norma Boliviana considera una excentricidad constructiva (dependiendo la dirección en que se está considerando el pandeo), igual al mayor de los dos valores:

$$
e \geq \begin{cases} h/20 & 6 \text{ b}/20 \\ 20 \text{ mm.} \end{cases}
$$

Dónde: h: Canto total en la dirección considerada

a) **Excentricidad de primer orden. -** Se tomará como excentricidad de primer orden la correspondiente al extremo de mayor momento.

$$
e_o = \frac{M}{N_d}
$$

b) **Excentricidad ficticia. -** Para piezas de sección rectangular, viene dada por:

$$
e_{\text{fic}} = \left(3 + \frac{f_{\text{yd}}}{3.500}\right) x \frac{c + 20x e_{\text{o}}}{c + 10x e_{\text{o}}} x \frac{l_{\text{o}}^2}{h} x 10^{-4}
$$

 $f_{\text{vd}}$ : Resistencia de cálculo del acero, en kg / cm<sup>2</sup>

c: Canto total medido paralelamente al plano de pandeo que se considerada, en cm.

- $\mathbf{l}_o$ : Longitud de pandeo de la pieza, igual a  $\mathbf{l}_o = \mathbf{k} \times \mathbf{l}$ , en cm.
	- c) **Excentricidad total o de cálculo. -** La sección deberá ser dimensionada para una excentricidad total igual a:

$$
e_T = e_o + e_{\text{fic}}
$$

#### **2.4.3.5. Cálculo de la Armadura Longitudinal**

Las armaduras longitudinales tendrán un diámetro no menor de 12 mm y se situarán en las proximidades de las caras del pilar.

Momento reducido:

$$
\mu = \frac{N_d \times e_T}{h \times b^2 \times f_{cd}}
$$

Axial reducido:

$$
v = \frac{N_d}{h \times b \times f_{cd}}
$$

De los ábacos en rosetas se determina la cuantía mecánica  $\omega$  (Véase Anexo A-1).<sup>14</sup>

$$
A_{s} = \omega \times b \times h \times \frac{f_{cd}}{f_{yd}}
$$

## **2.4.3.6. Cálculo de la Armadura transversal**

Para el cálculo de la armadura transversal en las columnas, la separación entre estribos será:

$$
s \leq \begin{cases} b & \text{of (el de menor dimension)} \\ 15 & \text{A} & \text{the la armadura longitudinal} \end{cases}
$$

El diámetro del estribo será:

$$
\varphi_{\text{Estribo}} \geq \begin{cases} \frac{1}{4} \, \, x \, \, \varphi_{\text{de la armadura longitudinal}} \\ \qquad \qquad 6 \, \, \text{mm} \end{cases}
$$

#### **2.4.4. Fundaciones**

Constituyen los subsistemas de cualquier edificación que transmiten directamente las cargas de esta hacia el suelo o terreno; su función es distribuir las cargas del edificio, dispersándolas en el suelo adyacente, de modo que éste y los materiales que los sostienen tengan suficiente fuerza y rigidez para soportarlas sin sufrir deformaciones excesivas.

### **2.4.4.1. Presión de apoyo del suelo en base de las zapatas**

Para zapatas que descansan sobre suelos granulares gruesos, la presión es mayor en el centro de la zapata y disminuye hacia el perímetro. En contraste, en suelos arcillosos las

**<sup>14</sup>** Jiménez Montoya. *Hormigón Armado.* (14ª edición). Apartado 17.3-1.

presiones son mayores cerca del borde que en el centro de la zapata, puesto que en este tipo de suelos la carga produce una resistencia a cortante alrededor del perímetro, la cual se adiciona a la presión hacia arriba.

a) Supuesta b) Real para suelos granulares c) Real para suelos cohesivos.

**Figura 2. 5. Presiones de contacto en diferentes tipos de suelo**

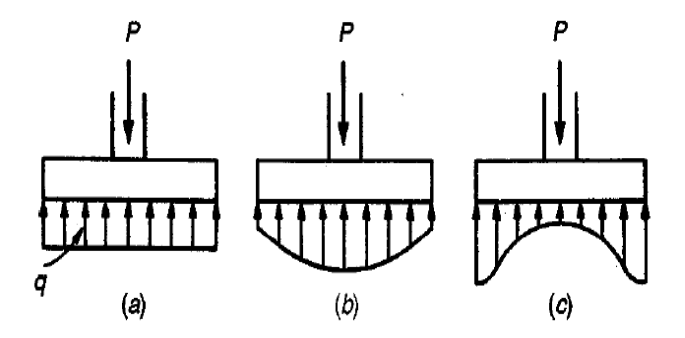

Fuente: Diseño de estructuras de Concreto" Arthur H. Nilson

Si la carga está aplicada excéntricamente a la zapata con respecto al centro de gravedad de ésta, se supone que la presión del suelo varía uniformemente en proporción al momento.

#### **2.4.4.2. Zapatas aisladas**

a) **Dimensionamiento de zapatas aisladas con carga centrada.** - Las dimensiones a y b de la planta de la zapata se determinan en función de la tensión admisible para el terreno:

$$
\frac{N+P}{a\;xb}=\sigma_{adm}
$$

En donde N es la carga centrada de servicio y P el peso propio de la zapata. En principio, para el peso propio se podrá tomar un valor del orden del 10% de N.

Por razones económicas se dimensionan de modo que no necesiten armadura de cortante. Para ello se recomienda, en el caso de zapatas de espesor constante, no adoptar para el canto útil d valores inferiores al mayor de los siguientes:

$$
d_1 = \sqrt{\frac{a_0 \times b_0}{4} + \frac{a \times b}{2 \times k - 1}} - \frac{a_0 + b_0}{4}
$$
\n
$$
k = \frac{4. \text{fvd}}{\gamma_f \times \sigma_{\text{adm}}}
$$
\n
$$
d_2 = \frac{2 \times (a - a_0)}{4 + k}
$$
\n
$$
d_3 = \frac{2 \times (b - b_0)}{4 + k}
$$
\n
$$
f_{\text{vd}} = 0.5 \times \sqrt{f_{\text{cd}}}
$$
\n
$$
(kg/cm^2)
$$
**b) Determinación de las armaduras de tracción. -** En el caso de zapatas flexibles (aquellas en las que el mayor de sus vuelos cumple la condición  $v > 2x$  h), la determinación de la armadura en tracción debe hacerse aplicando la teoría de flexión en ambas direcciones. Para ello puede usarse las tablas, ábacos y formulas simplificadas.

Las armaduras se determinan en las secciones distanciadas de los paramentos del soporte de hormigón,  $0.15 \times a_0$  y 0.15 x  $b_0$ , respectivamente.

El momento de cálculo en la sección en el caso más general de zapatas con carga excéntrica, es:

$$
M_{cd} = b x \left(\frac{a - a_o}{2} + 0.15 x a_o\right)^2 x \left[\frac{1}{2} x \sigma_{1d} + \frac{1}{3} x (\sigma_{max,d} - \sigma_{1d})\right]
$$

Las tensiones  $\sigma_{\text{max,d}}$  y  $\sigma_{\text{1d}}$  se obtienen a partir de los esfuerzos mayorados del pilar, sin tener en consideración el peso propio de la zapata, usando el método tradicional elástico.

La armadura correspondiente a esta sección, de dimensiones **. d<sub>r</sub> puede determinarse** mediante las tablas o ábacos correspondientes, no debiendo tomarse para d valores mayores que 1,5 x v. En el caso más frecuente de aceros de dureza natural resulta muy cómoda la fórmula simplificada:

$$
\mu = \frac{M_{\text{ed}}}{b \times d^2 \times f_{\text{ed}}}
$$
\n
$$
\omega = \mu(1 + \mu)
$$
\n
$$
U = A \times f_{\text{yd}} = \omega \times b \times d \times f_{\text{ed}}
$$

No debiendo adoptarse cantos que requieran cuantías superiores a  $0.01$  ( $\rho \le 0.01$ ), por consideraciones de adherencia.

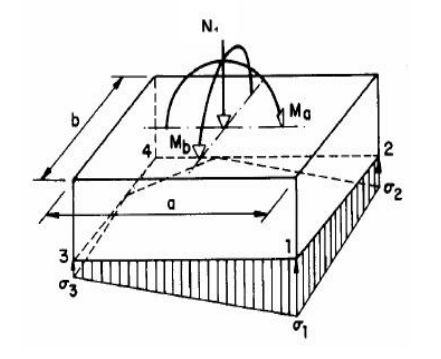

## **Figura 2. 6. Zapata aislada con carga excéntrica en las dos direcciones**

Fuente: Jiménez Montoya. Hormigón Armado. Apartado

## **2.4.5. Losa aligerada con viguetas pretensadas y complemento de plastoformo.**

Este tipo de losa trabaja con viguetas de hormigón pretensado y están unidas monolíticamente, en la capa superior con una losa de espesor mínimo.

Para el complemento se colocan rellenos de plastoformo que, además de ser livianos, son aislantes térmicos y acústicos (Figura N° 2.7.).

Dentro de las ventajas que el uso de viguetas T pretensadas ofrece son:

- ➢ La vigueta T de hormigón pretensado es el elemento más conocido y aprobado para todo tipo de losas. Es un producto de fabricación industrial con calidad garantizada y con características siempre uniformes que reemplaza a las viguetas de fabricación artesanal de hormigón armado común.
- ➢ Mayor resistencia, calidad y seguridad.
- ➢ Permite salvar grandes luces a un bajo costo.
- ➢ Aligeramiento y, por tanto, reducción del peso de la estructura.
- ➢ Reducción de materiales y mano de obra.
- ➢ De fácil colocación y manejo.
- ➢ Asesoramiento gratuito de las empresas que venden este producto.

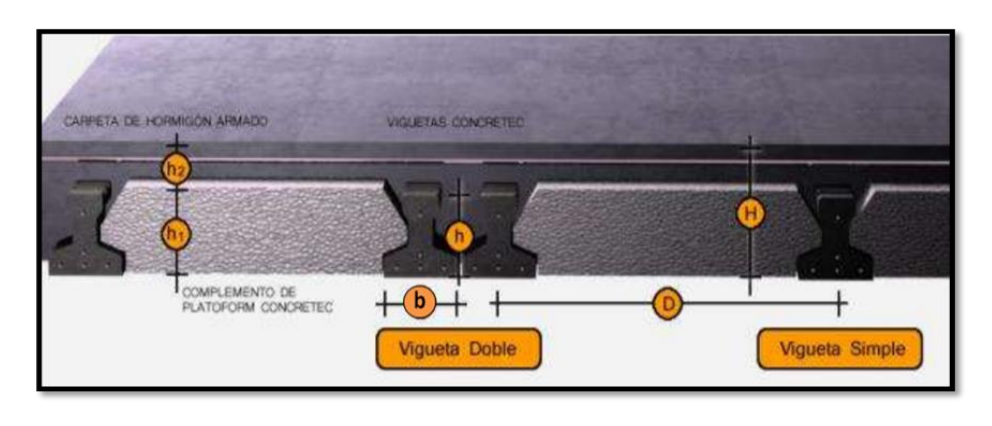

**Figura 2.7. Geometría de losa alivianada.**

Fuente: Concretec Ficha técnica - Viguetas Pretensadas.

## **Distribución de Presiones**

Para el diseño se puede decir que las cargas actúan en forma uniformemente distribuida sobre la totalidad del panel, como una carga típica por m² de losa, la cual se utiliza para todos los paneles y en todos los pisos que contengan sección de losa típica.

Si se presentaran cargas concentradas grandes, éstas requieren apoyos adicionales y deben ser consideradas por aparte de la carga distribuida.

## **2.4.6. Losa maciza de hormigón armado**

La **l**osa de hormigón armado es un elemento estructural, tiene la intención de servir de separación entre pisos consecutivos de un edificio (por lo que a veces se llama losa de entrepiso) y al mismo tiempo, servir como soporte para las cargas de ocupación como son cargas vivas y cargas muertas.

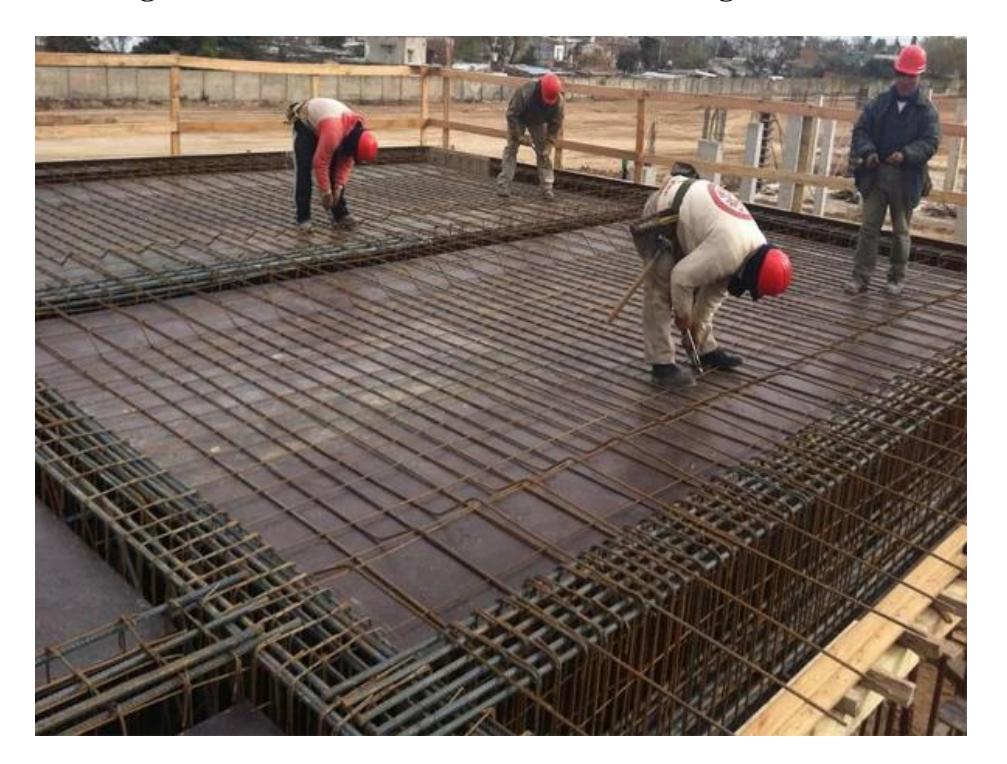

**Figura 2.8. Armado de losa macizo de hormigón armado.**

Fuente: https://dehormigon.com.ar

Totalmente conformada en el proceso de construcción, con espesores que normalmente varían entre 70 y 150 mm, su ejecución se realiza a partir de un encofrado que constituirá el molde en el cual se vierte el hormigón sobre una armadura metálica.

#### **Ventajas de las losas macizas.**

Comúnmente utilizados en construcciones de tamaño pequeño a mediano – residenciales y comerciales -, los moldes se rellenan integralmente con hormigón funcionando en conjunto con la armadura metálica, de acuerdo a las alturas definidas por el cálculo estructural realizado previamente. Este sistema permite, además de diseños tradicionales, formatos tridimensionales y formas fluidas. También tiene un alto grado de resistencia a las grietas y fisuras.

#### **Desventajas de las losas macizas.**

Debido a la gran cantidad de material utilizado en el encofrado, que posteriormente se desecha, hay un alto coste en el valor total de la obra y una mayor generación de residuos. También cabe destacar que al requerirse un mayor volumen de hormigón y, en consecuencia, un mayor peso, los demás elementos de la estructura también deben ser reforzados, acarreando un aumento del material utilizado en la estructura.

## **2.4.7. Escaleras**

La escalera es el conjunto de peldaños dispuestos sobre un plano inclinado con los que se tiene acceso a plantas de distinto nivel.

Existen distintos tipos de escaleras: escalinatas o escaleras exteriores, escaleras rectas, escaleras de caracol, helicoidales, etc.**<sup>15</sup>**

Debido a su inclinación y poca luz, éstas se pueden diseñar como losas macizas a las cuales se les sobreponen los peldaños. Considerando sólo el trabajo a flexión, se puede suponer que la escalera es una losa horizontal, siempre y cuando, el peso de la losa se halle, no con su espesor perpendicular sino con la medida vertical de este espesor. El error cometido en esta suposición es mínimo y no afecta el diseño.

Para el diseño se considera las cargas verticales actuando sobre la longitud en proyección horizontal y no en su verdadera longitud inclinada.

**<sup>15</sup>** <http://fama2.us.es/earq/mdd/construccion1/Temas/anexo/tema20/Apuntes.pdf>

# **2.5. ESTRATEGÍA PARA LA EJECUCIÓN DEL PROYECTO**

Para una buena ejecución del proyecto, es necesario, hacer un buen estudio y una evaluación del proyecto. A manera de referencia se presentan las siguientes:

- Reconocimiento de cada una de las actividades del proyecto mediante las especificaciones técnicas.
- Determinar los precios unitarios para la elaboración del proyecto.
- Determinar el presupuesto general del proyecto.
- Planeamiento y cronograma respectivo para la ejecución del proyecto.

# **2.6. ESPECIFICACIONES TÉCNICAS**

Las especificaciones técnicas en el caso de la realización de estudios o construcción de obras, forman parte integral del proyecto y complementan lo indicado en los planos respectivos y en el contrato. Son muy importantes para definir la calidad de los acabados.

Las especificaciones técnicas se encuentran conformadas por los siguientes puntos:**<sup>16</sup>**

- Definición
- Materiales, herramientas y equipo.
- Método constructivo.
- Disposiciones administrativas.
- Medición y forma de pago.

## **2.7. PRECIOS UNITARIOS**

Para poder estimar el presupuesto por precios unitarios es indispensable realizar el cómputo métrico, de manera tal que la multiplicación de cada una de las actividades definidas para una unidad determinada, le corresponda un precio unitario que nos determine el costo parcial de la misma.**<sup>17</sup>**

**<sup>16</sup>** Ministerio de Desarrollo Económico Viceministerio de Desarrollo Urbano y Vivienda -Guía boliviana de supervisión de obras para la construcción de viviendas

**<sup>17</sup>** Verela Leopoldo A. *Ingeniería de Costos Teoría y Práctica En Construcción* (2009)

Un precio unitario se halla formado por la adición de los siguientes rubros:

- a) Costo de materiales.
- b) Costo de mano de obra.
- c) Desgaste de herramientas y o reposición de equipos.
- d) Gastos generales.
- e) Utilidad.

La suma de a) y b) forman el costo directo, la suma de c) y d) representan el costo indirecto, la suma de ambas costo directo e indirecto integran el costo o precio neto al que adicionado la utilidad totaliza el precio total del ítem.

Tomado en cuenta como beneficios sociales el 62,52% de la mano de obra; como herramientas menores el 5% de la mano de obra, de los beneficios sociales y del IVA; como gastos generales el 10% y como utilidad el 10%. Para los impuestos se tomó un valor de IVA del 14,94 % y un valor de IT del 3,09 %.

# **2.8. CÓMPUTOS MÉTRICOS**

Los cómputos métricos se reducen a la medición de longitudes, superficies y volúmenes de las diferentes partes de la obra, recurriendo para ello a la aplicación de fórmulas geométricas y trigonométricas.

#### **2.9. PRESUPUESTO.**

Un presupuesto es el valor total estimativo del costo que tendrá una construcción al ser terminada, la exactitud de la misma dependerá en mayor medida al desglose de los elementos que constituyen la construcción, cada uno de ellos se halla condicionado a una serie de factores de los cuales algunos son conocidos o son de fácil estimación mientras que otros están sujetos a la estimación o criterio del calculista.

#### **2.10. PLANEAMIENTO Y CRONOGRAMA**

Desde el punto de vista económico, las diferentes posibilidades constructivas y tipológicas, pueden dar lugar a costes de ejecución y plazos muy diferentes.

Un proyecto define una combinación de actividades interrelacionadas que deben ejecutarse en un cierto orden antes que el trabajo completo pueda terminarse. Las actividades están interrelacionadas en una secuencia lógica en el sentido que algunas de ellas no pueden comenzar hasta que otras se hayan terminado.

Tanto la planificación como la programación de una obra se realizan antes de comenzar el proyecto, y son herramientas importantes para poder controlar el mismo. Aunque a veces es necesario reprogramar y replantear.

#### **2.10.1. DIAGRAMA DE GANTT**

El diagrama de GANTT es una representación gráfica de la información relacionada con la programación, la cual muestra las actividades en forma de barras sujetas al tiempo, pudiendo identificar las actividades que se desarrollarán en forma paralela y en serie; es decir una tras otra.

El grafico de Gantt cubre las distintas funciones de la programación: asignación de recursos y determinación de la secuencia y cronología. A pesar de su sencillez, constituye uno de los métodos de programación más completos y, sin duda, el más usado. El grafico se confecciona a dos escalas: en la horizontal se mide el tiempo (en horas, días, semanas, etc.); en la vertical, se ordenan las actividades que intervienen en el proyecto.

# **CAPÍTULO III**

## **3. INGENIERÍA DEL PROYECTO**

Obteniendo el plano arquitectónico y el informe correspondiente al estudio de suelos en la zona donde se desplazará el proyecto, procedemos al respectivo cálculo estructural de la infraestructura.

## **3.1. ANÁLISIS DEL LEVANTAMIENTO TOPOGRÁFICO**

El levantamiento topográfico fue realizado con estación total y de éste se obtienen las curvas de nivel elaborados con coordenadas de levantamiento en anexo A1.

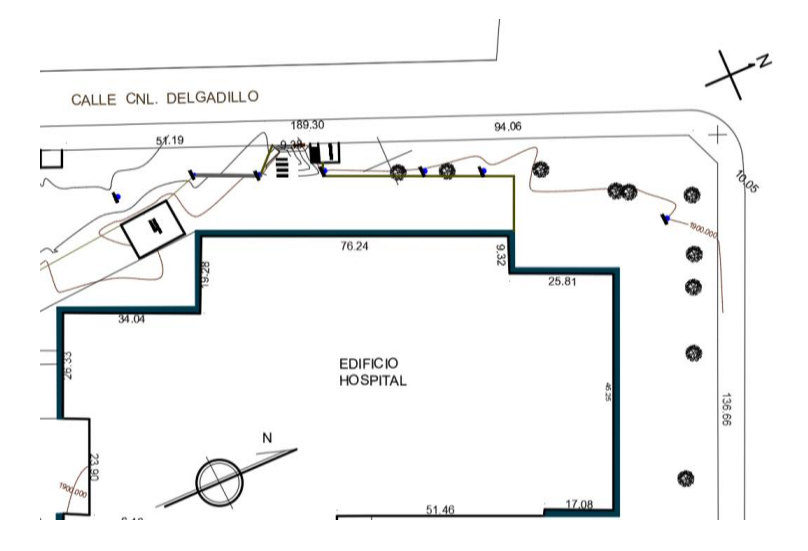

**Figura 3. 1. Plano curvas de nivel**

Fuente: Plano topográfico proporcionado por la Subgobernación.

Topográficamente se considera una superficie plana con un desnivel menor a 1 metro por la escala del plano, además que en una inspección personal en el lugar se logra apreciar que no existe ningún desnivel en la zona de construcción. El área de construcción es de 472 m².

# **3.2. ANÁLISIS DEL ESTUDIO DE SUELOS**

#### **3.2.1. Verificación de la clasificación del suelo.**

Para la verificación se analizó el pozo 3, del cual se utilizará la resistencia del suelo para el diseño de la fundación. Presentando los siguientes datos extraídos del informe geotécnico proporcionado por la entidad.

#### **Clasificación del suelo (SUCS).**

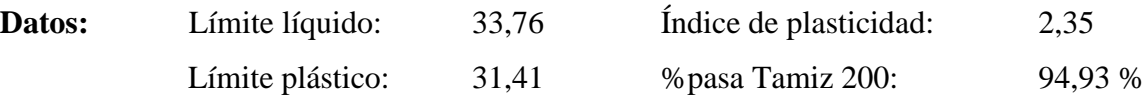

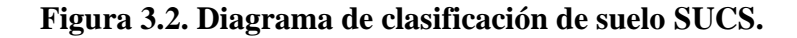

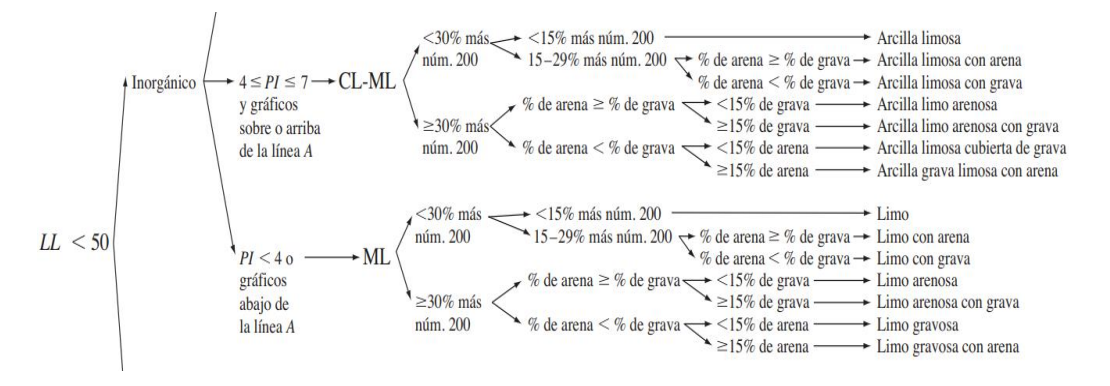

Fuente: Fundamentos de ingeniería geotécnica 4ta edición – Braja M. Das

Clasificación: **Limo arenoso.**

**3.2.2. Capacidad de carga.**

**Correlación entre el ángulo de fricción interna y clasificación de suelos.**

**Figura 3.3. Propiedades comunes de los suelos granulares, no cohesivos.**

| Material            | Compacidad | Densidad | N                        | Yseca                | Relación | Angulo de    |
|---------------------|------------|----------|--------------------------|----------------------|----------|--------------|
|                     |            | Relativa | (SPT)                    | (g/cm <sup>3</sup> ) | de       | fricción     |
|                     |            |          |                          |                      | vacíos   | interna      |
| GW: gravas bien     | Densa      | 75%      | 90                       | 2.21                 | 0.22     | $40^{\circ}$ |
| graduadas, mezclas  | Media      | 50%      | 55                       | 2.08                 | 0.28     | $36^\circ$   |
| de grava y arena    | Suelta     | 25%      | < 28                     | 1.97                 | 0.36     | $32^{\circ}$ |
| GP: gravas mal      | Densa      | 75%      | 70                       | 2.04                 | 0.33     | $38^\circ$   |
| graduadas, mezclas  | Media      | 50%      | 50                       | 1.92                 | 0.39     | 35°          |
| de grava y arena    | Suelta     | 25%      | < 20                     | 1.83                 | 0.47     | $32^{\circ}$ |
| SW: arenas bien     | Densa      | 75%      | 65                       | 1.89                 | 0.43     | $37^\circ$   |
| graduadas, arenas   | Media      | 50%      | 35                       | 1.79                 | 0.49     | $34^\circ$   |
| gravosas            | Suelta     | 25%      | < 15                     | 1.70                 | 0.57     | $30^\circ$   |
| SP: arenas mal      | Densa      | 75%      | 50                       | 1.76                 | 0.52     | $36^\circ$   |
| graduadas, arenas   | Media      | 50%      | 30                       | 1.67                 | 0.60     | 33°          |
| gravosas            | Suelta     | 25%      | < 10                     | 1.59                 | 0.65     | $29^\circ$   |
| SM: arenas limosas  | Densa      | 75%      | 45                       | 1.65                 | 0.62     | 35°          |
|                     | Media      | 50%      | 25                       | 1.55                 | 0.74     | $32^{\circ}$ |
|                     | Suelta     | 25%      | < 8                      | 1.49                 | 0.80     | $29^{\circ}$ |
| ML: limos           | Densa      | 75%      | 35                       | 1.49                 | 0.80     | $33^\circ$   |
| inorgánicos, arenas | $3.8 - 41$ | 500'     | $\overline{\phantom{a}}$ | $1 - 4 = 1$          | 0.00     | 210          |
| muy finas           | Suelta     | 25%      | $\leq 4$                 | 1.35                 | 1.00     | $27^\circ$   |

Fuente: Casagrande, A. (1948) "Classification and identification of soils"

## • **Capacidad de carga de Meyerhof.**

Ancho de cimentación = 3,60 m

Largo de la cimentación  $= 3,35$  m

Cohesión =  $0 \text{ kN/m}^2$ 

Peso Específico del suelo = 13,24 kN/m³

Profundidad  $Df = 3,30$  m

Esfuerzo efectivo  $q = \gamma h \times Df = 43{,}69 \text{ kN/m}^2$ 

Angulo de fricción interno  $\varnothing = 27^\circ$ 

Peso específico saturado del suelo.

 $\gamma' = \gamma_{suelo} - \gamma_{agua}$  $\gamma' = 13,24 \text{ kN/m}^3 - 9,81 \text{ kN/m}^3 = 3,43 \text{ kN/m}^3$ 

# **Factores de capacidad de carga de Meyerhof.**

Para ángulo de fricción  $\varnothing = 27^\circ$ 

$$
N_c=23,\!94
$$

 $N_q = 13,20$ 

 $N\gamma = 14,47$ 

**Factores de forma.**

$$
Fcs = 1 + \frac{0.2 \times B}{L} = 1 + \frac{0.2 \times 3.35}{3.60} = 1.19
$$
  

$$
Fqs = 1 + \frac{0.2 \times B}{L} = 1 + \frac{0.2 \times 3.35}{3.60} = 1.19
$$
  

$$
F\gamma s = 1 - 0.4 \frac{B}{L} = 1 - 0.4 \frac{3.35}{3.60} = 0.63
$$

**Factores de profundidad.**

Para ángulo de fricción  $\varnothing$  = 27 **Df**/B > 1

$$
\begin{aligned} \text{Fcd} &= \text{Fqd} - \frac{1 - \text{Fqd}}{\text{Nc} \times \tan \theta'} = 0.98\\ \text{Fqd} &= 1 + 2\tan\theta' \left(1 - \text{sen } \theta'\right)^2 (\text{Df/B}) = 0.98\\ \text{Fyd} &= 1 \end{aligned}
$$

**Factores de inclinación.**

Debido a que las cargas son verticales.

 $Fci = Fqi = Fyi = 1$ 

# **Ecuación general de la capacidad de carga.**

Según Meyerhof la ecuación general es:

$$
qu = c' \times Nc \times Fcs \times Fcd \times Fci + q \times Nq \times Fqs \times Fqd \times Fqi + 1/2 \times \gamma \times B \times N\gamma \times F\gamma s \times Fyd \times Fyi
$$

qu =  $0 + 43,69$  x 13,20 x 1,19 x 0,98 x 1 + ½ x 3,43 x 3,35 x 14,47 x 0,63 x 1 x 1

 $qu = 724,93$  kN/m<sup>2</sup>

$$
q_{adm} = qu/3 = 241,64 \text{ kN/m}^2
$$

# **qadm = 2,46 kg/cm²**

## • **Capacidad de carga de Terzaghi**

Para ángulo de fricción  $\varnothing$  = 27

 $N_c = 29,24$ 

 $N_q = 15,90$ 

 $N\gamma = 11,60$ 

Capacidad de carga última

$$
q_u = c \times N_c + q \times N_q + 0.5 \times \gamma \times B \times N_\gamma
$$
  
766.33 KN/

$$
q_{u} = 761.32 \text{ NN} /_{m^2}
$$

Capacidad de carga permisible:

$$
q_{(adm)} = \frac{q_{(u)}}{3}
$$
  
\n
$$
q_{(adm)} = \frac{761,32 \text{ KN/m}^2}{3}
$$
  
\n
$$
q_{(adm)} = 253,77 \text{ KN/m}^2
$$
  
\n
$$
q_{(adm)} = 2,59 \text{ Kg/m}^2
$$

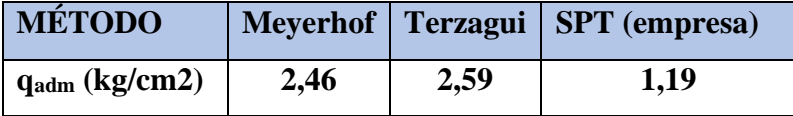

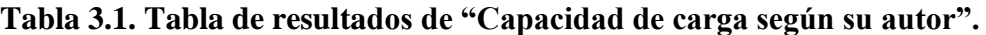

Fuente: Elaboración propia.

A primera instancia se aprecia que la resistencia teórica calculada es mucho mayor que la resistencia determinada por el ensayo SPT, pero también se puede observar que la capacidad de carga admisible del terreno es coherente para el tipo de suelo, como se puede apreciar en el siguiente gráfico. Donde la capacidad de carga de los suelos limosos varía desde 1 hasta 3 kg/cm².

| Clase | Descripción                           | $\sigma_{\text{adm}}$ (MPa) |  |  |
|-------|---------------------------------------|-----------------------------|--|--|
|       | Rocas sanas, sin laminación           | 3.0                         |  |  |
| 2     | Rocas laminadas                       | 1.5                         |  |  |
| 3     | Rocas alteradas o en descomposición   | depende                     |  |  |
| 4     | Suelos granulares conglomerados       | 1.0                         |  |  |
| 5     | Gravas compactas                      | 0.6                         |  |  |
| 6     | Gravas sueltas                        | 0.3                         |  |  |
|       | Arenas muy compactas                  | 0.5                         |  |  |
| 8     | Arenas compactas                      | 0.4                         |  |  |
| 9     | Arenas medianamente compactas         | 0.2                         |  |  |
| 10    | Arcillas duras                        | 0.3                         |  |  |
| 11    | Arcillas rígidas                      | 0.2                         |  |  |
| 12    | <b>Arcillas medias</b>                | 0.1                         |  |  |
| 13    | Limos duros (muy compactos)           | 0.3                         |  |  |
| 14    | Limos rígidos (compactos)             | 0.2                         |  |  |
| 15    | Limos medios (medianamente compactos) | 0.1                         |  |  |

**Figura 3.4. Tensión admisible según el tipo de suelo.**

Fuente: Norma brasileña de fundaciones (NBR6122)

Tras el análisis de la resistencia admisible del suelo se llegó a la conclusión que los valores obtenidos presentan una incertidumbre debido a que las variables fueron extraídas de tablas en lugar de ensayos de laboratorio. Por lo cual se decide diseñar con la capacidad portante propuesta por la entidad (1,01 kg/cm²) el cual es la capacidad portante de un pozo cercano al lugar de construcción adoptando así un valor conservador y por el lado de la seguridad de la estructura.

#### **3.2.3. Resultados de estudio de suelo**

Para la determinación de la capacidad portante del suelo, se realizó el ensayo de SPT (STANDARD PENETRATION TEST).

Dicho ensayo se realizó en tres pozos, ubicados en lugares estratégicos dentro de la propiedad del H.R.S.J.D.D., con profundidades hasta de 4,15 metros.

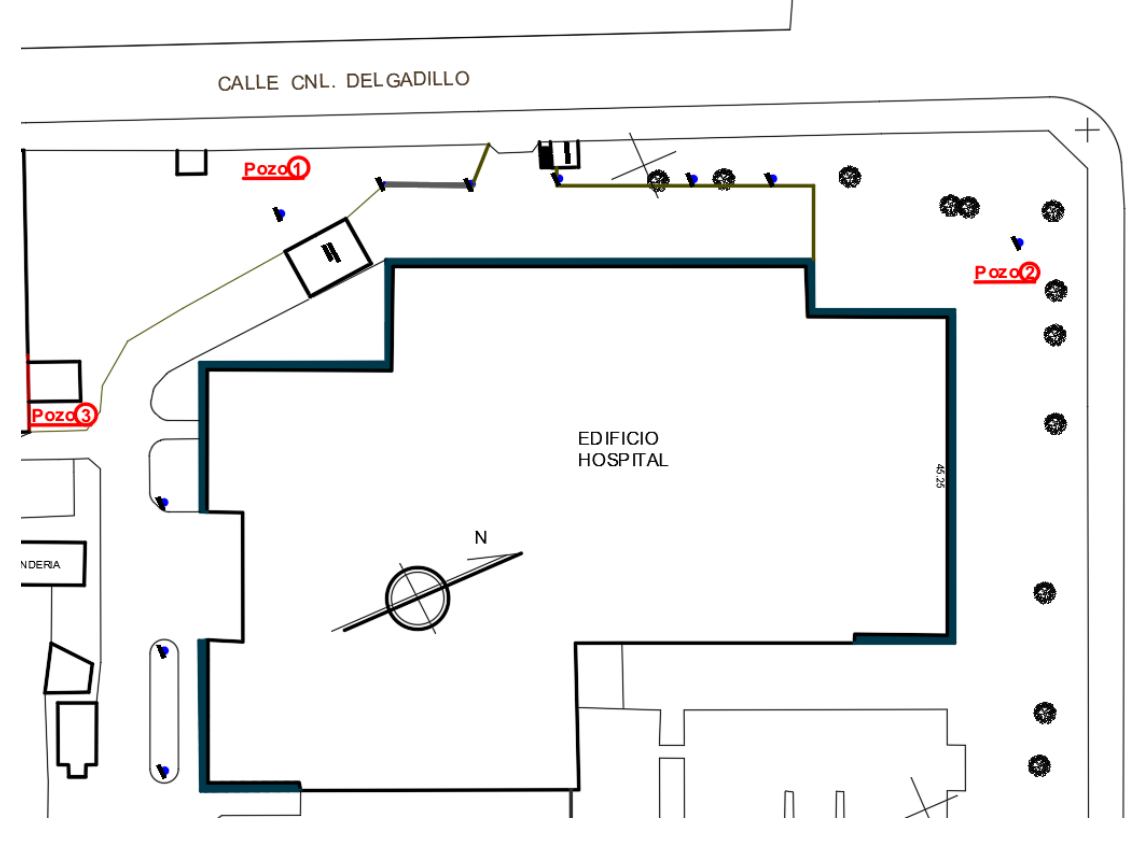

**Figura 3.5. Ubicación de los pozos de estudio de suelos.**

Fuente: Elaboración propia.

El estudio de suelos fue elaborado por la empresa consultora EOLO S.R.L, dando como resultado lo que se indica a continuación.

| Pozo              | <b>Ensayo</b>      | Profundidad (m)  |             | $N^{\circ}$ de | <b>Resistencia</b>    |                      | Descripción del perfil del suelo                                     |             |  |
|-------------------|--------------------|------------------|-------------|----------------|-----------------------|----------------------|----------------------------------------------------------------------|-------------|--|
| ${\bf N}^{\circ}$ | $\mathbf{N}^\circ$ | de               | $\mathbf a$ | golpes         | (kg/cm <sup>2</sup> ) | (kN/m <sup>2</sup> ) | <b>Literal</b>                                                       | clasificado |  |
| $\mathbf{1}$      |                    | $\boldsymbol{0}$ | 1,2         |                |                       |                      | Suelo de relleno<br>limoso, semi<br>húmedo con raíces y<br>pastura.  |             |  |
|                   |                    | 1,2              | 3,7         |                |                       |                      | Suelo ripio arenoso,<br>color marrón,<br>presenta densidad<br>media. |             |  |
|                   | $\mathbf{1}$       | 3,7              | 4,15        | 25             | 2,43                  | 238,30               | Suelo con presencia<br>de grava y arena con<br>densidad media        | $A-1b.$     |  |
|                   |                    | $\boldsymbol{0}$ | 0,3         |                |                       |                      | Suelo orgánico color<br>marrón.                                      |             |  |
| $\overline{2}$    |                    | 0,3              | 3,3         |                |                       |                      | Suelo ripio arenoso,<br>color marrón.                                |             |  |
|                   | $\overline{2}$     | 3,3              | 3,75        | 25             | 2,43                  | 238,30               | Suelo limo arcilloso<br>con regular<br>capacidad portante.           | $A-4$       |  |
| 3                 |                    | $\boldsymbol{0}$ | 0,65        |                |                       |                      | Suelo orgánico color<br>marrón, densidad<br>suelta.                  |             |  |
|                   |                    | 0,65             | 3,3         |                |                       |                      | Suelo ripio arenoso,<br>color marrón.                                |             |  |
|                   | 3                  | 3,7              | 3,75        | 12             | 1,19                  | 116,70               | Suelo limo arcilloso<br>con regular<br>capacidad portante.           | $A-4$       |  |

**Tabla 3.2. Características del suelo.**

Fuente: Elaboración propia.

Para el presente proyecto se tomará como medida de seguridad la resistencia más desfavorable, que corresponde al pozo Nro. 3, con una capacidad portante de  $1,19 \text{ kg/cm}^2$ . Por recomendación de la empresa encargada del estudio geotécnico que sugiere utilizar una resistencia de 1,01 kg/cm² para el diseño.

Con la información proporcionada del pozo en estudio se elaboró el siguiente perfil estratigráfico del suelo.

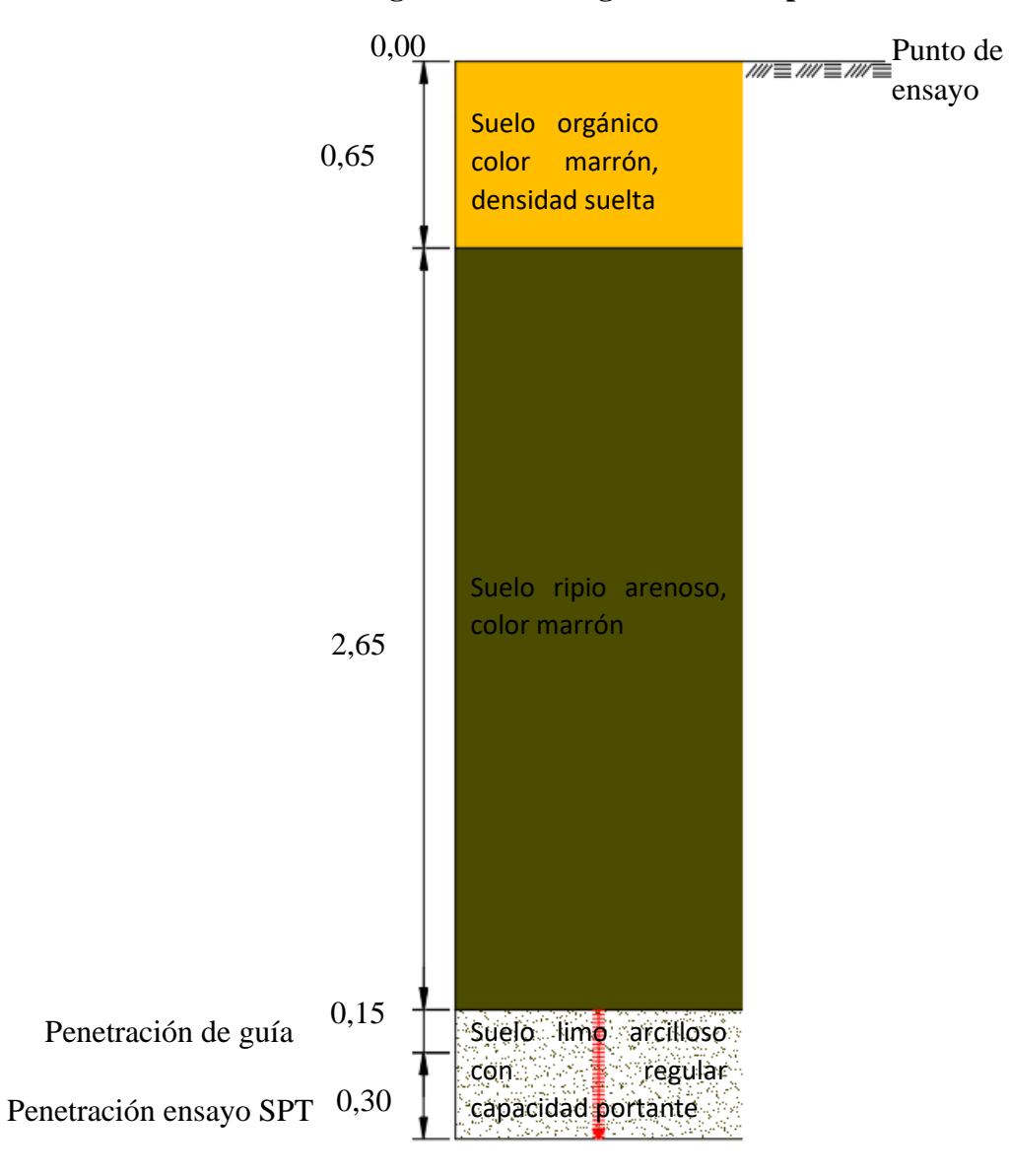

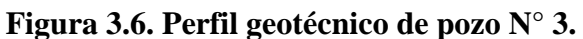

Fuente: Elaboración propia.

# **3.3. ANÁLISIS DEL DISEÑO ARQUITECTÓNICO**

El diseño arquitectónico del módulo A-5 y A-12, fue elaborado por la empresa consultora TREBOL S.R.L. y proporcionado por la subgobernación de Tarija.

El módulo A-5 es la planta baja que consta de los ambientes de: Neurocirugía, Electro, Consultorio 11, valoración de discapacitados, consultorio 10 Cardiología, consultorio 9, consultorio 13, 2 neumología, secretaria y depósitos más gradas de hormigón armado, distribuidos en una superficie de 229 m² en planta baja.

El Módulo A-12 es la planta alta ubicado sobre el módulo A-5 y Otorrinolaringólogo que cuentan con los ambientes de: sala de informática, jefatura, secretaria, sistemas, biblioteca, baños y un auditorio, todos estos ubicados en una superficie de 472 m².

Para más detalles de los planos arquitectónicos ver anexo A12.

# **3.4. PLANTEAMIENTO ESTRUCTURAL**

En consecuencia, con lo establecido en el perfil de proyecto en tanto como en el análisis de suelo del presente proyecto se cita a continuación los elementos estructurales que se diseñan.

- ➢ Estructura de sustentación de la cubierta, cercha metálica.
- ➢ Estructura de sustentación de la edificación aporticada con elementos estructurales de HºAº.
- ➢ Losa aligerada con viguetas pretensadas.
- ➢ Cimentación mediante zapata combinada de HºAº.

## **Figura 3.7. Planteamiento estructural.**

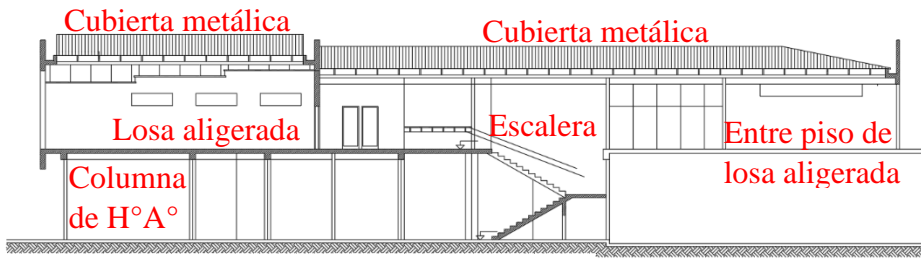

Zapata aislada

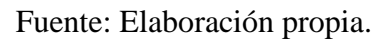

Para el cálculo a favor de la seguridad y de este modo garantizar una mejor estabilidad de la estructura utilizamos el resultado obtenido del sondeo de pozo 3 en donde se tiene que la capacidad portante del suelo es de 1,01 kg/cm².

## **3.4.1. Datos generales del proyecto**

Para el diseño de los elementos estructurales se empleó el método de los estados límites último empleando el Código Boliviano del Hormigón Armado CBH-87, por tanto, además de los materiales empleados, se deben definir los coeficientes de minoración de resistencias y mayoración de cargas.

➢ Normativa de diseño empleada

Código Boliviano del Hormigón Armado

➢ Coeficientes de minoración de resistencias de los materiales

 $\gamma_c = 1,5$  (Hormigón)

 $\gamma_s = 1{,}15$  (Acero)

➢ Coeficiente de mayoración de las cargas

 $\gamma_f = 1,6$  (Fuerzas)

#### **3.4.2. Materiales empleados.**

Para el diseño de los elementos estructurales, se emplearon los materiales típicos que conforman el hormigón armado, presentado éstos las siguientes características.

− Materiales empleados en el hormigón armado.

La norma CBH-87 recomienda usar hormigones no menores a resistencia mínima según el tipo de acero (Véase Anexo A-4.11.). Por lo tanto, para nuestro tipo de acero fy=500 MPa adoptaremos el valor de:

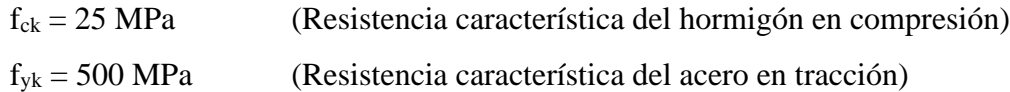

− Nivel de control en la ejecución

El nivel de control en la ejecución de los diferentes elementos de hormigón armado para el proyecto es el control normal.

## **3.5. ANÁLISIS DE CÁLCULO Y DISEÑO ESTRUCTURAL**

Para el análisis, cálculo y diseño estructural se empleará el paquete computarizado CYPECAD, se procederá a la verificación manual de los elementos estructurales más solicitados en base a la normativa vigente en nuestro país, el Código Boliviano del Hormigón Armado CBH-87.

#### **3.5.1. Cargas consideradas sobre la estructura**

Para más detalle ver anexo A3.

#### **3.5.2. Recubrimientos. Estado límite de durabilidad**

La determinación del recubrimiento en las estructuras de hormigón armado esta dado fundamentalmente por el grado de exposición y la vida útil que se le da a la estructura (véase Anexo A-4.6. y A-4.7.), por lo tanto, optando por una vida útil de 50 años para el proyecto, con un grado de exposición clase IIb (no agresiva con humedad media) se estima el siguiente valor:

Recubrimiento mínimo:

$$
r_{\min} = 25 \text{ mm} \qquad \text{(ver anexo A-4.6.)}
$$

Sin embargo, la norma CBH-87 indica que el recubrimiento mínimo sea en función al tipo de exposición (No severas), a la sensibilidad del acero a la corrosión (no se considera sensible) y del tipo de hormigón que para el caso es H 25 (ver anexo A-4.5.). Además de no usar recubrimientos menores a 25 mm.

 $r_{\min} = 15 + 0 + 5 = 20$  mm  $\geq 25$  mm

Se asumirá:

 $r_{\text{geometric}} = 25$  mm.

#### **3.6. ESTRUCTURA DE SUSTENTACIÓN DE LA EDIFICACIÓN.**

Se realizará la comprobación de los siguientes elementos estructurales.

#### **3.6.1.Diseño de cubierta metálica con perfiles de hacer conformado en frio.**

A continuación, se desarrolla todo el procedimiento empleado para el análisis, cálculo y diseño de la estructura de sustentación, la misma que se basa en cerchas metálicas tipo Howe de perfiles de aceros conformados en frío.

**Análisis de cargas.**

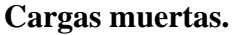

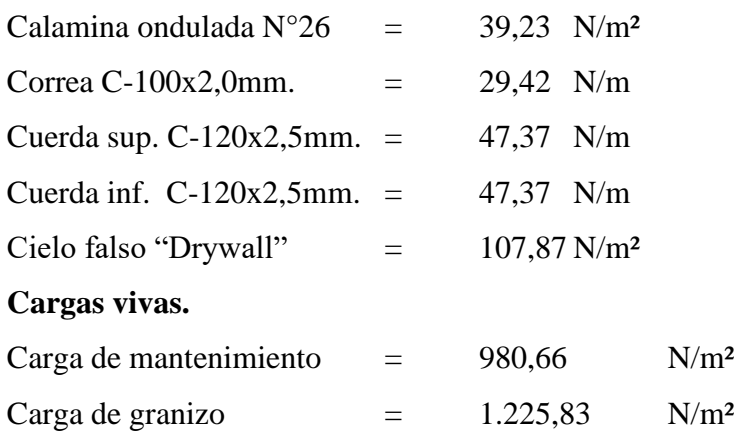

## **Diseño de correas.**

Una correa es un elemento esbelto en forma de listón, que forma parte de la subestructura portante de la cubierta de una edificación.

Para el diseño de correas utilizamos un perfil C-100x40x15x2mm. A continuación, se presentan las propiedades geométricas del perfil para las correas.

**Figura 3.8. Propiedades geométricas del perfil.**

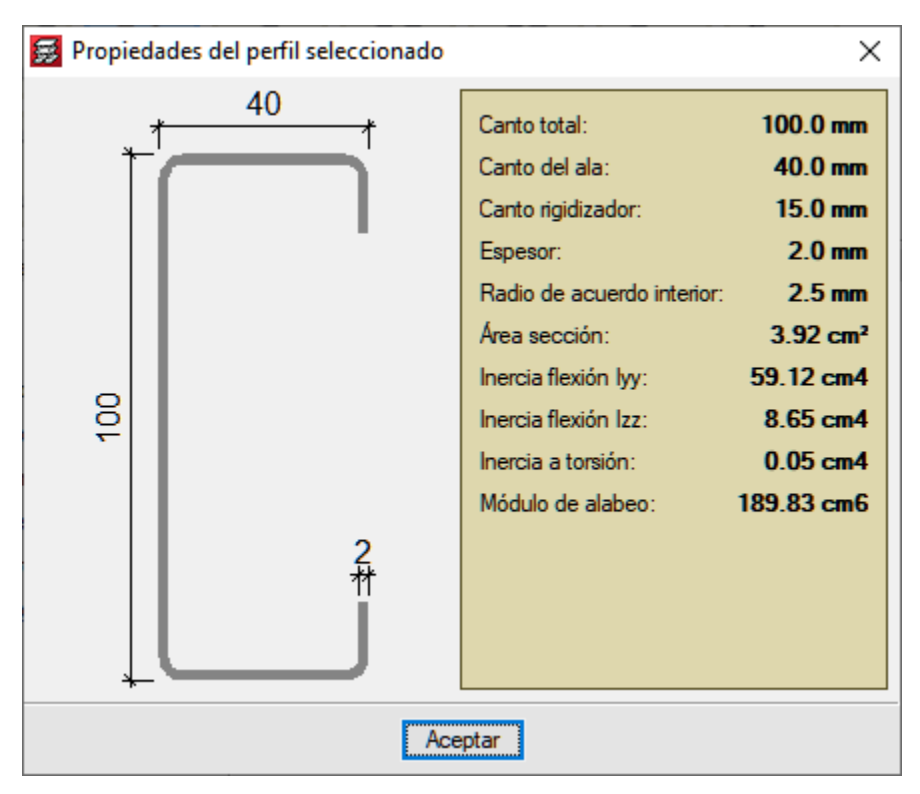

Fuente: Cypecad 2017.

Las correas transmiten las cargas vivas, cargas de cubierta (carga permanente) y su peso propio a los nudos de las cerchas, por esta razón las calculamos simplemente apoyadas.

El espaciamiento entre correas es de 1,045 m en horizontal y 1,11 m en diagonal es decir sobre la cuerda superior de la cercha, de esta manera cada correa se diseña para soportar una carga viva de 1024,79 N/m, una carga de cubierta de 43,54 N/m, una carga de granizo de 1280,94 N/m y su peso propio (30,20 N/m).

Las correas trabajan esencialmente a flexión, por lo que en el alma del perfil se presenta un gradiente de tensiones y se debe aplicar una reducción de área para encontrar la sección efectiva del perfil.

Este procedimiento junto con el diseño de la sección se presenta a continuación.

#### **Diseño de Elementos sometidos a flexión.**

Perfil: C-100x40x15x2,0mm.  $H=100$  mm  $B=40$  mm

 $D=15$ mm.

 $e= 2$  mm

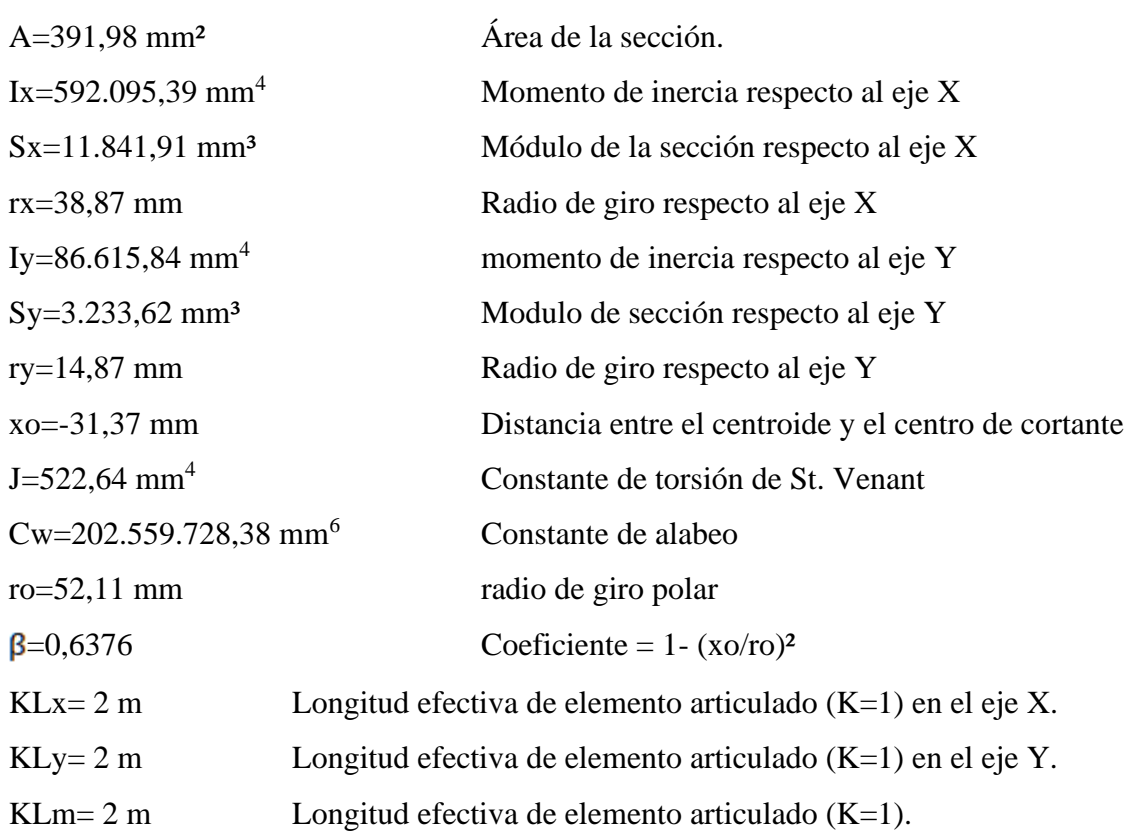

## **Propiedades del acero conformado en frío.**

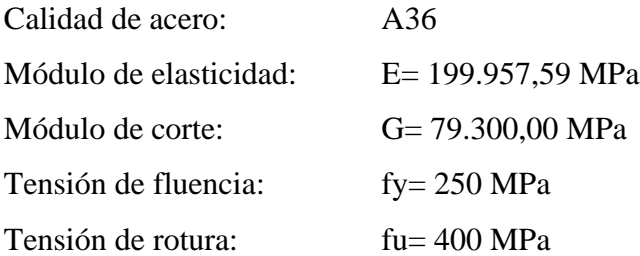

#### **Límite de la relación de esbeltez.**

La esbeltez geométrica del perfil a flexión no debe exceder el valor de 200.

$$
\lambda_{\rm x} = \frac{\rm KLx}{\rm rx} = \frac{\rm KLx}{\sqrt{\frac{\rm Ix}{\rm A}}} = \frac{2.000 \text{ mm}}{\sqrt{\frac{591.200 \text{ mm}^4}{392 \text{ mm}^2}}} = 51,50 < 200 \text{ Cumple.}
$$
\n
$$
\lambda_{\rm y} = \frac{\rm KLy}{\rm ry} = \frac{\rm KLy}{\sqrt{\frac{\rm Iy}{\rm A}}} = \frac{2.000 \text{ mm}}{\sqrt{\frac{86.500 \text{ mm}^4}{392 \text{ mm}^2}}} = 134,64 < 200 \text{ Cumple.}
$$

El acero falla a la tensión de fluencia "fy" cuando está sometido a esfuerzos de tracción, mientras que cuando está sometido a esfuerzos de compresión falla por tensión nominal de pandeo "fn".

# **Determinación de área efectiva en eje X, Ae.**

**Ancho efectivo del Ala.**

$$
b = B - 2 x (t + R) = 40 - 2 x (2 + 2,5) = 31 \text{ mm.}
$$
\n
$$
\frac{b}{t} = \frac{31 \text{ mm}}{2 \text{ mm}} = 15,5
$$
\n
$$
S = 1,28 \times \sqrt{\frac{E}{fy}} = 1,28 \times \sqrt{\frac{199.957,59 \text{ MPa}}{250 \text{ MPa}}} = 36,20
$$
\n
$$
0,328 \times S = 0,328 \times 36,20 = 11,87
$$
\n
$$
d = D - (R + t) = 15 - (2 + 2,5) = 10,5 \text{ mm.}
$$
\n
$$
Is = \frac{tx d^3}{12} = \frac{2 \times 10,5^3}{12} = 192,94
$$
\n
$$
Ia = 399 \times t^4 \times (\frac{\frac{t}{s}}{8} - 0,328)^3 \le t^4 \times (115 \times \frac{\frac{1}{s}}{8} + 5)
$$
\n
$$
Ia = 399 \times 2^4 \times (\frac{\frac{31}{2}}{36,20} - 0,328)^3 \le 2^4 \times (115 \times \frac{\frac{31}{2}}{36,20} + 5)
$$

$$
Ia = 6,42 \le 867,84
$$
  
\n
$$
R_{I} = \frac{Is}{Ia} = \frac{192,94}{6,42} = 30,05 > 1 \text{ por lo tanto } R_{I} = 1,0
$$
  
\n
$$
\frac{D}{b} = \frac{20 \text{mm}}{41 \text{mm}} = 0,48 < 0.8
$$
  
\n
$$
K = \left(4,82 - 5x\frac{D}{b}\right)x(R_{I})^{n} + 0,43 \le 4
$$
  
\n
$$
K = \left(4,82 - 5x\frac{15}{31}\right)x1 + 0,43 = 2,83 \le 4
$$
  
\n
$$
\lambda = \frac{1,052}{\sqrt{K}} \times \left(\frac{b}{t}\right) \times \sqrt{\frac{Fy}{E}} = \frac{1,052}{\sqrt{2,83}} \times \left(\frac{31}{2}\right) \times \sqrt{\frac{250}{199.957,59}} = 0,34 < 0,673
$$
  
\nbe = b = 31 mm

**Ancho efectivo del labio atiezador.**

$$
\lambda = \frac{1,052}{\sqrt{K}} \times \left(\frac{d}{t}\right) \times \sqrt{\frac{Fy}{E}} = \frac{1,052}{\sqrt{0,43}} \times \left(\frac{10,5}{2}\right) \times \sqrt{\frac{250}{199.957,59}} = 0,30 < 0,673
$$
  
 
$$
de = d = 10,5 \text{ mm}
$$

#### **Ancho efectivo del alma.**

Como el ala y el atiesador son completamente efectivos no se debe realizar la reducción de área, por lo tanto, el centro de gravedad de la sección es H/2.

**Figura 3.9. Diagrama de esfuerzos internos del perfil.**

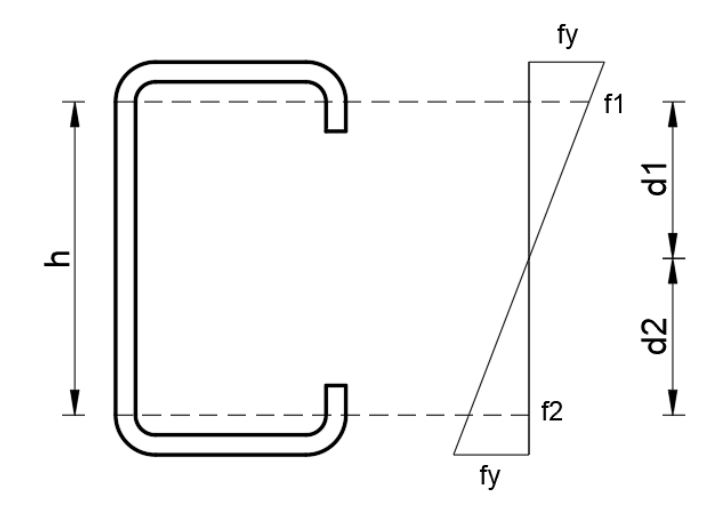

Fuente: Elaboración propia.

$$
h = H - 2 x(R + t) = 100 - 2 x(2 + 2,5) = 91 \text{ mm}
$$
  
\n
$$
d1 = d2 = \frac{h}{2} = \frac{91}{2} = 45,5 \text{ mm}
$$
  
\n
$$
\frac{f1}{d1} = \frac{fy}{50 \text{ mm}}
$$
  
\n
$$
f1 = \frac{250}{50} x 45,5 = 227,47 \text{ MPa}
$$
  
\n
$$
f2 = -f1 = -227,47 \text{ MPa}
$$
  
\n
$$
\psi = \frac{f2}{f1} = -1
$$
  
\n
$$
K = 4 + 2x(1 - \psi)^3 + 2x(1 - \psi) = 4 + 2x(1 + 1)^3 + 2x(1 + 1) = 24
$$
  
\n
$$
\lambda = \frac{1,052}{\sqrt{K}} x \left(\frac{h}{t}\right) x \sqrt{\frac{Fy}{E}} = \frac{1,052}{\sqrt{24}} x \left(\frac{91}{2}\right) x \sqrt{\frac{227,47}{199,957,59}} = 0,33 < 0,673
$$
  
\n
$$
he = h = 91 = 91 \text{ mm}
$$
  
\n
$$
b1 = \frac{he}{3 - \psi} = \frac{91}{3 + 1} = 22,75 \text{ mm}
$$
  
\n
$$
b2 = \frac{he}{2} = \frac{91}{2} = 45,5 \text{ mm}
$$
  
\n
$$
b1 + b2 = 22,75 + 45,5 = 68,25 > d1 \text{ Alma total effective.}
$$

Como no existe reducción de área efectiva del perfil en este sentido, se mantiene sus propiedades geométricas.

# $Ix = 591.200$  mm<sup>4</sup>.

$$
c=50 \ \mathrm{mm}.
$$

**Determinación de área efectiva en eje Y, Ae.**

**Ancho efectivo del labio atiesador.**

$$
d = D - (R + t) = 15 - (2 + 2,5) = 10,5 \text{ mm}
$$
\n
$$
\lambda = \frac{1,052}{\sqrt{K}} x \left(\frac{d}{t}\right) x \sqrt{\frac{Fy}{E}} = \frac{1,052}{\sqrt{0,43}} x \left(\frac{10,5}{2}\right) x \sqrt{\frac{250}{199.957,59}} = 0,30 < 0,673
$$
\n
$$
de = d = 10,5 \text{ mm}
$$

**Ancho efectivo del Alma.**

$$
h = H - 2x(t+R) = 100 - 2x(2+2,5) = 91 \text{ mm.}
$$
\n
$$
\lambda = \frac{1,052}{\sqrt{K}} x \left(\frac{h}{t}\right) x \sqrt{\frac{Fy}{E}} = \frac{1,052}{\sqrt{4}} x \left(\frac{91}{2}\right) x \sqrt{\frac{250}{199.957,59}} = 0,846 > 0,673
$$
\n
$$
\rho = \frac{1}{\lambda} x(1 - \frac{0,22}{\lambda}) = \frac{1}{0,846} x(1 - \frac{0,22}{0,846}) = 0,87
$$
\n
$$
he = \rho x h = 0,87 \times 91 = 79,59 \text{ mm.}
$$
\n
$$
\Delta h e = 11.41 \text{ mm}
$$

#### **Ancho efectivo del ala.**

Como el alma no es completamente efectivo, se debe realizar la reducción de área y el nuevo centro de gravedad de la pieza.

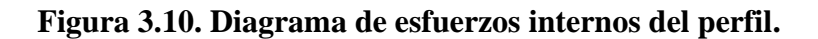

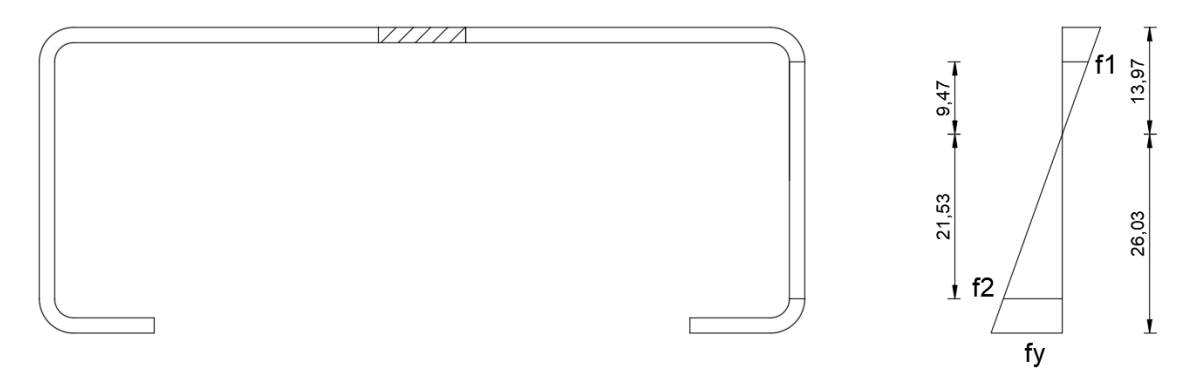

Fuente: Elaboración propia.

$$
b = B - 2 \times (R + t) = 40 - 2 \times (2 + 2.5) = 31 \text{ mm}
$$
  
\n
$$
d1 = 9.47
$$
  
\n
$$
d2 = 21.53
$$
  
\n
$$
\frac{f1}{9.47 \text{ mm}} = \frac{fy}{26.03 \text{ mm}}
$$
  
\n
$$
f1 = \frac{250}{26.03} \times 9.47 = 90.94 \text{ MPa}
$$
  
\n
$$
f2 = -\frac{250}{26.03} \times 21.53 = -206.76 \text{ MPa}
$$

$$
\psi = \frac{f2}{f1} = \frac{-206,76}{90,94} = -2,27
$$
  
\n
$$
K = 4 + 2x(1 - \psi)^3 + 2x(1 - \psi) = 4 + 2x(1 + 2,27)^3 + 2x(1 + 2,27) = 80,47
$$
  
\n
$$
\lambda = \frac{1,052}{\sqrt{K}} x(\frac{h}{t}) x \sqrt{\frac{Fy}{E}} = \frac{1,052}{\sqrt{80,47}} x(\frac{31}{2}) x \sqrt{\frac{206,76}{199,957,59}} = 0,06 < 0,673
$$
  
\nbe = b = 41 = 41 mm  
\n
$$
b1 = \frac{be}{3 - \psi} = \frac{31}{3 + 2,27} = 5,88 \text{ mm}
$$
  
\n
$$
b2 = \frac{he}{2} = \frac{31}{2} = 15,5 \text{ mm}.
$$
  
\n
$$
b1 + b2 = 5,88 + 15,5 = 21,38 > d1
$$
 Alma total effective.

En este caso como se redujo parcialmente le área efectiva del alma del perfil, se debe recalcular las propiedades geométricas del mismo. Mas específicamente la inercia en el sentido del momento flector.

$$
Iy = 83.174 \text{ mm}^4
$$

 $c' = 26,03$  mm

#### **Cálculo del momento nominal resistente.**

## **Flexión en el eje "y" (Mny)**

El momento nominal resistente es el menor de los siguientes:

$$
Se_x = \frac{Ix}{c} = \frac{591.200}{50} = 11.820 \text{ mm}^3
$$
  

$$
Mn_v = Se_x \text{ x fy} = 11.820 \text{ mm}^3 \text{ x } 250 \text{ MPa} = 2.955.000 \text{ KNxmm}
$$

#### **Resistencia al pandeo lateral.**

La resistencia nominal de los segmentos sin arriostramiento lateral de las secciones con simetría simple, simetría doble y simetría puntual sujetas a pandeo lateral, Mn, se debe calcular de la siguiente manera:

$$
Mny = S_c x \frac{Mc}{S_f}
$$

Momento elástico crítico.

$$
M_e = C_b \times r_o \times A \times \sqrt{\sigma_{ey} \times \sigma_t}
$$

-Pandeo flexionante.

$$
\sigma_{ey} = \frac{\pi^2 xE}{(\frac{KLy}{ry})^2}
$$

$$
\sigma_{ey} = \frac{\pi^2 x 199.957,59 MPa}{(\frac{2.000 \text{mm}}{14,87 \text{mm}})^2} = 109,09 N/mm^2
$$

-Pandeo torsional.

$$
\sigma t = \frac{1}{A x r_0^2} x (G x J + \frac{\pi^2 x Ex C w}{K L m^2})
$$
  
\n
$$
\sigma t = \frac{1}{391,98mm^2 x (52,11mm)^2} x (79.300 N/mm^2 x 522,64mm^4 + \frac{\pi^2 x 199.957,59 MPa x 202.559.728,38 mm^6}{(2.000mm)^2}
$$
  
\n
$$
\sigma t = 132,82 N/mm^2
$$

$$
M_e = 1 \times 52,11 \, mm \times 391,98 \, mm^2 \times \sqrt{109,09 \, N/mm^2 \times 132,82 \, N/mm^2}
$$

$$
M_e = 2.458.720,66 \, N \times mm
$$

Momento provocado por la fluencia inicial.

 $M_y = S_x x F_y$ 

$$
M_y = 11.841.91 \, mm^3 \times 250 \, N/mm^2 = 2.960.477.50 \, N \times mm
$$

Momento crítico.

Para:

$$
2,78M_y > M_e > 0,56M_y
$$
  
\n
$$
M_e = \frac{10}{9}x M_y x (1 - \frac{10 M_y}{36 M_e})
$$
  
\n
$$
M_e = \frac{10}{9}x (2.960.477,50) x (1 - \frac{10(2.960.477,50)}{36(2.458.720,66)})
$$
  
\n
$$
M_e = 2.189.225,30 N x mm
$$
  
\nResistencia nominal  
\n
$$
M_{\text{IV}} = S_e x \frac{M_c}{S_f}
$$
  
\n
$$
M_{\text{IV}} = 11.820 mm^3 x \frac{2.189.225,30 N x mm}{11.820 mm^3}
$$
  
\n
$$
M_{\text{IV}} = 2.189.225,30 N x mm
$$

Por lo tanto, el menor de ambos es:

$$
Mny = 2.189.225,30 Nx mm
$$

**Flexión en el eje "x" (Mnx)**

$$
Se_y = \frac{Iy}{c'} = \frac{83.174}{26.03} = 3.190
$$
 mm<sup>3</sup>

$$
Mn_x = Se_y .fy = 3.190 mm x 250 MPa = 797.500 KN x mm
$$

# **Resistencia al pandeo lateral.**

El pandeo lateral se da en el eje más fuerte de la sección.

Por lo tanto:

# $Mn_x = 797.500$  KN x mm

## **Cálculo de momento ultimo de diseño "Mu".**

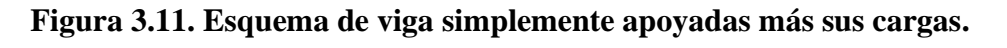

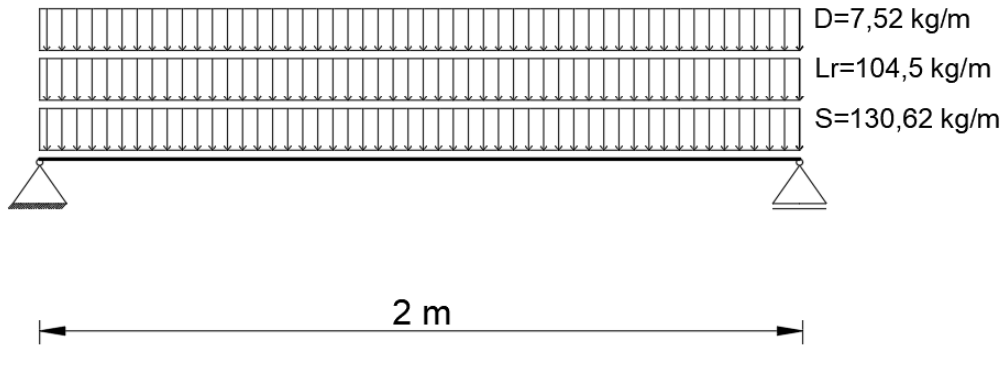

Fuente: Elaboración Propia.

|                              | Carga  | Sobrecarga | Carga de | Carga de | Carga    |
|------------------------------|--------|------------|----------|----------|----------|
| Combinación de cargas a      | muerta |            | viento   | granizo  | critica  |
| sotavento y barlovento       | "D"    | "Lr"       | "W"      | "S"      | "U"      |
|                              | N/m    | N/m        | N/m      | N/m      | N/m      |
| $U = 1.4 D$                  | 73,75  | 1.024,79   | 0,00     | 1.280,94 | 103,26   |
| $U = 1,2 D + 0,5 Lr$         | 73,75  | 1.024,79   | 0,00     | 1.280,94 | 600,85   |
| $U = 1,2 D + 1,6 S + 0,5 W$  | 73,75  | 1.024,79   | 0,00     | 1.280,94 | 2.138,05 |
| $U = 1,2 D + 1,6 Lr + 0.5 W$ | 73,75  | 1.024,79   | 0,00     | 1.280,94 | 1.728,13 |
| $U = 1,2 D + 1,3 W + 0,5 Lr$ | 73,75  | 1.024,79   | 0,00     | 1.280,94 | 600,85   |
| $U = 1,2 D + 1,3 W + 0.5 S$  | 73,75  | 1.024,79   | 0,00     | 1.280,94 | 728,93   |
| $U=1,2 D+0,2 S$              | 73,75  | 1.024,79   | 0,00     | 1.280,94 | 344,70   |
| $U = 0.9 D - 0.3 W$          | 73,75  | 1.024,79   | 0,00     | 1.280,94 | 82,57    |

**Tabla 3.3. Combinaciones de cargas.**

Fuente: Elaboración propia.

La combinación de carga ultima U está en sentido vertical hacia abajo por la gravedad, pero en cambio la sección de la correa esta inclinada por la pendiente de la cubierta con relación m=1900/5225. Por lo tanto, se descompone la carga tanto en sentido x como y de la sección del perfil.

$$
\tan \alpha = m = \frac{1.900 \text{ mm}}{5.225 \text{ mm}}
$$

$$
\alpha = \text{tg}^{-1} \left( \frac{1.900}{5.225} \right) = 19,98^{\circ}
$$

**Figura 3.12. Descompocisión de carga ultima en ejes locales del perfil.**

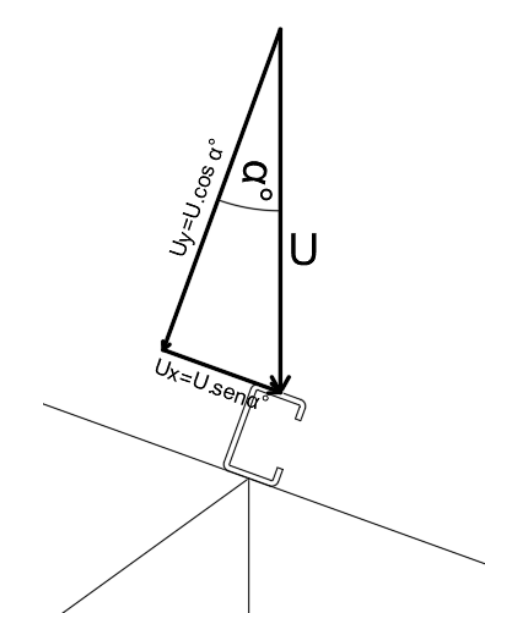

Fuente: Elaboración propia.

Entonces nuestro momento ultimo será calculado en ambos sentidos.

 $Mu_y = Uy x \frac{1^2}{8}$  $M u_y = [2,14 \text{ KN/m x} \cos (19,98)]x \frac{(2 \text{m})^2}{8} = 1,00 \text{ KN x m}$  $Mu_x = Ux.\frac{1^2}{8}$  $\rm{Mu_x} = \left[ 2{,}14~\rm{KN/m}~\rm{x}~\rm{sen} (19{,}98) \right]$  .  $\frac{\rm{(2m)}^2}{\rm{8}} = 0{,}37~\rm{KN}~\rm{x}~\rm{m}$ 

**Verificación a flexión:**

 $Mu_v \leq \emptyset Mn_v$  $1$  KN x m  $\leq$  0,95 x 2,19 KN x m  $1$  KN  $x m \le 2,10$  KN  $x m$  $Mu_x \leq \emptyset Mn_x$ 0,37 KN x m  $\leq$  0,95 x 0,80 KN x m 0,37 KN  $x m \le 0,76$  KN  $x m$ M<sub>11</sub>  $M_{\rm{H}}$ 

$$
\frac{M u_y}{\emptyset M n_y} + \frac{M u_x}{\emptyset M n_x} \le 1
$$

$$
\frac{1}{2,10} + \frac{0,37}{0,76} \le 1
$$
  
0,96 \le 1

#### **Verificación de la cuerda superior e inferior.**

Para diseñar la cercha se optó por el tipo de unión "perfiles soldados" en su totalidad, es decir, tanto los montantes como los diagonales están soldados a las cuerdas inferior y superior, por lo tanto, estos elementos además de transmitir esfuerzos axiales, también transmiten momentos internos entre ellos. Para diseñar la cuerda superior e inferior se utilizó el mismo perfil por un tema constructivo.

#### **Cuerda Superior:**

Para la verificación se tomó en cuenta la zona con mayor solicitación de esfuerzos y esta, está sometida a flexo-compresión.

El perfil usado es C-120x50x20x2,5mm y a continuación se presentan sus propiedades geométricas.

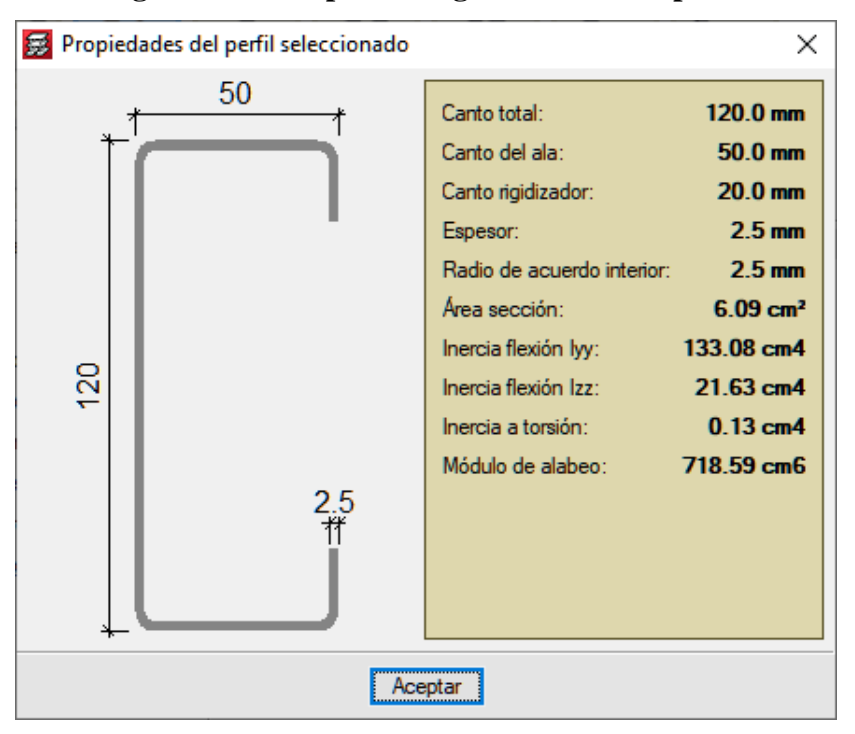

**Figura 3.13. Propiedades geométricas del perfil**

Los máximos esfuerzos que soporta la cuerda superior se presentan en la siguiente zona y tienen los siguientes valores.

Fuente: Cypecad 2017.

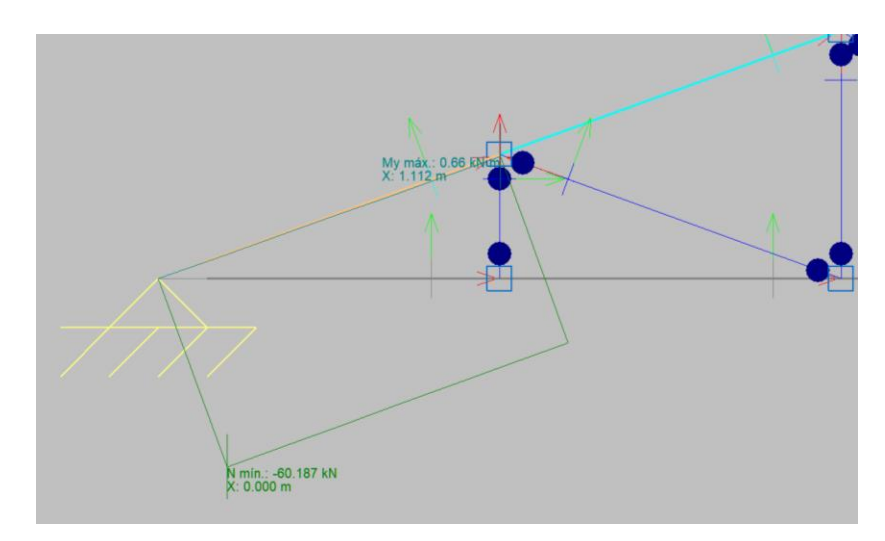

**Figura 3.14. Esfuerzos internos maximos de la cuerda superior.**

Fuente: Cypecad 2017.

#### **Diseño de Elementos sometidos a flexo-compresión.**

Perfil: C-120x50x20x2,5 mm  $H=120$  mm  $B = 50$  mm  $D=20$  mm  $e=2.5$  mm A=608,90 mm² Área de la sección. Ix=1.332.530,30 mm<sup>4</sup> Momento de inercia respecto al eje X Sx=22.208,84 mm<sup>3</sup> Módulo de la sección respecto al eje X rx=46,78 mm Radio de giro respecto al eje X Iy= $216.628,65$  mm<sup>4</sup> momento de inercia respecto al eje Y Sy=6.604,65 mm<sup>3</sup> Modulo de sección respecto al eje Y ry=18,86 mm Radio de giro respecto al eje Y xo=-40,66 mm Distancia entre el centroide y el centro de cortante J=1.268,55 mm<sup>4</sup> Constante de torsión de St. Venant  $Cw=756.541.733.33$  mm<sup>6</sup> Constante de alabeo ro=64,78 mm radio de giro polar  $\beta = 0.6060$  Coeficiente = 1- (xo/ro)<sup>2</sup> KLx=  $1,11 \text{ m}$  Longitud efectiva de elemento articulado (K=1) en el eje X. KLy= 1,11 m Longitud efectiva de elemento articulado (K=1) en el eje Y.

KLm=  $1,11$  m Longitud efectiva de elemento articulado (K=1)

#### **Propiedades del acero conformado en frio.**

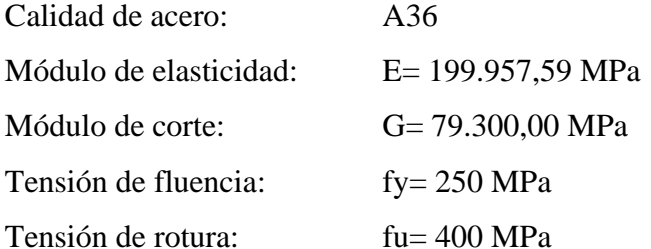

#### **Límite de la relación de esbeltez.**

La esbeltez geométrica del perfil a flexión no debe exceder el valor de 200.

$$
\lambda_x = \frac{KLx}{rx} = \frac{1.110 \text{ mm}}{46,78 \text{ mm}} = 23,73 < 200 \text{ Cumple.}
$$
\n
$$
\lambda_y = \frac{KLy}{ry} = \frac{1.110 \text{ mm}}{18,86 \text{ mm}} = 58,85 < 200 \text{ Cumple.}
$$

El acero falla a la tensión de fluencia "fy" cuando está sometido a esfuerzos de tracción, mientras que cuando está sometido a esfuerzos de compresión falla por tensión nominal de pandeo "fn".

Para encontrar la tensión nominal de pandeo se debe determinar previamente la tensión de pandeo elástico "Fe".

## **Tensión de pandeo elástico Fe.**

-Pandeo flexionante.

$$
Fe = \frac{\pi^2 xE}{(\frac{KL_y}{r_y})^2}
$$

$$
Fe = \frac{\pi^2 x 199.957,59}{(58,85)^2} = 569,83 \text{ MPa}
$$

-Pandeo torsional.

$$
Fe = \sigma t = \frac{1}{A x r_0^2} x (G x J + \frac{\pi^2 x ExCw}{K L m^2})
$$
  
Fe = 
$$
\frac{1}{608,90 x 64,78^2} x \left( 79.300 x 1.268,55 + \frac{\pi^2 x 199.957,59 x 756.541.733,33}{1.110^2} \right)
$$
  
= 513,61 MPa

-Pandeo Flexo-torcional.

$$
\sigma \text{ex} = \frac{\pi^2 \text{x E}}{(\frac{\text{KL}_x}{\text{r}_x})^2}
$$

$$
\sigma \text{ex} = \frac{\pi^2 \text{x} 199.957,59}{(23,73)^2} = 350.462,99 \text{ MPa}
$$

$$
\text{Fe} = \frac{1}{(2x\beta)} \text{x} \left[ (\sigma_{ex} + \sigma_t) - \sqrt{(\sigma_{ex} + \sigma_t)^2 - (4x\beta x \sigma_{ex} x \sigma_t)} \right]
$$

$$
\text{Fe} = \frac{1}{(2x0,6060)} \text{x} \left[ (350.462,99 + 513,61) - \sqrt{(350.462,99 + 513,61)^2 - (4x0,6060x350.462,99x513,61)} \right]
$$

$$
\text{Fe} = 483,16 \text{ MPa}
$$

"Fe" debe ser el menor de las tensiones de pandeo elástico flexional, torsional y torsional flexional:

$$
Fe = 483,16 MPa
$$

**Tensión nominal de pandeo, Fn.**

$$
\lambda c = \sqrt{\frac{Fy}{Fe}} = \sqrt{\frac{250}{483,16}} = 0,7193
$$
  
Para:  

$$
\lambda c \le 1,5 \qquad Fn = (0,658^{\lambda c^2})x \ Fy = 201,30 \ MPa
$$

**Determinación de área efectiva, Ae (para compresión).**

**Ancho efectivo del ala de compresión.**

$$
b = B - 2x(t + R) = 50 - 2x(2,5 + 2,5) = 40 \text{ mm.}
$$
  
\n
$$
\frac{b}{t} = \frac{40 \text{ mm}}{2,5 \text{ mm}} = 16
$$
  
\n
$$
S = 1,28 \text{ x } \sqrt{\frac{E}{Fn}} = 1,28 \text{ x } \sqrt{\frac{199.957.59}{201.30}} = 40,34
$$
  
\n
$$
0,328 \text{ x } S = 0,328 \text{ x } 40,34 = 13,23
$$
  
\n
$$
d = D - (R + t) = 20 - (2,5 + 2,5) = 15 \text{ mm}
$$
  
\n
$$
Is = \frac{tx d^3}{12} = \frac{2,5 \text{ x } 15^3}{12} = 703,12 \text{ mm}^4
$$
  
\n
$$
Ia = 399 \text{ x } t^4 \text{ x } (\frac{t}{S} - 0,328)^3 \le t^4 \text{ x } (115 \text{ x } \frac{t}{S} + 5)
$$

$$
Ia = 399x2,5^{4}x(\frac{\frac{40}{2,5}}{40,34} - 0,328)^{3} \le 2,5^{4}x (115 \times \frac{\frac{40}{2,5}}{40,34} + 5)
$$
\n
$$
Ia = 5,04 \le 1.977,04
$$
\n
$$
R_{I} = \frac{Is}{Ia} = \frac{703,12}{5,04} = 139,50 > 1 \text{ por lo tanto } R_{I} = 1,0
$$
\n
$$
\frac{D}{b} = \frac{20 \text{mm}}{40 \text{mm}} = 0,50 < 0,8
$$
\n
$$
K = \left(4,82 - 5 \times \frac{D}{b}\right)x(R_{I})^{n} + 0,43 \le 4
$$
\n
$$
K = \left(4,82 - 5 \times \frac{20}{40}\right).1 + 0,43 = 2,75 \le 4
$$
\n
$$
\lambda = \frac{1,052}{\sqrt{K}} \times \left(\frac{b}{t}\right) \times \sqrt{\frac{Fn}{E}} = \frac{1,052}{\sqrt{2,75}} \times \left(\frac{40}{2,5}\right) \times \sqrt{\frac{201,30}{199,957,59}} = 0,32 < 0,673
$$
\n
$$
be = b = 40 \text{mm}.
$$

**Ancho efectivo de alma** 

$$
h = H - 2x(R + t) = 120 - 2x(2,5 + 2,5) = 110 \text{mm}
$$
  

$$
\frac{h}{t} = \frac{110}{2,5} = 44
$$
  

$$
\lambda = \frac{1,052}{\sqrt{K}} x \left(\frac{h}{t}\right) x \sqrt{\frac{Fn}{E}} = \frac{1,052}{\sqrt{4}} x \left(\frac{110}{2,5}\right) x \sqrt{\frac{201,30}{199.957,59}} = 0,73 > 0,673
$$
  

$$
\rho = \frac{1}{\lambda} x(1 - \frac{0.22}{\lambda}) = \frac{1}{0,7343} x(1 - \frac{0.22}{0.73}) = 0,95
$$
  

$$
he = \rho x h = 0,95 \times 110 = 104,92 \text{ mm}.
$$
  

$$
\Delta h e = 110 - 104.94 = 5,06
$$

**Ancho efectivo del labio atiesador.**

$$
d = D - (R + t) = 20 - (2,5 + 2,5) = 15 \text{ mm}
$$

$$
\frac{D}{t} = \frac{15}{2,5} = 6
$$

$$
\lambda = \frac{1,052}{\sqrt{K}} \times \left(\frac{h}{t}\right) \times \sqrt{\frac{Fn}{E}} = \frac{1,052}{\sqrt{0,43}} \times \left(\frac{15}{2,5}\right) \times \sqrt{\frac{201,30}{199.957,59}} = 0,34 < 0,673
$$

$$
\rho = 1
$$

$$
de = \rho x d = 1 x 15 = 15 mm
$$

**Área efectiva.**

$$
Ae = A - tx \Delta he = 608,90 - 2,5 x 5,06 = 596,25 mm2
$$

**Resistencia axial nominal del perfil, Pn.**

$$
Pn = Ae \times Fn = 596,25 \text{ mm}^2 \times 201,30 \frac{N}{mm^2} = 120.025,12 \text{ N}
$$

**Verificación de diseño.**

Pu = 60,19 kN Valor obtenido del análisis estructural.

 $Pu \leq \emptyset x Pn$ 60,19 kN  $\leq$  0,85 x 120,02 kN  $60,\!19~\mathrm{kN} \leq 102,\!01~\mathrm{kN}$ 

**Determinación de área efectiva, Ae (para flexión)**

**Ancho efectivo del ala.**

$$
b = B - 2 x (t + R) = 50 - 2 x (2,5 + 2,5) = 40 \text{ mm.}
$$
\n
$$
\frac{b}{t} = \frac{40 \text{ mm}}{2,5 \text{ mm}} = 16
$$
\n
$$
S = 1,28 x \sqrt{\frac{E}{Fy}} = 1,28 x \sqrt{\frac{199.957,59}{250}} = 36,20
$$
\n
$$
0,328 x S = 0,328 x 36,20 = 11,87
$$
\n
$$
\frac{b}{t} > 0,328 x S
$$
\n
$$
d = D - (R + t) = 20 - (2,5 + 2,5) = 15 \text{ mm}
$$
\n
$$
Is = \frac{tx d^3}{12} = \frac{2,5 x 15^3}{12} = 703,12 \text{ mm}^4
$$
\n
$$
Ia = 399 x t^4 x (\frac{t}{s} - 0,328)^3 \le t^4 x (115 x \frac{t}{s} + 5)
$$
\n
$$
Ia = 399 x 2,5^4 x (\frac{2,5}{36,20} - 0,328)^3 \le 2,5^4 x (115 x \frac{2,5}{36,20} + 5)
$$
\n
$$
Ia = 23,08 \le 2180,81
$$
\n
$$
R_1 = \frac{Is}{Ia} = \frac{703,12}{23,08} = 30,46 > 1 \text{ por lo tanto } R_1 = 1,0
$$

$$
\frac{D}{b} = \frac{20 \text{mm}}{40 \text{mm}} = 0,50 < 0,8
$$
  
\n
$$
K = \left(4,82 - 5 \times \frac{D}{b}\right) \times (R_1)^n + 0,43 \le 4
$$
  
\n
$$
K = \left(4,82 - 5 \times \frac{20}{40}\right) \times 1 + 0,43 = 2,75 \le 4
$$
  
\n
$$
\lambda = \frac{1,052}{\sqrt{K}} \times \left(\frac{b}{t}\right) \times \sqrt{\frac{Fn}{E}} = \frac{1,052}{\sqrt{2,75}} \times \left(\frac{40}{2,5}\right) \times \sqrt{\frac{201,30}{199,957,59}} = 0,36 < 0,673
$$
  
\nbe = b = 40mm.

**Ancho efectivo del labio atiesador.**

$$
d = D - (R + t) = 20 - (2,5 + 2,5) = 15 \text{ mm}
$$

$$
\frac{D}{t} = \frac{15}{2,5} = 6
$$

$$
\lambda = \frac{1,052}{\sqrt{K}} \times \left(\frac{h}{t}\right) \times \sqrt{\frac{Fn}{E}} = \frac{1,052}{\sqrt{0,43}} \times \left(\frac{15}{2,5}\right) \times \sqrt{\frac{201,30}{199.957,59}} = 0,340 < 0,673
$$

$$
\rho = 1
$$

$$
de = \rho x d = 1 x 15 = 15 mm
$$

Como el ala y el atiesador son completamente efectivos no se debe realizar la reducción de área, por lo tanto, el centro de gravedad de la sección es H/2.

**Ancho efectivo de alma.**

$$
ycg = \frac{H}{2} = \frac{120 \text{ mm}}{2} = 60 \text{ mm}
$$
  
h = H - 2 x(R + t) = 120 - 2 x(2,5 + 2,5) = 110 mm

**Figura 3.15. Diagrama de esfuerzos internos del perfil.**

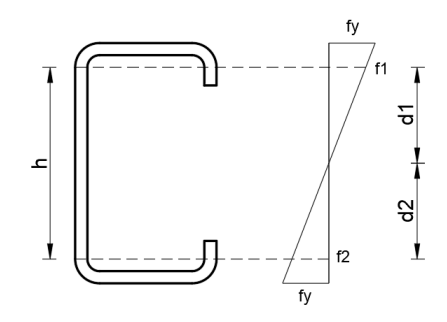

Fuente: Elaboración propia.
$$
d1 = d2 = \frac{h}{2} = \frac{110}{2} = 55 \text{ mm}
$$
  

$$
\frac{f1}{d1} = \frac{fy}{60 \text{ mm}}
$$
  

$$
f1 = \frac{250}{60} \text{ x } 55 = 229,14 \text{ MPa}
$$
  

$$
f2 = -f1 = -229,14 \text{ MPa}
$$
  

$$
\psi = \frac{f2}{f1} = -1
$$
  

$$
K = 4 + 2 \text{ x} (1 - \psi)^3 + 2 \text{ x} (1 - \psi) = 4 + 2 \text{ x} (1 + 1)^3 + 2 \text{ x} (1 + 1) = 24
$$
  

$$
\lambda = \frac{1,052}{\sqrt{K}} \text{ x } \left(\frac{h}{t}\right) \text{ x } \sqrt{\frac{Fy}{E}} = \frac{1,052}{\sqrt{24}} \text{ x } \left(\frac{110}{2,5}\right) \text{ x } \sqrt{\frac{229,14}{199,957,59}} = 0,32 < 0,673
$$
  

$$
h = h = 110 = 110 \text{ mm}
$$
  

$$
b1 = \frac{he}{3 - \psi} = \frac{110}{3 + 1} = 27,5 \text{ mm}
$$
  

$$
b2 = \frac{he}{2} = \frac{110}{2} = 55 \text{ mm}
$$
  

$$
b1 + b2 = 27,5 + 55 = 82,5 > 55 \text{ (d1)} \text{ Alma total effective.}
$$

Una vez verificado que toda la sección tiene un área efectiva, no se realiza ninguna reducción de área, ni modificación de sus propiedades geométricas iniciales.

 $Ix = 1.332.530,30$  mm<sup>4</sup>

## $c = 60$  mm

#### **Cálculo del momento nominal resistente**

**Flexión en el eje "y" (Mny)**

$$
Se_x = \frac{Ix}{c} = \frac{1.332.530,30}{60} = 22.208,84 \text{ mm}^3
$$
  

$$
Mn_y = Se_x \text{ x fy} = 22.208,84 \text{ mm}^3 \text{ x } 250 \frac{N}{mm^2} = 5,55 \text{ KN x m}
$$

#### **Resistencia al pandeo lateral.**

La resistencia nominal de los segmentos sin arriostramiento lateral de las secciones con simetría simple, simetría doble y simetría puntual sujetas a pandeo lateral, Mn, se debe calcular de la siguiente manera:

$$
Mn = S_c x \frac{Mc}{S_f}
$$

Momento elástico crítico.

$$
M_e = C_b x r_o x A x \sqrt{\sigma_{ey} x \sigma_t}
$$

-Pandeo flexionante.

$$
\sigma_{ey} = \frac{\pi^2 x E}{(\frac{K Ly}{ry})^2}
$$

$$
\sigma_{\text{ey}} = \frac{\pi^2 \times 199.957,59 \text{ MPa}}{\left(\frac{1.110 \text{mm}}{18,86 \text{mm}}\right)^2} = 569,74 \text{ N/mm}^2
$$

-Pandeo torsional.

$$
\sigma t = \frac{1}{A x r_0^2} x (G x J + \frac{\pi^2 x E x C w}{KLm^2})
$$

$$
\sigma t = \frac{1}{608,90 \text{mm}^2 \text{ x } (64,78 \text{mm})^2} \times (79.300 \text{ N/mm}^2 \text{ x } 1.268,55 \text{mm}^4 + \frac{\pi^2 \text{ x } 199.957,59 \text{ MPa x } 756.541.733,33 \text{ mm}^6}{(1.110 \text{mm})^2} \text{ } \sigma t = 513,61 \text{ N/mm}^2
$$
\n
$$
M_e = 1 \text{ x } 64,78 \text{mm} \times 608,90 \text{mm}^2 \text{ x } \sqrt{569,74 \text{ N/mm}^2 \text{ x } 513,61 \text{ N/mm}^2}
$$
\n
$$
M_e = 21.337.425,06 \text{ N x mm}
$$

Momento provocado por la fluencia inicial.

$$
\rm M_y = S_x \times F_y
$$
  

$$
\rm M_y = 22.208,84 \; mm^3 \times 250 \; N/mm^2 = \; 5.552.210 \; N \times mm
$$

Momento crítico.

Para:  $M_e > 2.78 M_y$ 

$$
M_c = M_y
$$

 $\text{M}_c = 5.552.210 \text{ N x mm}$ 

Resistencia nominal

$$
Mny = S_c \times \frac{Mc}{S_f}
$$
  
 
$$
Mny = 22.208,84 \text{ mm}^3 \times \frac{5.552.210 \text{ N x mm}}{22.208,84 \text{ mm}^3}
$$
  
 
$$
Mny = 5,55 \text{ kN x m}
$$

Por lo tanto, el menor es:

#### $Mny = 5,55 kN x m$

**Verificación de resistencia a flexión combinada con compresión.**

$$
\frac{Pu}{\emptyset Pn} + \frac{Mu_y}{\emptyset Mn_y} \le 1
$$

$$
\frac{60,19}{102,01} + \frac{0,66}{0,95x5,55} + \le 1
$$

$$
0,72 \le 1
$$

#### **Cuerda Inferior:**

Para la verificación se tomó en cuenta la zona con mayor solicitación de esfuerzos y esta, está sometida a flexo-tracción.

El perfil usado es C-120x50x20x2,5mm y a continuación se presentan sus propiedades geométricas.

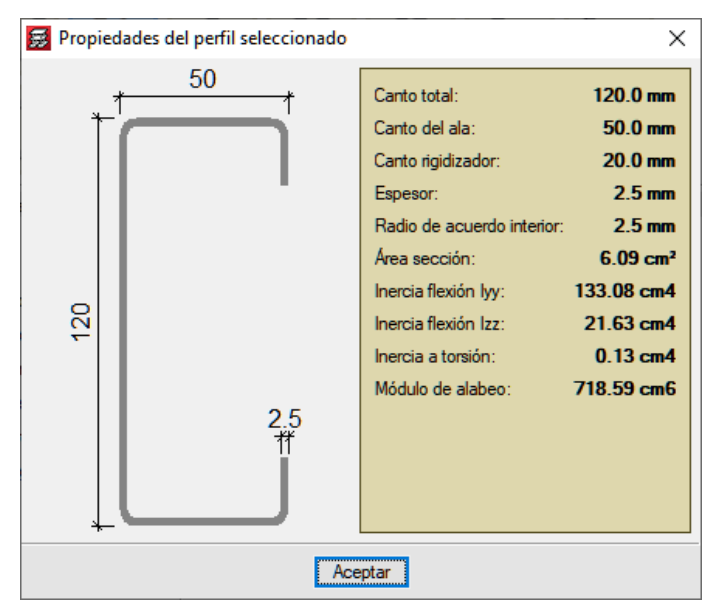

**Figura 3.16. Propiedades geométricas del perfil**

Fuente: Cypecad 2017.

Los máximos esfuerzos que soporta la cuerda inferior se presentan en la siguiente zona y tienen los siguientes valores.

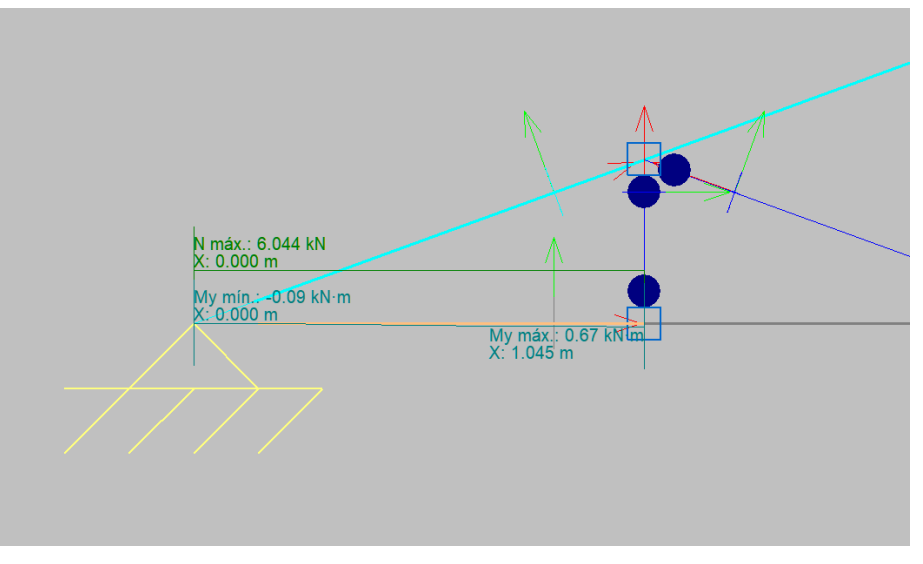

**Figura 3.17. Esfuerzos internos maximos de la cuerda inferior.**

## Fuente: Cypecad 2017.

## **Diseño de Elementos sometidos a flexo-tracción.**

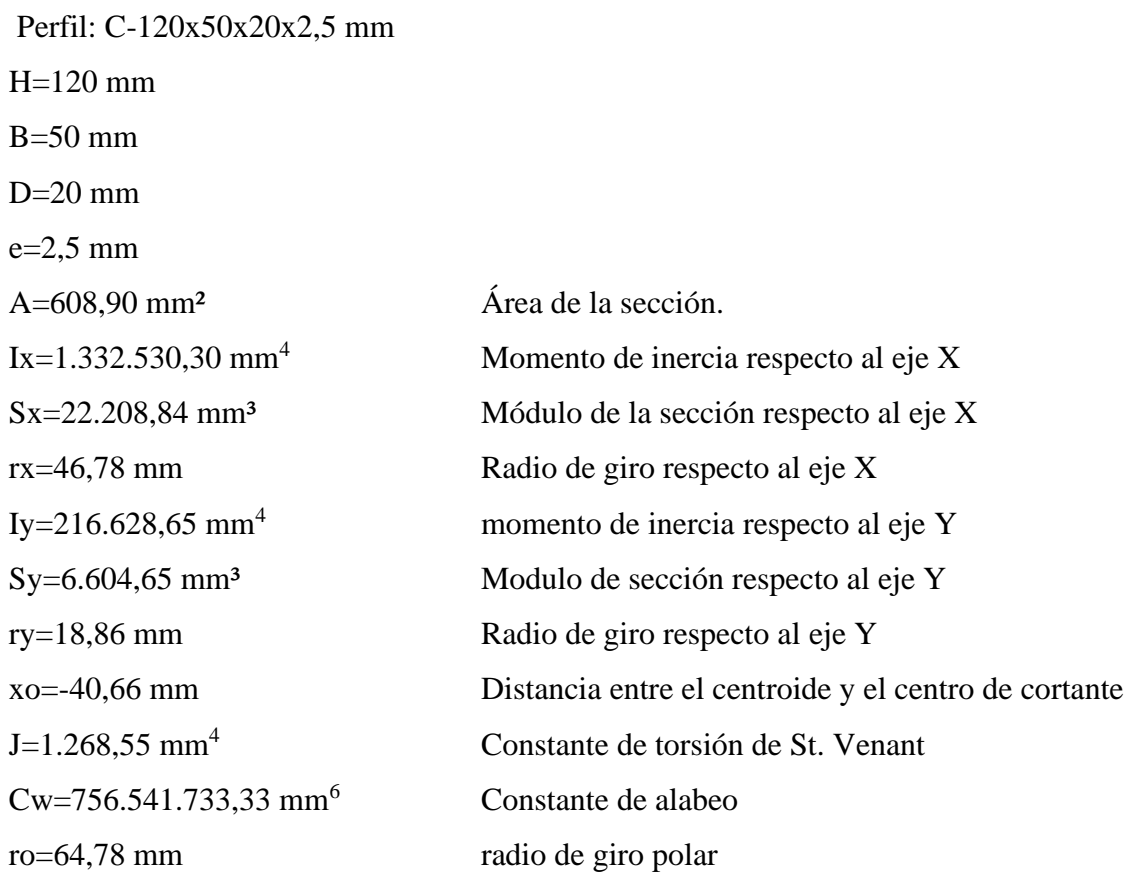

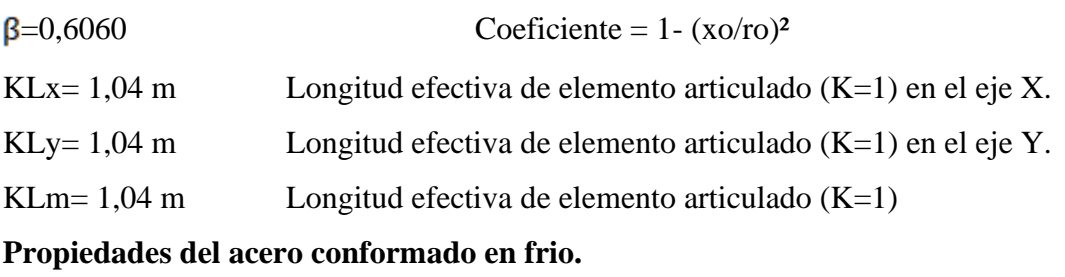

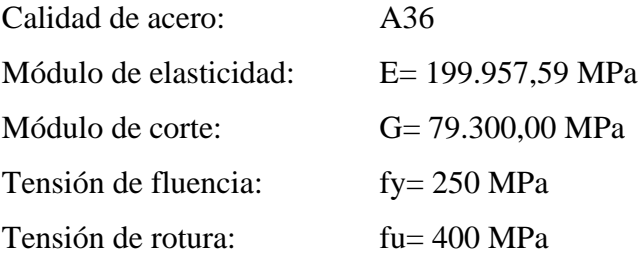

### **Resistencia axial nominal del perfil, Tn.**

El acero falla a la tensión de fluencia "fy" cuando está sometido a esfuerzos de tracción, mientras que cuando está sometido a esfuerzos de compresión falla por tensión nominal de pandeo "fn".

#### **Cálculo de la resistencia nominal a tracción**

$$
Tn = Ag x f y = 608,90 mm2 x 250 \frac{N}{mm2} = 152.225 N
$$

#### **Verificación de diseño.**

Tu=5,09 kN Valor obtenido del análisis estructural.

 $Tu \leq \emptyset xTn$ 6,04 kN  $\leq$  0,90 x 152,22 kN  $6{,}04~\text{kN} \leq 129{,}39~\text{kN}$ 

**Determinación de área efectiva, Ae (para flexión)**

**Ancho efectivo del ala.**

$$
b = B - 2 \times (t + R) = 50 - 2 \times (2,5 + 2,5) = 40 \text{ mm.}
$$
  
\n
$$
\frac{b}{t} = \frac{40 \text{ mm}}{2,5 \text{ mm}} = 16
$$
  
\n
$$
S = 1,28 \times \sqrt{\frac{E}{Fy}} = 1,28 \times \sqrt{\frac{199.957,59}{250}} = 36,20
$$
  
\n0,328 x S = 0,328 x 36,20 = 11,87  
\nd = D - (R + t) = 20 - (2,5 + 2,5) = 15 \text{ mm.}

$$
Is = \frac{tx \, d^3}{12} = \frac{2,5 \times 15^3}{12} = 703,12 \text{ mm}^4
$$
  
\n
$$
Ia = 399 \text{ x}t^4 \text{ x } (\frac{t}{s} - 0,328)^3 \le t^4 \text{ x } (115 \text{ x} \frac{b}{s} + 5)
$$
  
\n
$$
Ia = 399 \text{ x } 2,5^4 \text{ x } (\frac{\frac{40}{2,5}}{\frac{2,5}{36,20}} - 0,328)^3 \le 2,5^4 \text{ x } (115 \text{ x} \frac{\frac{40}{2,5}}{\frac{2,5}{36,20}} + 5)
$$
  
\n
$$
Ia = 23,08 \le 2180,81
$$
  
\n
$$
R_1 = \frac{Is}{Ia} = \frac{703,12}{23,08} = 30,46 > 1 \text{ por lo tanto } R_1 = 1,0
$$
  
\n
$$
\frac{D}{b} = \frac{20 \text{ mm}}{40 \text{ mm}} = 0,50 < 0,8
$$
  
\n
$$
K = (4,82 - 5 \text{ x} \frac{D}{b}) \text{ x } (R_1)^n + 0,43 \le 4
$$
  
\n
$$
K = (4,82 - 5 \text{ x} \frac{20}{40}) \text{ x } 1 + 0,43 = 2,75 \le 4
$$
  
\n
$$
\lambda = \frac{1,052}{\sqrt{K}} \text{ x } (\frac{b}{t}) \text{ x } \sqrt{\frac{F}{E}} = \frac{1,052}{\sqrt{2,75}} \text{ x } (\frac{40}{2,5}) \text{ x } \sqrt{\frac{201,30}{199,957,59}} = 0,36 < 0,673
$$
  
\n
$$
b = b = 40 \text{ mm}.
$$

**Ancho efectivo del labio atiesador.**

$$
d = D - (R + t) = 20 - (2,5 + 2,5) = 15 \text{ mm}
$$
  

$$
\frac{D}{t} = \frac{15}{2,5} = 6
$$
  

$$
\lambda = \frac{1,052}{\sqrt{K}} \times \left(\frac{h}{t}\right) \times \sqrt{\frac{Fn}{E}} = \frac{1,052}{\sqrt{0,43}} \times \left(\frac{15}{2,5}\right) \times \sqrt{\frac{201,30}{199.957,59}} = 0,340 < 0,673
$$
  

$$
\rho = 1
$$
  

$$
de = \rho \times d = 1 \times 15 = 15 \text{ mm}
$$

Como el ala y el atiesador son completamente efectivos no se debe realizar la reducción de área, por lo tanto, el centro de gravedad de la sección es H/2.

## **Ancho efectivo de alma.**

$$
ycg = \frac{H}{2} = \frac{120 \text{ mm}}{2} = 60 \text{ mm}
$$

$$
h = H - 2x(R + t) = 120 - 2x(2.5 + 2.5) = 110
$$
 mm

**Figura 3.18. Diagrama de esfuerzos internos del perfil.**

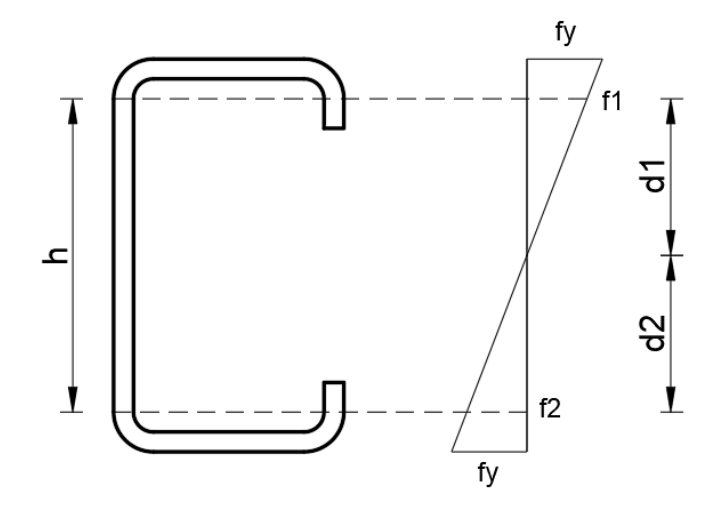

Fuente: Elaboración propia.

$$
d1 = d2 = \frac{h}{2} = \frac{110}{2} = 55 \text{ mm}
$$
  
\n
$$
\frac{f1}{d1} = \frac{fy}{60 \text{ mm}}
$$
  
\n
$$
f1 = \frac{250}{60} \text{ x } 55 = 229,14 \text{ MPa}
$$
  
\n
$$
f2 = -f1 = -229,14 \text{ MPa}
$$
  
\n
$$
\psi = \frac{f2}{f1} = -1
$$
  
\n
$$
K = 4 + 2 \text{ x} (1 - \psi)^3 + 2 \text{ x} (1 - \psi) = 4 + 2 \text{ x} (1 + 1)^3 + 2 \text{ x} (1 + 1) = 24
$$
  
\n
$$
\lambda = \frac{1,052}{\sqrt{K}} \text{ x } \left(\frac{h}{t}\right) \text{ x } \sqrt{\frac{Fy}{E}} = \frac{1,052}{\sqrt{24}} \text{ x } \left(\frac{110}{2,5}\right) \text{ x } \sqrt{\frac{229,14}{199,957,59}} = 0,32 < 0,673
$$
  
\n
$$
h = h = 110 = 110 \text{ mm}
$$
  
\n
$$
b1 = \frac{he}{3 - \psi} = \frac{110}{3 + 1} = 27,5 \text{ mm}
$$
  
\n
$$
b2 = \frac{he}{2} = \frac{110}{2} = 55 \text{ mm}
$$
  
\n
$$
b1 + b2 = 27,5 + 55 = 82,5 > 55 (d1) \text{ Alma total effective.}
$$

Una vez verificado que toda la sección tiene un área efectiva, no se realiza ninguna reducción de área, ni modificación de sus propiedades geométricas iniciales.

 $Ix = 1.332.530.30$  mm<sup>4</sup>

 $c = 60$  mm

#### **Cálculo del momento nominal resistente**

**Flexión en el eje "y" (Mny)**

$$
Se_x = \frac{Ix}{c} = \frac{1.332.530,30}{60} = 22.208,84 \text{ mm}^3
$$
  

$$
Mn_y = Se_x \text{ x fy} = 22.208,84 \text{ mm}^3 \text{ x } 250 \frac{N}{\text{mm}^2} = 5,55 \text{ KN x m}
$$

#### **Resistencia al pandeo lateral.**

La resistencia nominal de los segmentos sin arriostramiento lateral de las secciones con simetría simple, simetría doble y simetría puntual sujetas a pandeo lateral, Mn, se debe calcular de la siguiente manera:

$$
Mn = S_c x \frac{Mc}{S_f}
$$

Momento elástico crítico.

$$
M_e = C_b x r_o x A x \sqrt{\sigma_{ey} x \sigma_t}
$$

-Pandeo flexionante.

$$
\sigma_{\text{ey}} = \frac{\pi^2 \text{xE}}{(\frac{\text{KLy}}{\text{ry}})^2}
$$

$$
\sigma_{\text{ey}} = \frac{\pi^2 \times 199.957,59 \text{ MPa}}{(\frac{1.045 \text{mm}}{18,86 \text{mm}})^2} = 642,82 \text{ N/mm}^2
$$

-Pandeo torsional.

$$
\sigma t = \frac{1}{A x r_0^2} x (G x) + \frac{\pi^2 x E x C w}{K L m^2}
$$
  

$$
\sigma t = \frac{1}{608,90mm^2 x (64,78mm)^2} x (79.300 N/mm^2 x 1.268,55mm^4 + \frac{\pi^2 x 199.957,59 MPa x 756.541.733,33 mm^6}{(1.045mm)^2}
$$
  

$$
\sigma t = 574,44 N/mm^2
$$

 $M_e = 1 x 64,78mm x 608,90mm^2 x \sqrt{642,82 N/mm^2 x 574,44 N/mm^2}$ 

$$
M_e = 23.969.22.38 N x mm
$$

Momento provocado por la fluencia inicial.

$$
M_y = S_x \times F_y
$$
  
M<sub>y</sub> = 22.208,84 mm<sup>3</sup> x 250 N/mm<sup>2</sup> = 5.552.210 N x mm

Momento crítico.

Para:  $M_e > 2.78 M_v$ 

$$
M_c = M_y
$$
  

$$
M_c = 5.552.210 N x mm
$$

Resistencia nominal

$$
Mny = S_c x \frac{Mc}{S_f}
$$

$$
Mny = 22.208,84 mm3 x \frac{5.552.210 N x mm}{22.208,84 mm3}
$$
  
 
$$
Mny = 5.552.210 N x mm
$$

Por lo tanto, el menor es:

$$
Mny = 5,55 \text{ kN x m}
$$

**Verificación de resistencia a flexión combinada con tracción.**

$$
\frac{\text{Tu}}{\cancel{g}\text{Tn}} + \frac{\text{Mu}_{y}}{\cancel{g}\text{Mn}_{y}} \le 1
$$
  

$$
\frac{6,04}{129,39} + \frac{0,67}{0,95 \times 5,55} + \le 1
$$
  

$$
0,17 \le 1
$$

### **Verificación de diagonales.**

El perfil usado es C-100x40x15x2mm. y a continuación se presentan sus propiedades geométricas.

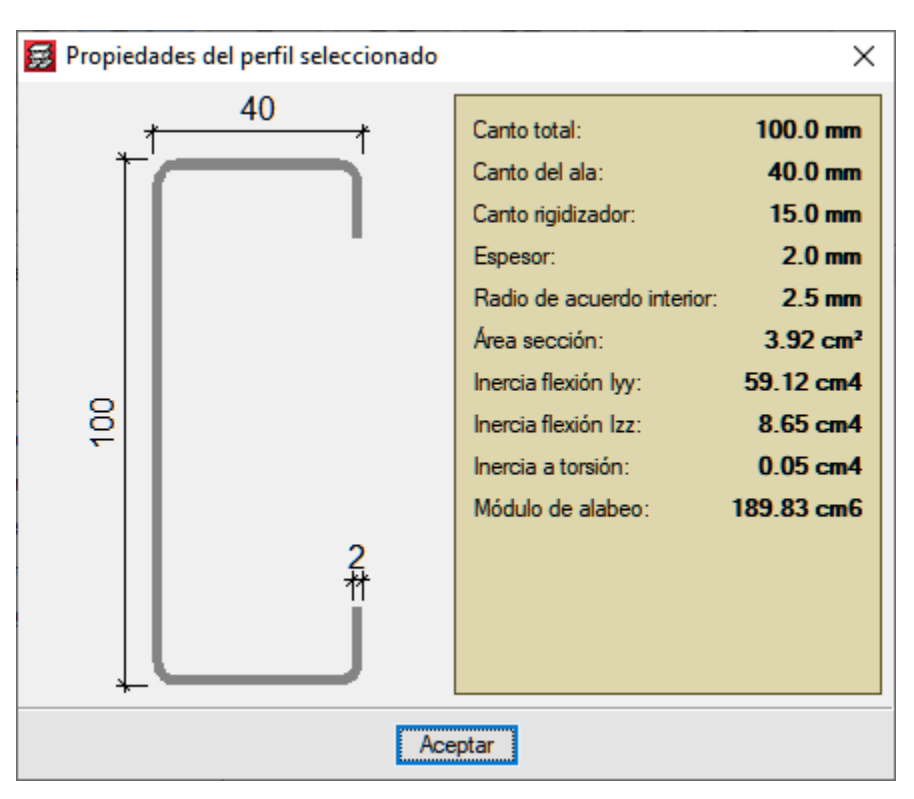

**Figura 3.19. Propiedades geométricas del perfil.**

El máximo esfuerzo que soporta el perfil se presenta en la siguiente zona y tiene el siguiente valor.

**Figura 3.20. Esfuerzos internos maximos de la diagonal.**

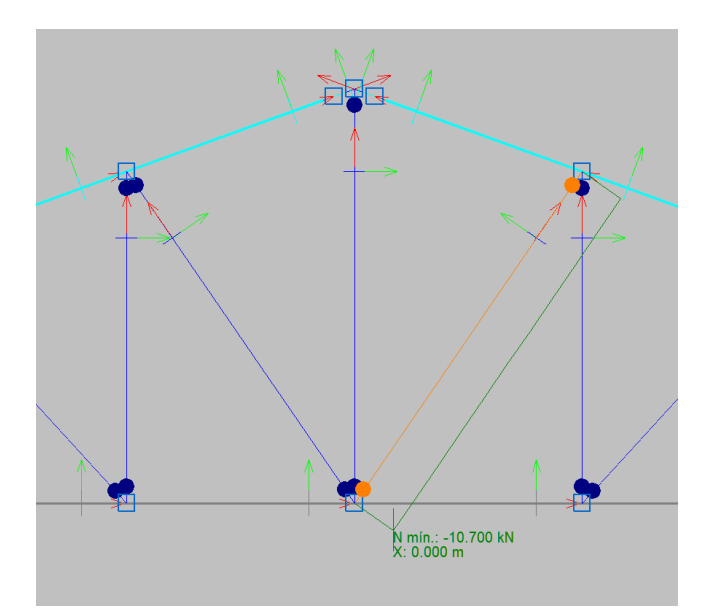

Fuente: Cypecad 2017.

Fuente: Cypecad 2017

### **Diseño de Elementos sometidos a compresión.**

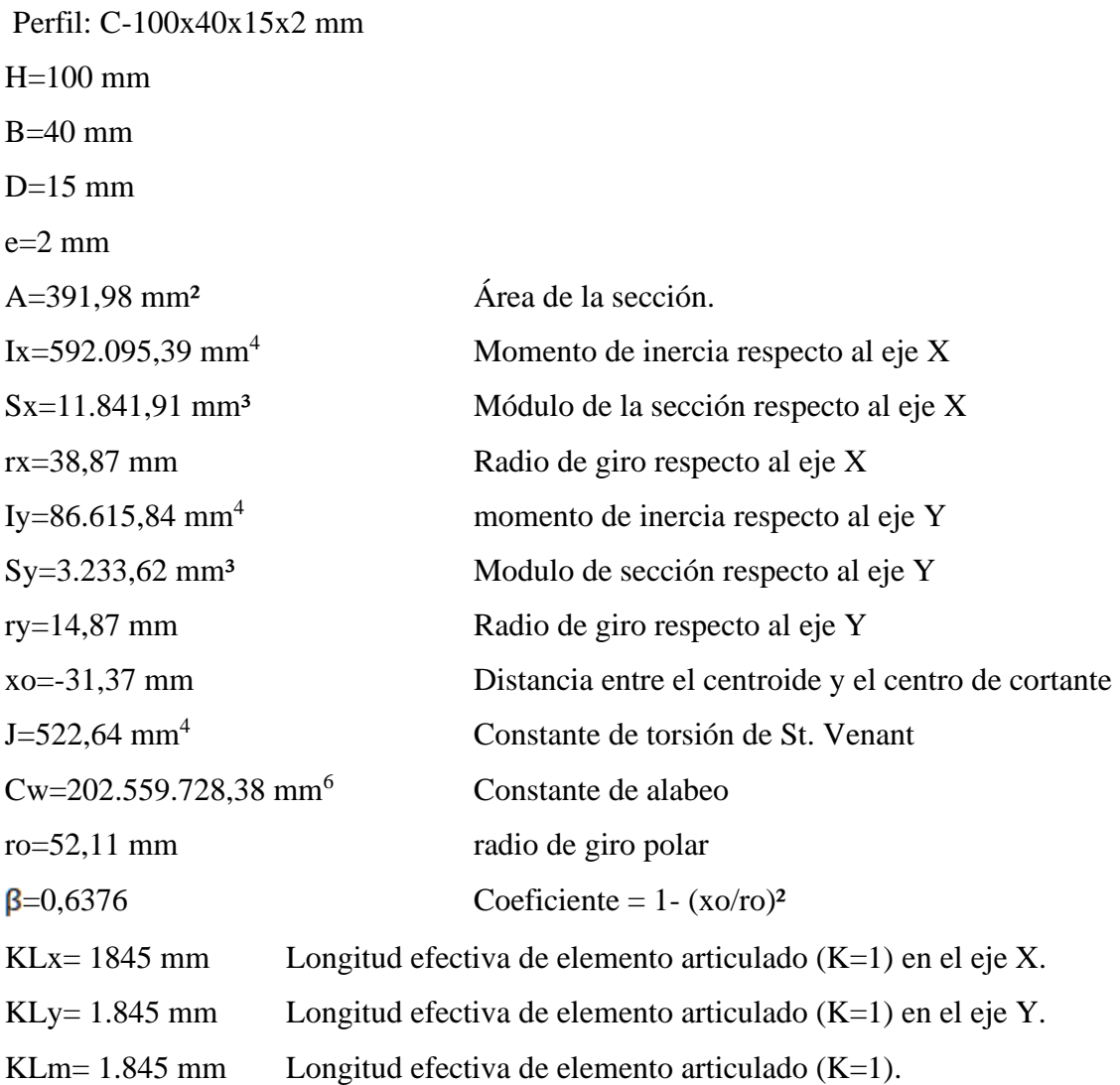

# **Propiedades del acero conformado en frio.**

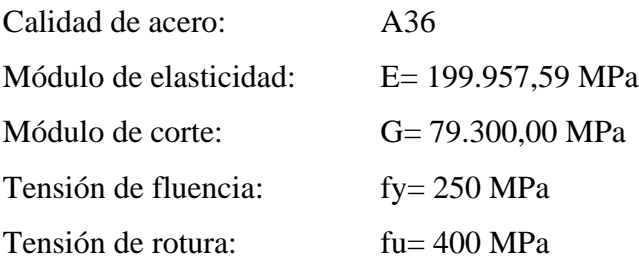

#### **Límite de la relación de esbeltez.**

La esbeltez geométrica del perfil a flexión no debe exceder el valor de 200.

$$
\lambda_{\rm x} = \frac{\rm KLx}{\rm rx} = \frac{1.845 \text{ mm}}{38,87 \text{ mm}} = 47,47 < 200 \text{ Cumple.}
$$

$$
\lambda_{\rm y} = \frac{\rm KL y}{\rm ry} = \frac{1.845 \text{ mm}}{14,87 \text{ mm}} = 124,07 < 200 \text{ Cumple.}
$$

El acero falla a la tensión de fluencia "fy" cuando está sometido a esfuerzos de tracción, mientras que cuando está sometido a esfuerzos de compresión falla por tensión nominal de pandeo "fn".

Para encontrar la tensión nominal de pandeo se debe determinar previamente la tensión de pandeo elástico "Fe".

## **Tensión de pandeo elástico Fe.**

-Pandeo flexionante.

$$
Fe=\frac{\pi^2xE}{(\frac{KLy}{ry})^2}
$$

$$
\text{Fe} = \frac{\pi^2 \times 199.957,59}{(124,07)^2} = 128,20 \text{ MPa}
$$

-Pandeo torsional.

$$
Fe = \sigma t = \frac{1}{A x r_0^2} x (G x J + \frac{\pi^2 x E x C w}{K L m^2})
$$
  
Fe = 
$$
\frac{1}{3.92 x 5.21^2} x \left( 79.300,00 x 0.0522 + \frac{\pi^2 x 199.957,59 x 202.559.728,38}{1845^2} \right)
$$
  
= 149,29 MPa

-Pandeo Flexo-torsional.

$$
\sigma_{ex} = \frac{\pi^2 x E}{(\frac{KLx}{rx})^2}
$$

$$
\sigma_{ex} = \frac{\pi^2 x 199.957,59}{(47,47)^2} = 875,79 MPa
$$

$$
Fe = \frac{1}{(2 \times \beta)} x \left[ (\sigma_{ex} + \sigma_t) - \sqrt{(\sigma_{ex} + \sigma_t)^2 - (4 \times \beta \times \sigma_{ex} \times \sigma t)} \right]
$$

$$
Fe = \frac{1}{(2 \times 0.6376)} x \left[ (875,79 + 149,29) - \sqrt{(875,79 + 149,29)^2 - (4 \times 0.6376 \times 875,79 \times 149,29)} \right]
$$

$$
Fe = 139,68 MPa
$$

1

"Fe" debe ser el menor de las tensiones de pandeo elástico flexional, torsional y torsional flexional:

 $Fe = 128,20 MPa$ 

**Tensión nominal de pandeo, Fn.**

$$
\lambda c = \sqrt{\frac{Fy}{Fe}} = \sqrt{\frac{250}{128,20}} = 1,40
$$

Para:

**Propiedades geométricas recalculadas considerando el área efectiva.**

 $\lambda c \le 1.5$  Fn =  $(0.658^{\lambda c^2})$  x Fy = 110.08 MPa

 $Ae = 368$  mm<sup>2</sup>

 $Ix = 592.095,39$  mm4

 $c = 50$  mm

**Cálculo de la resistencia axial nominal del perfil, Pn.**

$$
Pn = Ae \times Fn = 368 \text{ mm}^2 \times 110,08 \text{ N/mm}^2 = 40.525,31 \text{ N} = 40,52 \text{ kN}
$$

**Verificación de diseño para compresión.**

$$
\frac{Pu}{\emptyset Pn} \le 1
$$

$$
\frac{10,70}{0,85 \times 40,52} \le 1
$$

$$
0,31 \le 1
$$

#### **Verificación de montantes.**

El perfil usado es C-100x40x15x2mm. y a continuación se presentan sus propiedades geométricas.

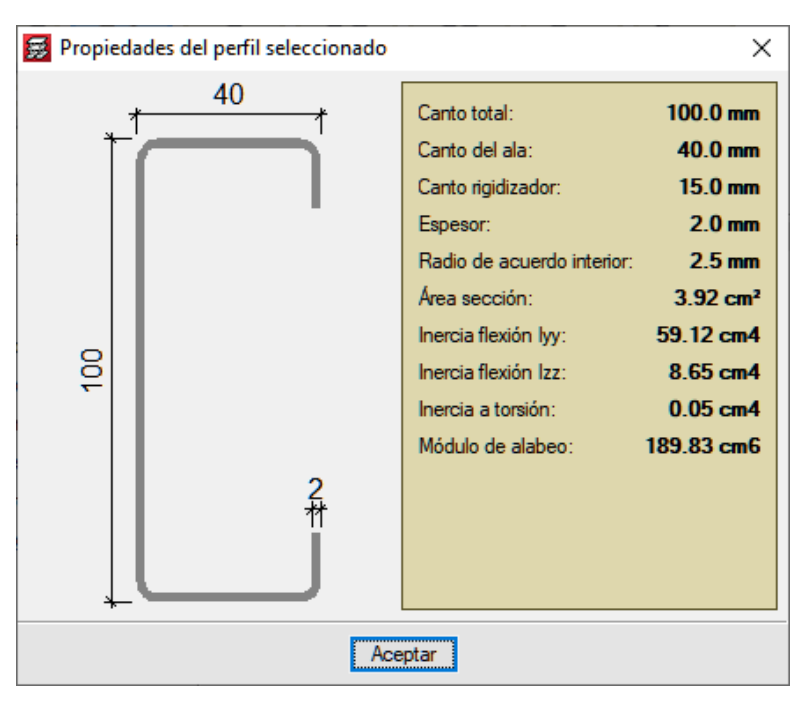

**Figura 3.21. Propiedades geométricas del perfil.**

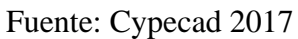

El máximo esfuerzo que soporta el perfil se presenta en la siguiente zona y tiene el siguiente valor.

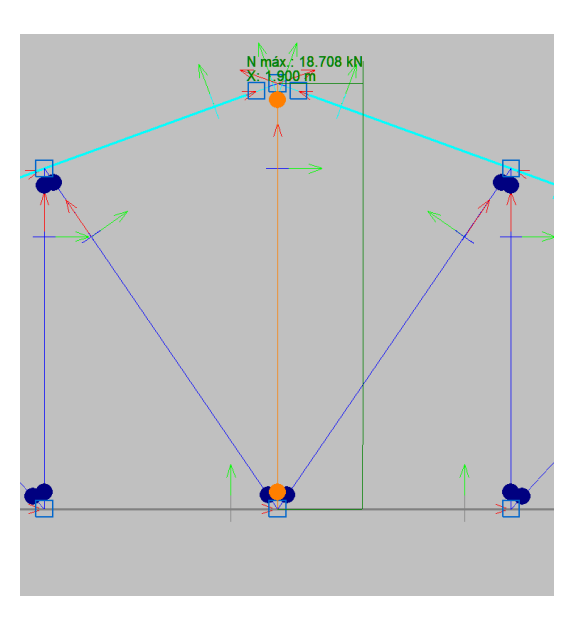

**Figura 3.22. Esfuerzos internos maximos del montante.**

Fuente: Cypecad 2017.

## **Diseño de Elementos sometidos a tracción.**

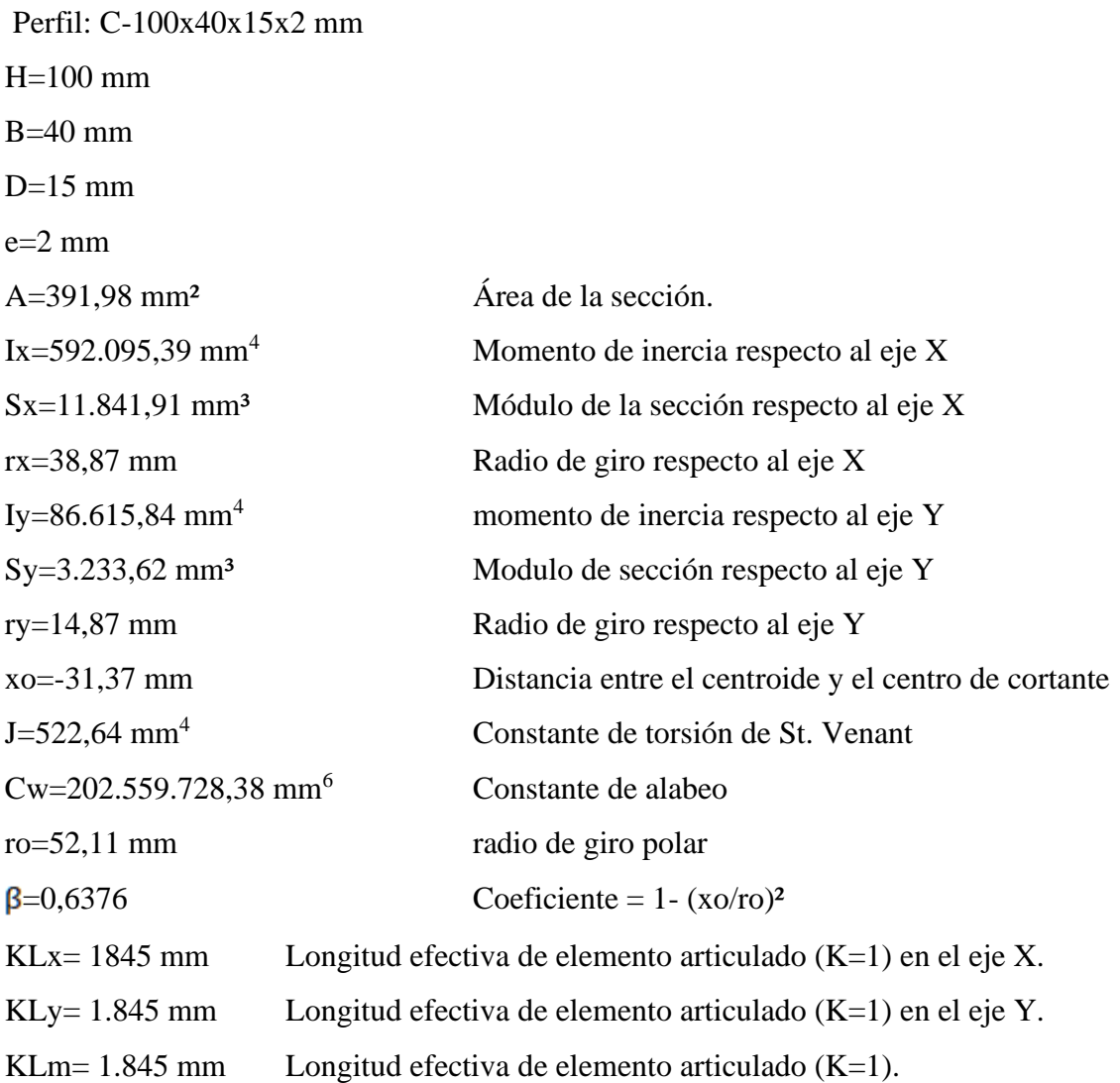

### **Propiedades del acero conformado en frio.**

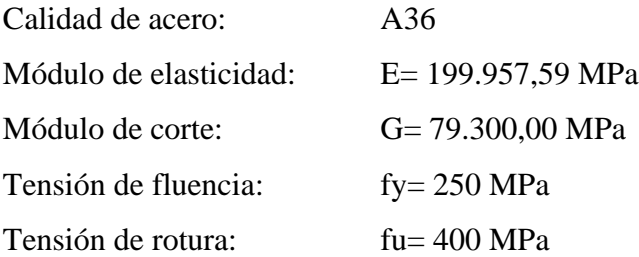

## **Cálculo de la resistencia axial nominal del perfil, Tn.**

El acero falla a la tensión de fluencia "fy" cuando está sometido a esfuerzos de tracción, mientras que cuando está sometido a esfuerzos de compresión falla por tensión nominal de pandeo "fn".

$$
Tn = Ag x f y = 391,98 mm2 x 250 N/mm2 = 97.995 N = 97,99 kN
$$

**Verificación de diseño.**

$$
\frac{\text{Tu}}{\text{gTn}} \le 1
$$

$$
\frac{18,71}{0,90 \text{ x } 97,99} \le 1
$$

$$
0,21 \le 1
$$

## **3.6.2. Diseño de la losa aligerada de viguetas con complemento de plastoformo.**

El diseño y verificación se realizará a la losa más solicitada del primer piso que está entre las columnas C8, C9, C13, y C14.

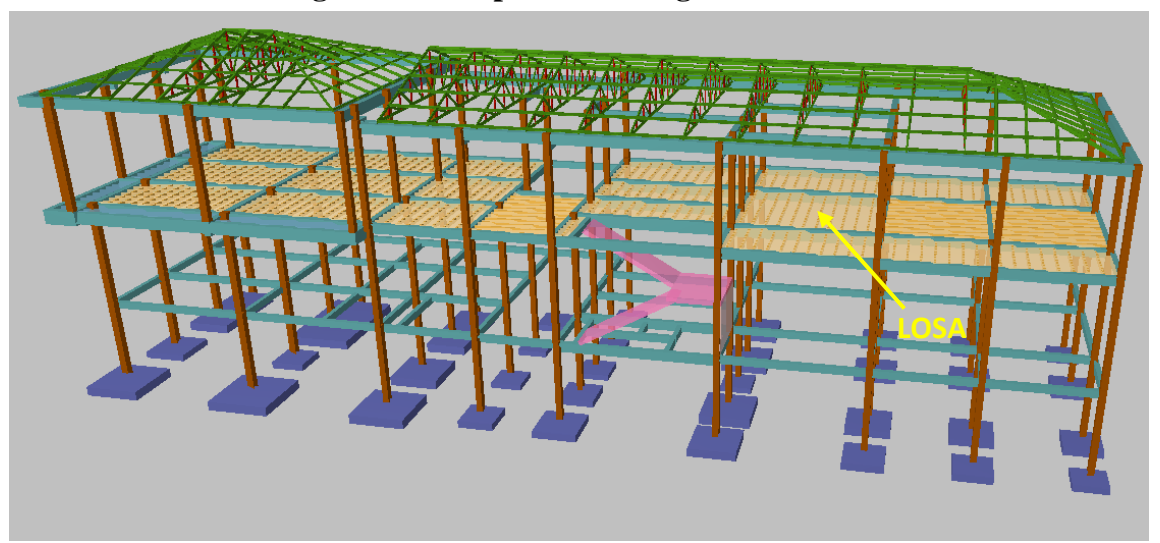

**Figura 3.23. Representación gráfica de la losa.**

Fuente: Cypecad 2017.

La losa alivianada o forjado unidireccional, llamado así por que reparte las cargas que recibe en una sola dirección, está compuesta por:

- Viguetas Pretensadas.
- Complemento aligerante de plastoformo.
- Carpeta de compresión de hormigón armado.

**Figura 3.24. Losa alivianada con viguetas pretensadas.**

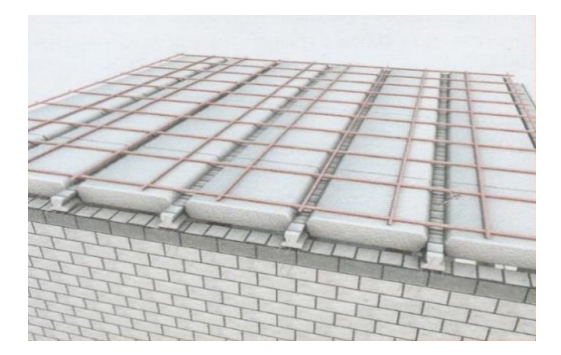

Fuente: Ficha técnica CONCRETEC.

## **Viguetas Pretensadas.**

Para la losa alivianada se utilizará viguetas pretensadas de la marca CONCRETEC que son reconocidas en nuestro medio y su control de calidad en su fabricación es reconocida a nivel nacional. Las características técnicas de la vigueta pretensada de CONCRETEC son las siguientes: La vigueta pretensada de CONCRETEC es fabricada con tecnología automatizada y de última generación, obteniendo un producto de alta estandarización y calidad, lo cual garantiza las resistencias y funcionalidad en las losas de entre piso y cubiertas.

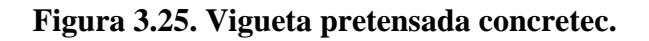

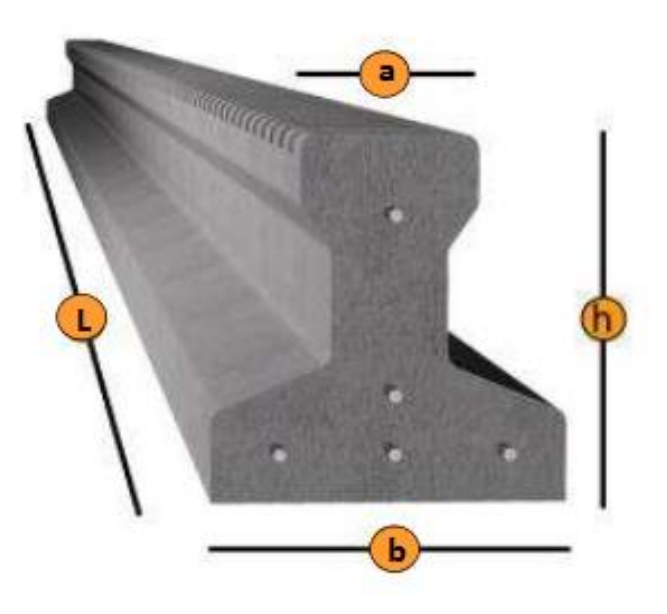

Fuente: Ficha técnica CONCRETEC.

| <b>Producto</b>       | <b>Dimensiones</b> (mm) |             |             |                                           | Peso                   | <b>Resistencia</b>       | Tipo de                |
|-----------------------|-------------------------|-------------|-------------|-------------------------------------------|------------------------|--------------------------|------------------------|
|                       | a                       | $\mathbf b$ | $\mathbf h$ | l                                         | <b>Promedio</b><br>(N) | del Acero<br>$(fyk=MPa)$ | Hormigón<br>$(fc=MPa)$ |
| Vigueta<br>Pretensada | 56                      | 110         | 114,4       | Variable<br>(hasta<br>$9,00 \text{ m.}$ ) | 168,73                 | 1.800                    | 35                     |
| Vigueta<br>Pretensada | 60                      | 121         | 112         | Variable<br>(hasta<br>$9,00 \text{ m.}$ ) | 186,39                 | 1.800                    | 35                     |

**Tabla 3.4. Especificaciones técnicas de las viguetas pretensadas.**

Fuente: Ficha técnica viguetas pretensadas CONCRETEC.

La sección de la vigueta pretensada de CONCRETEC ha sido optimizada para generar una traba perfecta entre la vigueta y la carpeta de compresión, evitando que ésta se desprenda acausa de cualquier tipo de carga aleatoria.

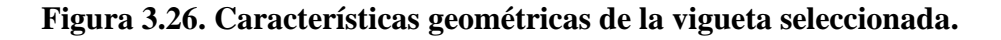

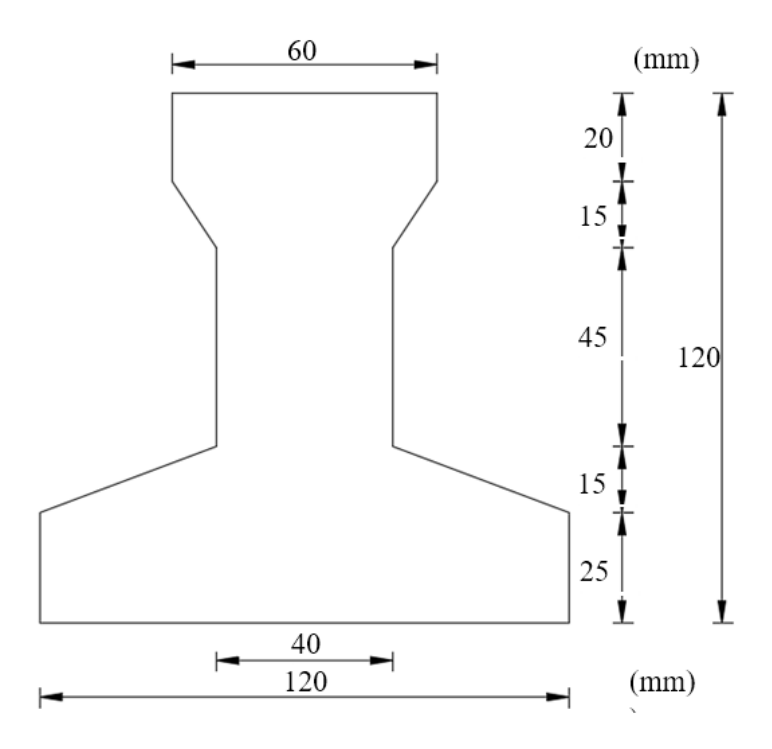

Fuente: Elaboración propia.

Sistema de aplicación de la Vigueta Pretensada:

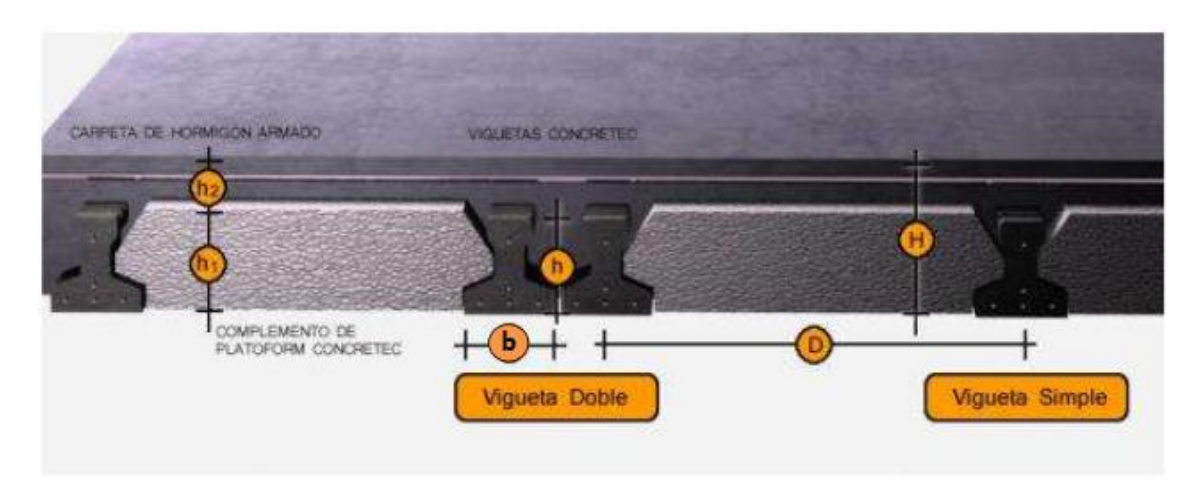

**Figura 3.27. Sistema de aplicación de la vigueta.**

Fuente: Ficha técnica vigueta pretensada CONCRETEC.

| Descripción                     | Referencia     | Dimensiones (mm) |              |
|---------------------------------|----------------|------------------|--------------|
|                                 |                | <b>Simple</b>    | <b>Doble</b> |
| Distancia entre ejes (Paso)     | D              | 500-550-580-600  | 620-700-720  |
| Altura de Complemento           | $h_1$          | de 100 a 250     | de 120 a 250 |
| Altura de carpeta de compresión | h <sub>2</sub> | 50               | 50           |
| Altura paquete estructural      | H              | de 150 a 300     | de 170 a 300 |

**Tabla 3.5. Sistema de aplicación de la vigueta pretensada.**

Fuente: Ficha técnica viguetas pretensada CONCRETEC.

El espaciamiento entre viguetas permite aumentar la capacidad resistente de las losas, de la misma manera la variación de la altura del complemento permite generar losas más rígidas y estables.

Se asumirá una distancia entre ejes de:

## **D = 500 mm.**

Se recomienda una altura del paquete estructural de:

 $\frac{1}{28}$  = para losas unidireccionales Por lo tanto:

 $\frac{500 \text{ mm}}{28} = 178 \text{ mm} \Rightarrow$  Constructivamente H = 0,25 m 28

Entonces se asumirá una altura de complemento de:

### $h_1 = 0,20$  m.

### **Hormigón.**

La práctica actual pide una resistencia de 35 a 50 MPa para el concreto presforzado, mientras el valor correspondiente para el concreto reforzado es de 20 a 25 MPa

#### **Acero.**

El acero de alta resistencia debe ser capaz de producir presfuerzo y suministrar la fuerza de tensión en el concreto presforzado.

El acero de alta resistencia utilizado como armadura de la vigueta Concretec proporciona a la losa una resistencia superior a tres veces respecto al acero usado en hormigón armado In situ, garantizando mayor durabilidad y calidad.

|                      | Resistencia del acero | Resistencia del hormigón |  |
|----------------------|-----------------------|--------------------------|--|
| <b>Producto</b>      | $fyk = MPa$           | $fck_{28} = MPa$         |  |
| Vigueta pretensada   | 1.800                 | 35                       |  |
| Vigueta prefabricada | 500                   | 25                       |  |

**Tabla 3.6. Comparación: vigueta pretensada - vigueta prefabricada.**

Fuente: Ficha técnica viguetas pretensada CONCRETEC.

#### **Luz de cálculo.**

La luz de cálculo de cada tramo de forjado se medirá entre ejes de los elementos de apoyo. Las luces varían en toda la estructura, la mayor luz que tendrá la vigueta será de 5,00 metros.

## **Entrada en la viga.**

Las viguetas deben apoyarse a un mínimo de 100 mm sobre muros de mampostería o encadenados. Sobre encofrados de vigas a hormigonar, las viguetas se apoyarán a un mínimo de 50 mm.

El apoyo de las viguetas será de 100 mm en toda la estructura.

**Complementos aligerantes de Plastoformo.** 

Las dimensiones del plastoformo proporcionadas por el fabricante son 200x460x1000 (mm).

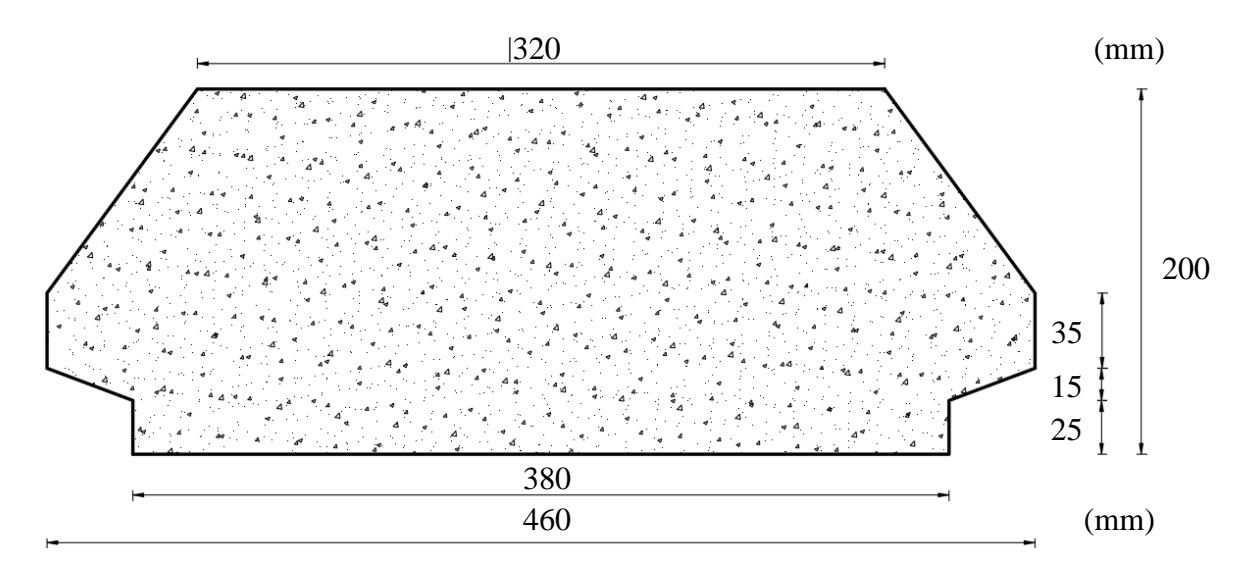

**Figura 3.28. Características geométricas del complemento de plastoformo.**

### **Carpeta de compresión de Hormigón armado.**

Elemento formado por hormigón vertido e|n obra y armaduras, destinado a repartir las distintas cargas aplicadas sobre el forjado. El espesor mínimo  $h_2$  de la losa superior hormigonada en obra, con pieza aligerante, no deberá ser menor a 5 cm. Además, cumplirá la siguiente condición:

**Figura 3.29. Espesor mínimo de la carpeta de compresión.**

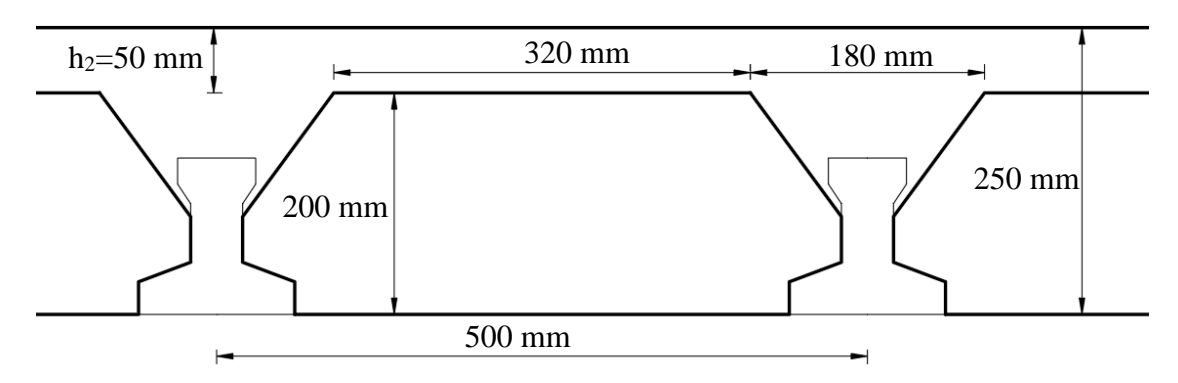

Fuente: Elaboración propia.

Fuente: Elaboración propia.

El espesor de la placa de compresión "h<sub>2</sub>" (Figura N° 3.22.), según el tipo de piezas empleadas, cumplirá en todo punto las siguientes condiciones:

Con piezas resistentes: no será inferior a 20 mm ni a "a/8".

Con o sin piezas aligerantes: no será inferior a 30 mm. Ni a "a/6"; siendo "a" la distancia del punto considerado al centro de la pieza.

$$
h_2 \geq \frac{a}{6} \geq 30 \text{ mm}
$$

Entonces:

$$
h_2 \ge \frac{180}{6} = 30
$$
 mm

Se asumirá una altura de la carpeta de compresión de:  $h_2 = 50$  mm.

Cálculo de la reducción modular o coeficiente de equivalencia:

Los esfuerzos producidos en una viga compuesta se verán afectados por la diferencia de rigideces de los concretos. Esta diferencia se puede tomar en cuenta en los cálculos usando el concepto de sección transformada, mediante el cual el concreto colocada in situ de menor calidad puede transformarse en una sección equivalente más pequeña de concreto de más alta calidad.

$$
f_c = \frac{E_c}{E_{cp}} x f_{cp} \Rightarrow f_c = n x f_{cp}
$$

Donde:

 $f_c$ ,  $E_c$  = Esfuerzo, módulo de deformación del hormigón armado respectivamente  $f_{cp}$ ,  $E_{cp}$  = Esfuerzo, módulo de deformación del hormigón pretensado respectivamente n = Reducción modular de los concretos, donde el concreto colocada in situ de menor calidad puede transformarse en una sección equivalente más pequeña de concreto de más calidad.

$$
n = \frac{E_{c\ 250}}{E_{cp\ 350}} = \frac{19000 \ x \sqrt{f_{ck}}}{19000 \ x \sqrt{f_{cp}}} = \frac{\sqrt{f_{ck}}}{\sqrt{f_{cp}}} = \frac{\sqrt{250}}{\sqrt{350}} = 0.845
$$

**Cálculo de las características geométricas de la vigueta.** 

**Propiedades de la Vigueta normal en t = 0**

**Figura 3.30. Características geométricas de la vigueta pretensada (mm)**

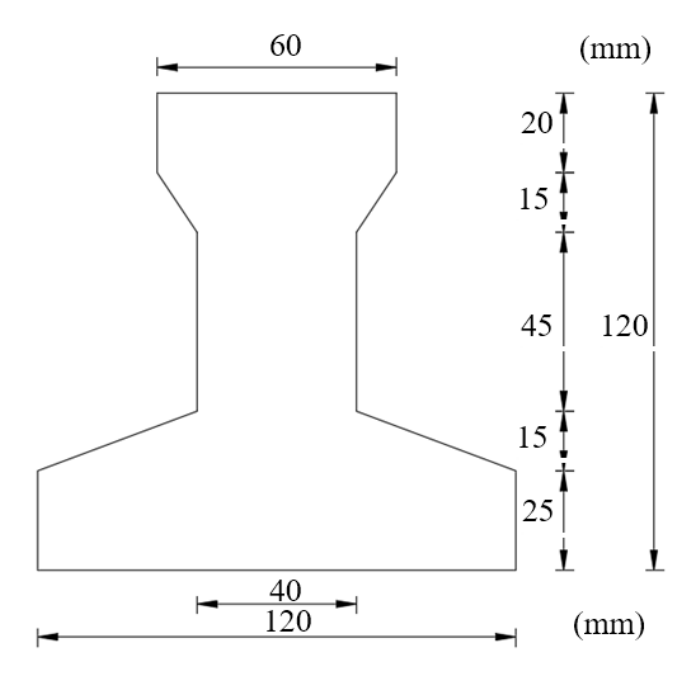

Fuente: Elaboración Propia.

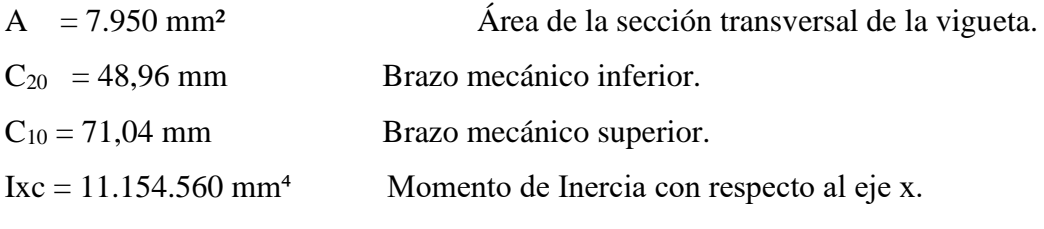

**Propiedades de la Vigueta compuesta en t =** 

**Figura 3.31. Características geométricas de la sección homogeneizada.**

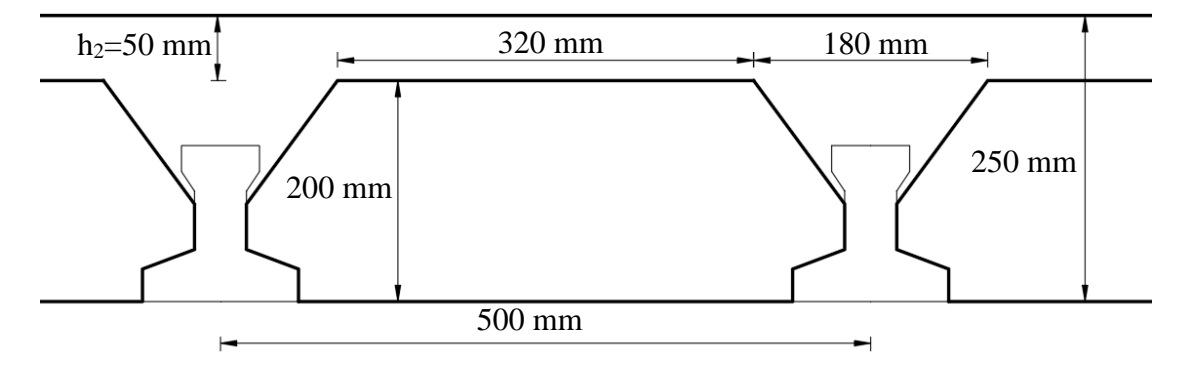

Fuente: Elaboración propia.

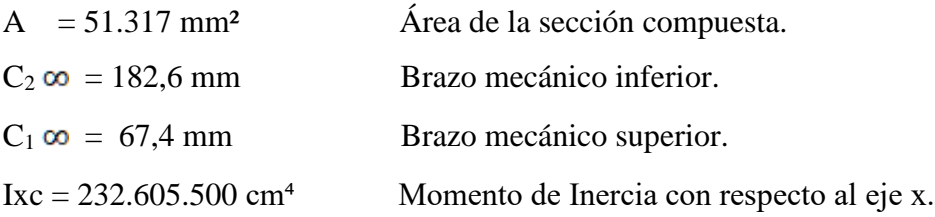

#### **Acciones de cargas consideradas sobre la losa alivianada:**

 $P_{\text{carga por entrepiso}} = 882,90 \text{ N/m}^2$ 

 $PP_{\text{peso propio de la losa}} = 2.256,30 \text{ N/m}^2$ 

 $SC_{\text{viva}} = 4.905 \text{ N/m}^2$ 

Luz de cálculo de las viguetas pretensadas:  $l = 5$  m.

Separación entre Viguetas:  $b = 0.50$  m.

Cargas distribuidas linealmente sobre las viguetas:

Carga Muerta: CM =  $(2.256,30 + 882,90)$  x  $0,50 = 1.569,60$  N/m

Sobrecarga de uso:  $SC = 4.905 \times 0.50 = 2.45250 \text{ N/m}$ 

La carga característica total sobre la vigueta es:

 $q_k = 1.569,60 + 2.452,50 = 4.022,10$  N/m

#### **Verificación de la Vigueta Pretensada:**

Pretensar el hormigón consiste en aplicar una fuerza total que se produzca en las mismas tensiones contrarias a las que luego, en estado de servicio, producirán las cargas exteriores. De ahí la palabra pretensado, que significa tensión previa a la puesta de servicio.

La existencia de la fuerza de pretensado obliga a realizar en la pieza de hormigón pretensado algunas comprobaciones tensionales, fundamentalmente en dos instantes: Uno, en el de aplicación de la fuerza de pretensado. Otro en el estado de servicio de la pieza. Esta es una diferencia importante respecto a las piezas de hormigón armado.

Limitación de la fuerza de pretensado inicial:

De acuerdo a la normativa, la fuerza de pretensado inicial  $P_0$ , ha de proporcionar en las armaduras activas una tensión no superior al menor de los límites siguientes:

$$
0.74 \times f_{\text{pmax k}} \qquad 0.90 \times f_{\text{pk}}
$$

*fpmaxk =* 1.765,20 MPa Tensión de rotura última del acero pretensado, obtenida de la guía Técnica de CONCRETEC

*f*pk = 490,33 MPa Limite elástico característico del acero.

 $0.74 \times f_{\text{max k}} = 0.74 \times 1.765,20 = 1306,25 \text{ MPa}$ 

$$
0.90 \times f_{nk} = 0.90 \times 490.33 = 441.29 \text{ MPa}
$$

Por lo tanto, se considera un esfuerzo permisible de tensión en el acero de preesfuerzo, cuando se aplique la fuerza del gato, de:

$$
f_{\text{DS}} = 1.306,25 \text{ MPa}
$$

#### **Resistencia a compresión del hormigón a los 7 días:**

El hormigón tendrá una resistencia del 70 % de la prevista a los 28 días.

$$
f_{ci} = 0.70 \times 34.32 = 24.03
$$
 MPa

#### **Cálculo del momento máximo que deberá resistir la losa alivianada:**

Las viguetas serán calculadas como elementos simplemente apoyados.

 $q = 4.022,1$  N/m Carga de servicio

 $L = 5m$ Luz de cálculo para las viguetas pretensadas.

**Resolviendo la viga simplemente apoyada se tiene que:**

$$
R_A = R_B = 4.022, 1 \times 5/2 = 10.055, 25 \text{ N}
$$

$$
M_d^{(+)} = \frac{q \times L^2}{8} = 12.569, 06 \text{ N} \times m
$$

**Esfuerzos admisibles del Hormigón:**

$$
f_{ti} = 0.25 \text{ x} \sqrt{f_{ci}'} = 0.25 \text{ x} \sqrt{24.03} = 1.23 \text{ MPa}
$$
\n
$$
f_{ci} = -0.60 \text{ x } f_{ci} = -0.60 \text{ x } 24.03 = -14.42 \text{ MPa}
$$
\n
$$
f_{cs} = -0.45 \text{ x } f_{c} = -0.45 \text{ x } 34.32 = -15.44 \text{ MPa}
$$
\n
$$
f_{ts} = 0.50 \text{ x} \sqrt{f_{c}'} = 0.50 \text{ x } \sqrt{34.32} = 2.94 \text{ MPa}
$$

**Consideraciones de las inecuaciones de condición:**

**Figura 3.32. Punto de aplicación de la fuerza de pretensado (fp)**

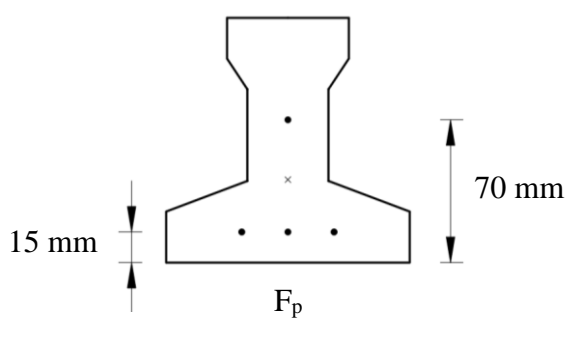

Fuente: Elaboración Propia.

Punto de aplicación de la fuerza de pretensado (Fp) con respecto al cg.

$$
y_{cp} = \frac{\sum A_i \times d}{\sum A_i} = \frac{12,6 \times 3 \times 15 + 12,6 \times (15 + 55)}{12,6 \times 4}
$$

$$
y_{cp} = 28,80 \text{ mm.}
$$

El momento M<sup>0</sup> provocado por el peso propio de la vigueta pretensada será:

$$
\gamma_{H^{\circ}A^{\circ}} = 24.525 \text{ N/m}^3
$$
  
\n
$$
A_{\text{vigueta}} = 79.5 \text{ x } 10^{-4} \text{ m}^2
$$
  
\n
$$
q = \gamma_{H^{\circ}A^{\circ}} \text{ x } A_{\text{vigueta}}
$$
  
\n
$$
1 = 5 \text{ m}
$$
  
\n
$$
q \text{ x } l^2 \qquad (24.525 \text{ x } 79.5 \text{ x } 10^{-4}) \text{ x } 5^2
$$

Mo = 
$$
\frac{q x l^2}{8}
$$
 =  $\frac{(24.525 x 79.5x10^{-4})x 5^2}{8}$  = 609.29 N x m

El momento para el cual se diseñan las viguetas, una vez puesta en servicio es:

 $M_{\rm T}^{(+)}$  = 12.569,06 N x m

Verificación de las inecuaciones de condición cuando solo actúan las tensiones producidas por el peso propio y la fuerza de pretensado.

Propiedades geométricas de la vigueta pretensada en  $t = 0$  (Figura 3.23.) son:

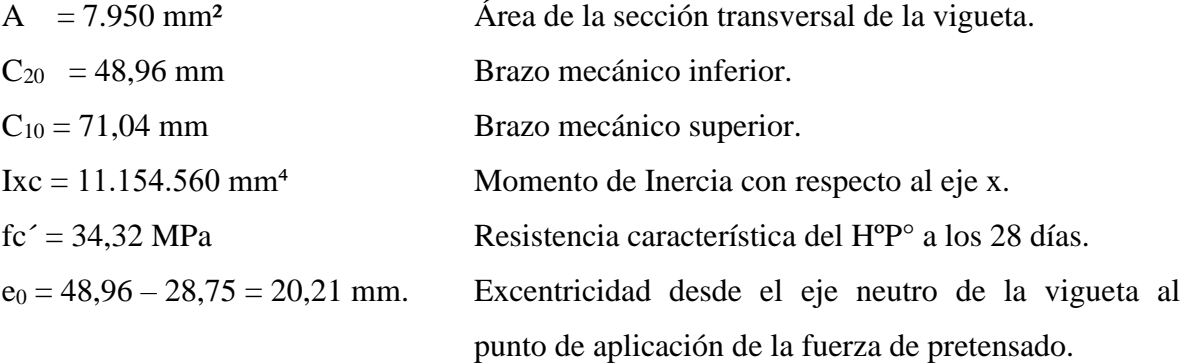

Resistencia a la compresión especificada del hormigón en el momento de la carga inicial o en el momento de aplicar la fuerza a los tendones, a los 7 días de edad.

$$
f_{ci} = 0.70x34.32 = 24.02 MPa
$$

**Al realizar las operaciones y reemplazar en las inecuaciones se tiene que:**  $t = 0$ 

$$
1. \qquad Po \leq \left(\frac{f_{ti} + \frac{Mo\;x\;c_{10}}{Io}}{\frac{e_o\;x\;c_{10}}{Io} - \frac{1}{Ao}}\right)
$$

$$
P_0 \le 1.740,34 \text{ KN}
$$

$$
\text{2.} \qquad \text{Po} \leq \left( \frac{-f_{ci} + \frac{Mo\;x\;c_{20}}{Io}}{\frac{e_o\;x\;c_{20}}{Io} + \frac{1}{Ao}} \right)
$$

$$
P_0 \leq 79,70 \text{ KN}
$$

#### **Verificación de las inecuaciones en la situación de servicio.**

Las propiedades geométricas de la sección compuesta homogenizada en  $t = \infty$  (Figura 3.24.) son:

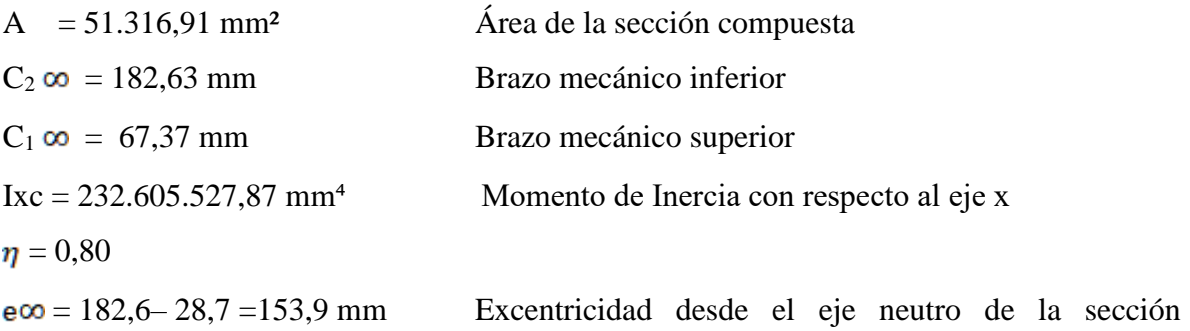

homogeneizada al punto de aplicación de la fuerza de pretensado.

## **Al realizar las operaciones y reemplazar en las inecuaciones se tiene que:**

 $t = \infty$ 

3. 
$$
Po \ge \left(\frac{f_{cs} + \frac{Mt x c_{1\infty}}{I\infty}}{\eta x \left(\frac{e_{\infty} x c_{1\infty}}{I\infty} - \frac{1}{A\infty}\right)}\right)
$$

$$
P_0 \ge -541.21 \text{ KN}
$$

$$
4. \hspace{20pt} Po \geq \left(\frac{-f_{ts} + \frac{Mt \; x \; c_{2\infty}}{I\infty}}{\eta \; x\left(\frac{e_{\infty} \; x \; c_{2\infty}}{I\infty} + \frac{1}{A\infty}\right)}\right)
$$

## $P_0 \geq 56,79$  KN

## **El conjunto solución para la fuerza de pretensado es el siguiente:**

- $P_0 \le 1.740,34$  KN
- $\rm P_{O} \leq 79{,}70~\rm KN$
- $\rm P_{O}\geq-588,56~KN$
- $P_0 \ge 61,76$  KN

## **Verificación de la fuerza de pretensado:**

Se verifica la fuerza de pretensado inicial.

$$
P_0 = f_{ps} \times A_{ps}
$$
  
\n
$$
f_{pu} = 1.765,20 \text{ MPa}
$$
  
\n
$$
f_{ps} = 0,74 \times f_{pu} = 0,74 \times 1.765,20 = 1.306,25 \text{ MPa}
$$
  
\n
$$
A_{ps} \text{ (64mm)} = 12,60 \text{ mm}^2
$$
  
\n
$$
n \text{ (64mm)} = 4 \text{ N} \text{ úmero de cables a utilizar}
$$
  
\n
$$
A_{ps} = A_{ps} \text{ (64mm)} \times n \text{ (64mm)} = 50,40 \text{ mm}^2
$$

$$
P_0 = 1.306,25 \times 50,40 = 65.857,28 \text{ N}
$$
 Cumple

Por lo tanto, se verifica que la fuerza de pretensado está dentro del conjunto solución.

$$
\begin{aligned} 4. &\leq P_0 \leq 2. \\ 61, &76 \leq 65, &86 \leq 70, &79 \qquad \text{Cumple} \end{aligned}
$$

**Cálculo de pérdidas de pretensado.**

**Perdida por acortamiento elástico del hormigón. (ES)**

$$
\Delta f_{\text{pES}} = \frac{E_{\text{p}}}{E_{\text{ci}}} \times f_{\text{cgp}}
$$
\n
$$
f_{\text{cgp}} = + \frac{M_{\text{o}} \times e}{I_{\text{c}}} - \frac{P_{\text{pi}} \times e^{2}}{I_{\text{c}}} - \frac{P_{\text{pi}}}{A_{\text{c}}}
$$
\n
$$
f_{\text{cgp}} = + \frac{609.290 \text{ (N-mm)} \times 20.21 \text{ mm}}{11.154.560 \text{ mm}^{4}} - \frac{65.857.28 \text{ N} \times (20.21 \text{ mm})^{2}}{11.154.560 \text{ mm}^{4}} - \frac{65.857.28 \text{ N}}{7.950 \text{ mm}^{2}}
$$
\n
$$
f_{\text{cgp}} = -9.59 \text{ N/mm}^{2}
$$
\n
$$
\Delta f_{\text{pES}} = \frac{193.747.50 \text{ N/mm}^{2}}{24.516.62 \text{ N/mm}^{2}} \times 9.59 \text{ N/mm}^{2}
$$
\n
$$
\Delta f_{\text{pES}} = 75.78 \text{ N/mm}^{2}
$$

**Perdida por fluencia lenta del hormigón (CR)**

$$
\Delta f_{pCR} = K_{er} \times \frac{E_p}{E_c} \times (f_{cir} - f_{eds})
$$
  
\n
$$
f_{eds} = \frac{M_M + 0.15 M_v}{I_c} \times e
$$
  
\n
$$
f_{eds} = \frac{(0.44 \times 5000^2 / 8) + 0.15 (2.45 \times 5000^2 / 8)}{232.605.527,87} \times 153,9
$$
  
\n
$$
f_{eds} = 1,67 \text{ N/mm}^2
$$
  
\n
$$
\Delta f_{pCR} = 2 \times \frac{193.747,50 \text{ N/mm}^2}{24.516,62 \text{ N/mm}^2} \times (9,59 - 1,67)
$$
  
\n
$$
\Delta f_{pCR} = 125,18 \text{ N/mm}^2
$$

**Perdida por contracción del hormigón (SR)**

$$
\Delta f_{pSR} = 8,2x10^{-6}x K_{sh}x E_p x \left(1 - 0.0024 \frac{A}{P}\right) (100 - RH)
$$
  

$$
\Delta f_{pSR} = 8,2x10^{-6}x1x193.747,50 N/mm^2 x (1 - 0.0024 \frac{51,32mm^2}{700mm}) (100 - 70)
$$

 $\Delta f_{pSR} = 47,65 \text{ N/mm}^2$ 

**Perdida por relajación del acero (R2)**

$$
\Delta f_{pR2} = [K_{re} - J(SH + CR + ES)]C
$$
  

$$
\Delta f_{pR2} = [5000 - 0.040(6.911.06 + 18.155.86 + 10.990.98)] \times 0.95
$$
  

$$
\Delta f_{pR2} = 3.957.84 \text{ psi} = 23.30 \text{ N/mm}^2
$$

**Fuerza de pretensada pérdida.**

$$
P_p = (\Delta f_{pR2} + \Delta f_{pSR} + \Delta f_{pCR} + \Delta f_{pES}) \times A_p
$$
  
\n
$$
P_p = (23,30 + 47,65 + 125,18 + 75,78) \times 50,40
$$
  
\n
$$
P_p = 13.704,26 \text{ N}
$$

**Fuerza de pretensado final**

$$
P_e = P_o - P_p
$$
  
P<sub>e</sub> = 65.857,28 - 13.704,26 = 52.153,02 N

$$
\eta = (1 - \frac{P_p}{P_o})
$$

$$
\eta = (1 - \frac{13.704.26 \text{ N}}{65.857.28 \text{ N}}) = 0.80
$$

**Cumpliendo las verificaciones de los esfuerzos en la sección.**

$$
f_{10} = -\frac{M_0 \times C_{10}}{I_0} + \frac{(P_0 \times e_0) \times C_{10}}{I_0} - \frac{P_0}{A_0} = -3,68 \text{ MPa} \le f_{ti} = 1,23 \text{ MPa}
$$
\n
$$
f_{20} = \frac{M_0 \times C_{20}}{I_0} - \frac{(P_0 \times e_0) \times C_{20}}{I_0} - \frac{P_0}{A_0} = -11,45 \text{ MPa} \ge f_{ci} = -14,42 \text{ MPa}
$$
\n
$$
t = \infty
$$

 $t = 0$ 

$$
f_{1\infty} = -\frac{M_{T} \times C_{1\infty}}{I_{\infty}} + \frac{(n \times P_{0} \times e_{\infty}) \times C_{1\infty}}{I_{\infty}} - \frac{n \times P_{0}}{A_{\infty}} = -2,32 MPa \ge f_{cs} = -15,44 MPa
$$
  

$$
f_{2\infty} = \frac{M_{T} \times C_{2\infty}}{I_{\infty}} - \frac{(n \times P_{0} \times e_{\infty}) \times C_{2\infty}}{I_{\infty}} - \frac{n \times P_{0}}{A_{\infty}} = 1,83 MPa \le f_{ts} = 2,94 MPa
$$

#### **Verificación de la deflexión:**

Se calcula la deflexión debida a la carga total sobre el elemento como en cualquier otro miembro a flexión, pero se sobrepone a la deflexión del preesfuerzo.

La deflexión máxima permisible es de L/500; por lo tanto, se deberá cumplir:

$$
\Delta_{\rm ps} + \Delta_{\rm pp} \leq \frac{L}{500}
$$

**Deflexión debido a la fuerza pretensora:** Esta es considerada favorable por presentar una deflexión cóncava hacia arriba, por la acción de la fuerza pretensora.

$$
\Delta_{\rm ps} = \frac{P_{\rm e} \times \rm e \times L^2}{8 \times E_{\rm c} \times I_{\rm xc}}
$$

 $P_e = 52.153,02 \text{ N}$  Fuerza de pretensado efectivo.

e = 153,80 mm Excentricidad.

 $l = 5000$  mm Luz de la vigueta.

 $I_{xc} = 23\ 260,55x10^{-4}$  mm<sup>4</sup> Inercia de la vigueta en el eje x.

$$
\Delta_{\rm ps} = \frac{(52.153,02) \times 153,8 \times 5000^2}{8 \times 24.516,62 \times 23.260,55 \times 10^{-4}}
$$

$$
\Delta_{\rm ps} = -4.83 \text{ mm}
$$

**Deflexión debido a la carga uniforme en el centro del claro y apoyo simple:**

$$
\Delta_{\rm pp} = \frac{5 \times \text{q} \times \text{L}^4}{384 \times \text{E}_{\rm cp} \times \text{I}_{\rm ss}}
$$

 $Ix = 23.260.55 \times 10^{-4}$  mm<sup>4</sup>

 $q = 4,02$  N/mm

 $Ecp = 24.516,62 MPa$ 

$$
\Delta_{_{DD}} = 5.07 \text{ mm}
$$

Superposición de las deflexiones y verificación de la deflexión permisible:

$$
\Delta_{\text{ps}} + \Delta_{\text{pp}} = -4.83 + 5.07 = 0.24 \text{ mm}
$$

$$
\frac{L}{500} = \frac{5000 \text{ mm}}{500} = 10 \text{ mm}
$$

$$
\Delta_{\text{ps}} + \Delta_{\text{pp}} \le \frac{L}{500}
$$

 $0,24 \leq 10$  Cumple!!!

#### **Cálculo de la Armadura de Distribución:**

Cuya área A, en cm $^{2}/m$ , cumple la siguiente condición:

$$
A_{\min} \ge \frac{50 \times h_0}{f_{sd}} \ge \frac{200}{f_{sd}}
$$

Donde:

 $A_{min}$  (cm<sup>2</sup>/m): Es la armadura de reparto

h0: Espesor de la losa de compresión (cm)

fsd: 434,78 Mpa Resistencia de cálculo del acero de la armadura de reparto (Mpa)

$$
A_{\min} \ge \frac{50 \times 5}{434,78} \ge \frac{200}{434,78}
$$
  

$$
A_{\min} \ge 0,575 \ge 0,46
$$

Por lo tanto, la armadura de reparto a usar es:

$$
A_{\rm s}=57.5~{\rm mm}^2/{\rm m}
$$

Se considera un diámetro mínimo de las barras de:  $\varnothing = 6$  mm,  $A_s = 28.3$  mm<sup>2</sup> y una separación entre barras de 250 mm.

El número de barras necesarias cada metro es:

$$
N^{o}Fe = \frac{A_{s}}{A_{s06}} = \frac{57,5}{28,3} = 2,03 = 3 \text{ barras/m}
$$

$$
A_{s06} = 3 \text{ x } 28,3 \text{ mm}^{2} = 84,9 \text{ mm}^{2}/\text{m}
$$

$$
84,9 > 57,5 \quad \text{Cumple} \text{mm}
$$

Se utilizará como armadura de distribución: **6 mm c/250 mm.**

Se recomienda colocar una armadura de distribución (parrilla) de 6 mm. cada 250 mm en ambas direcciones. Es importante que la ubicación de esta armadura sea lo más alta posible (30 a 40 mm sobre el complemento).

## **Figura 3.33. Armadura de distribución de la losa alivianada.**

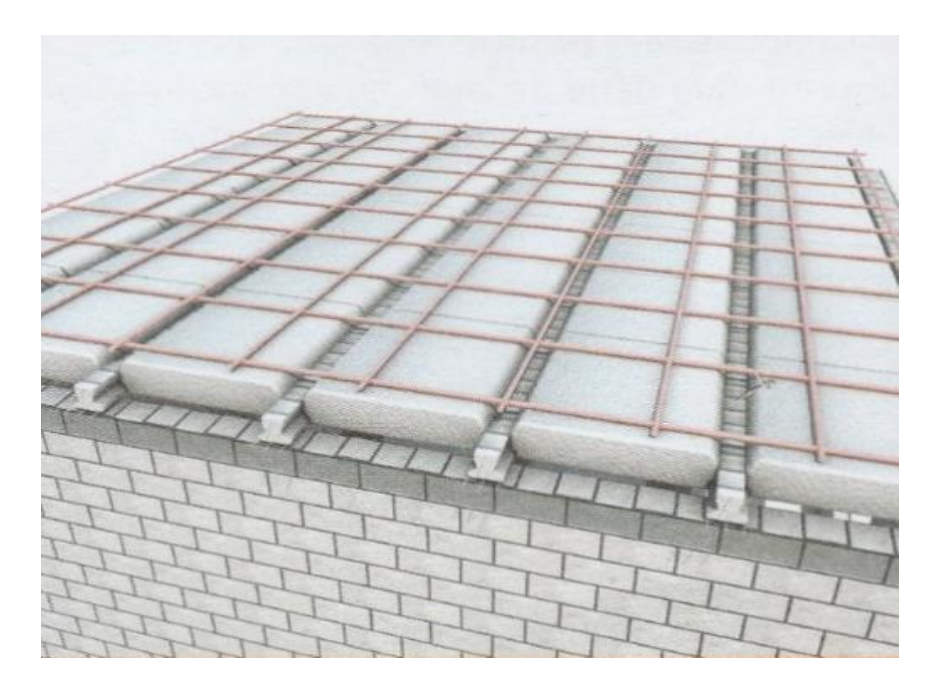

Fuente: Ficha Técnica PRETENSA.

De acuerdo a la ficha técnica de viguetas pretensadas, se recomienda tomar en cuenta el diafragma o riostras transversales que son elementos usadas para rigidizar las losas. Además, ayudan a evitar la vibración de las losas. Estas riostras se consiguen interrumpiendo la colocación de los complementos por espacio de 100 mm en concordancia con la solera de apuntalamiento. Esta riostra transversal a las viguetas, se aconsejan en losas de luces largas, con separación máxima entre ella de 2 m. Para ello se recomienda colocar en cada nervio de rigidez 2 Ø10 mm.

**Figura 3.34. Riostras transversales en losas alivianadas.**

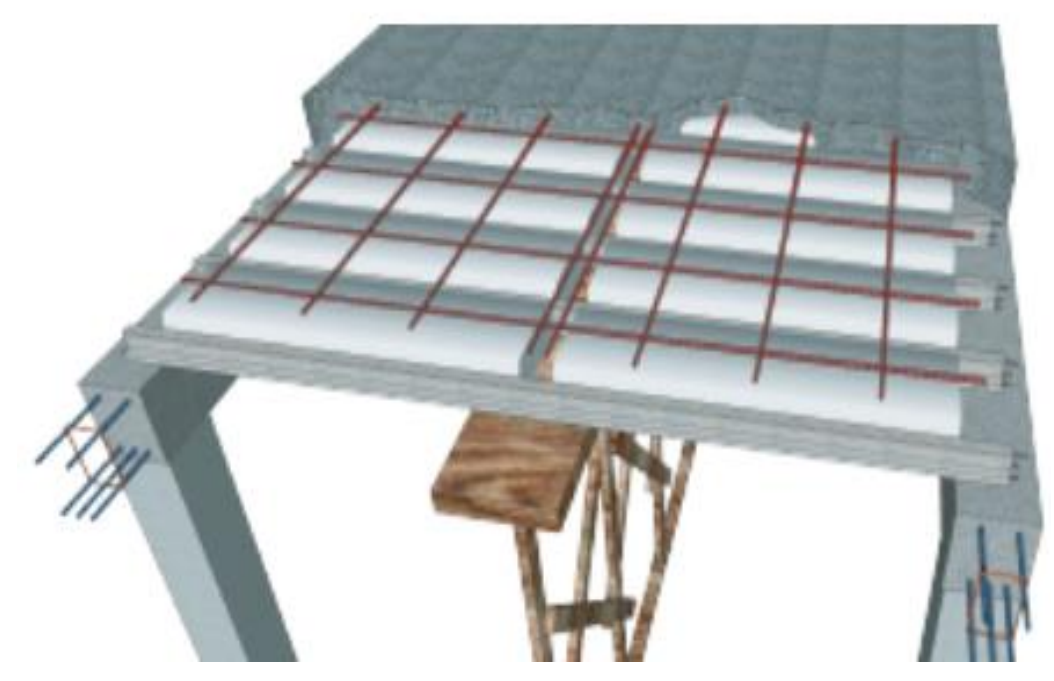

Fuente: Ficha Técnica PRETENSA

Tomando en cuenta esta recomendación, se colocará 2 Ø10 mm a aquellas losas que sean necesarias para evitar posibles vibraciones.

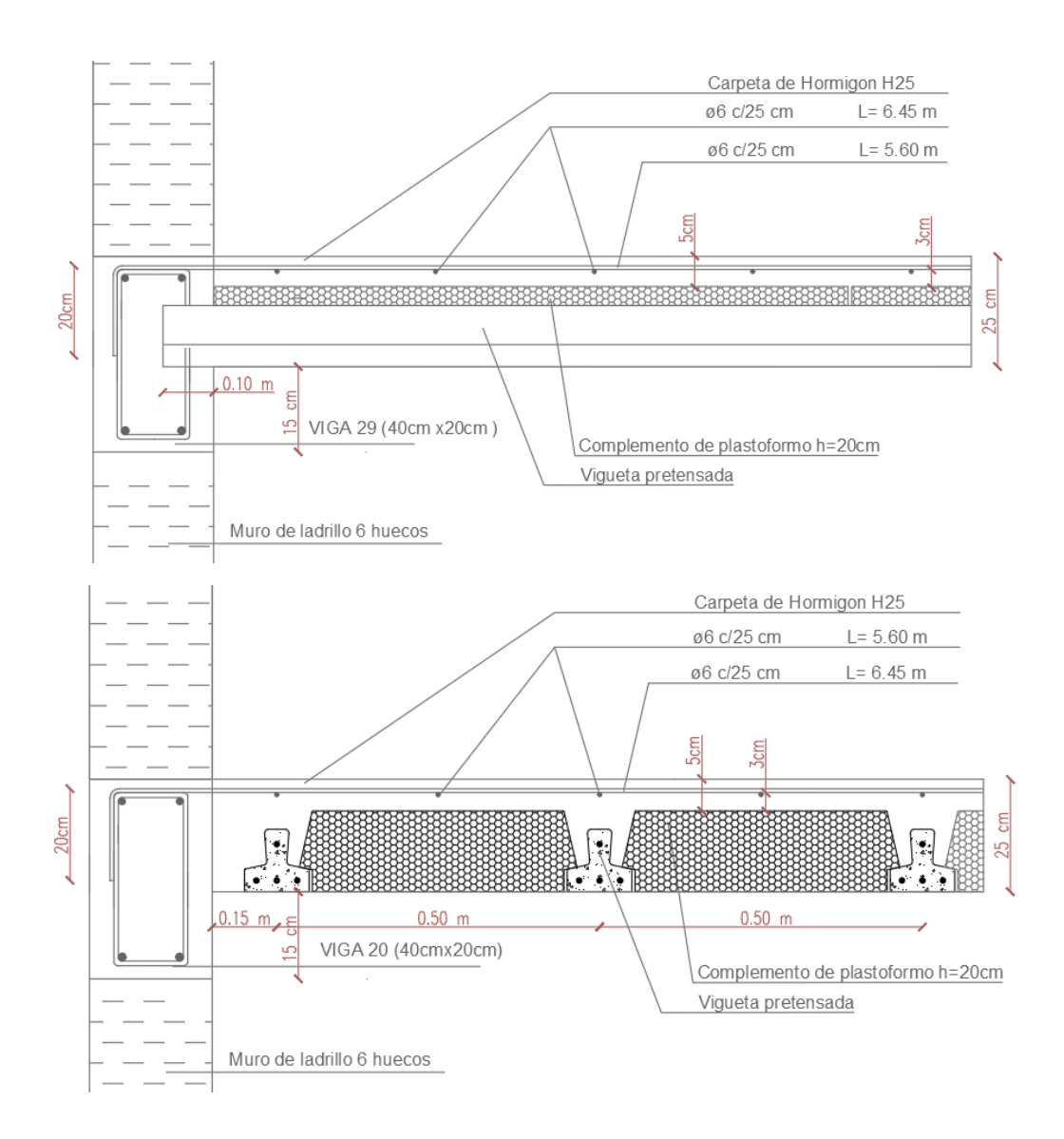

**Figura 3.35. Detallamiento de armado de losa aligerada.**

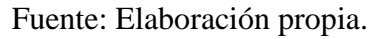

## **3.6.3. Verificación del diseño estructural de la viga.**

Para la verificación de vigas, se selecciona la viga 36 del pórtico 2 de la primera planta, correspondiente a la columna C41 y C23.

## **Armadura longitudinal.**

#### **Comprobación de la armadura longitudinal negativa en columna C23.**

**Figura 3. 36. Envolvente de momentos flectores de la viga 36 en la cara de columna C23.**

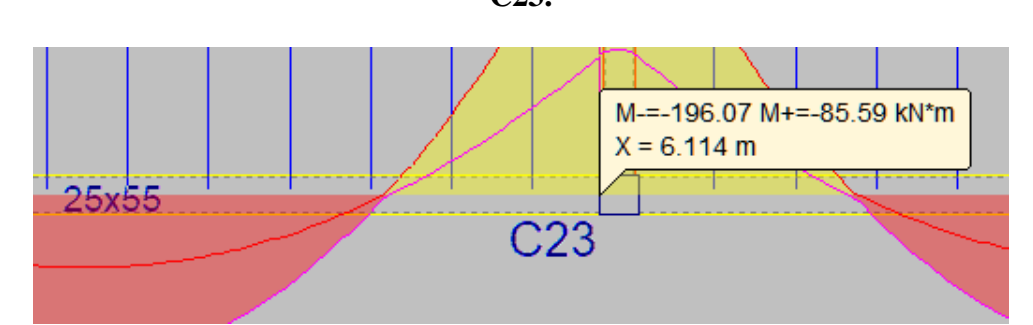

Fuente: Programa estructural Cypecad 2017.

 $f_{\rm cd} = \frac{\rm fck}{\rm c} = \frac{25}{\rm c} = 16.67$  MP<sub>3</sub>

Datos:

 $h = 550$  mm

 $bw = 250$  mm

$$
fck = 25 MPa
$$

$$
f y k = 500 \text{ MPa}
$$
\n
$$
f y k = 500 \text{ MPa}
$$
\n
$$
f y d = \frac{f y k}{y y} = \frac{500}{1.15} = 434,78 \text{ MPa}
$$

 $\rightarrow$ 

Recubrimiento mecánico:

Armado: 2Ø10 + 3Ø20

$$
r_{\text{mec}} = \frac{2 \times 38 \text{mm} \times 78,54 \text{mm}^2 + 3 \times 43 \text{mm} \times 314,16 \text{mm}^2}{2 \times 78,54 \text{mm}^2 + 3 \times 314,16 \text{mm}^2}
$$

$$
r_{\text{mec}} = 42,29 \text{mm}
$$

$$
d = h - r = 550 - 42,29 = 507,71 \text{mm}
$$

 $Md = -196,07$  KN x m =  $-196,07$  x  $10^6$  N x mm.

**Determinación del momento reducido de cálculo: (μd)**

$$
\mu_{\rm d} = \frac{M_{\rm d}}{b_{\rm w} \times d^2 \times f_{\rm cd}} = \frac{196,07 \times 10^6 \text{ N x mm}}{250 \text{ mm} \times (507,71 \text{ mm})^2 \times 16,67 \text{ N/mm}^2} = 0,182
$$
  
\n
$$
\mu_{\rm d} = 0,182
$$
 Pertence a dominio "3"

Entonces:

μlim = 0,319 valor obtenido en función al tipo de acero (ver anexo tabla A-4.8.)

#### **Como:**

μd < μlim no se necesita armadura a compresión.

Determinación de la cuantía mecánica: (Ws) del cuadro (ver anexo A-4.9.).

 $μd = 0,182$  se obtiene una cuantía mecánica de Ws = 0,208

**Determinación de la armadura: (As)**

$$
A_{\rm s} = \text{ws x bw x d x} \frac{f_{\rm cd}}{f_{\rm yd}} = 0,208 \text{ x } 250 \text{ x } 507,71 \text{ x} \frac{16,67}{434,78} = 1.012,24 \text{ mm}^2
$$

**Determinación de la armadura mínima: (As)** wmin = 0,0028 (anexo tabla A-4.10.)

$$
A_{\text{s min}} = w_{\text{min}} \times b_{\text{w}} \times d = 0.0028 \times 250 \times 507.71 = 355.40 \text{ mm}^2
$$

**Como:**

As > As min 
$$
\implies
$$
 Area adopteda As = 1.012,24 mm<sup>2</sup>

Para determinar el número de barras se considerará el siguiente diametro:  $\phi = 20$  mm con un área de  $A_{\rm g000} = 314,16$  mm<sup>2</sup> y  $\emptyset = 10$  mm con un área de  $A_{\rm g010} = 78,54$  mm<sup>2</sup>. Entonces el número de barras a usar serán:

$$
2\emptyset10 + 3\emptyset20 = 2 \times 78,54 + 3 \times 314,16 = 1.099,56 \text{mm}^2
$$

$$
1.099,56 \text{mm}^2 \ge 1.012,24 \text{mm}^2
$$

**Determinación separación libre (horizontal) de las barras dentro de la pieza.**

$$
s = \frac{b_w - \sum (N^{\circ} \text{ de barras x } Diam) - (2 \text{ x rec}) - (2 \text{ x } \text{\textcirc } \text{let})}{N^{\circ} \text{ de barras} - 1}
$$

$$
s = \frac{250 - (3)20 - (2)10 - 2x25 - 2x8}{5 - 1} = 26 \text{ mm.}
$$

#### **Verificación de la separación libre entre armaduras principales.**

Como la separación entre armaduras principales calculada es de 26 mm, se verificará si ésta cumple con las exigencias de la norma CBH-87, la misma que indica lo siguiente:

Los áridos más gruesos tendrán valores inferiores a:

$$
l = \frac{5}{6}x 26 \text{mm} = 21,67 \text{mm}.
$$

El tamaño del árido considerado en vigas es de 15mm.

La distancia horizontal libre entre dos barras consecutivas de la armadura principal debe ser igual o mayor que los valores siguientes:

> 20 mm El diámetro de la barra más gruesa (Ø 20mm.)  $26 \text{ mm} > \emptyset$  20 mm

#### **Comprobación de la armadura longitudinal negativa en columna C41.**
# **Figura 3.37. Envolvente de momentos flectores de la viga 36 en la cara de columna**

**C41.**

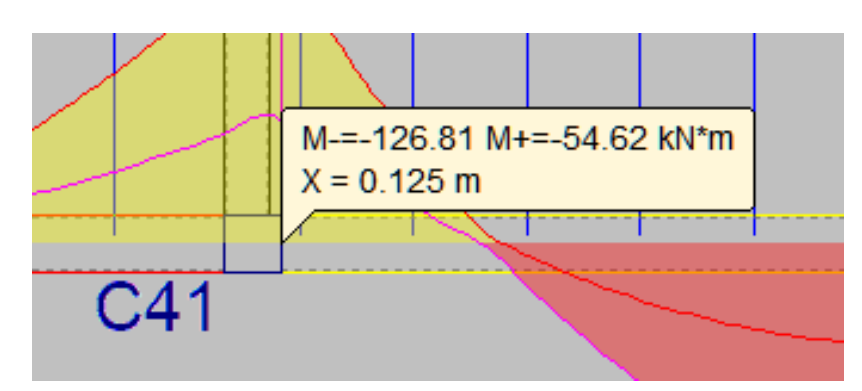

Fuente: Programa estructural Cypecad 2017.

Datos:

 $h = 550$  mm

 $bw = 250$  mm

| $fck = 25 MPa$  | $fcd = \frac{fck}{v_c} = \frac{25}{1.5} = 16,67 MPa$    |
|-----------------|---------------------------------------------------------|
| $fyk = 500 MPa$ | $fyd = \frac{fyk}{v_y} = \frac{500}{1.15} = 434,78 MPa$ |

Recubrimiento mecánico:

Armado:  $20/10 + 20/16 + 0/12$ 

$$
r_{\text{mec}} = \frac{2 \times 38 \text{mm} \times 78,54 \text{mm}^2 + 2 \times 41 \text{mm} \times 201,06 \text{mm}^2 + 39 \text{mm} \times 113,10 \text{mm}^2}{2 \times 78,54 \text{mm}^2 + 2 \times 201,06 \text{mm}^2 + 113,10 \text{mm}^2}
$$
\n
$$
r_{\text{mec}} = 39,96 \text{ mm}
$$
\n
$$
d = h - r = 550 - 39,96 = 510,04 \text{ mm}
$$

 $Md = -126,81$  KN x m =  $-126,81x10^6$  N x mm.

**Determinación del momento reducido de cálculo: (μd)**

$$
\mu_{\rm d} = \frac{M_{\rm d}}{b_{\rm w} \times d^2 \times f_{\rm ed}} = \frac{126,81 \times 10^6 \text{ N} \times \text{mm}}{250 \text{mm} \times (510,04 \text{mm})^2 \times 16,67 \text{ N/mm}^2} = 0,117
$$
  
\n
$$
\mu_{\rm d} = 0,117
$$
  Pertence a dominio "2"

Entonces:

μlim = 0,319 valor obtenido en función al tipo de acero (ver anexo tabla A-4.8.)

## **Como:**

μd < μlim no se necesita armadura a compresión.

Determinación de la cuantía mecánica: (Ws) del cuadro (ver anexo A-4.9.).

 $μd = 0,117$  se obtiene una cuantía mecánica de Ws = 0,128

#### **Determinación de la armadura: (As)**

$$
A_{\rm s} = \text{ws x bw x d x} \frac{f_{\rm cd}}{f_{\rm yd}} = 0,128 \text{ x } 250 \text{ x } 510,04 \text{ x} \frac{16,67}{434,78} = 625,78 \text{ mm}^2
$$

**Determinación de la armadura mínima: (As)** wmin = 0,0028 (anexo tabla A-4.10.)

$$
A_{\rm s\,min} = w_{\rm min} \times b_{\rm w} \times d = 0,0028 \times 250 \times 510,04 = 357,03 \, \text{mm}^2
$$

**Como:**

As > As min 
$$
\implies
$$
 Area adopted a As = 625,78 mm<sup>2</sup>

Para determinar el número de barras se considerará el siguiente diametro:  $\phi = 12$  mm con un área de  $A_{g012} = 113,10$  mm<sup>2</sup>,  $\emptyset = 16$  mm con un área de  $A_{g016} = 201,06$  mm<sup>2</sup> y  $\varnothing = 10$  mm con un área de  $A_{\text{s}}$   $\varnothing$  10 = 78,54 mm<sup>2</sup>.

Entonces el número de barras a usar serán:

$$
2\emptyset10 + 2\emptyset16 + \emptyset12 = 2 \times 78,54 + 2 \times 201,06 + 113,10 = 672,30 \text{ mm}^2
$$

$$
672,30 \text{ mm}^2 \ge 625,78 \text{ mm}^2
$$

**Determinación separación libre de las barras dentro de la pieza.**

$$
s = \frac{b_w - \sum (N^{\circ} \text{ de barras x } \text{Diam}) - (2 \text{ x rec}) - (2 \text{ x } \text{Qestrib})}{N^{\circ} \text{ de barras} - 1}
$$

$$
s = \frac{250 - (2)10 - (2)16 - 12 - 2x25 - 2x8}{5 - 1} = 30 \text{ mm.}
$$

#### **Verificación de la separación libre entre armaduras principales.**

Como la separación entre armaduras principales calculada es de 30 mm, se verificará si ésta cumple con las exigencias de la norma CBH-87, la misma que indica lo siguiente: Los áridos más gruesos tendrán valores inferiores a:

$$
l = \frac{5}{6}x 30 \text{ mm} = 25 \text{ mm}.
$$

El tamaño del árido considerado en vigas es de 15mm.

La distancia horizontal libre entre dos barras consecutivas de la armadura principal debe ser igual o mayor que los valores siguientes:

\n- 20 mm
\n- El diámetro de la barra más gruesa (
$$
\emptyset
$$
 20 mm)
\n- 30 mm >  $\emptyset$  20 mm
\n

**Comprobación de la armadura longitudinal positiva de la viga 36 entre columnas.**

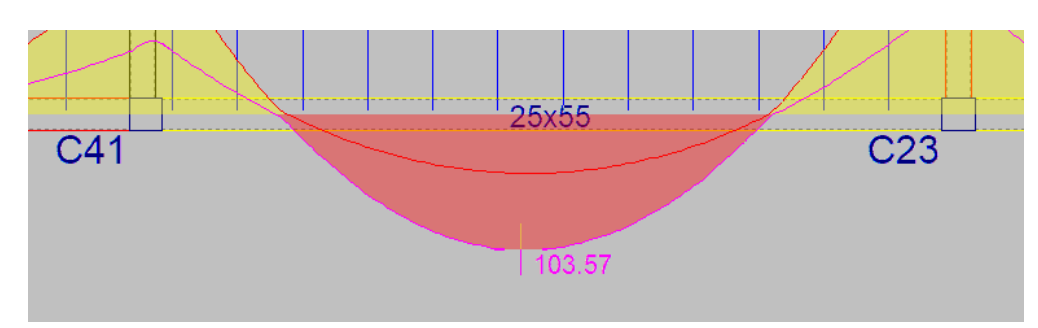

**Figura 3.38. Envolvente de momentos flectores positivos.**

Fuente: Programa estructural Cypecad 2017.

 $Md = 103,57$  KN x m =  $103,57x10^6$  N x mm

Recubrimiento mecánico:

Armado: 2Ø16 + 2Ø10

$$
r_{\text{mec}} = \frac{2 \times 41 \text{mm} \times 201,06 \text{mm}^2 + 2 \times 38 \text{mm} \times 78,54 \text{mm}^2}{2 \times 201,06 \text{mm}^2 + 2 \times 78,54 \text{mm}^2} = 40,16 \text{ mm}.
$$
  

$$
d = h - r = 550 - 40,16 = 509,84 \text{ mm}
$$

**Determinación del momento reducido de cálculo: (μd)**

$$
\mu_{\rm d} = \frac{M_{\rm d}}{b_{\rm w} \times d^2 \times f_{\rm ed}} = \frac{103,57 \times 10^6 \text{ N} \times mm}{250 \text{ mm} \times (509,84 mm)^2 \times 16,67 \text{ N/mm}^2} = 0,096
$$
  
\n
$$
\mu \rm d = 0,096
$$
 \n
$$
\mu \rm d = 0,096
$$
 \n
$$
\mu \rm d = 0,096
$$
 \n
$$
\mu \rm d = 0,096
$$
 \n
$$
\mu \rm d = 0,096
$$
 \n
$$
\mu \rm d = 0,096
$$
 \n
$$
\mu \rm d = 0,096
$$
 \n
$$
\mu \rm d = 0,096
$$
 \n
$$
\mu \rm d = 0,096
$$
 \n
$$
\mu \rm d = 0,096
$$
 \n
$$
\mu \rm d = 0,096
$$
 \n
$$
\mu \rm d = 0,096
$$
 \n
$$
\mu \rm d = 0,096
$$
 \n
$$
\mu \rm d = 0,096
$$
 \n
$$
\mu \rm d = 0,096
$$

Determinación de la cuantía mecánica: (Ws) del cuadro (ver anexo A-4.9.).

 $μd = 0,096$  se obtiene una cuantía mecánica de Ws = 0,103

**Determinación de la armadura: (As)**

$$
A_{\rm s} = \text{w x bw x d x} \frac{f_{\rm cd}}{f_{\rm yd}} = 0,103 \text{ x } 250 \text{ x } 509,84 \text{ x } \frac{16,67}{434,78} = 503,36 \text{ mm}^2
$$

**Determinación de la armadura mínima: (As)** wmin = 0,0028 (anexo tabla A-4.10.)

$$
A_{s\min} = w_{\min} \times b_{w} \times d = 0,0028 \times 250 \times 509,84 = 356,89 \text{ mm}^2
$$

**Como:**

As > As min  $\implies$  Área adoptada As = 503,36 mm<sup>2</sup>

Para determinar el numero de barras se considerará el siguiente diametro:  $\phi = 16$  mm con un área de  $A_{s\,016} = 201,06 \text{ mm}^2 \text{ y } 0 = 10 \text{ mm}$  con un área de  $A_{s\,010} = 78,54 \text{ mm}^2$ entonces el número de barras a usar serán:

$$
2\emptyset16 + 2\emptyset10 = 2 \times 201,06 + 2 \times 78,54 = 559,20 \text{ mm}^2
$$

$$
559,20 \text{ mm}^2 \ge 503,36 \text{ mm}^2
$$

**Determinación separación de las barras dentro de la pieza.**

$$
s = \frac{b_w - \sum (N^{\circ} \text{ de barras x Diam}) - (2 \text{ x rec}) - (2 \text{ x Oestrib})}{N^{\circ} \text{ de barras} - 1}
$$

$$
s = \frac{250 - 2 \times 16 - 2 \times 10 - 2 \times 25 - 2 \times 8}{4 - 1} = 44
$$
mm

**Armadura transversal.**

**Cálculo de la armadura transversal de la viga 36 al lado de la columna C23.**

$$
d = 507,71 \text{ mm}
$$
  

$$
b = 250 \text{ mm}
$$
  

$$
fcd = \frac{fck}{\gamma_c} = 16,67 \text{ MPa}
$$
  

$$
fyd = \frac{fyk}{\gamma_y} = 434,78 \text{ MPa}
$$

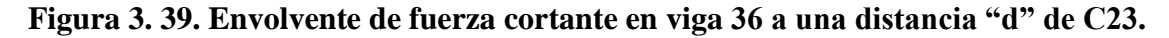

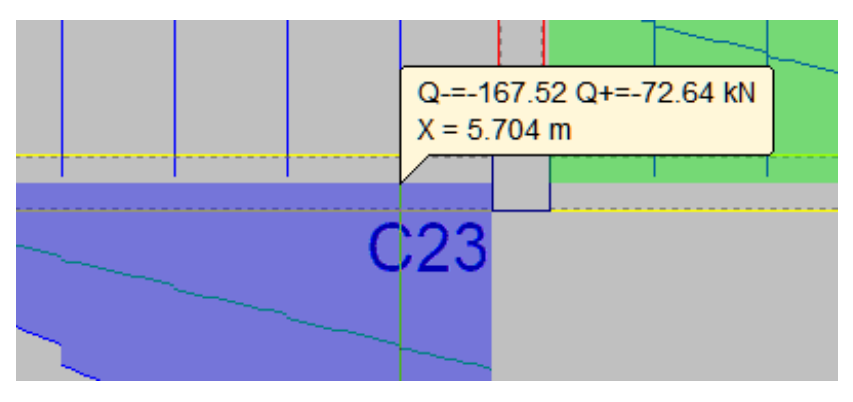

Fuente: Programa estructural Cypecad 2017.

El cortante mayorado (cortante de cálculo) será:

Vd = -167,52 KN = -167.520 N  
\n
$$
fvd = 0.5 x \sqrt{fcd(kg/cm^{2})} = 0.5 x \sqrt{169,93(kg/cm^{2})} = 6,52 kg/cm^{2} = 0,64 MPa
$$
\n
$$
V_{cu} = f_{vd} x bwx d = 0,64 x 250 x 507,71 = 81.233,60 N
$$
\n
$$
Vd > V_{cu}
$$
\nNecesita armadura transversal

Entonces:

 $V_{ou}$  = 0,30 x fcd x bw x d = 0,30 x 16,67 x 250 x 507,71 = 634.764,43 N

Se tiene:

$$
V_{cu} < V_d < V_{ou}
$$
  
81.233,60 N < 167.520 N < 634.764,43 N

Por lo tanto:

$$
V_{\text{su}} = V_{\text{d}} - V_{\text{cu}} = (167.520 - 81.233,60)N = 86.286,40 N
$$

$$
t = 1.000 \text{ mm}
$$

$$
A_{\text{st}} = \frac{V_{\text{su}} \times t}{0.90 \times d \times fyd} = \frac{86.286,40 \times 1.000}{0.90 \times 507,71 \times 420} = 449,61 \text{ mm}^2
$$

**Cálculo de la armadura mínima**

$$
A_{\text{st min}} = 0.02 \text{ x bw x t x} \frac{f_{\text{cd}}}{f_{\text{yd}}} = 0.02 \text{ x } 250 \text{ x } 1.000 \text{ x } \frac{16.67}{420} = 198.45 \text{ mm}^2
$$

Se asume el mayor:

 $A_{st} = 449,61$  mm<sup>2</sup>/m

**La armadura transversal para una pierna será:** 

$$
As = \frac{Asmax}{2} = \frac{449,61 \text{ mm}^2}{2} = 224,80 \text{ mm}^2/\text{m}
$$

Se asumirá un Ø 6 mm, A  $_{06}$  = 28,27 mm<sup>2</sup>

## **Calculo número de barras**

$$
N^{\circ} \text{barras} = \frac{\text{Ast}_{1 \text{pierna}}}{A \cancel{0} \text{6mm}} = \frac{224,80}{28,27} = 7,95 \text{ barras}
$$

Dividiendo entre la cantidad necesaria obtenemos:

$$
exp \le \left\{ \begin{array}{c} \frac{1}{n} = \frac{1.000}{7,95} = 126 \text{ mm} \\ 300 \text{ mm} \\ 0,85 \text{ x d} = 0,85 \text{ x } 507,71 = 431,55 \text{ mm} \end{array} \right\} = 126 \text{ mm}
$$

Por lo tanto, se utilizará: Ø6mm c/125 mm

#### **Cálculo de la armadura transversal de la viga 36 al lado de la columna C41.**

$$
d = 510,04 \text{ mm}
$$
  

$$
b = 250 \text{ mm}
$$
  

$$
fcd = \frac{fck}{\gamma_c} = 16,67 \text{ MPa}
$$

$$
fyd = \frac{fyk}{\gamma_y} = 434,78 \text{ MPa}
$$

 $Vd = 137,49$  kN = 137.490 N

**Figura 3. 40. Envolvente de fuerza cortante en viga 36 a una distancia "d" de C41.**

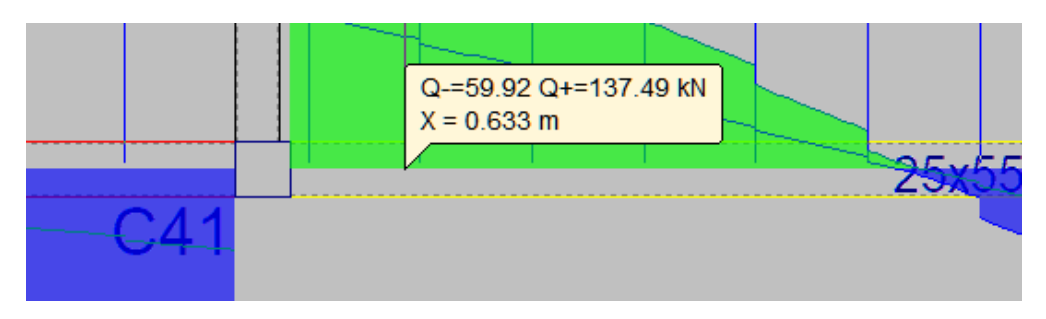

Fuente: Programa estructural Cypecad 2017.

El cortante mayorado (cortante de cálculo) será:

fvd = 0,5 x  $\sqrt{\text{fcd}(\text{kg/cm}^2)}$  = 0,5 x  $\sqrt{169,93(\text{kg/cm}^2)}$  = 6,52 kg/cm<sup>2</sup> = 0,64 MPa  $V_{cu} = f_{vd}$  x bw x d = 0,64 x 250 x 510,04 = 81.606,40 N  $Vd > V_{cu}$  Necesita armadura transversal

Entonces:

$$
V_{\text{ou}} = 0.30 \times \text{fcd} \times \text{bw} \times \text{d} = 0.30 \times 16.67 \times 250 \times 510.04 = 637.677.51 \text{ N}
$$

Se tiene:

 $V_{cu} < V_d < V_{ou}$ 81.606,40 N < 137.490 N < 637.677,51 N

Por lo tanto:

$$
V_{\text{su}} = V_{\text{d}} - V_{\text{cu}} = (137.490 - 81.606,40 \text{ )N} = 55.883,60 \text{ N}
$$
  

$$
t = 1.000 \text{ mm}
$$

$$
A_{st} = \frac{V_{su} \times t}{0.90 \times d \times fyd} = \frac{55.883,60 \times 1.000}{0.90 \times 510,04 \times 420} = 289,86 \text{ mm}^2
$$

#### **Cálculo de la armadura mínima**

$$
A_{\rm st \ min} = 0.02 \times \text{bw} \times \text{t} \times \frac{f_{\rm cd}}{f_{\rm yd}} = 0.02 \times 250 \times 1.000 \times \frac{16,67}{420} = 198,45 \text{ mm}^2
$$

Se asume el mayor:

$$
A_{st}=289,\!86\;mm^2\!/m
$$

## **La armadura transversal para una pierna será:**

$$
As = \frac{Asmax}{2} = \frac{289,86}{2} = 144,93
$$
 mm<sup>2</sup>/m

Se asumirá un Ø 6 mm, A  $_{\text{Ø6}}$  = 28,27 mm<sup>2</sup>

## **Calculo número de barras**

$$
N^{\circ} \text{barras} = \frac{\text{Ast}_{1 \text{pierna}}}{A \cancel{0} 6 \text{mm}} = \frac{144,93}{28,27} = 5,12 \text{ barras}
$$

Dividiendo entre la cantidad necesaria obtenemos:

$$
exp \le \left\{ \frac{1}{n} = \frac{1.000}{5,12} = 195 \text{ mm} \atop 300 \text{ mm} \atop 0,85 \text{ x d} = 0,85 \text{ x } 510,04 = 433 \text{ mm} \right\} = 195 \text{ mm}
$$

Por lo tanto, se utilizará: Ø6mm c/125 mm, para que el armado de los estribos no coincida con los ejes de las viguetas de la losa alivianada.

#### **Cálculo de la armadura transversal de la viga 36 al centro de la misma.**

Sobre la viga 36 recae el armado de viguetas de la losa alivianada que están dispuestas a cada 500mm entre ellas. Por lo tanto, para que la armadura transversal de la viga no coincida con las viguetas de la losa se dispondrá un armado mínimo de Ø6 cada 250mm.

A continuación, se calculará el cortante máximo que puede absorber este armado y así determinar las longitudes de armado transversal a lo largo de la viga.

$$
s = \frac{t}{n} \qquad \text{despejando n:} \qquad n = \frac{t}{s} = \frac{1000 \text{ mm}}{250 \text{ mm}} = 4 \text{ barras.}
$$
\n
$$
A_{st} = N^{\circ} \text{barras}. A_{\emptyset 6 \text{ mm}} = 4 \times 28,27 = 113,08 \text{ mm}^2 / \text{m}
$$
\n
$$
A_s = A_{st} \times 2 = 113,08 \times 2 = 226,16 \text{ mm}^2 / \text{m}
$$
\n
$$
A_s = \frac{V_{su} \times t}{0.90 \times d \times fyd} \qquad \text{despejando Vsu:} \qquad V_{su} = \frac{A_s \times 0.90 \times d \times fyd}{t}
$$
\n
$$
V_{su} = \frac{226,16 \times 0.90 \times 510,04 \times 420}{1000} = 43.602,54 \text{ N}
$$
\n
$$
V_d = V_s + V_{cu} = 43.602,54 + 81.233,60 = 124.836,14 \text{ N} = 124,84 \text{ kN}
$$

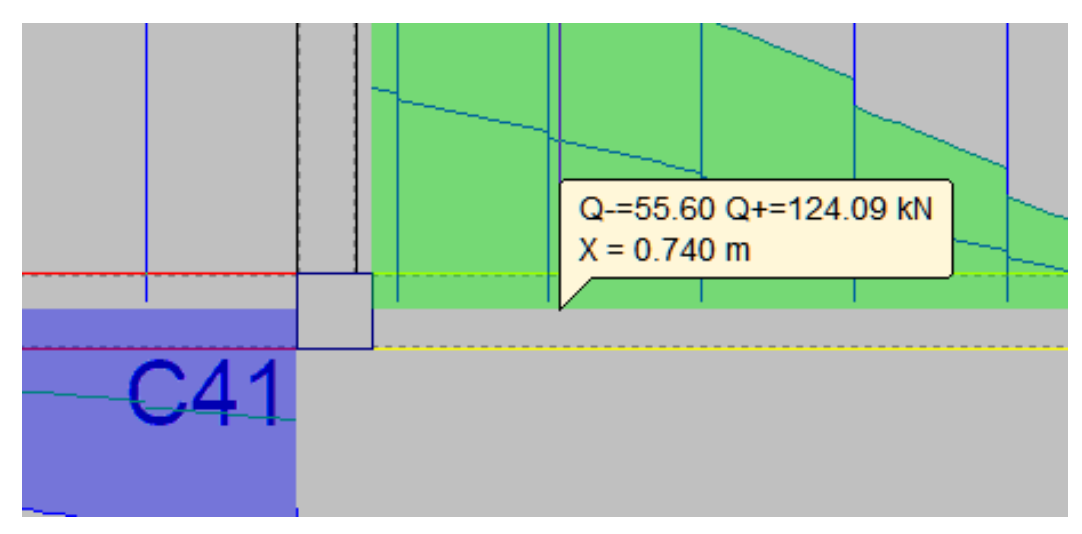

**Figura 3. 41. Distancia desde el eje de C41 al cortante Vd.**

Fuente: Cypecad 2017

**Figura 3. 42. Distancia desde el eje de C23 al cortante Vd.**

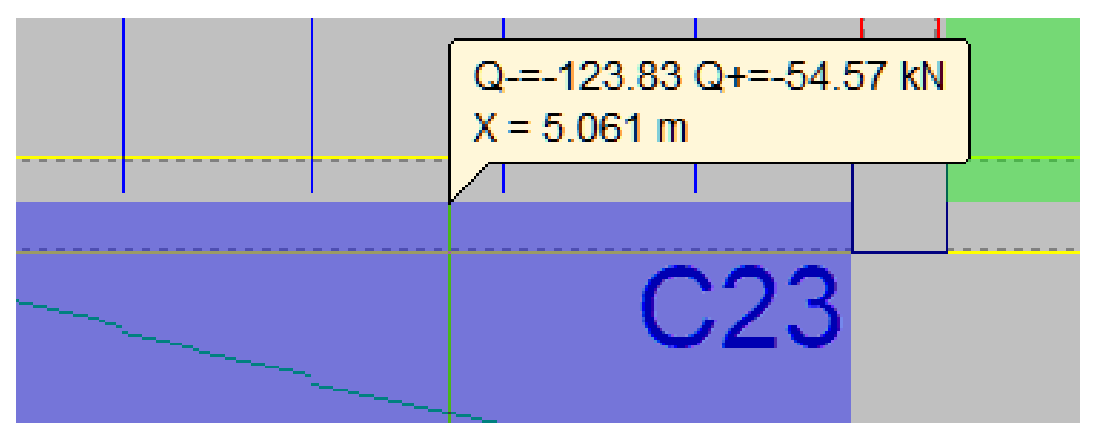

Fuente: Cypecad 2017

Por lo tanto, el armado transversal en el centro de la viga es: Ø6mm c/250mm, iniciando a 1 metro hasta los 4,75 metros medido desde de la cara de la columna C41.

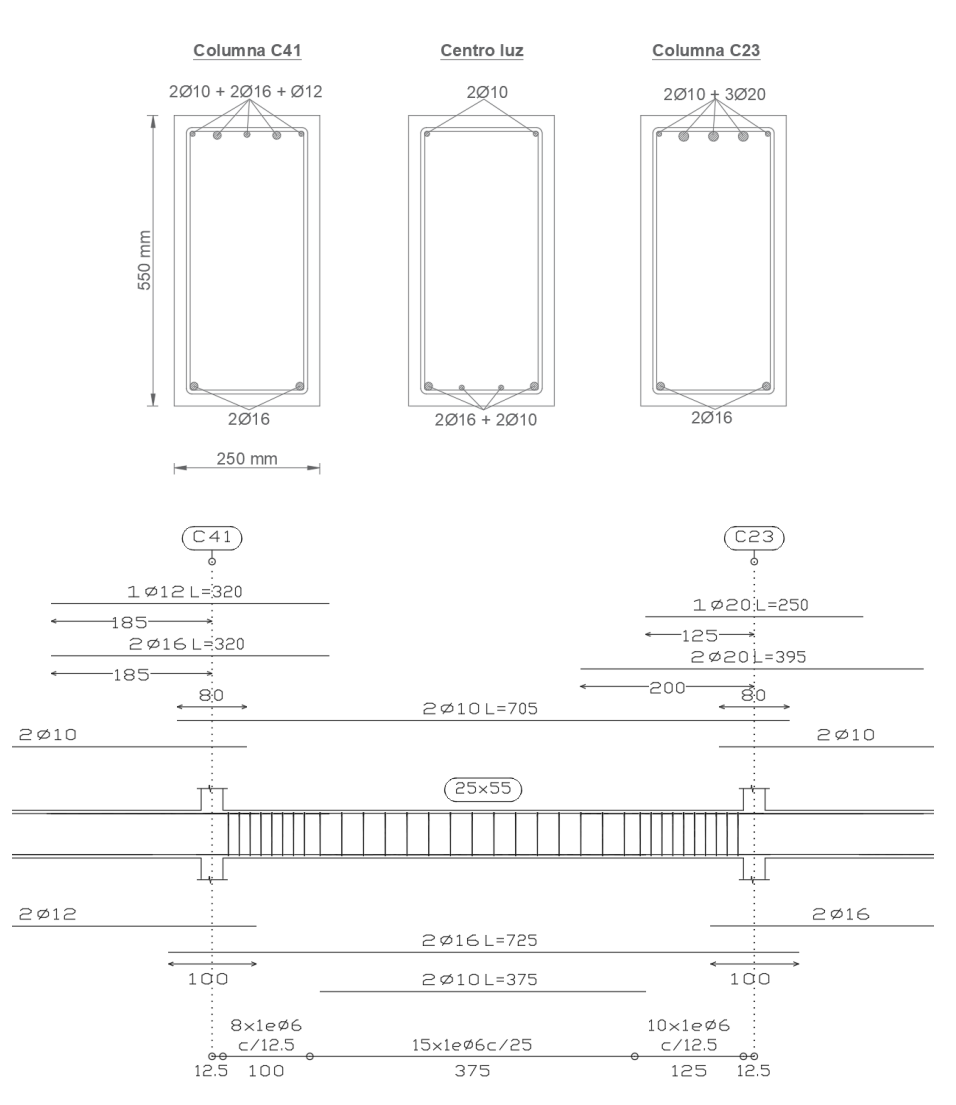

**Figura 3. 43. Armado longitudinal y transversal de la viga 36.**

Fuente: Elaboración propia.

## **3.6.4. Verificación del diseño estructural de la columna.**

Los datos serán obtenidos del programa CYPECAD, usándose los esfuerzos pésimos (mayorados), correspondientes a la peor combinación que produce las mayores tensiones y/o deformaciones de la columna en la planta alta de la estructura.

A continuación, se muestra la verificación del diseño de la columna C23, teniéndose los siguientes datos generales:

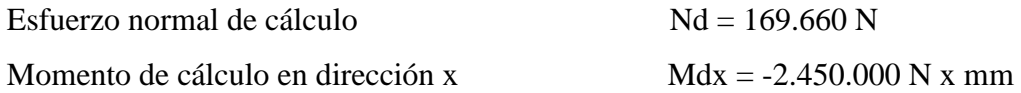

Momento de cálculo en dirección y Mdy = 47.520.000 N x mm

Reducción de la resistencia de los materiales:

$$
fcd = \frac{fck}{\gamma_c} = 16,67 \text{ MPa}
$$
  
fyd =  $\frac{fyk}{\gamma_y} = 434,78 \text{ MPa}$ 

**Geometría y esfuerzos presentes en la columna.**

# **Figura 3.44. Vista geométrica de columna.**

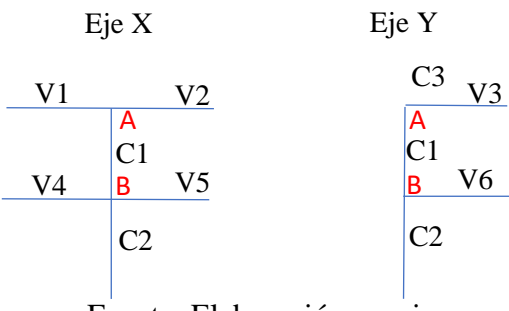

Fuente: Elaboración propia

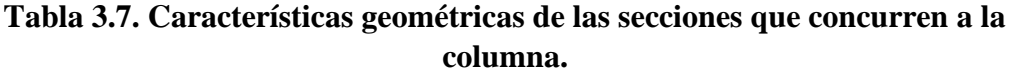

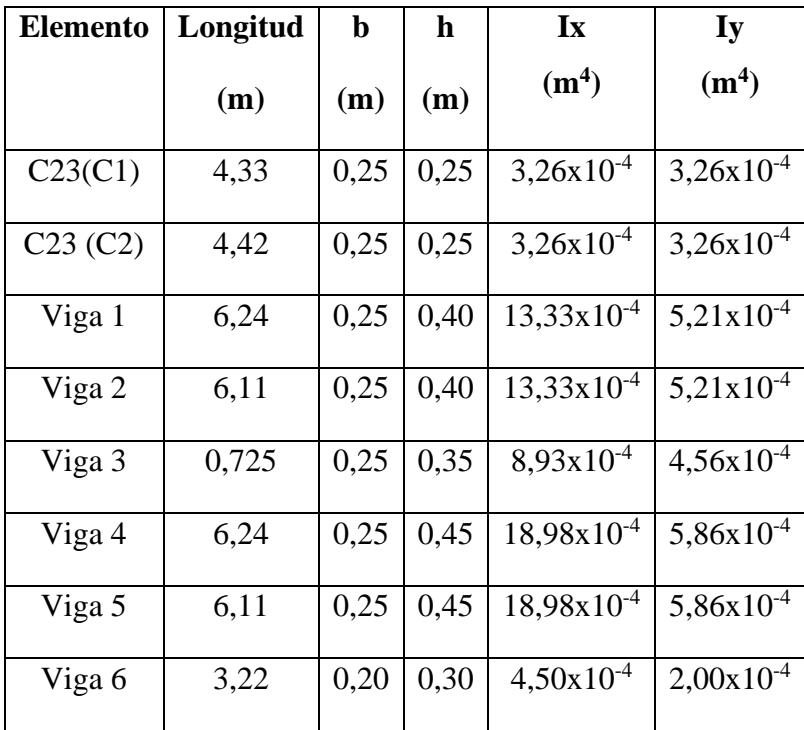

Fuente: Elaboración propia

**Determinación del coeficiente de pandeo.**

$$
\psi_{AX} = \frac{\frac{I_{ex1}}{L_{v1}}}{\frac{I_{vx1}}{L_{v1}} + \frac{I_{vx2}}{L_{v2}}} = \frac{\frac{3,26x10^{-4}}{4,33}}{\frac{13,33x10^{-4}}{6,24} + \frac{13,33x10^{-4}}{6,11}} = 0,17
$$
\n
$$
\psi_{BX} = \frac{\frac{I_{ex1}}{L_{c1}} + \frac{I_{ex2}}{L_{c2}}}{\frac{I_{vx4}}{L_{v4}} + \frac{I_{vx5}}{L_{v5}}} = \frac{\frac{3,26x10^{-4}}{4,33} + \frac{3,26x10^{-4}}{4,42}}{\frac{18,98x10^{-4}}{6,24} + \frac{18,98x10^{-4}}{6,11}} = 0,24
$$
\n
$$
\psi_{Ay} = \frac{\frac{I_{ey1}}{L_{c1}}}{\frac{I_{vx3}}{L_{v3}}} = \frac{\frac{3,26x10^{-4}}{4,33}}{\frac{8,93x10^{-4}}{0,725}} = 0,06
$$
\n
$$
\psi_{By} = \frac{\frac{I_{ey1}}{L_{c1}} + \frac{I_{ev2}}{L_{c2}}}{\frac{I_{ev4}}{L_{v6}}} = \frac{\frac{3,26x10^{-4}}{4,33} + \frac{3,26x10^{-4}}{4,42}}{\frac{4,50x10^{-4}}{3,22}} = 1,07
$$

**Determinación si la estructura aporticada es traslacional o intraslacional.**

Para estructuras usuales de edificación de menos de 15 plantas, el desplazamiento horizontal no supere:

$$
\frac{1}{750} \times h_t \ge \Delta_h
$$
 Considera estructura intraslacional  

$$
\frac{1}{750} \times 8.910 \text{ mm} = 11,88 \text{ mm}
$$

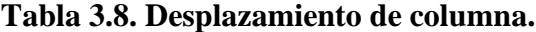

| Situaciones persistentes o transitorias |             |         |           |         |           |
|-----------------------------------------|-------------|---------|-----------|---------|-----------|
| Pilar                                   | Planta      | Cota    | Desp. $X$ | Desp. Y | Desp. $Z$ |
|                                         |             | (m)     | (mm)      | (mm)    | (mm)      |
|                                         | Techo alto  | 8,91    | 2,09      | 5,50    | 0,86      |
|                                         | Techo bajo  | 8,28    | 2,04      | 8,13    | 0,85      |
| C <sub>31</sub>                         | Planta alta | 4,38    | 1,24      | 4,18    | 0,74      |
|                                         | Planta baja | 0,03    | 0,46      | 1,77    | 0,37      |
|                                         | Cimentación | $-3,50$ | 0,00      | 0,00    | 0,00      |

Fuente: Programa estructural Cypecad

# $11,\!88\mathrm{mm} \geq 8,\!13\mathrm{~mm}$

La condición nos dice que la estructura es intraslacional.

## **Esbeltez mecánica.**

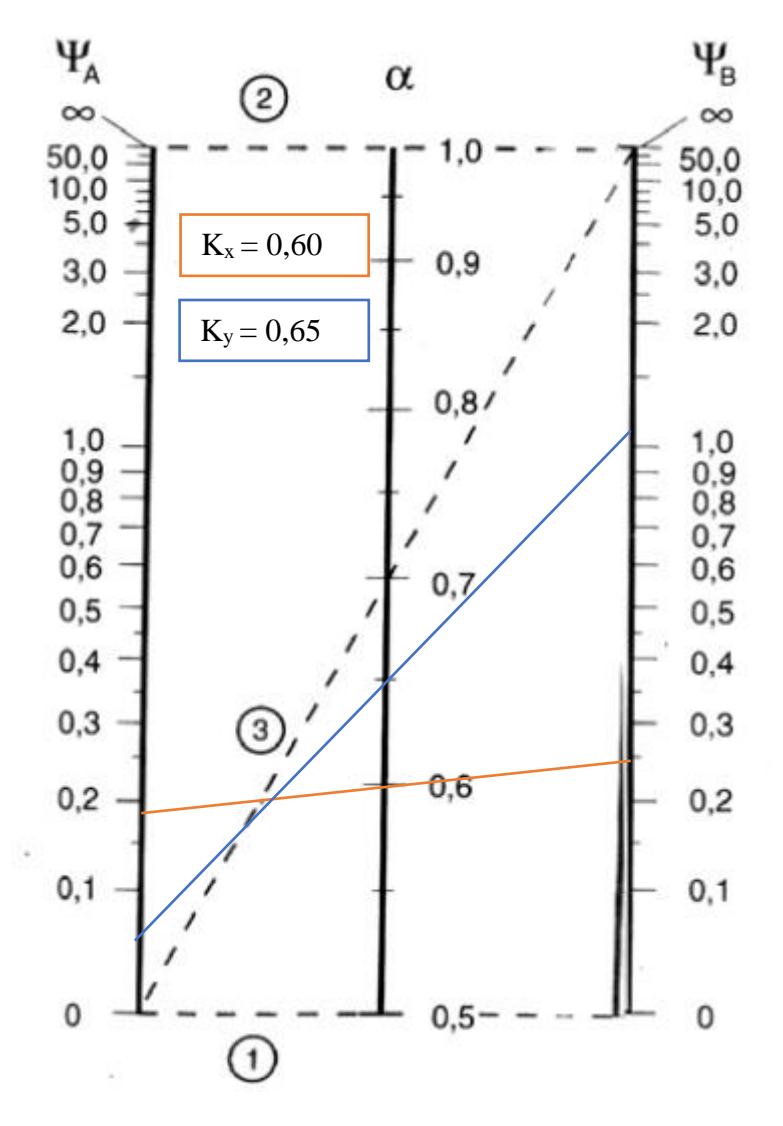

**Figura 3.45. Factores de longitud efectiva k para pórticos intraslacionales.**

Fuente: Norma Boliviana del Hormigón Armado CBH-87

## **Longitud de pandeo:**

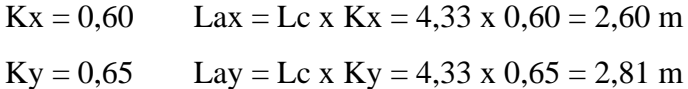

**Determinación de la esbeltez mecánica de la columna:**

$$
\lambda_{\rm x} = \frac{l_{\rm o}}{r_{\rm x}} = \frac{\text{kx x l}}{\sqrt{\frac{\text{lx}}{\text{A}}}} = \frac{2,60 \text{ m}}{\sqrt{\frac{3,26 \times 10^{-4} \text{m}^4}{6,25 \times 10^{-2} \text{ m}^2}}} = 36,00 \quad \text{caso } \text{N}^{\circ}2
$$
\n
$$
\lambda_{\rm y} = \frac{l_{\rm o}}{r_{\rm y}} = \frac{\text{ky x l}}{\sqrt{\frac{\text{ly}}{\text{A}}}} = \frac{2,81 \text{ m}}{\sqrt{\frac{3,26 \times 10^{-4} \text{m}^4}{6,25 \times 10^{-2} \text{ m}^2}}} = 38,91 \quad \text{(35 \le \lambda \le 100)}
$$

**Excentricidad de primer orden:**

$$
e_{ox} = \frac{M_{dx}}{N_d} = \frac{2.450.000}{169.660} = 14,44
$$
 mm  
 $e_{oy} = \frac{M_{dy}}{N_d} = \frac{47.520.000}{169.660} = 280,09$  mm

**Excentricidad accidental:**

$$
e_a \ge 20 \text{ mm}
$$
  $e_a = \frac{h}{20} = \frac{250}{20} = 12.5 \text{ mm}$ 

Por lo tanto:  $e_a = 20$  mm

**Excentricidad ficticia debido al pandeo (segundo orden):**

**Para pieza rectangular:**

$$
e_{\text{ficx}} = \left(0,85 + \frac{f_{\text{yd}}}{1.200}\right) x \frac{c_x + 20 x e_{0x}}{c_x + 10 x e_{0x}} x \frac{l_{0x}^2}{\sqrt{lx/A}} x 10^{-4}
$$
  
\n
$$
e_{\text{ficx}} = \left(0,85 + \frac{434,78}{1.200}\right) x \frac{125 + 20 x 14,44}{125 + 10 x 14,44} x \frac{2.600^2}{\sqrt{325.520.833,33}} x 10^{-4} = 17,44 \text{ mm}
$$
  
\n
$$
e_{\text{ficy}} = \left(0,85 + \frac{f_{\text{yd}}}{1.200}\right) x \frac{c_y + 20 x e_{0y}}{c_y + 10 x e_{0y}} x \frac{l_{0y}^2}{\sqrt{ly/A}} x 10^{-4}
$$
  
\n
$$
e_{\text{ficy}} = \left(0,85 + \frac{434,78}{1.200}\right) x \frac{125 + 20 x 280,09}{125 + 10 x 280,09} x \frac{2.810^2}{\sqrt{325.520.833,33}} x 10^{-4} = 25,96 \text{ mm}
$$

**Excentricidad final:**

$$
\mathbf{e}_{(\mathbf{x}, \mathbf{y}) \max} = \mathbf{e}_{\mathbf{o}(\mathbf{x}, \mathbf{y})} + \mathbf{e}_{\mathbf{a}} + \mathbf{e}_{\mathbf{fic}}
$$

$$
\mathbf{e}_{(\mathbf{x}) \max} = \mathbf{e}_{0\mathbf{x}} + \mathbf{e}_{\mathbf{a}} + \mathbf{e}_{\mathbf{fic}} = 14,44 + 20 + 17,44 = 51,88 \text{ mm}
$$

$$
\mathbf{e}_{(\mathbf{y}) \max} = \mathbf{e}_{\mathbf{o}\mathbf{y}} + \mathbf{e}_{\mathbf{a}} + \mathbf{e}_{\mathbf{fic}} = 280,09 + 20 + 25,96 = 326,05 \text{ mm}
$$

**Cálculo de la capacidad mecánica del hormigón:**

$$
U_c = f_{cd} x Ac = 16{,}67x250x250 = 1.041.875 N
$$

**Determinación de los esfuerzos reducidos:**

$$
v = \frac{N_d}{U_c} = \frac{169.660 \text{ N}}{1.041.875 \text{ N}} = 0.16
$$

$$
\mu_x = \frac{N_d \cdot e_{Tx}}{U_c \cdot h} = \frac{169.660 \text{ x } 51.88}{1.041.875 \text{ x } 250} = 0.03 \leftrightarrow \mu 2
$$

$$
\mu_y = \frac{N_d \cdot e_{Ty}}{U_c \cdot b} = \frac{169.660 \text{ x } 326.05}{1.041.875 \text{ x } 250} = 0.21 \leftrightarrow \mu 1
$$

El mayor de los momentos será µ**1**, y el menor **µ2**, para entrar a los ábacos para determinar la cuantía mecánica w:

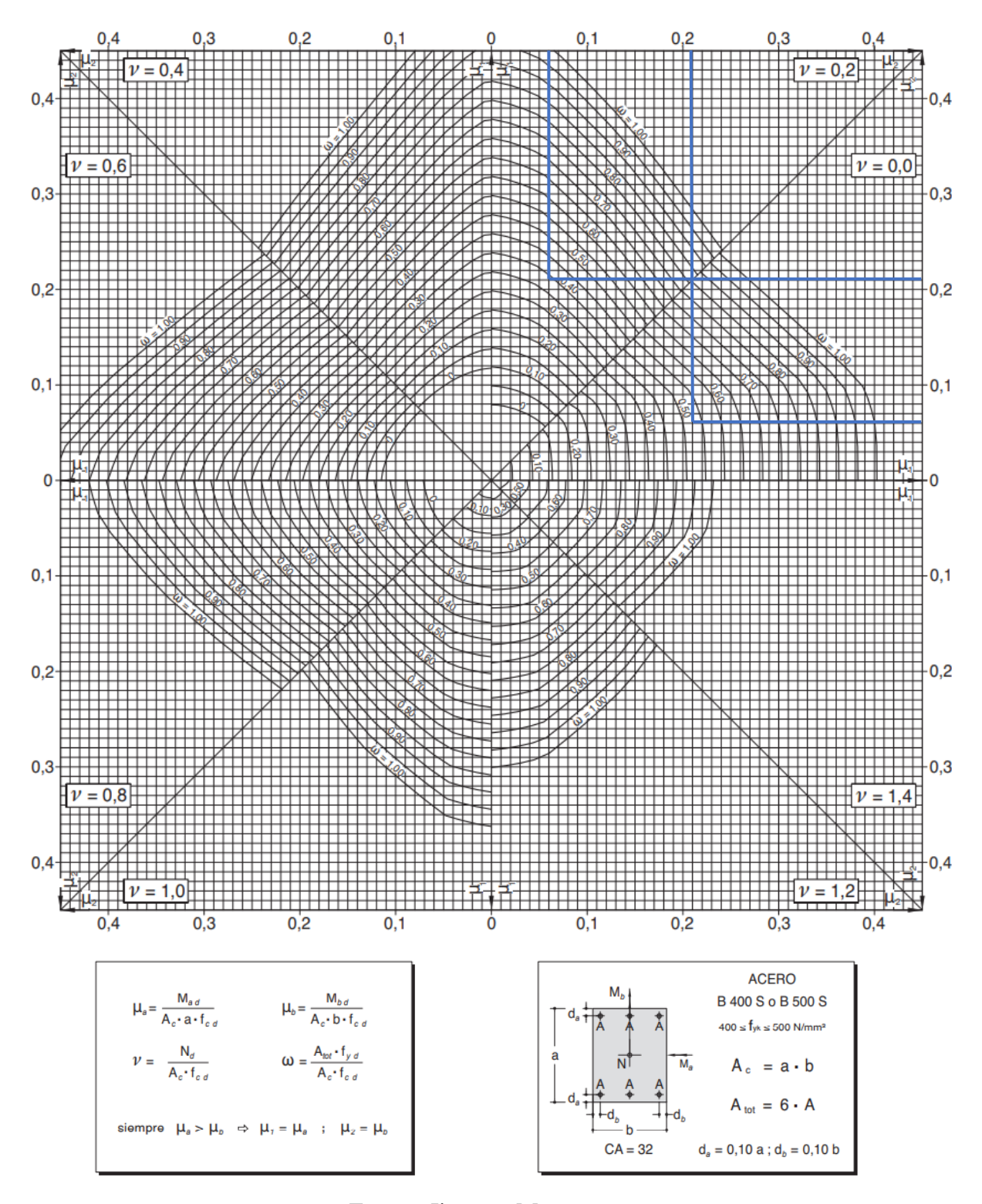

## **Figura 3.46. Abaco en roseta para flexión esviada.**

Fuente: Jimenez Montoya.

Interpolando.

Para: 
$$
v=0,0
$$
  $w=0,53$ 

\n $v=0,2$   $w=0,39$ 

Las cuantias obtenidas son las siguientes:

Para  $v = 0.16 \implies w = 0.418$ 

# **Determinación de la armadura (As):**

$$
A_{\text{stotal}} = \frac{w_{\text{s}} \times \text{b} \times \text{h} \times f_{\text{cd}}}{f_{\text{yd}}} = \frac{0.418 \times 250 \times 250 \times 16.67}{434.78} = 1.001.66 \text{ mm}^2
$$
  

$$
0.1 \times N_d \le A_{\text{s min}} \times f_{\text{yd}} \le A_{\text{c}} \times f_{\text{cd}} \qquad A_{\text{s min}} = \frac{0.1 \times N_d}{f_{\text{yd}}}
$$
  

$$
A_{\text{smin}} = \frac{0.1 \times 571.070}{434.78} = 131.35 \text{ mm}^2
$$
  

$$
A_{\text{s}} > A_{\text{s min}}
$$

Se adopta: 4 barras  $\varnothing$  = 16 mm que tiene un área A = 201,06 mm<sup>2</sup> y 2 barras  $\varnothing$  = 12 mm que tiene un área  $A = 113,10$  mm<sup>2</sup>, serán 6 barras.

Ast =  $4\emptyset16 + 2\emptyset12 = 4 \times 201,06 + 2 \times 113,10 = 1030,44 \text{ mm}^2$ 

# $\text{Ast} > \text{A}_{\text{s total}}$

## **Cálculo de la armadura transversal de la columna.**

 $Vd = 2.98$  KN (máximo cortante hallado en todas las combinaciones de carga para ambas caras).

h = b = 0,25 m. Ø ≥ 6 mm Se asume Ø trasversal= 6 mm

Recubrimiento mecánico:

$$
r_{\text{mec}} = r_{\text{nom}} + \emptyset_{\text{Transv}} + \frac{1}{2}x\,\emptyset_{\text{Long}} = 25 + 6 + \frac{1}{2}x16 = 39 \text{ mm}
$$
  

$$
d = h - r = 250 - 39 = 211 \text{ mm}.
$$
  

$$
fvd = 0.50 \text{ x} \sqrt{\text{fcd}(\frac{\text{Kg}}{\text{cm}^2})} = 0.64 \text{ MPa}
$$
  

$$
V_{\text{cu}} = f_{\text{vd}} \text{ x bw } x \text{ d} = 0.64 \text{ x } 250 \text{ x } 211 = 33.760 \text{ N}
$$
  

$$
33.760 \text{ N} > 2.980 \text{ N} \text{ No necesita armadura transversal.}
$$

La separación de los estribos puede ser según estas dos opciones:

 $S \leq b$  o h (el de menor dimensión)

 $S \leq 15$  x Ø de la armadura longitudinal mas delgada

Según la primera opción:  $S \le 250$  mm

$$
\succ S = 180 \text{ mm}
$$

Según la segunda opción:  $S \le 15 \times 12 \text{ mm} = 180 \text{ mm}$ 

**Por lo tanto, la armadura del estribo será:** 

**Ø 6mm c/15 cm.**

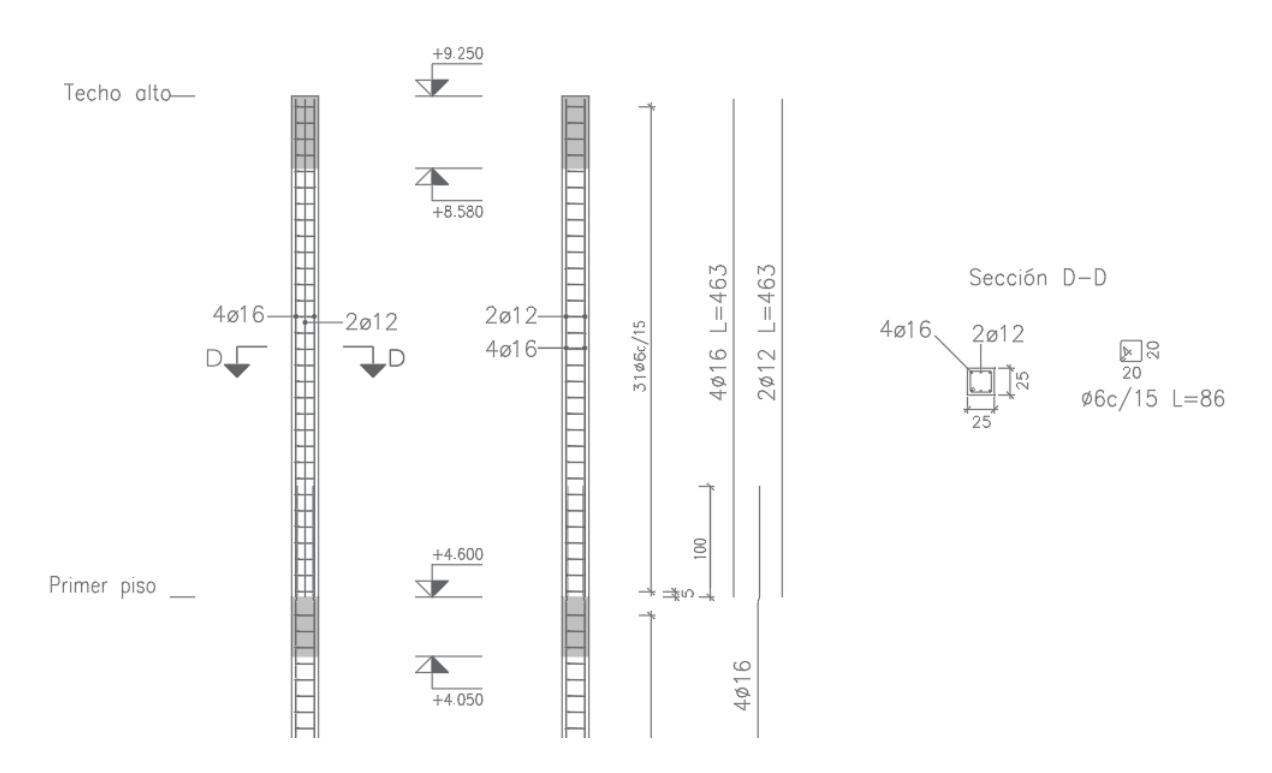

**Figura 3.47. Detallamiento de armado de columna.**

Fuente: Elaboración propia.

## **3.6.5. Verificación de la zapata combinada.**

Se realizó la comprobación de la zapata correspondiente a la columna C23 y C37, la misma es una zapata combinada con las características que se indica a continuación. Los datos de esfuerzo y dimensiones se obtuvieron del programa CYPECAD.

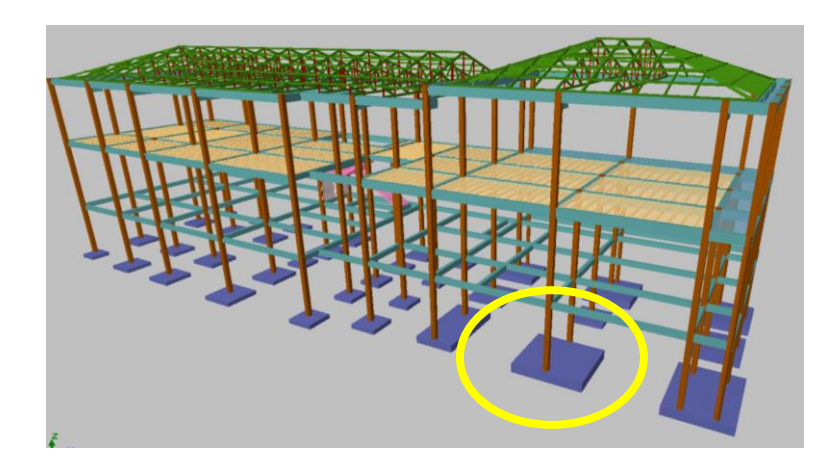

**Figura 3.48. Representación gráfica de la zapata combinada.**

Fuente: Cypecad 2017.

## **Datos:**

- P1= 400.380 N
- P2= 258.860 N
- $Pd1 = 640.610 N$
- $Pd2 = 414.170 N$
- $fck = 25 MPa$  Resistencia característica del H $^{\circ}$ .
- $fyk = 500 MPa$  Resistencia característica del acero.
- A C1 = 250 mm x 250 mm (Dimensión de la columna 1).
- A C2 = 250 mm x 250 mm (Dimensión de la columna 2).
- $\gamma$  =24,52 kN/m<sup>3</sup> Peso específico del H $\degree$ A $\degree$ .
- r = 50mm Recubrimiento inferior de armadura.
- ws min = 0,0015 Cuantía geométrica mínima para losas con acero AH 500.
- $\sigma_{\text{adm}} = 0.10 \text{ MPa}$  Capacidad portante del suelo de fundación.
- $L=3,35 \; m$
- B=3,60 m
- h=0,50 m

$$
Pp = 24,52 \times 0,50 \times 4,40 \times 3,30 = 147.855,60 N
$$

**Resistencias características reducidas:**

$$
fcd = \frac{fck}{\gamma_c} = \frac{25 \text{ MPa}}{1.5} = 16.67 \frac{\text{N}}{\text{mm}^2}
$$
  
fyd =  $\frac{fyk}{\gamma_y} = \frac{500 \text{ MPa}}{1.15} = 434.78 \frac{\text{N}}{\text{mm}^2}$ 

**Cálculo de la ubicación de la resultante:**

**Figura 3.49. Representación gráfica de fuerzas actuantes en la zapata.**

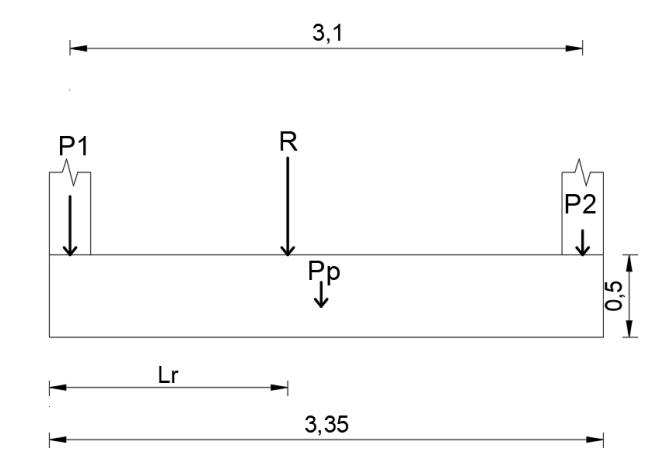

Fuente: Elaboración propia.

$$
\sum M = P1 \cdot L1 + P2 \cdot L2 + Pp \cdot (L/2) = R \cdot Lr
$$

$$
Lr = \frac{400.380N(125mm) + 258.860N(3.225mm) + 147.855,60N(3350/2mm)}{400.380N + 258.860N + 147.855,60 N}
$$

 $Lr = 1.403,22$  mm

**Cálculo de la excentricidad:**

$$
e = L/2 - LR < L/6
$$
\n
$$
e = 3.350/2 - 1.403,22
$$
\n
$$
e = 271,78 \text{ mm}
$$

$$
L/6 = 3.350/6 = 558,33
$$
 mm

 $e < L/6$ 

#### M=R x e

## $M=(400.380N + 258.860N + 147.855,60N)$  x 271,78 mm

M= 219.352.442,17 N x mm

**Cálculo de la tensión máxima:**

$$
\sigma_{\text{max}} = \frac{R}{B \times L} \pm \frac{6 \times Mx}{B \times L^2} < \sigma_{\text{adm}}
$$

$$
\sigma = \frac{(400.380N + 258.860N + 147.855,60N)}{3.600 \text{mm} \times 3.350 \text{mm}} \pm \frac{6 \times 219.352.442,17 \text{ N x mm}}{3.600 \text{mm} \times (3.350 \text{mm})^2}
$$

$$
\sigma_{\text{max}} = 0.099 \text{ MPa}
$$

$$
\sigma_{\text{min}} = 0.034 \text{ MPa}
$$

 $0,099$  MPa <  $0,10$  MPa CUMPLE.

**Determinación de la armadura**:

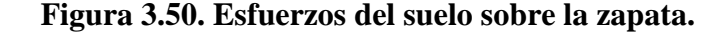

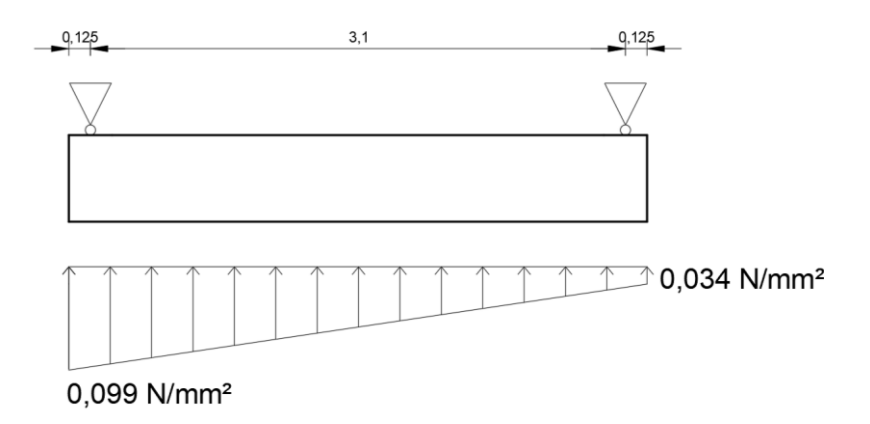

Fuente: Elaboración propia.

Multiplicando el esfuerzo bajo la zapata combinada, por el valor del ancho de su base se obtiene una carga lineal, luego esta carga se la multiplica por el coeficiente de mayoración de cargas de 1,6 para obtener los esfuerzos de diseño.

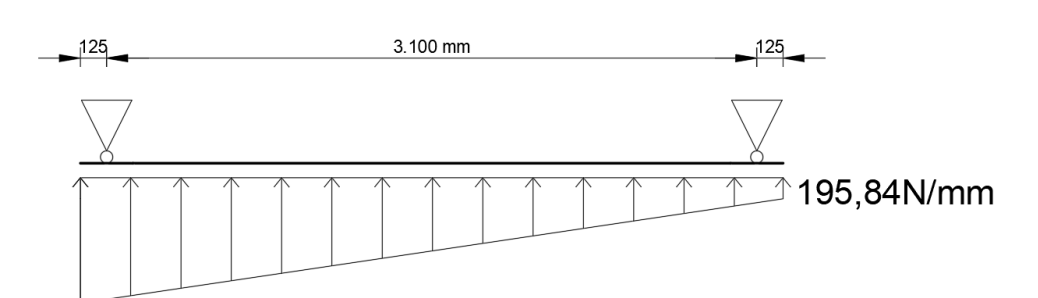

**Figura 3.51. Viga idealizada para cálculo de esfuerzos internos de la zapata.**

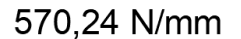

Fuente: Elaboración propia.

**Figura 3.52. Diagrama de momentos flectores.**

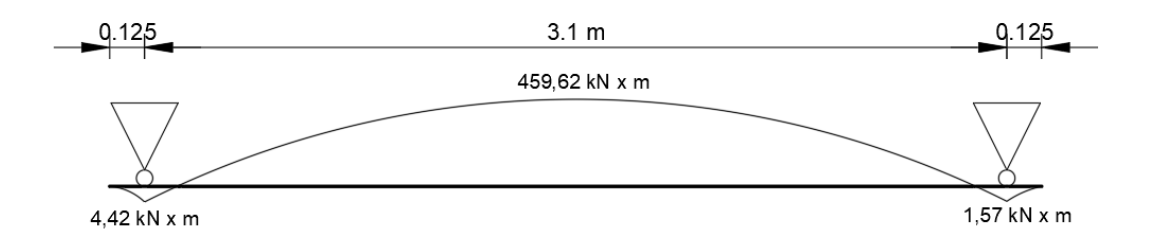

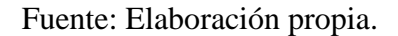

# **Cálculo de la armadura superior "y"**

 $d = h - \text{rec} - \emptyset/2 = 500 - 50 - 12/2 = 444$ mm. Canto útil:

Momento de diseño:

 $Md = 459,62x10^6 N x mm$ 

**Momento reducido**

 $\mu_a = \frac{Md}{b \times d^2 \times f_{\text{ed}}} = \frac{459,62 \times 10^6}{3.600 \times 444^2 \times 16,67} = 0,039$ 

**Cuantía Mecánica**

$$
w_a = \mu_a x (1 + \mu_a) = 0.039 x (1 + 0.039) = 0.04
$$

## **Determinación de la Armadura necesaria**

$$
A_s = \frac{\omega_s \times b \times d \times fcd}{fyd} = \frac{0.04 \times 3.600 \times 444 \times 16.67}{434.78} \Rightarrow A_s = 2.451.38 \text{ mm}^2
$$

#### **Armadura mínima**

Con fyk = 500 MPa  $\Rightarrow \omega_{min} = 0.0015$ 

$$
A_{\text{smin}} = \omega_{\text{min}} \times b \times d = 0,0015 \times 3.600 \times 444 \Rightarrow A_{\text{smin}} = 2.397,60 \text{ mm}^2
$$

Se escoge el área mayor, por lo que la armadura será  $A_s = 2.451,38$  mm<sup>2</sup>

#### **Determinación del número de barras:**

Con una barra $\varnothing=12\text{mm}$  ;  $\text{A}_\varnothing=113{,}10$   $\text{mm}^2$ 

$$
N^{\circ} \text{Barras} = \frac{A_s}{A_{\phi}} = 21.67 \implies 22 \text{ barras}
$$

Separación de barras entre ejes.

$$
s = \frac{b - 2 \cdot r}{\# fe - 1} = \frac{3.600 - 2 \times (5 + \frac{12}{2})}{22 - 1} = 170,38 \text{ mm}
$$

Se adopta: Armadura constructiva cada 150 mm.

22012mm c/150mm

**Cálculo de la armadura inferior "y":**

 $d = h - \text{rec} - \emptyset/2 = 500 - 50 - 12/2 = 444$ mm. Canto útil:

#### **Armadura mínima**

Con fyk = 
$$
\frac{5000 \text{kg}}{\text{cm}^2}
$$
  $\Rightarrow$   $\omega_{\text{min}} = 0.0015$   
 $A_{\text{smin}} = \omega_{\text{min}} \times \text{b} \times \text{d} = 0.0015 \times 3.600 \times 444 \Rightarrow A_{\text{smin}} = 2.397.60 \text{ mm}^2$ 

# **Determinación del número de barras:**

Con una barra $\emptyset = 12 \text{mm}$  ;  $\text{A}_{\emptyset} = 113{,}10 \text{ mm}^2$ 

$$
N^{\circ} \text{Barras} = \frac{A_s}{A_{\emptyset}} = 21,20 \implies 22 \text{ barras}
$$

Separación de barras entre ejes.

$$
s = \frac{b - 2 x r}{\# fe - 1} = \frac{3.600 - 2 x (5 + \frac{12}{2})}{22 - 1} = 170,38 \text{ mm}
$$

Se adopta: Armadura constructiva cada 150 mm.

22Ø12mm c/15cm.

## **Cálculo de la armadura inferior "x".**

La armadura transversal la determinamos idealizando las columnas como zapatas aisladas con un ancho "d/2" a cada lado desde la cara de la columna, como se muestra a continuación.

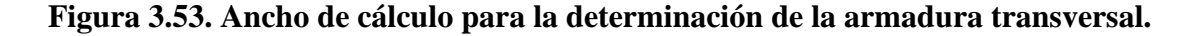

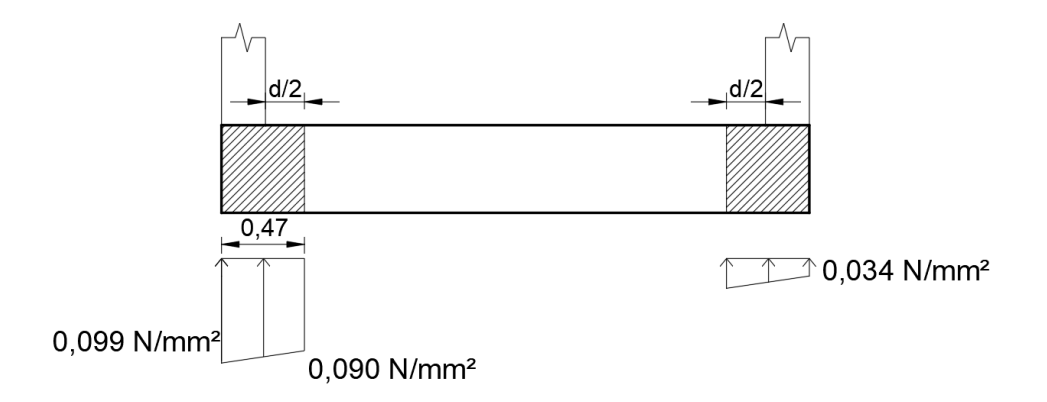

Fuente: Elaboración propia.

Como la columna de la izquierda se halla más solicitada, será nuestra zapata de estudio para el cual calcularemos el armado unitario que distribuiremos a lo largo de la zapata combinada, dándole así un armado conservador en el lado derecho, pero por un tema netamente constructivo.

Multiplicando el esfuerzo promedio bajo la zapata (izquierda), por el valor del largo de su base se obtiene una carga lineal, luego esta carga se la multiplica por el coeficiente de mayoración de cargas de 1,6 para obtener los esfuerzos de diseño.

**Figura 3.54. Viga idealizada para cálculo de esfuerzos internos de la zapata.**

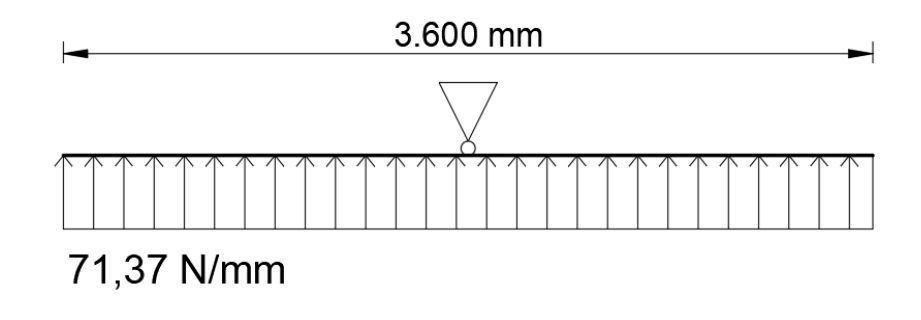

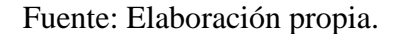

$$
M_{U1}=\frac{q_U x \left(\dfrac{B-b1}{2}+0.15 x b1\right)^2}{2}=\dfrac{71.06 x \left(\dfrac{3.600-250}{2}+0.15 x 250\right)^2}{2}
$$

 $M_{U1}$  = 104.197.276,56 N x mm

**Cálculo de la armadura inferior "x":**

 $d = h - \text{rec} - \emptyset/2 = 500 - 50 - 12 - 16/2 = 430$ mm. Canto útil:

**Momento reducido**

$$
\mu = \frac{M_d}{b \times d^2 \times f_{\text{cd}}} = \frac{104.197.276,56}{470 \times 430^2 \times 16,67} = 0,072
$$

**Cuantía Mecánica**

$$
w_a = 0.072 \times (1 + 0.072) = 0.077
$$

**Determinación de la Armadura necesaria**

$$
A_{s} = \frac{\omega_{s} \times b \times d \times fcd}{fyd} = \frac{0.077 \times 470 \times 430 \times 16.67}{434.78} \Rightarrow A_{s} = 596.65 \text{ mm}^{2}
$$

## **Armadura mínima**

Con fyk = 
$$
\frac{5000 \text{kg}}{\text{cm}^2}
$$
  $\Rightarrow$   $\omega_{\text{min}} = 0.0015$   
 $A_{\text{smin}} = \omega_{\text{min}} \times \text{b} \times \text{d} = 0.0015 \times 470 \times 430 \Rightarrow A_{\text{smin}} = 303.15 \text{ mm}^2$ 

Se escoge el área mayor, por lo que la armadura será $\textbf{A}_{\texttt{s}}=$  596,65  $\text{mm}^2$ 

Si para 
$$
b_a = 470mm
$$
 necesita  $A_s = 596,65 \text{ mm}^2$   
para  $b = 3.350mm$  necesita  $A_s = (X) mm^2$   
 $x = \frac{3.350mm \times 596,65 \text{ mm}^2}{470mm} = 4.252,72 \text{ mm}^2$ 

#### **Determinación del número de barras:**

Con una barra $\varnothing = 16mm$  ;  $A_{\varnothing} = 201,\!06\ mm^2$ 

$$
N^{\circ} \, \text{Barras} = \frac{A_s}{A_{\emptyset}} = 21.15 \approx 22 \, \text{barras}
$$

Separación de barras entre ejes.

$$
S = \frac{b - 2 x r - \emptyset}{N^{\circ} - 1} = \frac{3.350 - 2 x 25 - 16}{22 - 1} \implies 156,38 \text{ mm}
$$

Se adopta: separacion constructiva de 150mm

22Ø16mm c/150 mm

**Cálculo de armadura superior en "x".**

Con fyk =  $\frac{5000 \text{kg}}{\text{cm}^2}$   $\Rightarrow \omega_{\text{min}} = 0.0015$ 

 $\rm A_{smin}=\omega_{min} \ge b \ge d=0.0015 \ge 3.350 \ge 430 \Longrightarrow A_{smin}=2.160.75 \ mm^2$ 

## **Determinación del número de barras:**

Con una barra 
$$
\emptyset = 12 \text{mm}
$$
;  $A_{\emptyset} = 113,10 \text{ mm}^2$ 

$$
N^{\circ} \text{ Barras} = \frac{A_s}{A_{\emptyset}} = 19,10 \implies 20 \text{ barras}
$$

$$
S = \frac{b - 2 \text{ x r} - \emptyset}{N^{\circ} - 1} = \frac{3.350 - 2 \text{ x } 5 - 12}{20 - 1} = 173 \text{ mm}
$$

Se adopta: Armadura constructiva cada 150mm

20Ø12mm c/150mm.

## **Verificación por cortante**

## **Figura 3.55. Diagrama cortante.**

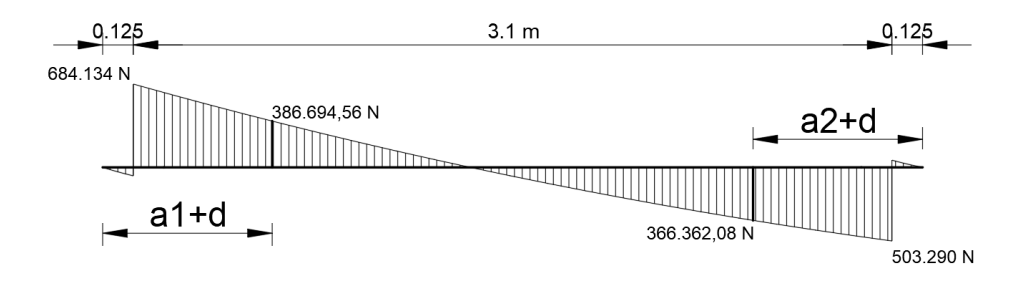

Fuente: elaboración propia

## **Cálculo de la armadura transversal de la columna.**

 $Vd = 386.694,56 N$ 

 $h = 500$  mm

 $d = 442$  mm

$$
fvd = 0.50 \times \sqrt{fcd(\frac{Kg}{cm^2})} = 0.64 \text{ MPa}
$$

$$
= f_{vd} \times bwd \times d = 0.64 \times 3.600 \times 442 = 1.018.368 \text{ N}
$$

1.018.368 N > 386.694,56 N

No necesita armadura transversal.  $V_{cu} > V_{d}$ 

#### **Verificación por punzonamiento.**

 $\rm{V_{cu}}$ 

Para el diseño de la zapata combinada, es necesario tomar las cargas ultimas (mayoradas) de la columna que llega a la cimentación.

$$
Pu=1,6D+1,6L
$$

La comprobación a punzonamiento la realizaremos con la columna más critica

Datos de la columna C23:

Pu= 640,84 kN

$$
\sigma_{\rm u} = \frac{p_u}{A \, \text{gap}}
$$

$$
\sigma_{\rm u} = \frac{640.840 \, \text{N}}{(1675 \, \text{m} \cdot 3600) \, \text{mm}^2} = 0,106 \, \text{N/mm}^2
$$

d=430mm

Fuerza cortante última por punzonamiento:

$$
\text{Vu= [A\ zap - (ao + d)(bo + d)] } \times \sigma_{\text{u}}
$$
\n
$$
\text{Vu= [(3600x1675 - (250 + 430)(250 + 430))] } \times 0,106
$$
\n
$$
\text{Vu= 590.165,60 N}
$$

Perímetro crítico:

$$
bc = 2(250+430/2) + (250+430) = 1.610
$$
mm

Tensión admisible a corte resistida por el Hº:

$$
Vcu = 2 \times fcv \times bo \times d
$$

$$
Vcu = 2 \times 0.64 \times 1.610 \times 430
$$

$$
Vcu = 886.144 N
$$

Verificación:

Vu < Vcu

$$
556.760\ N < 886.144\ N
$$

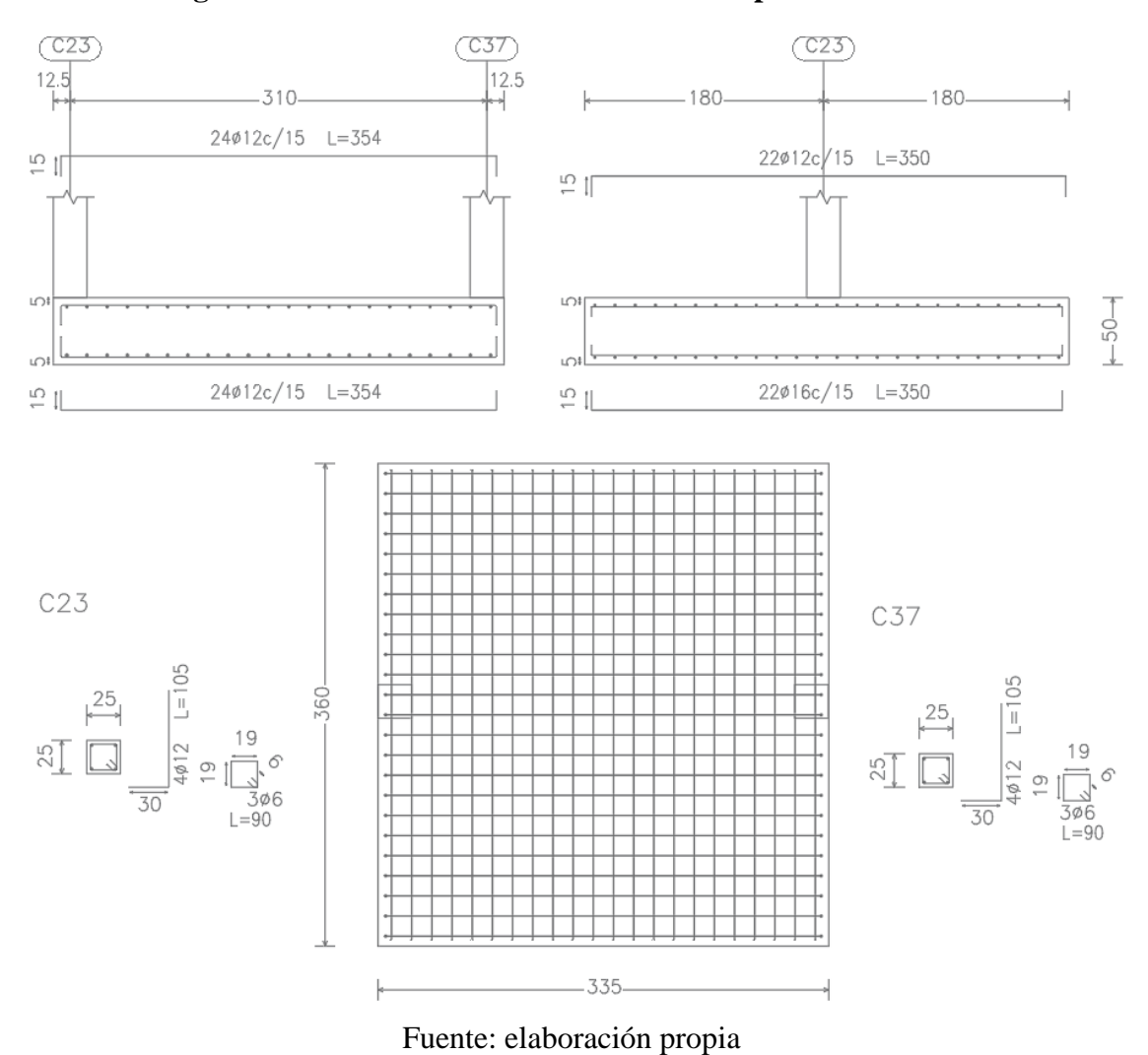

**Figura 3.56. Detallamiento de armado de zapata combianda.**

# **3.7. DESARROLLO DE LA ESTRATEGÍA PARA LA EJECUCIÓN DEL PROYECTO**

## **3.7.1. Especificaciones técnicas**

En las especificaciones técnicas se tiene una referencia de cómo realizar cada ítem, el equipo y maquinaria a utilizar, el personal necesario para la correcta realización del ítem y por último la forma de pago. Detallado en el Anexo A-6.

## **3.7.2. Precios unitarios**

El análisis de precios unitarios fue realizado como se indicó en el marco teórico del presente proyecto. Las planillas de precios unitarios se encuentran detalladas en el Anexo A-9**.**

## **3.7.3. Presupuesto general de la obra**

Se obtuvo en función a los volúmenes de obra y precios unitarios correspondientes a cada ítem. Tomando como presupuesto general la suma de las dos cantidades, llegando a un presupuesto total de la obra de **Bs. 1.536.286,01,** detallado en el Anexo A-10**.**

## **3.7.4. Cronograma de ejecución**

La duración de la obra es de 185 días laborales; durante este periodo se ejecutarán todas las actividades del proyecto en tiempos específicos.

La ruta crítica y el gráfico del cronograma mediante el diagrama de Gantt y se muestra en el Anexo 11.

# **CAPÍTULO IV**

## **4. APORTE ACADÉMICO.**

Para poder analizar este punto se hizo el diseño de dos escaleras, uno de hormigón armando y el otro con perfiles metálicos conformados en frio. Ambos materiales son muy usados en nuestro medio, por lo tanto, sus materiales son de fácil acceso para todos.

Para ambos diseños se respectaron la geometría de los planos arquitectónicos y se usaron las mismas sobre cargas de uso.

Una vez terminado el diseño de las gradas de H°A° con la norma CBH 87 (Código Boliviano del Hormigón Armado) y gradas metálicas con acero conformado en frio por el método LRFD (Factor de Carga y Resistencia de Diseño), se procedió hacer el análisis comparativo de peso propio, tiempo de montaje y análisis económico de ambas alternativas.

#### **4.1. Marco Teórico**

#### **Escaleras.**

Una escalera es un medio de acceso a los pisos de trabajo, que permite a las personas ascender y descender de frente, sirviendo para comunicar entre si los diferentes niveles de un edificio. Consta de planos horizontales sucesivos llamados peldaños, que están formados por huellas y contrahuellas y de rellanos.

Existen distintos tipos de escaleras: escalinatas o escaleras exteriores, escaleras rectas, escaleras de caracol, helicoidales, etc.

Debido a su inclinación y poca luz, éstas se pueden diseñar como losas macizas a las cuales se les sobreponen los peldaños. Considerando sólo el trabajo a flexión, se puede suponer que la escalera es una losa horizontal, siempre y cuando, el peso de la losa se halle, no con su espesor perpendicular sino con la medida vertical de este espesor. El error cometido en esta suposición es mínimo y no afecta el diseño.

Para el diseño se considera las cargas verticales actuando sobre la longitud en proyección horizontal y no en su verdadera longitud inclinada.

#### **Tipos de escaleras.**

Las escaleras pueden clasificarse:

## **Según su forma.**

- Escalera de un tramo: aquella que no tiene giros.
- Escalera con descansos o rellanos: aquella cuyos tramos están separados por descansos.
- Escalera cuadrada: la de tramos iguales por cuatro lados, y a escuadra.
- Escalera de ida y vuelta: la que tiene sus tramos en dos sentidos opuestos.
- [Escalera de caracol:](https://es.wikipedia.org/wiki/Escalera_de_caracol) la que se construye con tramos de forma circular ascendente.
- Escalera imperial: la que posee un tramo de ida y dos tramos de vuelta más estrechos, paralelos al primero y laterales.

# **Según su material**

- Escalera de Hormigón Armado.
- Escaleras metálicas.
- Escaleras de maderas, etc.

## **Por su uso**.

- [Escalera de incendios](https://es.wikipedia.org/wiki/Escalera_de_incendios) o de urgencias: la que sirve para evacuar un edificio en caso de incendio u otro tipo de catástrofes. Suele estar situada en el exterior de la edificación, o en el interior de un recinto protegido mediante muros y puertas resistentes al fuego.
- Escalera de servicio: la destinada al uso del servicio, de menor importancia que la principal hecha para facilitar la circulación.
- Escalera hurtada: la disimulada.

# **Por su mecanismo.**

• [Escalera mecánica:](https://es.wikipedia.org/wiki/Escalera_mec%C3%A1nica) la que dispone de peldaños móviles.

# **Partes de la escalera.**

Las partes que tiene una escalera son:

**Peldaño:** Es cada una de las partes de un tramo de escaleras en las que se apoya el pie al subir o bajar por ella.

**Contrahuella:** Es la parte vertical del fondo del peldaño.

**Huella:** Es el ancho del escalón, medida en planta, entre dos contrahuellas sucesivas.

**Descanso:** Es la porción horizontal en que termina cada tramo de escalera; debe tener la misma anchura que el ámbito de los tramos.

**Arranque de escalera:** Es la parte donde se apoya la escalera en su comienzo.

**Tramo:** Es una serie de peldaños continuados. Si la escalera es de varios tramos termina en una superficie horizontal llamada meseta o descanso. El final de la escalera se llama desembarco.

#### **Medidas de las escaleras**

La anchura de las escaleras también tiene relación con el nivel de seguridad de la misma. Una escalera demasiado estrecha dificulta el movimiento de la persona, por ello la anchura mínima de una escalera de uso normal es de 90 cm.

El ancho o huella de un peldaño, suele oscilar entre 23 y 32 cm para que pueda apoyarse al pie por completo. La altura de la contrahuella está comprendida entre los 11 y los 22 cm, siendo las cómodas las que tienen entre 11 y 17cm.

La altura de paso o escapada es la distancia libre en vertical entre el suelo del primer peldaño y el techo que tiene encima; siendo lo normal la comprendida entre 2 y 2,40m; solo en casos de excepción y escaleras de poca importancia se puede reducir la medida hasta 1,80m.

**Figura 4.1. Partes constitutivas de una escalera.**

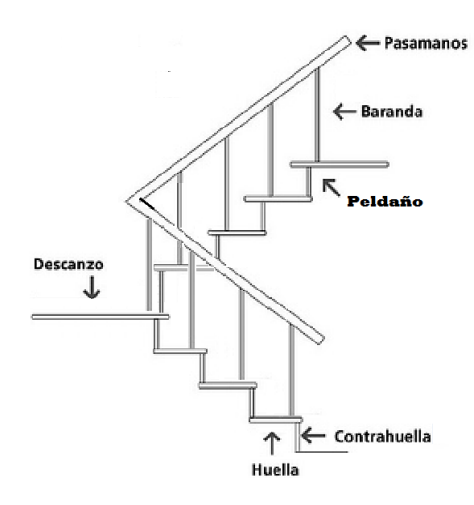

**Fuente:** elaboración propia.

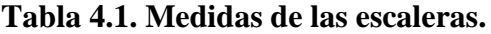

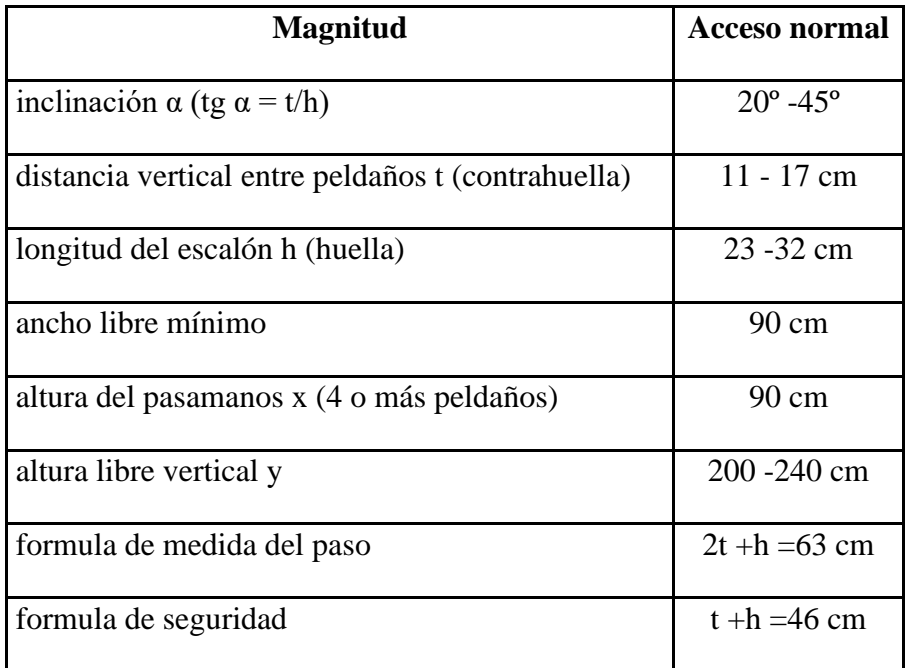

Fuente: enciclopedia de la construcción.

## **4.2. Producto.**

Para poder analizar este punto se hizo el diseño de dos escaleras, uno de hormigón armando y el otro con perfiles metálicos conformados en frio. Ambos materiales son muy usados en nuestro medio, por lo tanto, sus materiales son de fácil acceso para todos.

Para ambos diseños se respectaron la geometría de los planos arquitectónicos y se usaron las mismas sobre cargas de uso.

Una vez terminado el diseño de las gradas de H°A° con la norma CBH 87 (Código Boliviano del Hormigón Armado) y gradas metálicas con acero conformado en frio por el método LRFD (Factor de Carga y Resistencia de Diseño), se procedió hacer el análisis comparativo de precios, tiempo de ejecución, ventajas y desventajas de las mismas.

## **4.2.1. Cálculo de la escalera de hormigón armado.**

#### **Diseño geométrico.**

Se tiene un desnivel a salvar " $z = 4.42$  m"

La huella mínima es  $0.25$  m, por lo que se adoptara "h =  $0.30$  m".

La contrahuella será "c =  $0.17$  m"

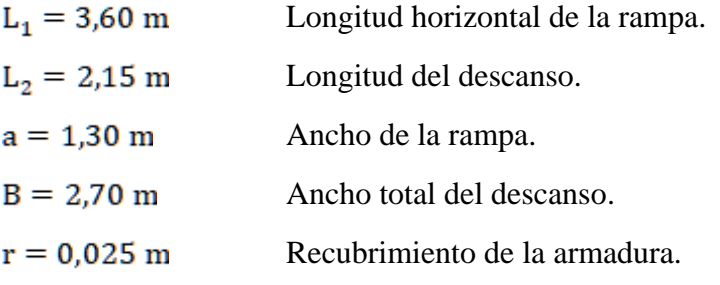

#### **El número de peldaños (escalones) es:**

$$
n_{\rm e} = \frac{z}{c} = \frac{4,42}{0,17} = 26
$$

#### **El espesor de la losa viene dado por la siguiente expresión:**

$$
h_f = \frac{L}{20} = \frac{3.6 \text{ m}}{20} = 0.18 \text{ m (Asumo losa 0.20 m)}
$$
  

$$
h_f = 0.20 \text{ m} = 200 \text{ mm}
$$

#### **La pendiente de la escalera viene dada por:**

$$
m = \frac{0.17m}{0.30m} = 0.57
$$
  $\alpha = \arctg(m) = 29.54^{\circ}$ 

#### **Cargas actuantes:**

Peso propio de la losa por unidad de área.

$$
q_{\text{rampla}}=h_f\,x\,\gamma_{H^2A^2}=0{,}20\;m\,x\,24{,}525\,N/m^3=4{,}905\;\frac{N}{m^2}
$$

Para transformar esta carga a una carga uniforme horizontal tenemos que:

$$
\frac{q_{\text{rampla}}}{\cos \alpha} = \frac{4.905}{\cos (29.54)} = 5.637.86 \frac{\text{N}}{\text{m}^2}
$$

Peso propio de los peldaños por unidad de área:

$$
q_{\text{peldaño}} = \frac{c \times \gamma_{H^{\circ}}}{2} = \frac{0.17 \times 23.544}{2} = 2.001.24 \frac{N}{m^2}
$$

Acabado:

$$
q_{\text{ acabado}}\!\!=981\text{ N}/\text{m}^2
$$

Sobrecarga de uso:  $Sc = 4.905$  N/m<sup>2</sup>

$$
q_{\text{total}} = 1.6 \text{ x } (5.637,86 + 2.001,24 + 981 + 4.905) = 21.640,16 \frac{\text{N}}{\text{m}^2}
$$

Carga por unidad longitudinal:

$$
q_{rampa} + q_{barrandilla} = q_d \cdot a + 1.6 \times q_{barrandilla} =
$$
  
= 21.640.16 x 1.30 + 1.6 (245.25) = 28.524.61 N/m

Carga descanso.

$$
q_{\text{losa}} = 24.525 \times 0.2 \times 1.3 = 6.376,50 \frac{\text{N}}{\text{m}}
$$
  

$$
q_{\text{acabado}} = 981 \times 1.30 = 1.275,30 \frac{\text{N}}{\text{m}}
$$
  

$$
q_{\text{uso}} = 4.905 \times 1.30 = 6.376,50 \frac{\text{N}}{\text{m}}
$$
  

$$
q_{\text{barandilla}} = 245,25 \frac{\text{N}}{\text{m}}
$$

 $q_{descanso}$  = 1,6  $x(6.376,50 + 1.275,30 + 6.376,50 + 245,25)$  = 22.837,68  $\frac{N}{m}$ 

## **Figura 4.2. Esquema estructural.**

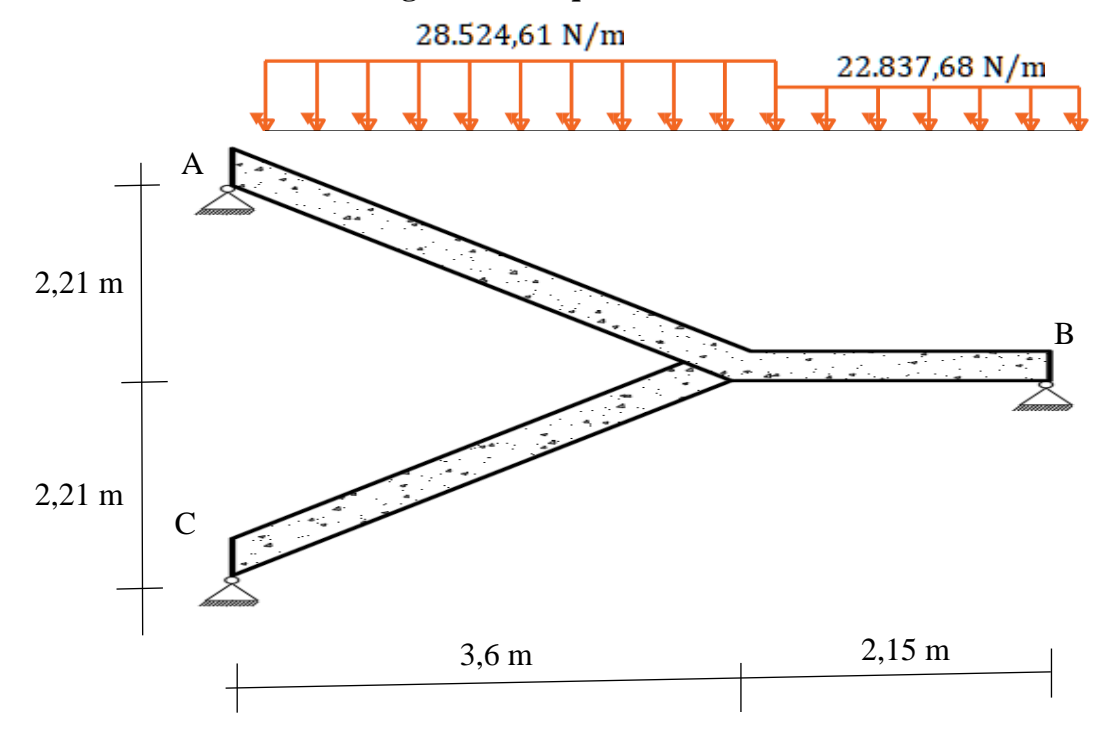

Fuente: elaboración propia.

La escalera se diseña como una losa plana horizontal de ancho uniforme, con su respectiva pendiente.

$$
R_A = 79.721 N
$$
  
\n
$$
R_B = 72.065 N
$$
  
\n
$$
M(+) = 111.404 N x m
$$
  
\n
$$
x = 2.79 m
$$

Para el momento negativo se recomienda tomar el valor de losa empotrada en viga perimetral y en quiebre.

$$
M_{\text{max}} = q x \frac{l^2}{24}
$$
  
M(-) = 36.366,26 N x m

## **Determinación de la armadura positiva:**

Recubrimiento mecánico.

 $r = 25$  mm +  $\emptyset/2$  + $\emptyset$ transv =  $25 + 16/2 + 8 = 41$  mm

d=  $200$  mm  $-$  r =  $200 - 43 = 159$  mm

Determinación del momento reducido de cálculo.
$$
\mu_{\rm d} = \frac{M_{\rm d}}{b_{\rm w} \times d^2 \times f_{\rm cd}} = \frac{111.404 \times 1.000}{1.300 \times 159^2 \times 16,67} = 0,20
$$

 $\mu$ d = 0,256 se obtiene una cuantía mecánica de Ws = 0,2328 Determinación de la armadura.

 $A_s$  = w x bw x d  $x \frac{f_{cd}}{f_{vd}}$  = 0,2328x1.300x159. $\frac{16,67}{434,78}$  = 1.844,97 mm<sup>2</sup>

Determinación de la armadura mínima: (As) wmin = 0,0015 (ver anexo tabla A-5.10.)

$$
A_{\mathrm{s}\min} = w_{\min} \ge b_{\mathrm{w}} \ge d = 0{,}0015 \ge 1{,}300 \ge 159 = 310{,}05 \text{ mm}^2
$$

Como**:**

As > As min 
$$
\implies
$$
Área adoptada As = 1.844,97 mm<sup>2</sup>  
NbarrasØ 16 mm =  $\frac{1.844,97}{201,06} = 9,18 \approx 10$ 

Determinación separación de las barras dentro de la pieza.

$$
s = \frac{b_w - (N^{\circ} \text{ de barras})\emptyset - 2 \text{ x r}}{N^{\circ} \text{ de barras} - 1} = \frac{1.300 - 10 \text{x} 16 - 2 \text{x} 25}{10 - 1} = 121 \text{ mm}.
$$

#### **Determinación de armadura negativa:**

$$
d = h - r - \frac{\emptyset}{2} - \emptyset
$$
transv = 200 - 25 -  $\frac{8}{2}$  - 8 = 163 mm

Determinación del momento reducido de cálculo.

$$
\mu_{\rm d} = \frac{M_{\rm d}}{b_{\rm w} \times d^2 \times f_{\rm ed}} = \frac{36.366,26 \times 1.000}{1.300 \times 163^2 \times 16,67} = 0,06
$$
  
Ws = 0,063

Determinación de la armadura: (As)

$$
A_s = w \times bw \times d \times \frac{f_{cd}}{f_{yd}} = 0,063 \times 1.300 \times 163 \times \frac{16,67}{434,78} = 511,84 \text{ mm}^2
$$
  
As > As min  $\implies$ Área adoptada As = 511,84 mm<sup>2</sup>  
NbarrasØ 8 mm =  $\frac{511,84}{50,27} = 10,1 \approx 11$ 

Determinación separación de las barras dentro de la pieza

$$
s = \frac{b_w - (N^{\circ} \text{ de barras})x\emptyset - 2 \times r}{N^{\circ} \text{ de barras} - 1} = \frac{1.300 - 11x8 - 2x25}{11 - 1} = 116 \text{ mm}.
$$

**Determinacion de armadura transversal:**

$$
A_s = 0.0015 \; x \; bw \; x \; d = 0.0015 \; x \; 1.000 \; x \; 171 = \; 256.5 \; mm^2
$$

NbarrasØ 8 mm = 
$$
\frac{256,5}{50,27}
$$
 = 5,10  $\approx$  6

Determinación separación entre ejes de las barras dentro de la pieza

$$
s = \frac{b_w}{N^2 \text{ de barras}} = \frac{1.000}{6} = 166,66 \text{ mm}
$$

**Comparación de armadura con Cypecad:**

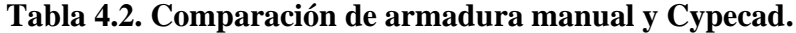

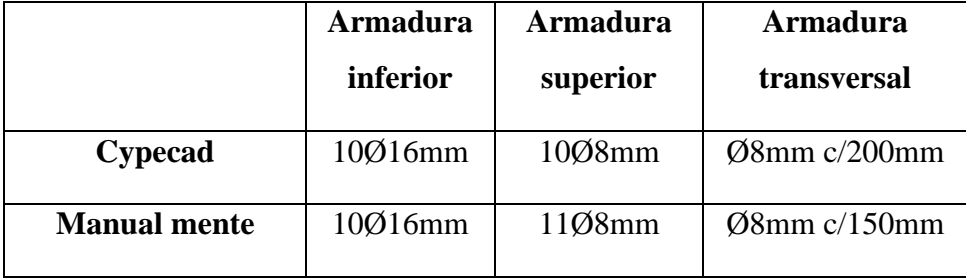

Fuente: Elaboración propia.

# **Figura 4.3. Representación gráfica de la disposición de armaduras para la escalera.**

Sección C-C

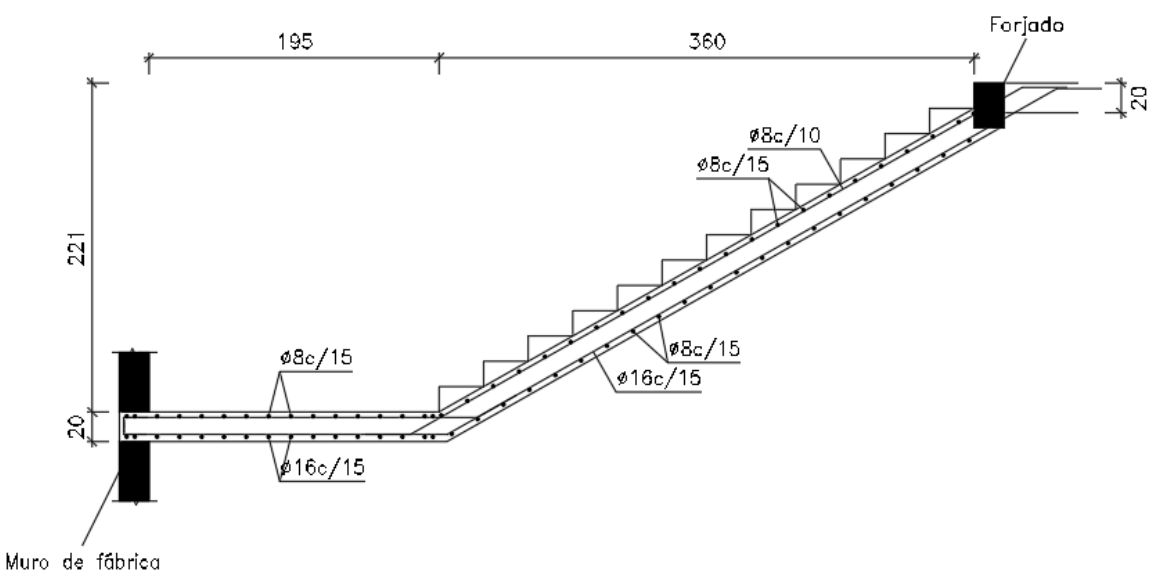

Fuente: Programa estructural Cypecad.

## **4.2.2. Cálculo de la escalera metálica.**

### **Diseño geométrico**

Se tiene un desnivel a salvar " $z = 4.42$  m"

La huella mínima es  $0,23$  m, por lo que se adoptara "h =  $0,30$  m".

La contrahuella será "c =  $0,17$  m"

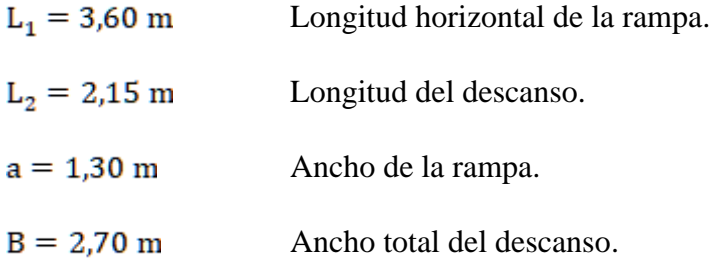

### **El número de peldaños (escalones) es:**

$$
n_e = \frac{z}{c} = \frac{4.42}{0.17} = 26
$$

**La pendiente de la escalera viene dada por:**

$$
m=\tfrac{17\,\mathrm{cm}}{30\,\mathrm{cm}}=0.57\qquad\qquad \alpha=\arctg(m)=29.54^o
$$

### **Cargas actuantes:**

Peso propio de la estructura metálica.

$$
\gamma_{\text{acero A36}} = 77.008,50 \frac{N}{m^3}
$$

Sobrecarga de uso.

$$
Sc=4.905\frac{N}{m^2}
$$

Carga de barandilla.

$$
q_{\text{barandilla}} = 245.25 \frac{N}{m}
$$

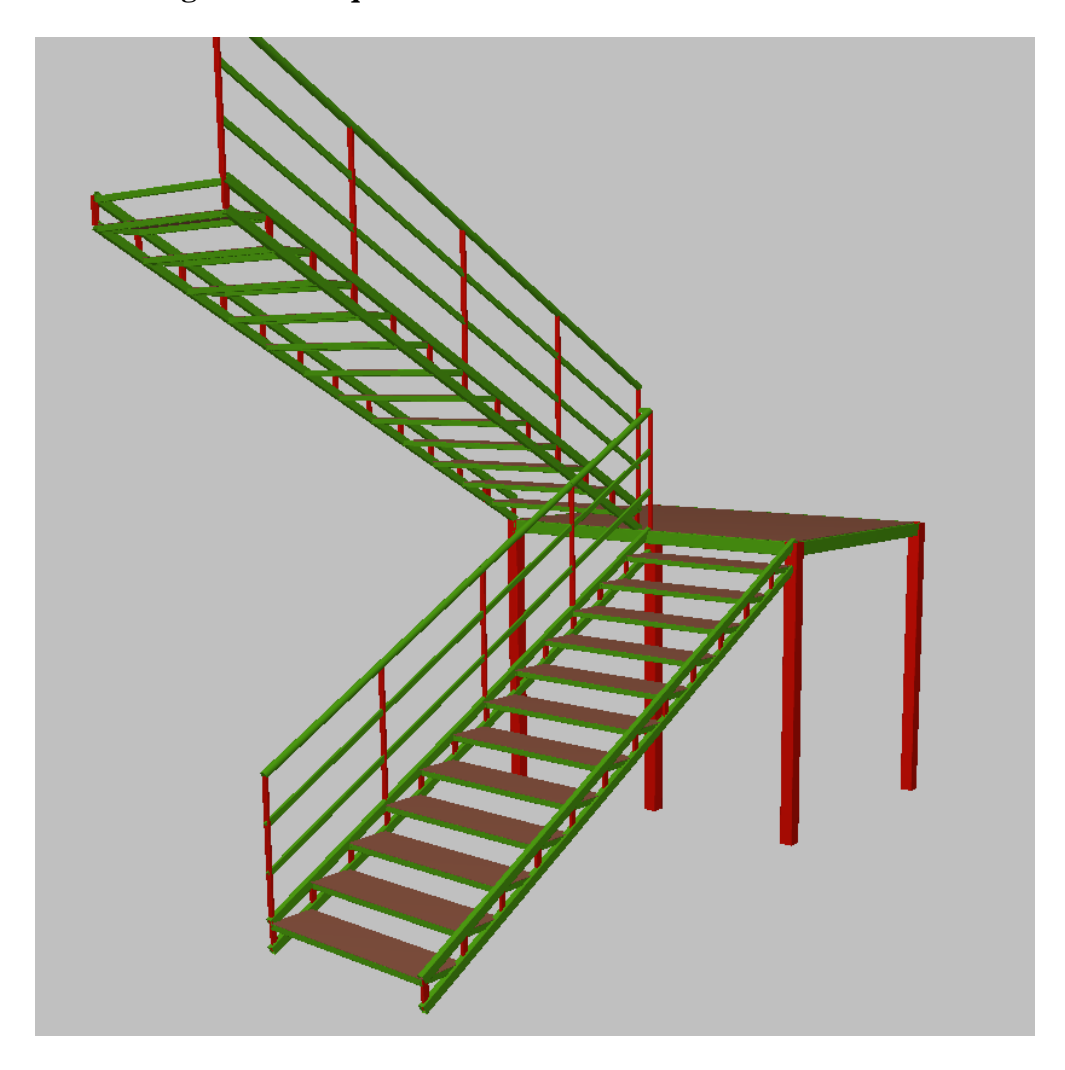

**Figura 4.4. Esquema estructural de la escalera metálica.**

Fuente: Cypecad 2017.

## **Verificación de la columna más solicitada.**

Para diseñar la escalera se optó por el tipo de unión "perfiles soldados" en su totalidad, es decir, todos los perfiles que componen la estructura en general se encuentran unidas por soldadura, por lo tanto, estos elementos además de transmitir esfuerzos axiales, también transmiten momentos internos entre ellos.

Para diseñar la columna se utilizó el perfil cuadrado #100x3,0mm. A continuación, se presenta sus propiedades geométricas del mismo.

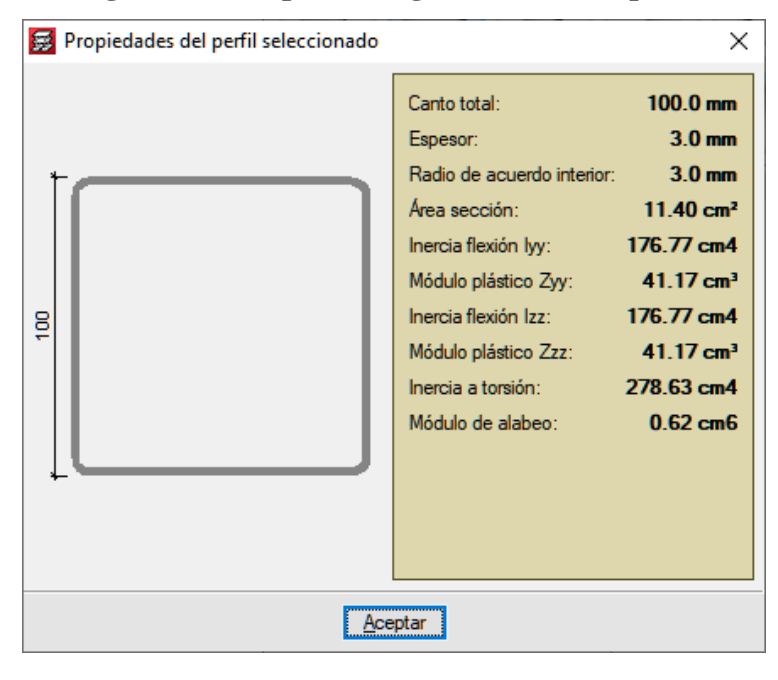

**Figura 4.5. Propiedades geométricas del perfil**.

Fuente: Cypecad 2017

Los máximos esfuerzos que soporta la columna se presentan en la siguiente zona y tienen los siguientes valores.

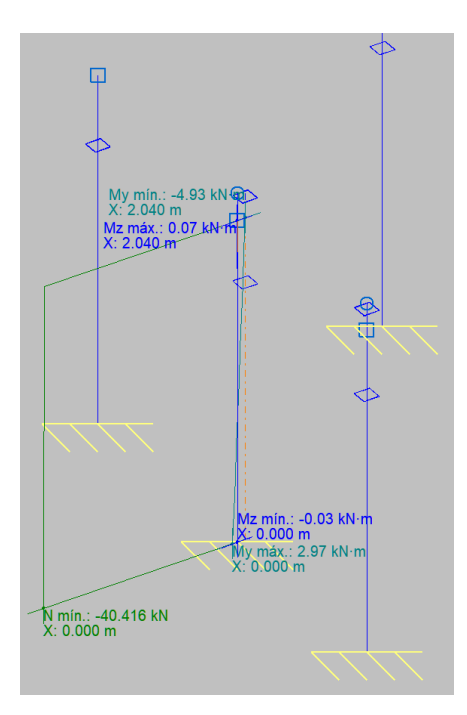

**Figura 4.6. Esfuerzos internos máximos de la columna en estudio.**

Fuente: Cypecad 2017.

### **Diseño de Elementos sometidos a flexo-compresión.**

Perfil: #100x3,0mm

### **Propiedades geométricas recalculadas considerando el área efectiva.**

$$
Ae = 1.140 \text{ mm}^2
$$
  
\n
$$
Ix = 176,77 \text{ x}10^4 \text{ mm}^4
$$
  
\n
$$
c = 50 \text{ mm}
$$
  
\n
$$
Iy = 176,77 \text{ x}10^4 \text{ mm}^4
$$
  
\n
$$
c' = 50 \text{ mm}
$$

**Cálculo del momento nominal resistente.**

Flexión en "y" 
$$
(M_{nv})
$$

Será la menor de las siguientes:

$$
Se_x = \frac{Ix}{c} = \frac{176,77x10^4}{50} = 35.354 \text{ mm}^3
$$
  

$$
Mn_y = Se_x \text{ x fy} = 35.354 \text{ mm}^3 \text{ x } 250 \frac{N}{\text{mm}^2} = 8.838.500 \text{ N x mm}
$$

#### **Resistencia al pandeo lateral.**

Los perfiles con secciones cerradas o con inercias iguales en ambos ejes no pandean lateralmente, lo cual es el caso del perfil rectangular en análisis.

Por lo tanto, la resistencia nominal a flexión en "y" será:

$$
Mn_y=8.838.500\text{ N x mm}
$$

Flexión en "x" ( $M_{nx}$ )

$$
Se_y = \frac{Iy}{c'} = \frac{176,77x10^4}{50} = 35.354 \text{ mm}^3
$$

 $Mn_x = Se_y x f_y = 35.354 mm^3 x 250 \frac{N}{mm^2} = 8.838.500 N x mm$ 

## $Mn_x = 8.838.500 N xmm$

**Cálculo de la resistencia axial nominal del perfil, Pn.**

$$
Pn = Ae \times Fn = 1.140 \text{ mm}^2 \times 217,30 \frac{N}{mm^2} = 247.722 \text{ N}
$$

### **Verificación de diseño.**

$$
\frac{Pu}{\cancel{0} \times Pn} + \frac{Mu_y}{\cancel{0} \times Mn_y} + \frac{Mu_x}{\cancel{0} \times Mn_x} \le 1
$$
  

$$
\frac{40.416}{0.85 \times 247.722} + \frac{4.93 \times 10^6}{0.95 \times 8.838.500} + \frac{0.07 \times 10^6}{0.95 \times 8.838.500} \le 1
$$
  

$$
0.82 \le 1
$$

#### **Verificación de las viguetas del descanso.**

Para diseñar el descanso se utilizó el perfil costanera doble C-100x40x15x2mm. A continuación, se presenta sus propiedades geométricas del mismo.

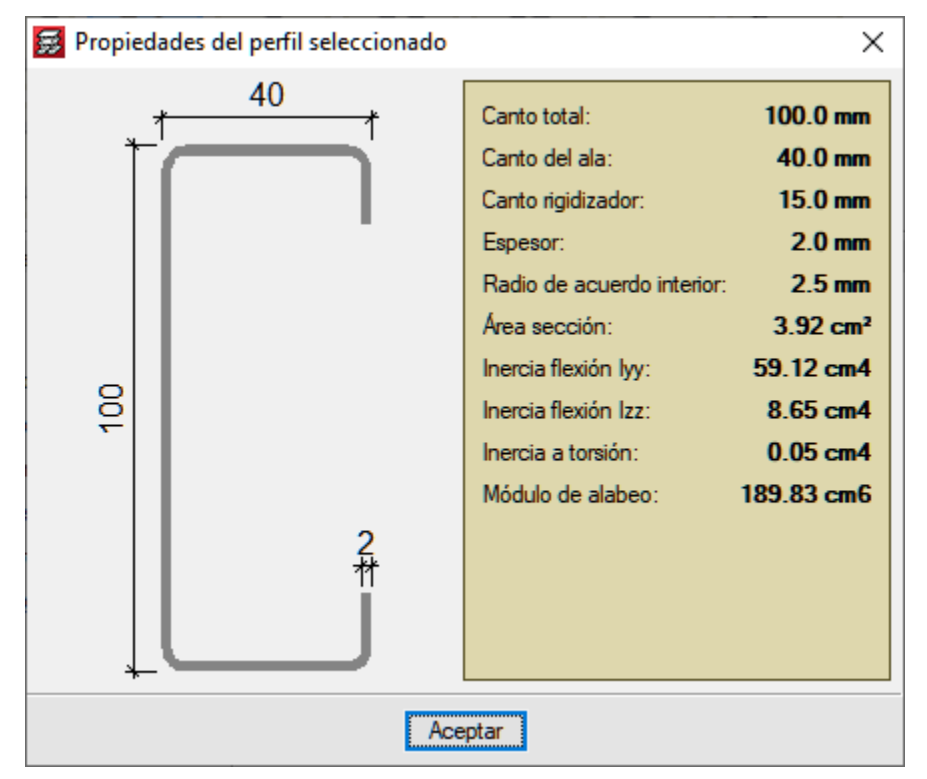

## **Figura 4.7. Propiedades geométricas del perfil**

Fuente: Cypecad 2017

Los máximos esfuerzos que soporta la vigueta más solicitada tienen los siguientes valores.

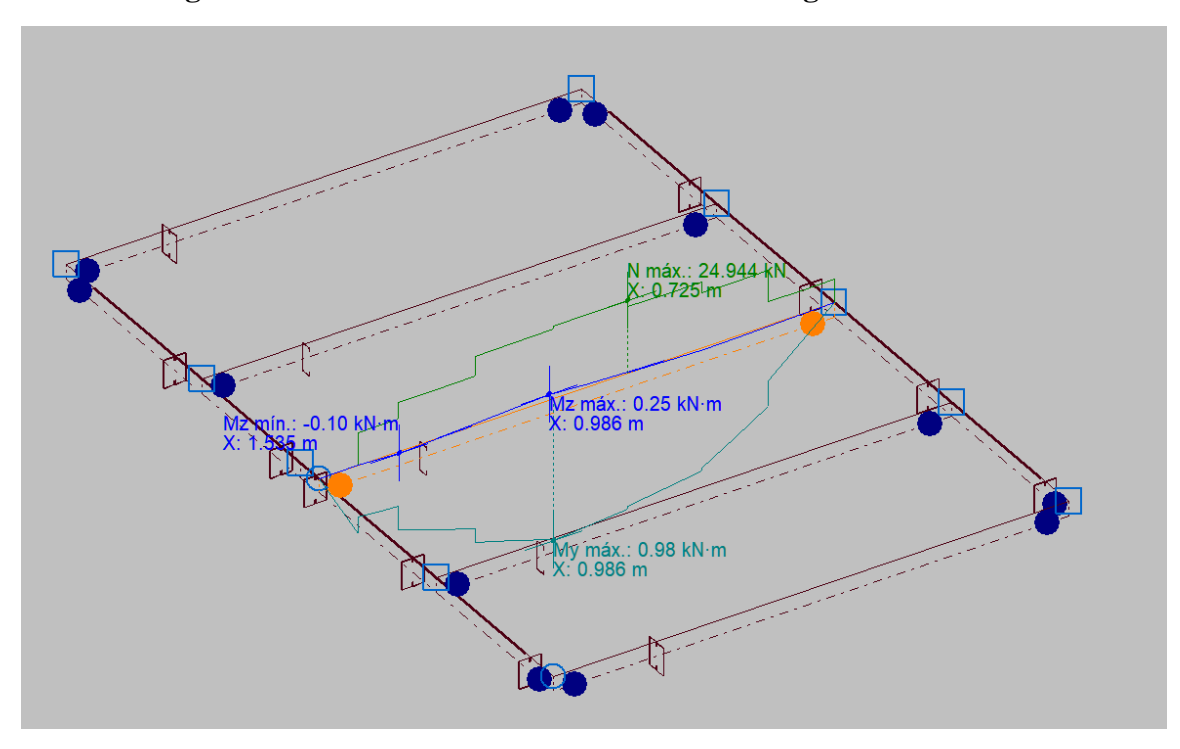

**Figura 4.8. Esfuerzos internos máximos de la vigueta en estudio.**

Fuente: Cypecad 2017.

## **Diseño de Elementos sometidos a flexo-tracción.**

Perfil: C-100x40x15x2mm.

## **Momento de inercia efectivo respecto al eje X**

$$
Iex = 59,12x10^4
$$
 mm<sup>4</sup>

 $c = 50$  mm.

**Momento de inercia efectivo respecto al eje Y.**

 $Iey = 8,65x10^4$  cm<sup>4</sup>

 $c' = 13,21mm$ 

### **Cálculo del momento nominal resistente**

Flexión en "y" ( $M_{ny}$ )

$$
Se_x = \frac{Iex}{c} = \frac{59,12x10^4}{50} = 11.820 \text{ mm}^3
$$

$$
Mn_y = Se_x x f_y = 11.820 mm^3 x 250 \frac{N}{mm^2} = 2.955.000 N x mm
$$

#### **Resistencia al pandeo lateral.**

La resistencia nominal de los segmentos sin arriostramiento lateral de las secciones con simetría simple, simetría doble y simetría puntual sujetas a pandeo lateral, Mn, se debe calcular de la siguiente manera:

$$
Mny = S_c \times \frac{Mc}{S_f}
$$
  

$$
M_e = C_b \times r_o \times A \times \sqrt{\sigma_{ey} \times \sigma_t}
$$
  

$$
M_e = 2.871.314 \text{ N} \times \text{mm}
$$

Momento provocado por la fluencia inicial.

$$
M_y = S_x \times F_y
$$

$$
M_v = 2.955.000 \text{ N x mmm}
$$

Momento crítico.

Para:  $2,78M_y > M_e > 0,56M_y$ 

$$
M_c = \frac{10}{9}x M_y x (1 - \frac{10 M_y}{36 M_e})
$$

$$
M_c = 2.344.714.48
$$
 N x mm

Resistencia nominal.

$$
M_{\rm ny} = 2.344.714.48 \text{ N x mm}
$$

Por lo tanto, el menor es:

$$
M_{\rm ny} = 2.344.714,48 \text{ N x mm}
$$

**Flexión en "x"**  $(\mathbf{M}_{\mathbf{n}\mathbf{x}})$ 

$$
Se_y = \frac{Iy}{c'} = \frac{8,65x10^4}{26.79} = 3.230
$$
 mm<sup>3</sup>

 $Mn_x = Se_y x f_y = 3.230$  mm<sup>3</sup> x 250 $\frac{N}{mm^2} = 807.500$  N x mm

$$
Mn_x = 807.500 N x mm
$$

**Cálculo de la resistencia axial nominal del perfil, Tn.**

 $Ag = 392$  mm<sup>2</sup>

$$
Tn = Ag x Fy = 392 mm2 x 250 \frac{N}{mm2} = 98.022,30 N
$$

**Verificación de diseño.**

$$
-\frac{\mathbf{T} \mathbf{u}}{\emptyset \mathbf{x} \mathbf{T} \mathbf{n}} + \frac{M \mathbf{u}_{y}}{\emptyset \mathbf{x} M \mathbf{n}_{y}} + \frac{M \mathbf{u}_{x}}{\emptyset \mathbf{x} M \mathbf{n}_{x}} \le 1
$$
  

$$
-\frac{23.720}{0.90 \times 98.022,30} + \frac{0.98 \times 10^{6}}{0.95 \times 2.344.714,48} + \frac{0.25 \times 10^{6}}{0.95 \times 807.500} \le 1
$$
  

$$
0.52 \le 1
$$
  

$$
\frac{\mathbf{T} \mathbf{u}}{\emptyset \mathbf{x} \mathbf{T} \mathbf{n}} + \frac{M \mathbf{u}_{y}}{\emptyset \mathbf{x} M \mathbf{n}_{y}} + \frac{M \mathbf{u}_{x}}{\emptyset \mathbf{x} M \mathbf{n}_{x}} \le 1
$$
  

$$
\frac{23.720}{0.90 \times 98.022,30} + \frac{0.98 \times 10^{6}}{0.95 \times 2.955.000} + \frac{0.25 \times 10^{6}}{0.95 \times 1.637.017,5} \le 1
$$
  

$$
0.80 \le 1
$$

**Verificación de los laterales de la rampa.**

## **Figura 4.9. Rampa superior de la escalera.**

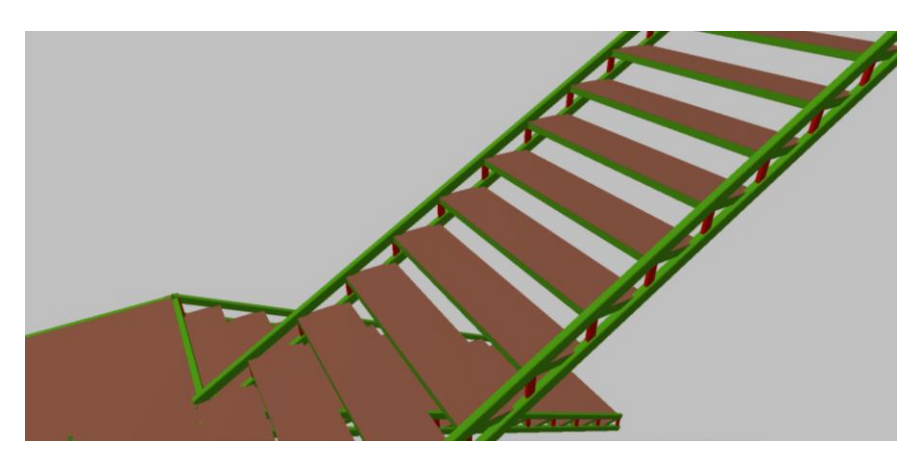

Fuente: Cypecad 2017

Para diseñar la rampa se utilizó el perfil cajón conformado rectangular #60x40x2mm. A continuación, se presenta sus propiedades geométricas del mismo.

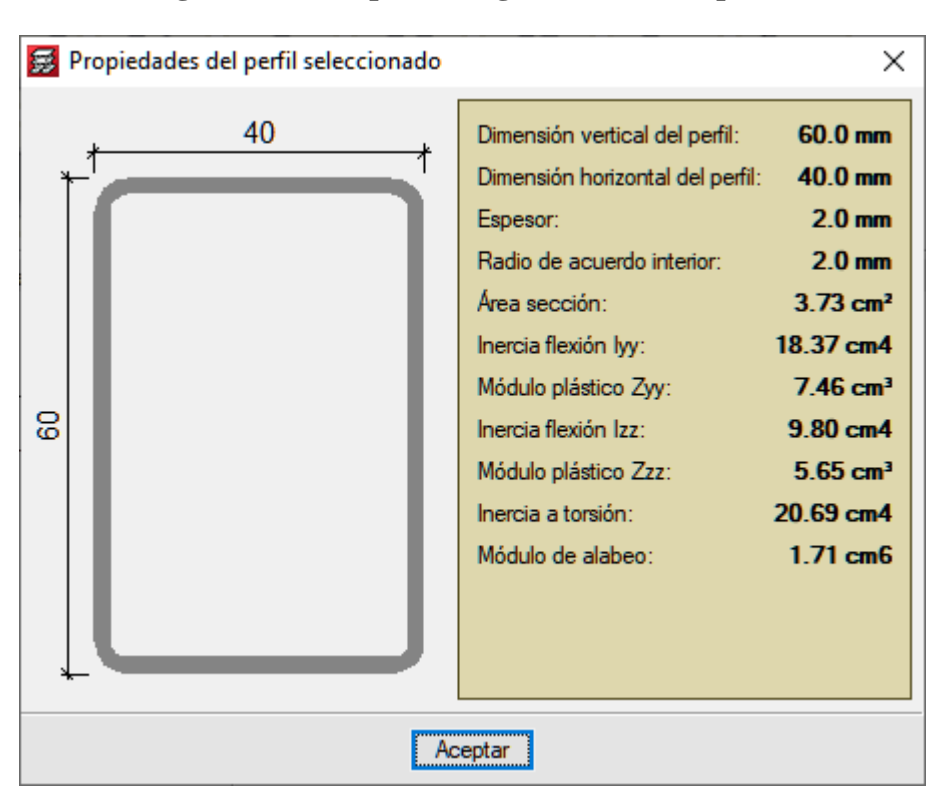

**Figura 4.10. Propiedades geométricas del perfil.**

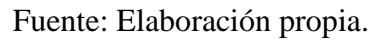

Los máximos esfuerzos que soporta el perfil más solicitado tienen los siguientes valores.

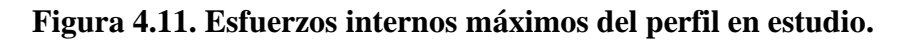

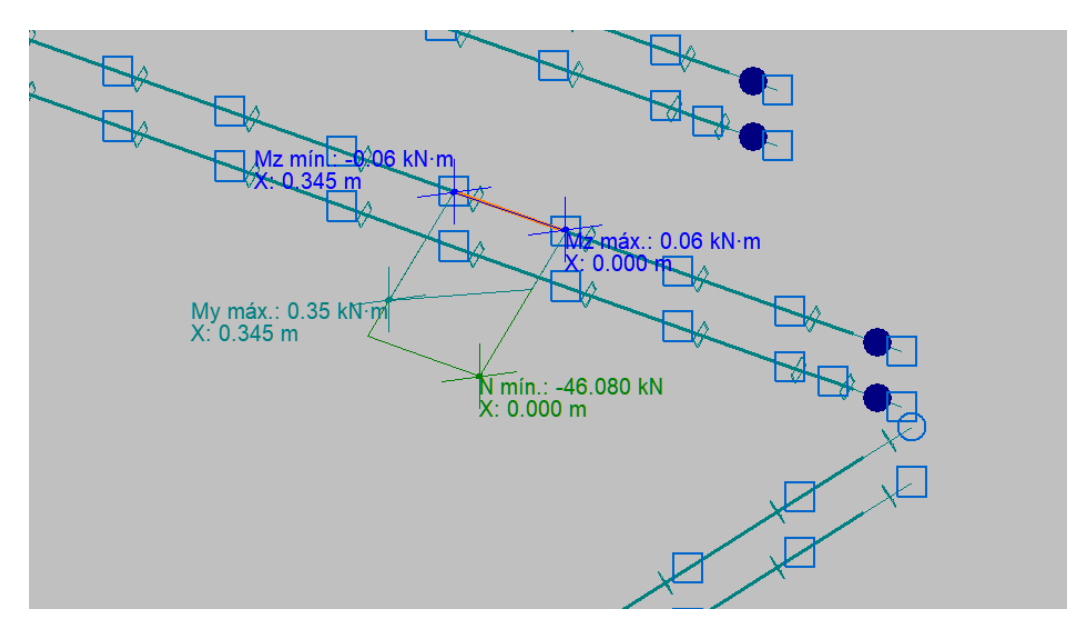

Fuente: Cypecad 2017.

### **Diseño de Elementos sometidos a flexo-compresión.**

Perfil: #60x40x2mm.

**Momento de inercia efectivo respecto al eje X (Ae=Ag)**

$$
lex = 18,37x10^4
$$
 mm<sup>4</sup>

 $c = 30$  mm

**Momento de inercia efectivo respecto al eje Y. (Ae=Ag)**

$$
Iey = 9.80x104 mm4
$$

$$
c'=20\;mm
$$

**Cálculo del momento nominal resistente**

**Flexión en el eje "y" (Mny)**

$$
Se_x = \frac{Iex}{c} = \frac{18,37x10^4}{30} = 6.123,33 \text{ mm}^3
$$
  

$$
Mn_y = Se_x \text{ x fy} = 6.123,33 \text{ mm}^3 \text{ x } 250 \frac{N}{\text{mm}^2} = 1.530.832,50 \text{ N x mm}
$$

#### **Resistencia al pandeo lateral.**

Los perfiles rectangulares cuya relación entre las inercias de sus ejes, no es muy alta. Se prescinde el cálculo por pandeo lateral.

Por lo tanto, el menor es:

$$
M_{\rm ny} = 1.530.832, 50 \text{ N x mm}
$$

**Flexión en el eje "x" (Mnx)**

$$
Se_y = \frac{Iy}{c'} = \frac{9,80x10^4}{20} = 4.900 \text{ mm}^3
$$

 $Mn_x = Se_y x f_y = 4.900$  mm<sup>3</sup>x 250 $\frac{N}{mm^2} = 1.225.000$  N x mm

$$
Mn_x = 1.225.000 N x mm
$$

**Cálculo de la resistencia axial nominal del perfil, Pn.**

 $Ae = 373$  mm<sup>2</sup>

$$
Pn = Ae \times Fn = 373 \text{ mm}^2 \times 244{,}15 \frac{N}{\text{mm}^2} = 91.067{,}95 \text{ N}
$$

**Verificación de diseño.**

$$
\frac{Pu}{\emptyset \times Pn} + \frac{Mu_y}{\emptyset \times Mn_y} + \frac{Mu_x}{\emptyset \times Mn_x} \le 1
$$
  
46.080  
0,85 x 91.067.95 +  $\frac{350.000}{0.95 \times 1.530.832,50} + \frac{60.000}{0.95 \times 1.225.000} \le 1$ 

 $0,89 \le 1$ 

## **4.2.3. Análisis comparativo técnico y económico.**

**Tiempo para puesta en servicio.**

• **H°A°**

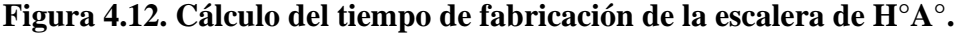

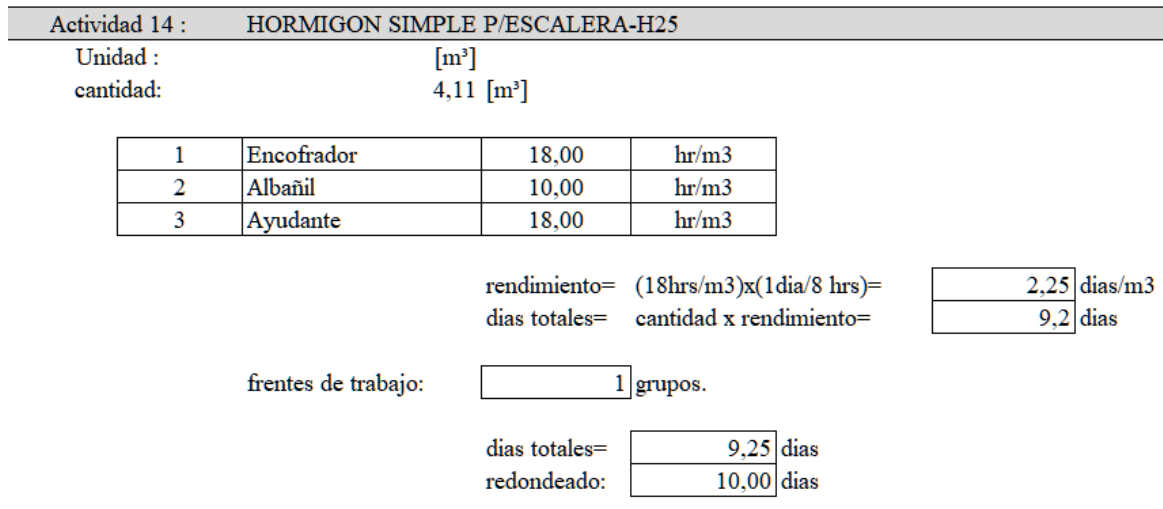

Fuente: Elaboración propia.

El tiempo de fabricación de la escalera de hormigón armado es de 10 días, en el cual comprende el tiempo de encofrado, armado y vaciado. Además, se consideró el tiempo de curado, del acabado, el desencofrado y el tiempo que el hormigón tarda en alcanzar su resistencia calculada, es decir 28 días.

Por lo cual el tiempo que demora en la elaboración de las gradas de H°A° para ser puesta en servicio es igual a 38 días.

## • **Escalera Metálica.**

## **Figura 4.13. Cálculo del tiempo de fabricación de la escalera metálica.**

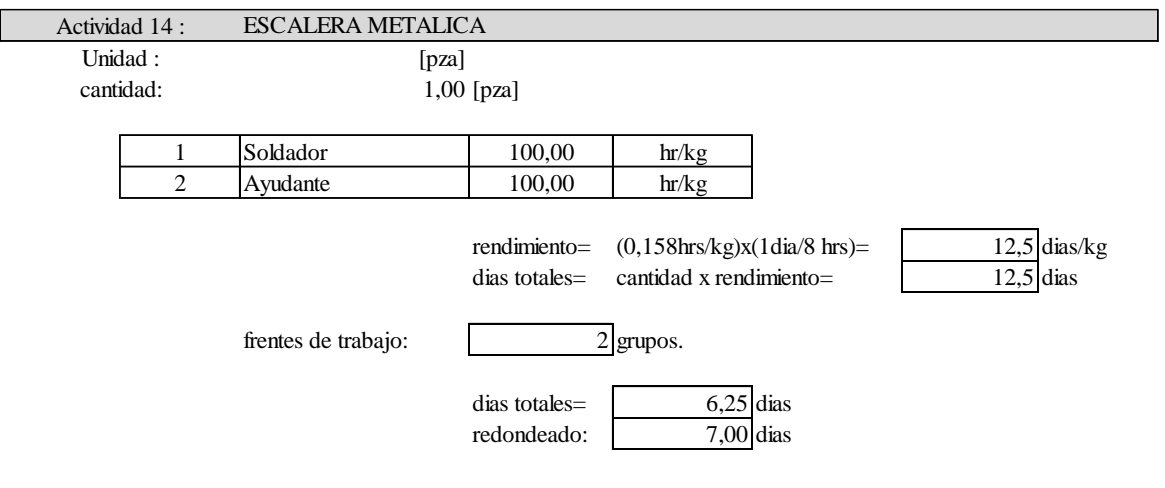

Fuente: Elaboración propia.

Por otra parte, la escalera metálica tiene un tiempo de construcción más pintado de 7 días. También se debe considerar el tiempo de secado de pintura y armado en obra, dando un total de 9 días para su puesta en servicio.

## **Aspecto económico.**

• **H°A°**

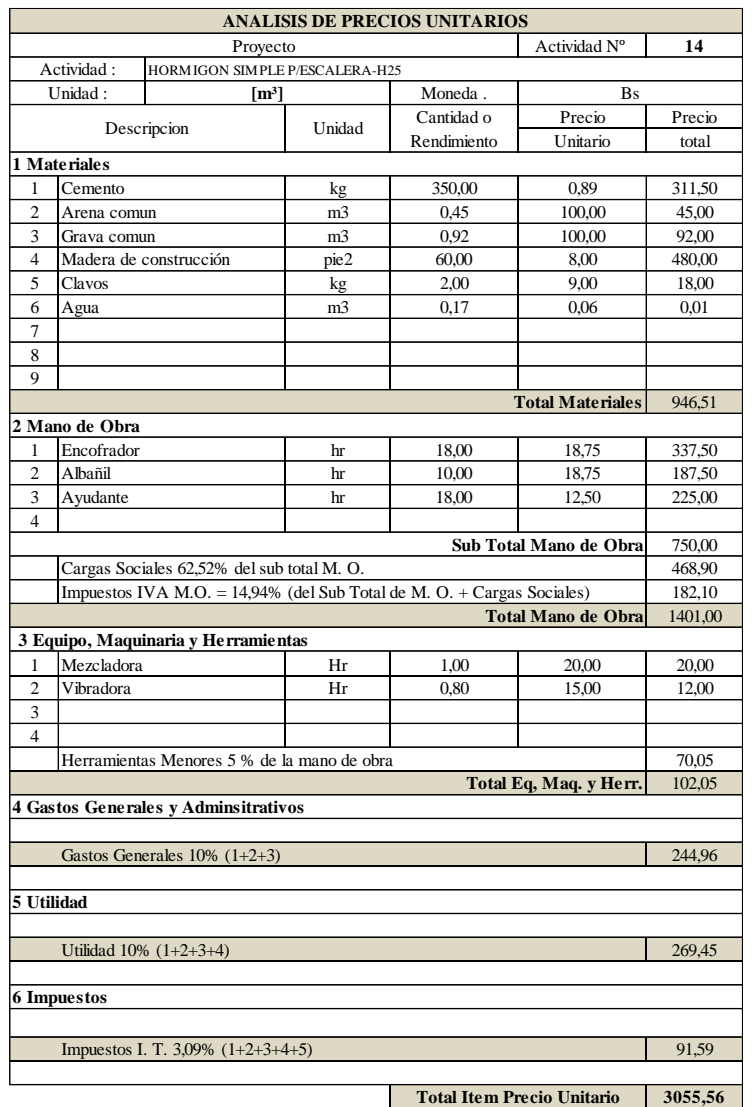

# **Figura 4.14. Planilla de precio unitario de la escalera de H°A°.**

Fuente: Elaboración propia.

**Tabla 4.3. Presupuesto total de la escalera de H°A°.**

| Descripción        |                | Unidad   Cantidad   P.U. (Bs) |              | <b>Presupuesto</b><br><b>Parcial</b> |
|--------------------|----------------|-------------------------------|--------------|--------------------------------------|
| Escalera de H°A°   | m <sup>3</sup> | 4,11                          | 3.055,56     | 12.558,35 Bs.                        |
| Piso cerámico      | m <sup>2</sup> | 28,80                         | 201,74       | 5.810,11<br>Bs.                      |
| barandado metálico | glb            | 1,00                          | 1.983,11     | 1.983,11<br>Bs.                      |
|                    |                |                               | <b>TOTAL</b> | 20.351,57<br>Bs.                     |

Fuente: Elaboración propia.

# • **Escalera metálica.**

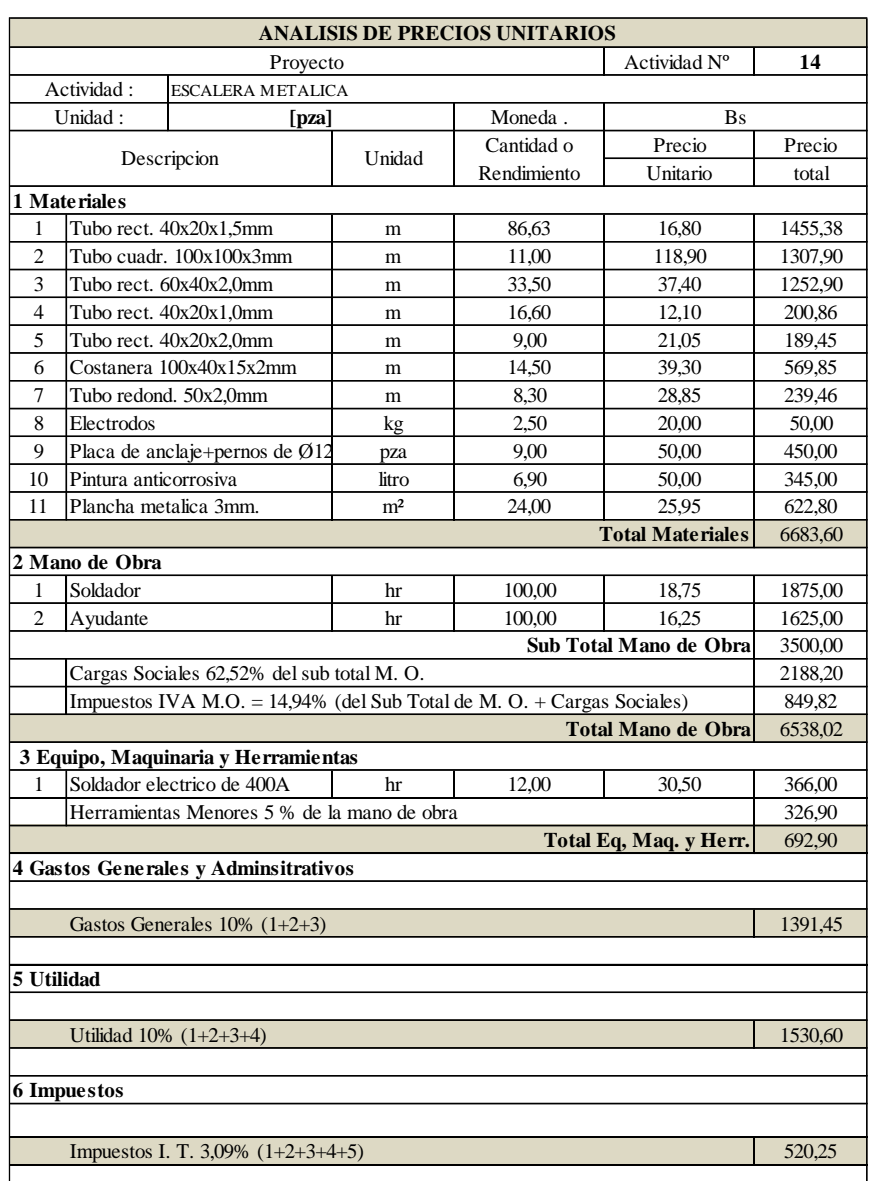

## **Figura 4.15. Planilla de precio unitario de escalera metálica.**

**17356,82 Total Item Precio Unitario**

Fuente: Elaboración propia.

## **Tabla 4.4. Presupuesto total de escalera metálica.**

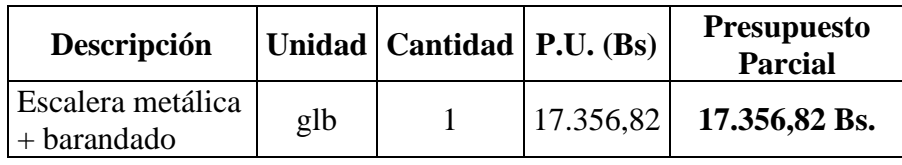

Fuente: Elaboración propia.

**Peso propio de las estructuras.**

|                                    | Aspectos técnicos   Escalera de hormigón armado                                                                                                    | Escalera metálica.                                                                                                    |  |
|------------------------------------|----------------------------------------------------------------------------------------------------|----------------------------------------------------------------------------------------------------|--|
|                                    |                                                                                                    | Tubo rectangular:                                                                                                    |  |
| Peso que aporta a<br>la estructura | El volumen de la grada de<br>hormigón armado según los<br>cómputos métricos es de 4,11<br>m <sup>3</sup> , que multiplicado por el peso<br>específico del H°A° nos da el<br>peso/carga que aporta a la<br>estructura.<br>$P = 100.797,75 N$ | $40x20x1,5mm = 1.104,74 N$<br>$100x100x3mm = 970,18 N$<br>$60x40x2mm = 962,00 N$<br>$40x20x1mm = 145,38 N$<br>$40x20x2mm = 148,33 N$<br>Costanera:<br>$100x40x15x2mm = 707,44 N$<br>Tubo redondo: |  |
|                                    |                                                                                                    | $50x2.0$ mm = 195,42 N<br>Lámina<br>metálica<br>antideslizante<br>Espesor $3mm=3.292,14 N$<br>$TOTAL = 7.523,48 N$                                                                                |  |

**Tabla 4.5. Peso propio de escalera metálica y de H°A°.**

Fuente: Elaboración propia.

### **Análisis de resultados.**

A continuación, se expone los resultados de los aspectos calculados además de criterios fundamentales sobre el acero, por Jack McCormac y Stephen Csernak en su libro "diseño de estructuras de acero - 5ta Edición" y aspectos sobre el H°A° por Arturo H. Nilson en su libro "Diseño de estructuras de concreto – 20° Edición".

| <b>Aspectos</b><br>técnicos        | Escalera de hormigón armado                                                                                                    | Escalera metálica.                                                                                                    |  |
|------------------------------------|----------------------------------------------------------------------------------------------------|----------------------------------------------------------------------------------------------------|--|
| Peso que aporta<br>a la estructura | $Pp = 100,80$ kN                                                                                                    | $Pp = 7,52$ kN                                                                                                    |  |
| <b>Tiempo</b> de<br>montaje        | Tiempo para ser puesto<br>es  <br>servicio:<br>38 días laborales.                                                              | Tiempo para<br>puesto<br>ser<br>en<br>servicio:<br>9 días laborales.                                                                                                    |  |
| <b>Precio total</b>                | Precio: 20.351,57 Bs.                                                                                                    | Precio: 17.356,82 Bs.                                                                                                    |  |
| <b>Confort</b>                     | Son estructuras monolíticas, es<br>decir que va<br>tener<br>menor<br>vibración, también presentan<br>deflexiones más pequeñas. | Son más livianas y más rápidas<br>de construir, pero tienen más<br>vibración y por su ductilidad<br>pueden presentar<br>mayores<br>deflexiones.                                       |  |
| <b>Estética</b>                    | Aun teniendo gran capacidad de<br>puede<br>esbeltos como con la estructura arquitectónicos.<br>de acero.                       | maleabilidad, por sus grandes Por su gran resistencia y ligeres<br>volúmenes que requiere, no se permite aprovechar el espacio,<br>conseguir acabados dando acabados más llamativos y |  |

**Tabla 4.6. Conclusiones técnico-económicas.**

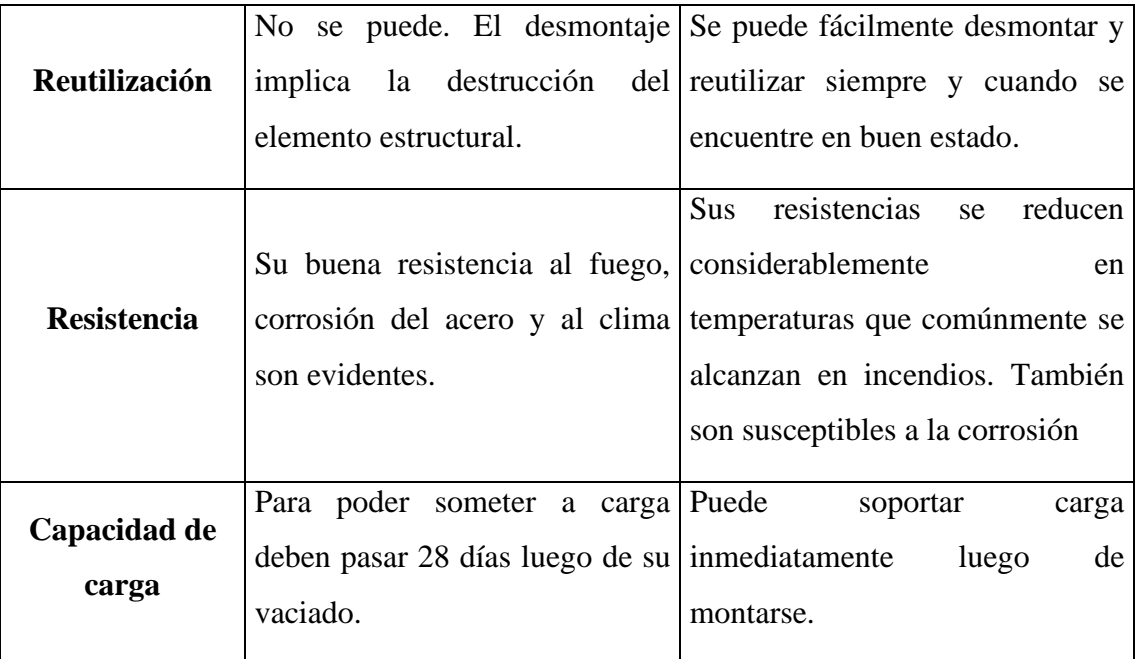

Fuente: Elaboración propia.

Finalmente, con todo lo anterior expuesto, y analizando sus características de cada una se decide que la escalera de H°A° es la mejor opción para el proyecto. Si bien presenta un mayor precio, sus ventajas más sobresalientes son la resistencia a la corrosión y al fuego, también el confort que le da al usuario, lo cual es una cualidad importante para proyectos con bastante flujo peatonal como el del H.R.S.J.D.D.

## **CAPÍTULO V**

### **5. CONCLUSIONES Y RECOMENDACIONES**

#### **5.1. Conclusiones**

- Se logró cumplir con el objetivo general realizando el diseño estructural del presente proyecto, dando como resultado cuantías capaces de soportar las solicitaciones de cada elemento estructural considerando un armado "constructivo" con espaciamientos y diámetros usuales en nuestro medio.
- Del estudio de suelos proporcionado por la Subgobernación de Tarija, se procedió a la validación del esfuerzo admisible del pozo 3, obteniendo resultados típicos del tipo de suelo de dicho pozo, pero obteniendo un valor mayor que el esfuerzo admisible determinado por el ensayo SPT del estudio geotécnico. Sin embargo, se optó por diseñar con el esfuerzo admisible recomendado por la empresa dándole más seguridad a la estructura.

Resistencia admisible del suelo = 1,01 kg/cm².

- En la verificación manual de la viga de  $H^{\circ}A^{\circ}$  se hizo el pre-dimensionamiento de la misma, buscando una sección óptima para satisfacer las solicitaciones y obteniendo cuantías de acero medias propias del dominio 3. Se verificó que cumpla la separación mínima de barras y que el armado de estribos no coincida con el armado de viguetas en esta zona.
- El cálculo de la losa aligerada con viguetas pretensadas y complemento de plastoformo, concluyó satisfactoriamente verificando que los esfuerzos admisibles, perdidas de pretensado, deflexión y cálculo de la armadura de distribución, cumplan las solicitaciones y tengan medidas constructivas. También se verificó que los materiales sean de dimensiones comerciales en la zona.
- Para la verificación de la columna se pudo observar que los esfuerzos cortantes son cubiertos totalmente por el hormigón y que se dispuso una armadura mínima por un tema constructivo. También se dispuso Ø16 mm con refuerzo de Ø12 mm en dos de sus caras para la armadura longitudinal.
- La zapata combinada al igual que en todos los elementos estructurales se dispuso una separación "constructiva" para facilitar el armado.

También se pudo verificar que cumple la verificación a cortante y punzonamiento.

Para el cálculo del canto útil en el eje "x" se consideró la armadura del eje "y" la cual disminuye al canto al estar armada una sobre otra.

- Se realizó los planos estructurales del proyecto, tanto de los elementos de hormigón como metálicos, expuestos a una escala de 1:50 para la apreciación de los detalles necesarios.
- El presupuesto para la construcción de los módulos A-5 Y A-12 del proyecto "REFACCIÓN Y AMPLIACIÓN DE LOS SERVICIOS DE EMERGENCIA, ESTERILIZACIÓN Y ARCHIVO CLÍNICO DEL HOSPITAL REGIONAL SAN JUAN DE DIOS DE TARIJA", es de 1.536.286,01 Bs. Este costo incluye obra gruesa y cielos falsos.
- El plazo para la construcción del proyecto, es de 185 días laborales, que corresponde a 266 días calendario (8 meses y 17 días).
- La estructura idealizada y las soluciones estructurales encontradas fueron realizadas de acuerdo a los planos arquitectónicos correspondientes, por lo cual concluimos que los planos estructurales fueron hechos tomando en cuenta estos aspectos.
- Según la comparación técnico-económica, la escalera metálica resulta más liviana, más económica y de más rápida ejecución, frente a la escalera de H°A° que por su parte es más resistente a la corrosión y al fuego y con mayor confort a los usuarios, como se muestra en el CAPÍTULO 4 del presente proyecto.

### **5.2. Recomendaciones.**

- Para determinar correctamente la resistencia admisible de nuestro suelo, se recomienda realizar ensayos de laboratorio para determinar valores de Cohesión, Densidad y Ángulo de fricción interno del suelo en estudio, obteniendo así valores reales de la capacidad portante.
- Para la determinación del canto útil de los elementos estructurales se debe tomar en cuenta que habrá zonas donde las barras de acero se cruzan ortogonalmente, haciendo que una de estas barras quede por debajo de la otra y así reduciendo el Canto útil "d". (EJEMPLO: parrillas de zapata)
- Se recomienda tener cuidado a la hora del armado de los estribos en las vigas tomando en cuenta el armado de viguetas para que estas no se estorben entre sí.

• Para poder dar mayor comodidad a los usuarios en el H.R.S.J.D.D. se recomienda construir la escalera de H°A°, presentando mejores características físico-mecánicas para este tipo de establecimiento.